Supplementary data R code for:

Modelling the Spatial Dynamics of Non-State Terrorism: World Study, 2002-2013

André Python

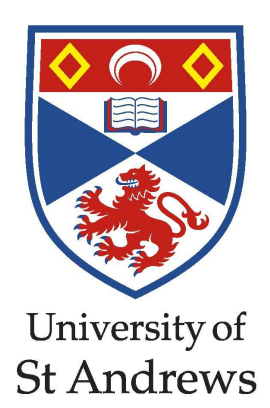

Appendices

## Appendix A

# Extraction of World Terrorism Data (2002-2009)

## A.1 Introduction

This Appendix provides the code used in R generated in order to extract data from GTD (Appendix [A.2\)](#page-4-0), GDELT (Appendix [A.3\)](#page-9-0), and RDWTI (Appendix [A.4\)](#page-14-0). In addition, the code used to attribute latitude and longitude to cities with Google Earth™ (Appendix [A.5\)](#page-17-0) and the code used to aggregate the databases all together (Appendix [A.6\)](#page-18-0) are provided as well.

## <span id="page-4-0"></span>A.2 Global Terrorism Database (GTD)

The main goal of this code is to extract, structure and merge GTD with other terrorism databases. The original GTD data cover the world from 1970 to 2013 without 1993 (events in 1993 are not geolocalised). The 'Entire GTD dataset' has been downloaded from the database provider [\(http://www.start.umd.edu/gtd/contact/\)](�� h t t p : / / w w w . s t a r t . u m d . e d u / g t d / c o n t a c t /). The extraction of data of GTD is provided below:

```
#GOAL: I extract GTD events from 1970 to 2013 worldwide and select
   accurate events.
# GTD source is the original GTD file and covers the world from 1970 to
   2013 without 1993 (events in 1993 are not geolocalised).
```
# I n i t i a l i s a t i o n

```
setwd ("C: / Users / apython / Documents / Andre / Education / StAndrews / PhD/PhD_R/
   GTD" )
require ("lattice")
require("rg1")r e quire ("vcd")
require('gghot2")require ("foreign")
require('dplyr")GTD original<- read.csv("C:/Users/apython/Documents/Andre/Education/
   StAndrews/PhD/PhD_R/GTD/ GTD source . csv",
h e a d e r = TRUE, d e c = " . ", na . s t r i n g s = c ( " ", "NA", " . ", "-9", "-99" , "-999") ) # na .
    strings transform missing values into "NA"
#GTD original source contains 125,087 events
#we identify useful variables
a<-which (colnames (GTD original) == " eventid") #save the position number of
   the variable to be kept
b < which (colnames (GTD original) == "iyear") #save the position number of
   the variable to be kept
c \leftarrowwhich (colnames (GTD original) == "im onth") # save the position number of
   the variable to be kept
d<-which (colnames (GTD original) == "iday") #save the position number of the
     variable to be kept
e \leftarrowwhich (colnames (GTD original) == "country txt") # save the position number
     of the variable to be kept
f<-which (colnames (GTD original) == "city") #save the position number of the
     variable to be kept
g<-which (colnames (GTD original) == "latitude") #save the position number of
     the variable to be kept
h<-which (colnames (GTD original) == "longitude") #save the position number
   of the variable to be kept
i < which (colnames (GTD original) ==" success") #save the position number of
   the variable to be kept
j \le -which (colnames (GTD original) ==" suicide") #save the position number of
    the variable to be kept
k<-which (colnames (GTD original) == "attacktype 1") # save the position number
     of the variable to be kept
l<-which (colnames (GTD original) == "attacktype 1_txt") #save the position
   number of the variable to be kept
```
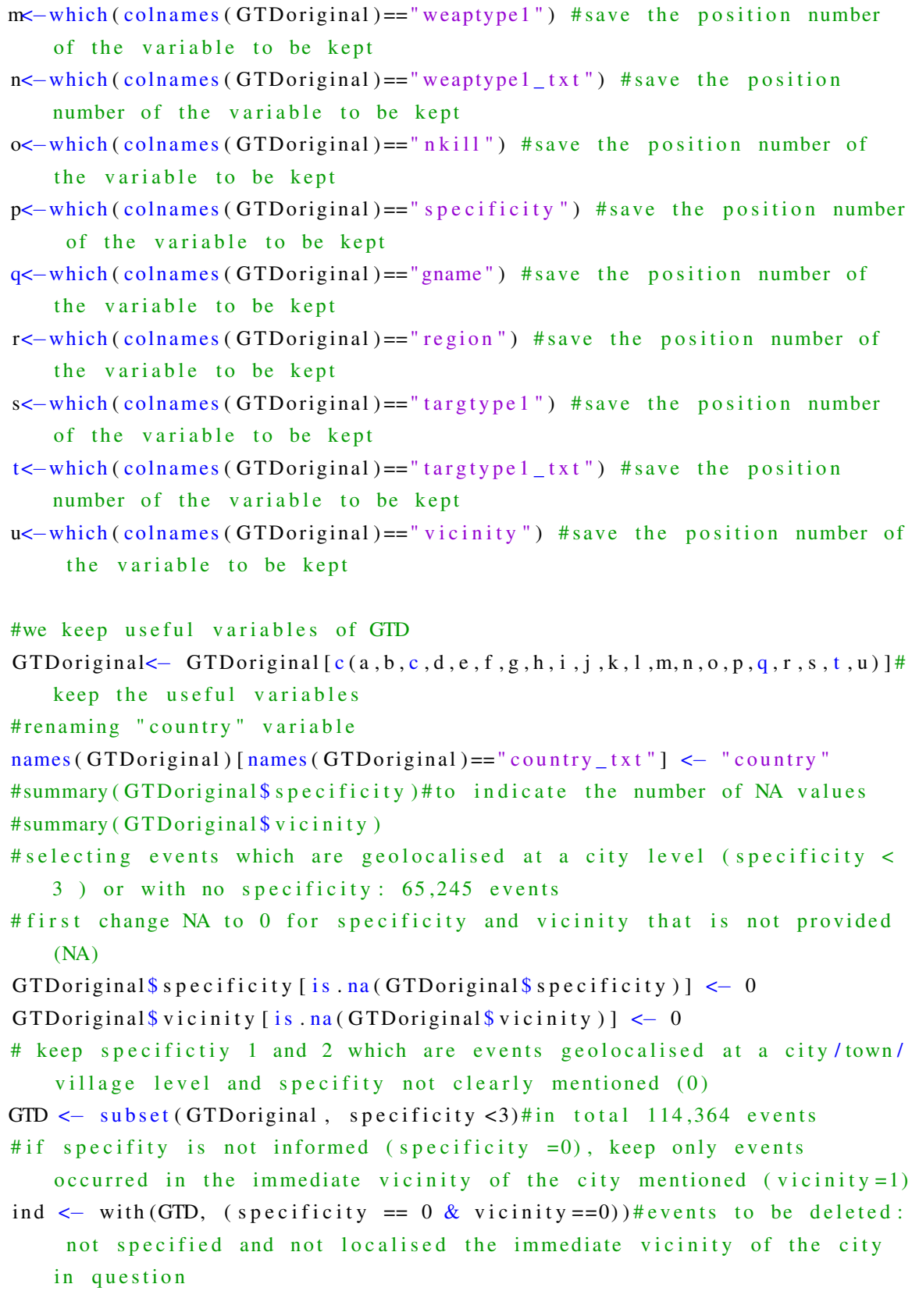

#ind#view the logic result of the index ind  $GTD \leftarrow GTD$  [!ind, ]#keep all events except thos which are not clearly geolocalised and not and the immediate vicinity of the citiy mentioned. #we keep 70,823 events #selecting only lethal events / selected years  $#$  $\#GTD \leftarrow$  subset (GTD, nkill > 0)#at least one fatality  $#$ GTD  $\leftarrow$  subset (GTD, iyear > 1983 & iyear <2014)#time period# #check type of target summary (GTD\$ targtype  $1$  \_txt) #most hitted targets: private citizens and property, business, government, police, military summary (GTD\$ latitude)#approx 5000 cities not geolocalised #change class of latitude GTD\$latitude<-as.numeric(levels(GTD\$latitude))[GTD\$latitude] # Optional step: we delete events (0) which were not geolocalised #(unprecised geolocalisation (regional level, NA, Unknown, etc) - not founded with Google earth) # the number of events does not change here, because all events are geolocalised require (DataCombine) GTD  $\leftarrow$  DropNA(GTD, Var="city")#from 57,511 events to 57,449 events (62) events which have no city provided) GTD  $\leftarrow$  DropNA(GTD, Var="country")#from 57,449 events to 57,449 events (0 event which have no country provided) #Adding the missing latitude and longitude of cities from GoogEcities into GTD. require (DataCombine) #importing the .csv file which contains cities geolocalised with Google  $earth$ GoogEcities<- read.csv("C:/Users/apython/Documents/Andre/Education/ StAndrews/PhD/PhD\_R/GoogleEarth/GoogE\_cities.csv", header= TRUE, dec= ".",  $na \cdot \sin n g s = c' (M A'')$ #FillIn fills the values (variables "lat" then "long") from GoogE\_cities to GTD if "latitude" (then "longitude") of GTD contains missing values (NA)

GTD <- FillIn (GTD, GoogEcities, Varl="latitude", Var2="lat", KeyVar=c ("  $city$ ", " $country$ "), allow. cartesian=T) GTD  $\leftarrow$  FillIn (GTD, GoogEcities, Var1="longitude", Var2="long", KeyVar=c ("  $city$ ", " $country$ "), allow.  $cartesian = T$ ) #60,773 observations, so need to delete duplicates that have been generated by the Fillin (with allow cartesian=T) process.  $GTD \leftarrow GTD$  [ ! duplicated ( $GTD$  [, 3]),] GTD  $\leftarrow$  DropNA(GTD, Var="latitude")#from 57,449 events to 57,100 events  $(349$  events which cannot be identified with google earth: # due to misreported, mispelling issues, unprecise locations (between city  $A$  and city  $B$ ) etc) ############OPTIONAL STEP (no influence on this study (only use year)## #we add the date (month and day) to missing values. #5 events have month and day = 0; 148 events have day = 0 only.  $\#$ #We add month = 6 and day = 15 if the day and month are not provided.  $\#$ #An alternative way: remove observations not temporally defined. # # r e p l a c e v a l u e s o f month below 1 or above 12 by 6  $\#$  $GTD\$$  imonth  $GTD\$$  imonth  $>12$  |  $GTD\$$  imonth  $< 1$  |  $<-6$  #  $\#$  replace NA values by 6  $\#$  $GTD\$$  im on th [ is . na ( $GTD\$$  imonth ) ]< $-6$  # # r e p l a c e v a l u e s o f day below 1 or above 31 by 15 GTD\$ iday  $[GTD$$  iday > 31 | GTD\$ iday < 1] < -15 GTD\$ iday  $[i s . na (GTD$ i day) ] < -6$  # replace NA values by 6 # # ##################################################################### # Creating a POSIXIt time variable #we concatenate year, month and day variables in gtd in one POSIXIt variable date  $date \leftarrow as$ . Date (ISO date (GTD $$i$ year, GTD $$i$ month, GTD $$i$ day)) GTD\$Date<-date #to put the new date vector in the dataframe Rdate <− strptime (GTD\$Date, format = "%Y-%m-%d") # it create a new variable in a POSIXIt format, useful for further analysis in R. GTD\$Rdate<-Rdate#to put the new date vector in the dataframe #Some variables were not classified in the right measure level.  $GTD\$ s e v e n t i d  $\leq -a s$ . f a c t o r ( $GTD\$ s e v e n t i d)  $GTD\$ \$ suicide  $\leq -as$ . logical ( $GTD\$ \$ suicide)  $GTD$ success < -as$ .  $logical (GTD$ success)$  $GTD\$  specificity  $\lt$  -as. factor ( $GTD\$  specificity) # delete unus eful objects  $rm(Rdate)$ ;  $rm(GTDoriginal)$ ;  $rm(GoogEcities)$ ;  $rm(a)$ ;  $rm(b)$ ;  $rm(c)$ ;  $rm(d)$ ;  $rm(d)$ date);  $rm ( e ) ; rm ( f ) ; rm ( g ) ; rm ( h ) ; rm ( i ) ;$ 

```
rm ( j ) ;rm ( k ) ;rm ( l ) ;rm ( m ) ;rm ( m ) ;rm ( n ) ;rm ( o ) ;rm ( p ) ;rm ( q ) ;rm ( r ) ;rm ( s ) ;rm ( t )#to delete possible duplicates in GTD
GTD<-unique (GTD)#in our case, this should not change GTD because we did
    not observe identical rows in GTD.
# # counting the number of events per terrorist group and per country
# Tgroup < – as . data . frame ( table (GTD$ gname, GTD$ country ) )
# Tgroup <- Tgroup [ order (-Tgroup $ Freq ), ]
# write.table (Tgroup, "TgroupWorld.csv", sep=",",row.names=FALSE)
#
# # counting the number of fatalities per terrorist group and per country
# Tfat<-GTD
# Tfat <-aggregate (Tfat$nkill, by=list (Tfat$gname, Tfat$country), FUN=sum,
     na . rm=TRUE )
# Tfat \leftarrow Tfat [order (-Tfat x), ]
# write.table (Tfat, "Tfatworld.csv", sep=",",row.names=FALSE)
#dropping no more useful levels (very useful to do this for plots
    es s e n t i a l l y )GTD \leftarrow droplevels (GTD)# export the dataframe GTD in a readable file, GTD. csv.
write . table (GTD, "GTDworld . csv", sep=", ", row . names=FALSE)
#END######################################################
```
## <span id="page-9-0"></span>A.3 Global Database of Events, Language, and Tone (GDELT)

The main goal of this code is to extract, structure and merge GDELT with other terrorism databases. In order to download GDELT, there is a package in R called "GetGDELT", which provides tools to extract data from GDELT. The time period has been selected from 2002 to 2014. Note that there is no data before 1979. Data have been extracted from GDELT year by year and with a server machine (OS: Linux; RAM: 64 Gb, cores: 16) because R could become unstable if one tries to extract data for the whole period at once and would require high level of RAM. Then, the yearly data frames are joined into one data frame, which includes data from 1979 to 2011.

The events in GDELT are classified according to CAMEO coding (more detail see: [http://eventdata.psu.edu/cameo.dir/CAMEO.CDB.09b5.pdf\)](�� h t t p : / / e v e n t d a t a . p s u . e d u / c a m e o . d i r / C A M E O . C D B . 0 9 b 5 . p d f). First, events in which terrorist attacks could be included have been selected. These are events within categories starting with 18, 19, or 20. In order to include only events perpetrated by terrorists, actors classified as 'terrorists' have been selected. The date variable has been converted into a POSIXIt format, which is used for time series analysis. The extraction code is provided below:

```
#GOAL: I will read and explore the GDELT data. GDELT provides real-time
   data (not only terrorism data) from January 1, 1979.
# An additional objective is to structure GDELT database in order to
   merge it with other terrorism database.
# Initialisation
setwd ("/home/andre/R/GDELT")#flipper (server) home file
r e quire ("vcd")
r equire ("foreign")
require ("plyr")
r e qui r e ("GDELTtools")
r e qui r e ("TimeWarp")
require('ff")# Extract GDELT data year by year (for memory issues). The time process is
    approx. 6.5h.# ######################################################################
g \text{ delt.} 02 \leq -\text{ GetGDELT} (\text{start date} = "2002-01-01" \text{ end date} = "2002-12-31".local. folder = "C:/Users/apython/Documents/Andre/
                           Education / StAndrews / PhD / PhD_R/GDELT",
                       max. local. mb = 20000,
                       allow . wild card s = T.
                       filter = list (OuadClass = 4,
                                    EventCode=c ("18*", "19*", "20*"),
                                    Action1Geo Type = 4,
                                    Actor1Name="TERRORIST" ) )
# ######################################################################
g delt .03 \leftarrow GetGDELT(start .date="2003-01-01", end .date="2003-12-31",
                       local. folder = "C:/Users/apython/Documents/Andre/
                           Education / StAndrews / PhD / PhD_R/GDELT",
                       max. local mb = 20000,
                       allow. wild cards =T,
                       filter = list (OuadClass = 4,
                                    EventCode=c ("18*", "19*", "20*"),
                                    Action1Geo_Type=4,Actor1Name="TERRORIST" ) )
# ######################################################################
g d e l t . 04 \leftarrow GetGDELT( start . date = "2004-01-01", end . date = "2004-12-31",
                       local. folder = "C:/Users/apython/Documents/Andre/
                           Education / StAndrews / PhD / PhD_R/GDELT",
```

```
max. local. mb = 20000,
                  allow < wildcards=T.
                  filter=list (QuadClass=4,
                            EventCode=c("18*", "19*", "20*"),
                            Action1Geo_Type=4,Action1Name="TERRORIST")gdelt.05 <- GetGDELT(start.date="2005-01-01", end.date="2005-12-31",
                  local. folder = "C:/Users/apython/Documents/Andre/
                    Education / StAndrews / PhD / PhD_R/GDELT",
                 max. local. mb = 20000,
                  allow. wildcards=T,
                  filter = list(QuadClass = 4.EventCode=c("18*", "19*", "20*"),
                            Action1Geo_Type=4,Actor1Name="TERRORIST"))
gdelt.06 <- GetGDELT(start.date="2006-01-01", end.date="2006-12-31",
                  local.folder = "C://Users/apython/Documents/Andre/Education / StAndrews / PhD / PhD_R/GDELT",
                 max. local. mb = 20000.
                  allow.wildcards=T,
                  filter=list(QuadClass=4,
                            EventCode=c("18*", "19*", "20*"),
                            Action1Geo_Type=4,Actor1Name="TERRORIST"))
gdelt.07 <- GetGDELT(start.date="2007-01-01", end.date="2007-12-31".
                 local.folder = "C://Users/apython/Documents/Andre/Education/StAndrews/PhD/PhD R/GDELT",
                 max. local. mb = 20000,
                  allow will cards = T.filter=list(OuadClass=4,
                            EventCode=c("18*", "19*", "20*"),
                            Action1Geo_Type=4,Actor1Name="TERRORIST"))
gdelt.08 <- GetGDELT(start.date="2008-01-01", end.date="2008-12-31",
                 local, folder = "C:/Users/apython/Documents/Andre/
                    Education/StAndrews/PhD/PhD_R/GDELT",
```

```
max. local. mb = 20000,
                 allow.wildcards=T.
                  filter=list (QuadClass=4,
                           EventCode=c("18*", "19*", "20*"),
                            Action1Geo_Type=4,Action1Name="TERRORIST")gdelt.09 <- GetGDELT(start.date="2009-01-01", end.date="2009-12-31",
                 local. folder = "C:/Users/apython/Documents/Andre/
                    Education / StAndrews / PhD / PhD_R / GDELT",
                 max. local. mb = 20000.
                 allow.wildcards=T,
                  filter=list(OuadClass=4.
                           EventCode=c("18*", "19*", "20*"),
                           Action1Geo_Type=4,Actor1Name="TERRORIST"))
gdelt.10 <- GetGDELT(start.date="2010-01-01", end.date="2010-12-31",
                 local.folder = "C://Users/apython/Documents/Andre/Education / StAndrews / PhD / PhD_R/GDELT",
                 max. local. mb = 20000.allow.wildcards=T,
                  filter=list (QuadClass=4,
                           EventCode=c("18*", "19*", "20*"),
                           Action1Geo Type=4,
                           Actor1Name="TERRORIST"))
gdelt.11 <- GetGDELT(start.date="2011-01-01", end.date="2011-12-31".
                 local.folder = "C://Users/apython/Documents/Andre/Education/StAndrews/PhD/PhD R/GDELT",
                 max. local. mb = 20000,
                 allow wildcards=T.
                  filter=list(OuadClass=4,
                           EventCode=c("18*", "19*", "20*"),
                            Action1Geo_Type=4,Actor1Name="TERRORIST"))
gdelt.12 <- GetGDELT(start.date="2012-01-01", end.date="2012-12-31",
                 local. folder = "C:/Users/apython/Documents/Andre/
                    Education / StAndrews / PhD / PhD_R / GDELT",
```

```
max. local. mb = 20000,
                  allow < wildcards=T.
                   filter=list (QuadClass=4,
                             EventCode=c("18*", "19*", "20*"),
                             Action1Geo_Type=4,Action1Name="TERRORIST")gdelt.13 <- GetGDELT(start.date="2013-01-01", end.date="2013-12-31",
                  local. folder = "C:/Users/apython/Documents/Andre/
                     Education / StAndrews / PhD / PhD_R/GDELT",
                  max. local. mb = 20000,
                  allow. wildcards=T,
                   filter=list(OuadClass=4.
                             EventCode=c("18*", "19*", "20*"),
                             Action1Geo_Type=4,Actor1Name="TERRORIST"))
#Append gdelt.yy with rbind function
#if gdelt.1 and gdelt.2 have not the same #of variables, use "smartbind"
    function from gtools package
gdelt<-rbind (gdelt.02, gdelt.03, gdelt.04, gdelt.05, gdelt.06, gdelt.07, gdelt
   .08, gdelt.09, gdelt.10, gdelt.11, gdelt.11, gdelt.13)
#Add Date in POSIXIt format for gdelt
Date -\text{dateParse} (gdelt $SQLDATE, format=NULL, stop.on.error = F, quick.try
   = F.
              dross.remove = FALSE, na.strings = c("NA", ""), ymd8 = T
Date <- strptime (Date, format="%Y-%m-%d") #it creates a new variable
   considered as a time variable in R.
#class (Date1)#to see the class of the new vector, should be POSIXIt
#Add the new date (DateR) considered as a vector, into gdelt dataframe
g delt DateR \leftarrow Date
#Clean gdelt of possible duplicates
gdelt<-unique(gdelt, by="GLOBALEVENTID")# clean gdelt of possible
   duplicates
#Delete intermediate data (not useful anymore)
rm (Date):rm (g delta.00):rm (g delta.01):rm (g delta.01):rm (g delta.02):rm (g delta.03):rm (g delta.03).04:
```

```
rm ( g delt. 05) ; rm ( g delt. 06) ; rm ( g delt. 07) ; rm ( g delt. 08) ;rm ( g delt. 09) ;rm (g d e l t . 10) :
rm ( g delt.11) ; rm ( g delt.12) ; rm ( g delt.13) ; rm ( g delt.14) ; rm ( g delt.15) ;rm ( g delt.79) ; rm ( g delt.80) ; rm ( g delt.81) ; rm ( g delt.82) ;rm ( g delt.83) ;rm (g d e l t . 84);
rm ( g delt. 85) ; rm ( g delt. 86) ; rm ( g delt. 87) ; rm ( g delt. 87) ;rm ( g delt. 88) ;rm ( g delt. 89) ;rm (g d e l t . 90);
rm ( g delt.91) ; rm ( g delt.92) ; rm ( g delt.93) ; rm ( g delt.94) ; rm ( g delt.95) ;rm (g de lt . 96):
rm ( gdelt . 97) ;rm ( gdelt . 98) ;rm ( gdelt . 99) ;rm ( start)# OPTIONAL STEP AFTER IMPORTING GDELT#####################
#NORMALIZE THE NUMBER OF EVENTS FOR TEMPORAL COMPARISONS ) #
\# #normalising GDELT (to be checked how to do it) \## # g d elt . normed <- NormEventCounts (g d elt . subset, #
\# \#unit. an alysis = "country. month",
\# \# v a r . name = " p r o t e s t " ) \## #########################################################
#Expert the dataframe in a readable file
g de l t w or l d < - g d e l t
write table (gdeltworld, "gdeltworld . csv", sep=",",row.names=FALSE)
save.image ("/home/andre/R/GDELT/gdelt.RData")
#END#########################################
```
### <span id="page-14-0"></span>A.4 RAND Database of Worldwide Terrorism Incidents (RDWTI)

The goal is to extract, structure and merge the RAND Database of Worldwide Terrorism Incidents (RDWTI) with other data on terrorism. RDWTI data have been downloaded Dec  $17<sup>th</sup>$  2013 from http://smapp.rand.org/rwtid/search form.php. RDWTI data are available until 2009 only. The format of the date has been changed ("UK date": dd/mm/yyyy) in order to facilitate its import in R.

The source file has been imported in R. Only events which were provided a city name are kept. If no city were provided, the observation was removed. The latitude and longitude of cities without coordinate have been completed with Google Earth™ (Section [A.5\)](#page-17-0). Some cities which could not be geolocalised with Google Earth™ (unprecised geolocalisation) have been excluded. The extraction code for RDWTI is provided below:

#The Goal is to import RDWTI and to add the geolocalision (latitude, longitude) of the events of RDWTI using Google earth

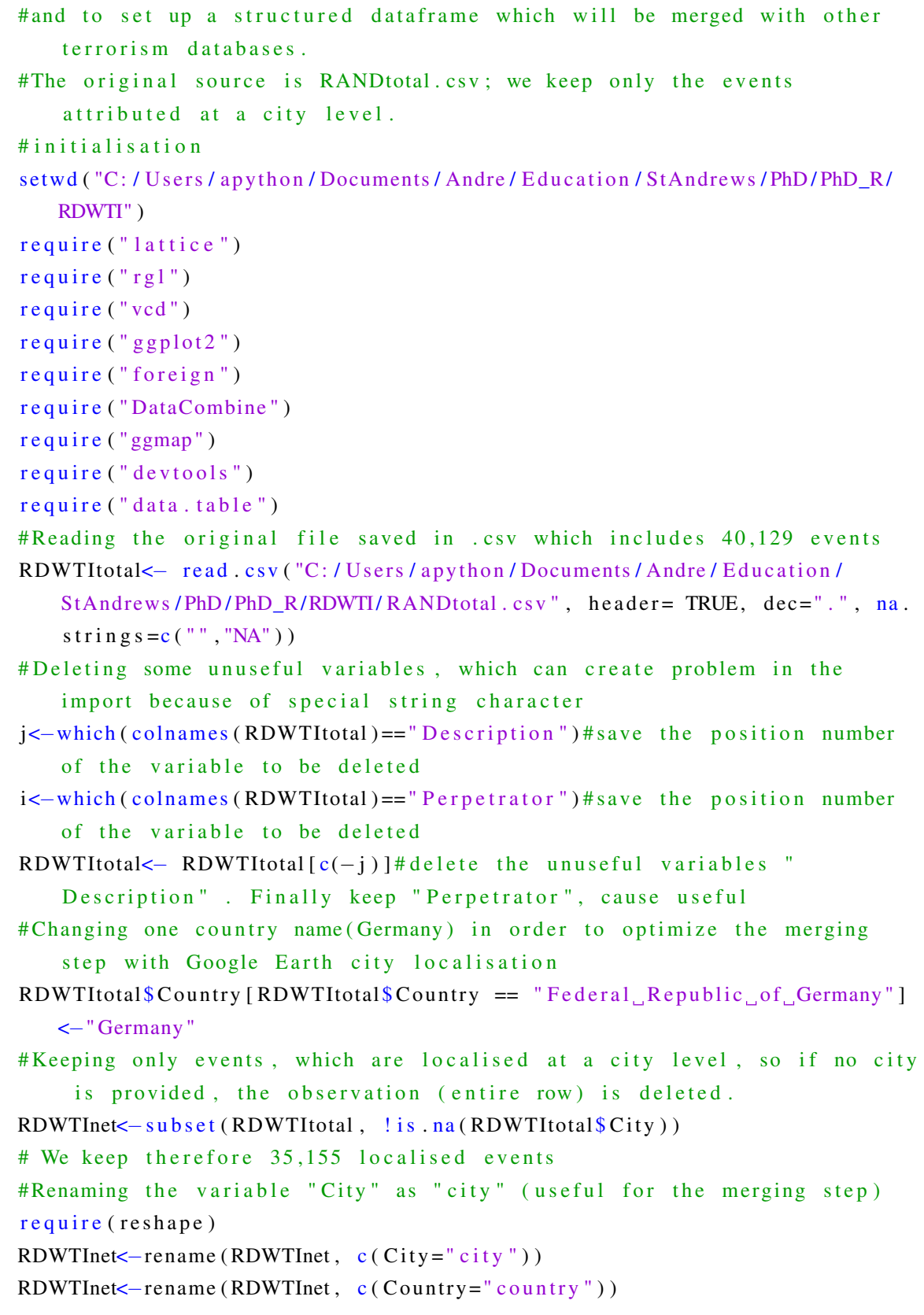

#Adding the missing latitude and longitude of cities from GoogEcities ( lat, long of cities provided by Google Earth) into RDWTIGTD. #we read the cities geolocalised with Google Earth (city, lat, lon) GoogEarth <- read.csv ("C: / Users / apython / Documents / Andre / Education / StAndrews/PhD/PhD\_R/GoogleEarth/GoogE\_cities.csv", header=TRUE, dec= ".",  $na.$  string  $s =$ "") GoogEarth $<-$ GoogEarth $[,-5]$ #delete the last variable comment (not used) #Merging by city (to add the geolocalisation variables latitude and longitude of Google Earth localisation into RDWTI) RDWTInet < $-$  merge (RDWTInet, GoogEarth, by=c ("city", "country"), all . x=T) # the variable "city" and country in RDWTI and GoogEarth should be id entically written. # Deleting non RDWTI events and non-geolocalised events RDWTInet <- DropNA (RDWTInet, Var="city")#: DropNA drops rows from a data frame in which missing (NA) values are present in the variable "city " ( of RDWTI events ) RDWTInet <- DropNA (RDWTInet, Var="lat")#: DropNA drops rows from a data frame in which missing (NA) values are present in the variable "lat"  $($  of RDWTI events) #from the 35,297 events have been localised by Google Earth. Some locations have not been found. #Renaming useful variables RDWTInet  $\leq$ -rename (RDWTInet, c ( l a t = " l a t i t u d e ")) RDWTInet < $-$ rename (RDWTInet, c ( $long = "longitude")$ ) RDWTInet  $\leq$ -rename (RDWTInet, c ( country . x=" country ")) RDWTI<−RDWTInet # Changing the date into a POSIXIt format RDWTIdate<-strptime (RDWTI\$Date, format="%d/%m/%Y") #it creates a new variable considered as a time variable in R. as . Date (RDWTIdate) # put in the same format than the other databases " $\%$ Y −%m−%d " #Adding the new date (RDWTIdate) considered as a vector, into RDWTI d a t a f r a m e RDWTI\$RDWTIdate <− RDWTIdate # extracting the year variable  $\text{year} - \text{factor} (\text{format} (\text{RDWTIS} \text{RDWTIdate}, \text{'\%Y'}) )$ #Adding the "year" variable into RDWTI dataframe RDWTI $\text{S}$  y e a r < - y e a r #Deleting the intermediate and no more useful data

```
rm(GoogEarth); rm(RDWT itotal ); <math>rm(RDWTInter); rm(RDWTIdate); rm(i); rm(j); rm(j)vear)
# Exporting the final result as a table
write . table (RDWTI, "RDWTIworld.csv", sep=",",row.names=FALSE)
#END##########################################################
```
In R, missing latitude and longitude of cities have been obtained with Google Earth API extraction™. The code is provided below:

## <span id="page-17-0"></span>A.5 Google Earth™ API extraction of missing coordinates

```
# in itialisation
setwd ("C:/Users/apython/Documents/Andre/Education/StAndrews/PhD/PhD_R/
   GoogleEarth")
require ("lattice")
require("rg1")require ("vcd")
require("gghot2")require ("foreign")
r e quire ("DataCombine")
r e quire ("ggmap")
r e quire (" de v tools")
r e quire ("data.table")
# e specially needed for Google API
r e quire (RCurl)
r e quire (RJSONIO)
# Code from Tony Breyal on: http://stackoverflow.com/questions/3257441/
   geocoding-in-r-with-google-maps Used to extract latitude, longitude
   of a city
construct . geocode . url \leq function (address, return . call = "json", sensor
   = " false" ) {
  root \leftarrow "http://maps.google.com/maps/api/geocode/"
  u <- paste (root, return.call, "?address=", address, "&sensor=", sensor
      , sep = "")return (URLencode(u))}
gGeoCode \leftarrow function (address, verbose=FALSE) {
  if (verpose) cat (address, "\\n")u \leftarrow construct.geocode.url (address)
  doc < - getURL(u)
```

```
x \leftarrow \text{fromJSON}(doc, simplify = FALSE)if(x\ status == "OK") {
    lat \leftarrow x$results [[1]]$geometry$location$lat
    \ln g \leq x \results [[1]] \geometry $ location $ lng
    return (c (lat , lng))\left\{\right. e1se \left. \right\}return (c (NA, NA))\mathcal{E}\mathcal{E}#new lines added to read one file of multiple locations instead of one
   location
#a .csv file should be created and named "addresses.csv" with two
   columns, headers are 'addressid' and 'address'.
addresses <- read.csv("addresses.csv", header=T)
newaddresses <- addresses
for(i in 1:nrow(addresses) {
  row \leftarrow addresses [i,]
  row.to.update \leftarrow which (addresses \$ addressid == row [1,1])
  x \leftarrow \text{gGeoCode}(\text{row}[1,2])newaddresses [row.to.update, 3] = paste(c(x), collapse = ".")
\left\{ \right\}#export the .csv with a new column (lat lon)
write.csv(newaddresses, file = "geocodes.csv")
```
#### <span id="page-18-0"></span>Merging GTD, GDELT, and RDWTI  $A.f$

The goal is to merge GTD, GDELT, and RDWTI together. This will allow us to compare them and plot events from different terrorist databases together based on common variables: latitude, longitude, number of death(s), and time variables.

The code "ALL\_data.R" use the objects created in the previous operations run to extract GTD, GDELT, and GTD. These are saved in the workspace "All\_Data.RData". It contains all databases into one dataframe. In this process — mainly a cosmetic one — the variables are renamed in order to be identical. With regard to RDWTI, a new variable 'year' has been created from a time variable in a POSIXit format. Only the main variables from the dataframes are extracted, while unused variables are deleted. With regard to GDELT, which does not contain the number of death (in contrast to the other dataframes), an empty vector has been created. This latter operation is required to merge the dataframes together.

Finally, the dataframes are merged into one dataframe exported into a .csv file: "ALL.csv". The code is provided below:

```
#Goal: to put in form all terrorist databases (DTV, GTD, RDWTI, GDELT) in
   order to be able to compare and to plot them.
# There are different names for variables lat/long/#death/year/POSIXIt
   date in the databases:
#DTV: latitude, longitude, deathtoll, year, DTVdate
#GTD: latitude, longitude, nkill, iyear, Rdate
#RDWTI: latitude, longitude, Fatalities, (!no year!), RDWTIdate
#GDELT: ActionGeo_Lat, ActionGeo_Long, (!no#kill!), Year, DateR.
#The number of deaths is not present in GDELT, however another file GKG
   could provide them (to be looked at)
#DTV, GTD, RDWTI could be compared regarding 4 variables: latitude,
   longitude, time, and #death
#DTV, GTD, RDWTI and GDELT could be compared regarding 3 variables:
   latitude, longitude and time.
\# in itialisation
setwd ("C:/Users/apython/Documents/Andre/Education/StAndrews/PhD/PhD_R/
   ALL" )
# Reading data frame from the global environment (if saved) or reading the
    . csv output of each individual process
GTD <- read.csv("C:/Users/apython/Documents/Andre/Education/StAndrews/PhD
   /PhD_R/GTD/ GTDworld.csv", header= TRUE, dec=".", na.strings=c("","NA"
   ) )
RDWT<sub>K</sub>-read.csv("C:/Users/apython/Documents/Andre/Education/StAndrews/
   PhD/PhD_R/RDWTI/RDWTIworld.csv", header= TRUE, dec=".", na.strings=c(
   " " " N A" ) )g delt<-read.csv ("C:/Users/apython/Documents/Andre/Education/StAndrews/
   PhD/PhD_R/GDELT/gdeltworld.csv", header= TRUE, dec=".", na.strings=c(
   " " " N A" ) )#First step: When needed, rename variables in order to have the same
   names in all dataframes: "latitude", "longitude", "death", "year", "
   time".
r e quire (reshape)
r e quire (lattice)
r e quire (sp)
r e quire (RgoogleMaps)
r e quire (rgdal)
r e quire (ggplot2)
```
r e quire (maptools)

GTD  $\leftarrow$  rename (GTD, c ( n k i l l = " death ")); GTD  $\leftarrow$  rename (GTD, c ( R date = " time ")) ;GTD  $\leftarrow$  rename (GTD, c (ivear="year")); RDWTI <- rename (RDWTI, c (Fatalities = "death")); RDWTI <- rename (RDWTI, c ( RDWTIdate=" $time$ " ) ); g d e l t < - rename (g d e l t, c (Action Geo \_ L at = "l a t i t u d e ")); g d e l t < - rename (g d e l t, c (  $ActionGeo\_Long="longitude"))$ ; gdelt <- rename (gdelt, c (Year = "year")); g de l t <- rename (g de l t, c (Date R = " time ") ) #no de a th variable ! GDELT<-gdelt#changing the name of the dataframe gdelt in GDELT for avoiding confusion in next steps  $rm ( gdelt)$ #deleting the old dataframe gdelt RDWTI\$ year <- as . integer (RDWTI\$ year)# put "year" in the same format ( integer) than the other dataframes RDWTI\$ death  $\lt$  -as . numeric (RDWTI\$ death) # put "death" in the same format ( numeric) than the other dataframes #check class of variables year in all dataframes # class (RDWTI\$ year)  $# \text{ class (GTD$ year)}$ # class (GDELT\$ year) # Second step: to keep only the needed variables (latitude, longitude, death, year, time) in all dataframes  $GID \leftarrow subset(GTD, select = c("latitude", "longitude", "death", "year", "time"))$ DTV < - subset (DTV, select = c ( "latitude ", "longitude ", "death ", "year ", "time ")) RDWTK-subset (RDWTI, select=c ("latitude","longitude","death","year","  $time " ) )$ GDELT $\lt$ -subset (GDELT, select=c ("latitude","longitude","year","time"))# GDELT has not "death" variable! # Third step: to add an identification variable to recognise the values of each dataframe  $GTD$$  i d <  $(GTD$$  i d = " $GTD"$ )  $GDELT$$  i d <  $-GDELT$$  i d = "GDELT" ) GDELT\$ death <  $-($  GDELT\$ death = "NA"  $)$  # create a variable " death " with missing elements in order to merge it with the other df. GDELT $\$  death < - as . numeric (GDELT $\$  death) # put " death" in the same format ( numeric) than the other dataframes RDWTI $\ i d \le -(RDWT1 \ i d = "RDWT1" )$ # Fourth step: to merge all dataframes in one the so called "ALL" d a t a f r a m e . r e quire (gtools) ALL<-rbind (GTD, RDWTI)#add the resulting df to RDWTI ALL<- rbind (ALL, GDELT)#add the resulting df to GDELT.

```
# str (ALL) # to check the database ALL# exporting "ALL" df as a . csv file
write table (ALL, "ALL, \text{csv", sep=",", row, names=FALSE})# exporting "GDELT" df as a . csv file
write . table (GDELT, "GDELT. csv", sep=",", row.names=FALSE)
#exporting "RDWTI" df as a .csv file
write . table (RDWTI, "RDWTI. csv", sep=",",row.names=FALSE)
#exporting "GTD" df as a . csv file
write table (GTD, "GTD. csv", sep=", ", row . names=FALSE)
# plot preparation
rm (list = setdiff (ls (), "ALL"))# it keeps only the dataframe "ALL"
world . map <- read Shape Spatial ("C: / Users / apython / Documents / Andre /
    Education / StAndrews / PhD / PhD_ArcGIS / World map / world . shp ")
proj4string (world .map)<-CRS("+proj=longlat, +datum=WGS84, +no_defs+towgs84
    = 0, 0, 0+ e 11 p s = WGS84"study area \le world.map[world.map$F_AREA > 9000000000,]#delete small
    p ol y g o n s
A <- subset (ALL, year > 2001 & year < 2015)#we create a subset 1979-2005in order to be able to compare all databases
A2 \lt subset (ALL, year > 2001 & year \lt 2010)#we create a subset
    1979−2005 in order to be able to compare all databases
GID \leftarrow subset(A2, id == "GTD")#we could create a subset of GTD from all (
    could be useful to do plot only on GTD or another dataframe)
RDWTI\le-subset (A2, id=="RDWTI")#we could create a subset of GTD from all
    ( could be useful to do plot only on GTD or another dataframe)
GDELT<-subset (A2, id=="GDELT")#we could create a subset of GTD from all
    ( could be useful to do plot only on GTD or another dataframe)
# p l o t
pdf("ALL.pdf", width=14, height=5)par(max=c(0, 0, 0, 0), oma=c(0,0,0,0))
p l ot ( study area, xlim = c (-180, 180), ylim = c (-45, 75), cex = 1.3)
points (GDELT$ longitude, GDELT$ latitude, cex = 0.3, pch = 3, col = "green")
points (RDWTI$ longitude, RDWTI$ latitude, cex = 0.3, pch = 2, col = "red")
points (GTD$ longitude, GTD$ latitude, cex = 0.3, pch = 1, col = "black")dev. off()#END###################################################################
```
## Appendix B

# Exploratory Analysis of World Terrorism Data (2002-2009)

## B.1 Introduction

This Appendix provides the code which has been generated to explore temporal and spatial patterns of GDELT, GTD, and RDWTI. First, Appendix [B.2](#page-22-0) shows the code used to calculate cross-correlations between the databases in time (2002-2009) and space. Second, Appendix [B.4](#page-37-0) provides the code in R which has been used to calculate intensity, density, and the F-function. Third, Appendix [B.5](#page-42-0) provides a code generated in R which has been used to calculate the *pcf* function. Fourth, Appendix [C.2](#page-65-0) provides the code used to compute correlation between the covariates.

## <span id="page-22-0"></span>B.2 Time Series: monthly average and trends (2002-2009)

```
#The goal of this process is to plot the different data from the
   data frame ALL, which contains data of DTV, GTD, GDELT, and RDWTI.
#It uses All.csv, the output of All_data.R, which should be executed
   prior this operation process.
#1: initialisation
setwd ("C:/Users/apython/Documents/Andre/Education/StAndrews/PhD/PhD_R/
   ALL")
require ("plyr")
r e quire ("data.table")
r e quire ("ggplot2")
```

```
ALL\le-read.csv("ALL.csv", header= TRUE, dec=".", na.strings=c("","NA"))
#we create a subset 2002-2009 in order to be able to compare all
    databases on a same temporal framework
A \leftarrow subset (ALL, year > 2001 & year < 2010)
# Databases time period: GTD: 1970 − 2013; GDELT: 1979 − 2013 (downloaded but
     can have until today);RDWTI: 1968 – 2009. The maximum common period to
     a l l d a t a b a s e s i s : 2002−2009
# STATISTICS ( deaths, number of events) for 2002-2009
#mean and standard deviation of number of death (including non-lethal)
A0 <− A [ complete . cases (A) , ] # exclude NA
deathmean \leftarrow ddply (A0, "id", summarise, dmean=mean (death), na.rm = TRUE)
deathsd \leq ddply (A0, "id", summarise, dsd=sd(death), na.rm = TRUE)
# Subsetting the Nb. of non-lethal events
GTDI \leftarrow subset(A, id == "GTD")RDWT1 < -subset(A, id == "RDWTI")# Counting the number of events with no casualties
GTDd \leftarrow as. data. frame (table (GTD1\s death))
RDWTId \leq -as. data. frame (table (RDWTI1$ death))
GTDd; RDWTId# proportion of non-lethal events / total events :GTD 5401/
    12031 = 0.45; RDWTI: 12360 / 23873 = 0.52# ##################################################
#TEMPORAL ANALYSIS of number events
# c r e a t e c t or with months from 2002 to 2009#creating all months from 2002 to 2009 (96 months for 8 years)
time formatted \leftarrow as.Date (A$time, "%Y-%m-%d" )A$YYmm<-strftime (timeformatted, "%Y-%m")
s \leftarrow as . Date ("2002-01-01")
e \leftarrow as \cdot Date("2009-12-31")months \leq - seq (from = s, to = e, by = "month")
as factor (months)
m on the form atted \leq - as . Date (months, "%Y-%m-%d")
M<−a s . d a t a . f r ame ( s t r f t i m e ( m o nt h f o rm att e d , "%Y−%m" ) ) # e x t r a c t y e a r and
    month
colnames (M) < "YYmm"
#TEMPORAL ANALYSIS of number events in GTD
#we look at GTD so we subset the sample
GTD2 \le - subset (A, id == "GTD")
```
#merge the dataframe with all days with each terrorist events data

```
# note that it is possible that no terrorist events have been recorded in
     some days, so
# all data should be kept (all=TRUE)
B \leftarrow merge(M, GTD2, by="YYmm", all =TRUE)#sum the number of events per day and per database (id)
Nb. evt2 \leftarrow ddply(B, . (YYmm, id), nrow)Nb. evt2 \leftarrowrename (Nb. evt2, c(V1="nbevents"))
# put 0 in the number of events if NA is present in the "id" column
Nb. evt2\nbevents [is. na (Nb. evt2\id) ]<-0m y v e ct or <−as . numeric (Nb . e vt 2 $ n b e v ents)
# creating a time series
GTDts \le ts (myvector, start=c (2002, 1, 1), end=c (2009, 12, 31), frequency
    = 12plot(GTDts, ylab="Nb.monthly, events,in, GTD")GTDts decomp \leftarrow decompose(GTDts)plot (GTDtsdecomp)
plot(GTDtsdecomp$trend, ylab="GTD_t trend")GTDtrend<-as.data.frame(GTDtsdecomp$trend)
GTDdf \leftarrow cbind (GTDtrend, Nb. evt2)GTDdf\id [is.na(GTDdf\id) \left| \leftarrow "GTD"
GTDdf$ season \leq -as. numeric (GTDtsdecomp$ seasonal)
GTDdf$random<-as.numeric (GTDtsdecomp$random)
names (GTDdf)<-c ("month", "YYmm", "id", "trend", "season", "random")
#TEMPORAL ANALYSIS of number of deaths
#we look at GTD so we subset the sample
#we put 0 if NA is present in number of death
B\ death \int is . na (B\ death )\leq-0#now we sum the number of death per day and per database (id)
death2 < -ddply(B, "YYmm", transform, totdeaths = sum(death)) \# calculatethe sum of deaths per month
de ath 2<-death 2 [!duplicated (death 2 [, 1]), ]#delete replicates
death2 < -death2 [c(1,8)]#keep useful columns only
m y v e ct or <−as . numeric ( death 2 $ t o t death s ) # c r e at e a numeric v e ct or
# creating a time series
GTDts2 <- ts (myvector, start=c(2002, 1, 1), end=c(2009, 12, 31), frequency
    = 12GTDts2decomp \leftarrow decompose (GTDts2)GTD2trend<-as.data.frame(GTDts2decomp$trend)
GTD2df <- c bind ( GTD2trend, death 2)
```

```
GTD2df$ season \leq -as. numeric (GTDts2decomp$ seasonal)
GTD2df$random<−as . numeric (GTDts2decomp$random)
names (GTD2df) < -c ("month", "YYmm", "trend", "season", "random")
GTD2df$id<-"GTD" #adding a new variable id
#TEMPORAL ANALYSIS of number of events in RDWTI
#we look at RDWTI so we subset the sample
RDWTI2\le-subset (A, id == "RDWTI")
B \leftarrowmerge (M, RDWTI2, by="YYmm", all=TRUE)
#sum the number of events per day and per database (id)
Nb. evt4 \leftarrow ddply (B. (YYmm, id), nrow)Nb. evt4 \leftarrowrename (Nb. evt4, c(V1="nbevents"))
# put 0 in the number of events if NA is present in the "id" column
Nb. evt4\nbevents [is. na (Nb. evt4\id)]<-0my vector < -as. numeric (Nb. evt4\nbevents)
# c r e ating a time series
RDWTIts \lt ts (myvector, start=c(2002,1,1), end=c(2009,12,31), frequency
    = 12plot (RDWT Its, ylab="Nb.monthly, events,in, RDWTT")RDWTItsdecomp <− decompose ( RDWTIts )
p l o t (RDWTItsdecomp)
plot(RDWT Its decomp$ trend, ylab="RDWTI, trend")RDWTItrend<-as.data.frame(RDWTItsdecomp$trend)
RDWTIdf \leftarrow c \, bind \, (RDWTItrend \, , \, Nb \, . \, evt4)RDWTIdf$ season < - as . numeric (RDWTItsdecomp$ season al)
RDWTIdf$random<-as.numeric (RDWTItsdecomp$random)
names (RDWTIdf)<-c ("month", "YYmm", "id", "trend", "season", "random")
#TEMPORAL ANALYSIS of number of deaths in RDWTI
#we look at RDWTI so we subset the sample
#we put 0 if NA is present in number of death
B\ death \int is . na (B\ death )\leq -0#sum the number of death per day and per database (id)
death2 < -ddply(B, "YYmm", transform, totdeaths = sum(death))# calculatethe sum of deaths per day
death2<-death2[!duplicated (death2[,1]),]#delete replicates
death2 < -death2 [c(1,8)]#keep useful columns only
m y v e ct or <−as . numeric ( death 2 $ t o t death s ) # c r e at e a numeric v e ct or
# creating a time series
```

```
RDWTIts2 <- ts (myvector, start=c(2002,1,1), end=c(2009,12,31),
    frequency = 12RDWTIts2decomp <− decompose ( RDWTIts2 )
RDWTI2trend<-as.data.frame(RDWTIts2decomp$trend)
RDWTI2df<-cbind (RDWTI2trend, death2)
RDWTI2df$ season < - as . numeric (RDWTIts2decomp$ seasonal)
RDWTI2df$random<-as.numeric (RDWTIts2decomp$random)
names (RDWTI2df)<-c ("month", "YYmm", "trend", "season", "random")
RDWTI2df$id<-"RDWTI" #adding a new variable id
#TEMPORAL ANALYSIS of number of events in GDELT
#we look at GDELT so we subset the sample
GDELT2 \le -subset (A, id == "GDELT")#merge the dataframe with all days with each terrorist events data
# note that it is possible that no terrorist events have been recorded in
    some days, so
\# all data should be kept (all=TRUE)
B \leftarrowmerge (M, GDELT2, by="YYmm", all=TRUE)
#sum the number of events per day and per database (id)
Nb. \text{evt5} < -ddply (B,. (YYmm, id), nrow)
Nb. evt5 \leftarrowrename (Nb. evt5, c(V1="nbevents"))
#put 0 in the number of events if NA is present in the "id" column
Nb. evt 5\n b e v ents [is . na (Nb. evt 5\id)]<-0my vector < -as. numeric (Nb. evt 5 $ n b events)
# creating a time series
GDELTts \leftarrow ts (myvector, start=c(2002,1,1), end=c(2009,12,31), frequency
    = 12plot ( GDELTts, ylab="Nb.monthly, events, in GDELT")GDELTtsdecomp <- decompose (GDELTts)
plot (GDELTtsdecomp)
plot ( GDELTts decomp$ trend , ylab="GDELT_t trend'')GDELTtrend<−as.data.frame(GDELTtsdecomp$trend)
GDELTdf \leftarrow cbind (GDELT trend, Nb. evt 5)GDELTdf$ season<-as.numeric (GDELTtsdecomp$ seasonal)
GDELTdf$random<-as.numeric (GDELTtsdecomp$random)
names (GDELTdf)<-c ("month", "YYmm", "id", "trend", "season", "random")
# plots (time unit: month)
```

```
# putting variable in numeric
GTDdf$month<-as.numeric (GTDdf$month)
```

```
GDELTdf$month<-as.numeric (GDELTdf$month)
RDWTIdf$month<−as.numeric (RDWTIdf$month)
# merging time series
trend<-rbind (GTDdf, RDWTIdf, GDELTdf)
# color settings
my. settings \leftarrow list (
  strip. background=list (col="transparent"),
  strip. border = list(col = "black")\lambda# plotting nb. of monthly events using lattice
require('lattice'')plot . new()mypath=paste ("C:/Users/apython/Documents/Andre/Education/StAndrews/PhD/
    Latex/phd-thesis-template-phd-latex-template-latest-stable/Chapter4/
    Figs/PDF/monthandtrend.pdf")
pdf (file =mypath, onefile =FALSE, width =16, height =8, paper = "special")
par( \text{oma}=c(0, 0.2, 0, 0), \text{ mar}=c(4.1, 4.5, 2.1, 0.5), cex=8)xyplot(month + trend ~ YYmm + id, between = list(x = 0.5),data = trend, type = "l", xlab=list (label="Year", cex=2), ylab=list (label="Nb. t e r r o r i s t events per month and trend", cex = 2),
\text{lty = } c(1,1), \text{lwd = } c(7,2), \text{colline = } c("red", "black"), \text{ layout = } c(3, 1),scales = list(x = list (at = seq(1, 96, 24), \# in total 96 days are included andeach mark should be placed after one year=12 months
lables = c ("2002", "2004", "2006", "2008", "2010"), cex = 2),y= 1 i s t (at =seq (0,600,200), labels = c ("0", "200", "400", "600"), cex = 2)),
par . strip . text=list (cex=2), stack=TRUE,
par s settings = list (strip s background=list (col=NA), cex=4, list (
                       ) ) )
dev. off(); dev. off()# seasonality and randomness
# plotting nb. monthly events using lattice
require ("lattice")plot.new()mypath=paste ("C: / Users / apython / Documents / Andre / Education / StAndrews / PhD /
    Latex / phd–the sis -template -phd-latex -template -latest -stable / Chapter 4 /
    Figs/PDF/monthandseason.pdf")
pdf (file =mypath, onefile =FALSE, width =16, height =8, paper = "special")
par( \text{oma} = c(0, 0.2, 0, 0), mar=c(4.1, 4.5, 2.1, 0.5), cex = 8)
xyplot (season+random ~ YYmm | id, between = list (x = 0.5),
```

```
data = trend, type = "1", xlab=list(label="Year", cex=2), ylab=list(
            label="Se} label = "Seasonal and random components", cex = 2),
        \text{lty = } c(1,1), \text{lwd = } c(7,2), \text{colline = } c("red", "black"), \text{layout = } c(3, 1),
         scales = list (x = list (at = seq(1, 96, 24), \# in total 96 days areincluded and each mark should be placed after one year=12months
                                 lables = c ("2002", "2004", "2006", "2008", "2010"),cex = 2.
                        y= l i s t ( a t = seq (0,600,200), l a b e l s = c ("0", "200", "400", "
                            600"), cex=2)),
        par. strip. text=list (cex = 2), stack=TRUE,
        par. settings = list (strip . background=list (col=NA), cex=4, list (
        ) ) )
dev. of f(); dev. of f()# plot nb. monthly fatalities
# putting variable in numeric
GTD2df$month<-as.numeric (GTD2df$month)
RDWTI2df$month<−as . numeric (RDWTI2df$month)
# merging time series
tr e n d 2 < -r b i n d (GTD2df, RDWTI2df)
# plotting nb. monthly fatalities using lattice
require('lattice'')xyplot(month + trend ~ YYmm + id, between = list(x = 0.5),data = trend2, type = "1", xlab=list (label="Year", cex=1.3), ylab=list (
    label="b>subel="Nb. fatalities\_per\_month\_and\_trend", cex=1.3),
lty = c(1,1), lwd = c(7,2), col. line = c("red", "black"), layout = c(3, 1),s \text{cales} = \text{list} (x = \text{list} (at = \text{seq}(1, 96, 12),
l a b e l s =c ( " 2002 " , " 2003 " , " 2004 " , " 2005 " , " 2006 " , " 2007 " , " 2008 " , " 2009 " , " 2010 " )
     ) ) )
# plotting nb. monthly events using lattice
require ("lattice")plot.new()mypath=paste ("C: / Users / apython / Documents / Andre / Education / StAndrews / PhD /
    Latex / phd–thesis -template -phd-latex -template -latest -stable / Chapter 4 /
    Figs/PDF/monthandtrendfat.pdf")
p d f ( f i l e = mypath, o n e f i l e = FALSE, width = 16, h e ight = 8, p a p e r = " s p e c i a l ")
par( \text{oma}=c(0, 0.2, 0, 0), \text{mar}=c(4.1, 4.5, 2.1, 0.5), cex=8)xyplot(month + trend ~ YYmm + id, between = list(x = 0.5),
```

```
data = trend2, type = "1", xlab=1ist (1abe1="Year", cex=2), ylab=1ist
            (label="Nb. fat a little s<sub>u</sub> per<sub>u</sub> month<sub>u</sub> and<sub>u</sub> trend", cex=2),lty = c(1,1), lwd = c(7,2), col. line = c("red", "black"), layout = c
            (3, 1).
        scales = list (x = list (at = seq(1, 96, 24), \# in total 96 days areincluded and each mark should be placed after one year=12months
                                lables = c ("2002", "2004", "2006", "2008", "2010"),cex = 2.
                        y= l i s t ( a t = seq (0,1250,250), l a b e l s = c ("0", "250", "500", "
                            750" " 1000" " 1250"), cex=2)),
        par. strip. text=list (cex = 2), stack=TRUE,
        par. settings = list (strip.background=list (col=NA), cex=4, list (
        ) ) )
dev. off (); dev. off ()# seasonality and random components
require ("lattice")
plot . new()mypath=paste ("C: / Users / apython / Documents / Andre / Education / StAndrews / PhD /
    Latex / phd–the sis -template -phd-latex -template -latest -stable / Chapter 4/
    Figs/PDF/monthandseasonfat.pdf")
pdf (file=mypath, onefile=FALSE, width=16, height=8, paper="special")
par( \text{oma}=c(0, 0.2, 0, 0), \text{ mar}=c(4.1, 4.5, 2.1, 0.5), cex=8)xyplot (season+random ~ YYmm | id, between = list (x = 0.5),
        data = trend2, type = "1", xlab=1ist (1abe1="Year", cex=2), ylab=1ist
            (label="Seasonal, and random components", cex=2),
        \text{lt } y = c(1,1), \text{lt } y = c(7,2), \text{col } \text{line} = c("red", "black"), \text{ layout } = c(3, 1),
        scales = list (x = list (at = seq(1, 96, 24), \# in total 96 days areincluded and each mark should be placed after one year=12months
                                lables = c ("2002", "2004", "2006", "2008", "2010"),cex = 2.
                        y= l i s t ( a t = seq (0,1250,250), l a b e l s = c ("0", "250", "500", "
                            750", "1000", "1250"), cex=2)),
        par. strip. text = 1 ist (cex = 2), stack=TRUE,
        par s settings = list (strip s background=list (col=NA), cex=4, list (
        ) ) )
dev. off (); dev. off ()
```

```
# checking correlation between time series data in terms of nb. events
    per month
# first put databases year, DTV, GTD, GDELT, RDWTI in column and values
    rows
require ("reshape2")
corr <- trend
corr $ index < - as . numeric (as . factor (corr $YYmm)) # create a new column for
    indexing the time
corr <- corr [ complete . cases ( corr ) , ]#delete if NA is present
corr \lfloor c(-4, -2) \rfloor# delete trend
corr -\text{deast}(\text{corr}, \text{index} \rightarrow \text{id}, \text{value} \cdot \text{var} = \text{month}) #month gives the nb.
    events per month
a<−cor. test (corr $GTD, corr $RDWTI)
c < - c or . t e s t ( c or r $GTD, c or r $GDELT)
e<−cor. test (corr $RDWTI, corr $GDELT)
# correlation 's test results
a ; c ; e
# checking correlation between time series data in terms of nb. deaths
# first put databases year, DTV, GDELT, RDWTI in column and values rows
r e quire ("reshape 2")
# using time 2, GDELT does not provide nb. deaths.
corr2 < t r e n d 2
corr 2 $ index <- as . numeric (as . factor (corr 2 $YYmm)) # create a new column for
    indexing the time
corr2<-corr2 [complete.cases (corr2), ]#delete if NA is present
corr2 < -corr2 [c(-2, -3)]#delete trend
corr2<-dcast (corr2, index ~ id, value.var="month")#month gives the nb.
    events per month
# correlation 's test results
g \leftarrow c \text{ or } c \text{ is } t \text{ (corr2$$GTD, corr2$$RDWTI); g# checking of time series (number of deaths and number of events) are
    random using 'randtests'
#Wald-Wolfowitz runs test of randomness for continuous data
require ("randtests")
runGTD \leftarrow subset ( time, id == "GTD" )
runGDELT<-subset (time, id=="GDELT")
runRDWTI \leftarrow subset (time, id == "RDWTI")
```

```
b a r t e l s . r a n k . t e s t (runGTD$ n b e v ents)
bar tels. rank. test (runGDELT\<sup>nb</sup>events)
b a r t e l s . r a n k . t e s t (runRDWTI$ n b e v e n t s )
b a r t e l s . r a n k . t e s t (runGTD$ n b d e a th)
b a r t e l s . r a n k . t e s t (runRDWTI$ n b d e a th)
#END ##############################
```
## B.3 Global and Local Spatial Autocorrelation

This Appendix provides the codes which have been generated to estimate the global (Moran's *I*) and local (Getis and Ord  $G_{s_i}^*$ ) autocorrelation on the density of terrorist attacks in the study area.

```
#The goal of this process is to expore the data using the dataframe ALL,
     which contains data of DTV, GTD, GDELT, and RDWTI
#It uses All.csv, the output of All data.R, which should be executed
   prior this operation process.
#initialisation
setwd ("C: / Users / apython / Documents / Andre / Education / StAndrews / PhD/PhD_R/
   ALL")
require ("lattice")
require("sp")r e quire ("RgoogleMaps")
require ("rgdal")
require('gghot2")require("rg1")require ("vcd")
r e quire (" for eign")
require("plyr")r e quire ("pwr")
require("rgda]")r e quire (" maptools")
require ("ape")
r e quire (" geosphere")
require ("spdep")
r e quire ("GISTools")
ALL\le-read.csv ("ALL.csv", header= TRUE, dec=".", na.strings=c("","NA"))
world . map <- read Shape Spatial ("C: / Users / apython / Documents / Andre /
   Education / StAndrews / PhD / PhD_ArcGIS / World map / world . sh p " )
proj4string (world.map)<-CRS("+proj=longlat_+datum=WGS84_+no_defs+towgs84
   = 0, 0, 0+ e 11 p s = WGS84"
```

```
studyarea \leftarrow world.map[world.map$F_AREA > 9000000000,]#delete small
   p ol y g o n s
#looking at events from 2002 to 2009 (common time period)
A <- subset (ALL, year > 2001 & year < 2010)#we create a subset 2002-2009in order to be able to compare all databases on a same temporal
   framework
GTDI \leftarrow subset(A, id == "GTD")RDWTI\le - subset (A, id == "RDWTI")GDELT1 < -subset(A, id == "GDELT")# Global statistics: Moran's I on the number of terrorist attacks per
   location (" density")
# In order to calculate Moran's I on the density of terrorist attacks (
   based on terrorist events only so it does not take into account
   observations with no terrorist attacks)
# First: creating anew variable which counts the number of events with
    similar latitude and longitude
GTDdens<-ddply (GTD1, . (latitude, longitude), nrow)
GDELTdens<-ddply(GDELT1,.(latitude,longitude),nrow)
RDWTIdens<-ddply(RDWTI1,.(latitude,longitude),nrow)
# compute spatial weight and Moran's I for GTD1 (inverse distance method)
# distance on sphere (Haversine method)
GTDpt <- cbind (GTDdens$ longitude, GTDdens$ latitude)
GTDd <- distm (GTDpt, GTDpt, fun=distHaversine)#provides distance in
   meter.
GTDd. in v \leq 1/GTDddiag(GTDd.inv) \leq 0wGTD<-GTDd.in v
#Moran's I for density
IGTD \leftarrow Moran \cdot I (GTDdens \ V1, wGTD, scaled = TRUE)
# compute spatial weight and Moran's I for RDWTI1
RDWTIpt<-cbind (RDWTIdens$ longitude, RDWTIdens$ latitude)
RDWTId <- distm (RDWTIpt, RDWTIpt, fun=distHaversine)#provides distance
   in meter.
RDWTId. in v \leq -1/RDWTId
diag(RDWTId.inv) \leftarrow 0wRDWTK-RDWTId. in v
#Moran's I for density
IRDWTI\leftarrow Moran \cdot I (RDWTIdens$VI, wRDWTI, scaled = TRUE)# compute spatial weight and Moran's I for GDELT1
GDELTpt <- c bind ( GDELTdens$ longitude, GDELTdens$ latitude)
```

```
GDELTd <- distm (GDELTpt, GDELTpt, fun=distHaversine)#provides distance
   in meter.
GDELTd. inv \leftarrow 1/GDELTd
diag(GDELTd.inv) \leftarrow 0wGDELT<-GDELTd.inv
#Moran's I for density
IGDELT<-Moran. I(GDELTdens$V1, wGDELT, scaled = TRUE)
IGTD; IRDWTI; IGDELT
#Second approach: threshold distance: disregarding points further than
   1000 km with a binary distance matrix
GTDd2<- (GTDd > 0 \& GTDd \le 1000000)I2GTD<-Moran. I (GTDdens$V1, GTDd2)
RDWTId2<- (RDWTId > 0 & RDWTId <= 1000000)
I2RDWTI<-Moran. I (RDWTIdens $V1, RDWTId2)
GDELTd2<- (GDELTd > 0 & GDELTd <= 1000000)
I2GDELT<-Moran. I (GDELTdens$V1, GDELTd2)
#Moran's I for density with limit distance of 1000 km
I2GTD; I2RDWTI; I2GDELT
#robustness test
# #not reported in thesis (results are not affected)
# Moran's I for density with limit distance of 500 km
# GTDd3 \leftarrow (GTDd > 0 & GTDd \leftarrow 500000)
# I3GTD<-Moran. I (GTDdens $V1, GTDd3)
# RDWTId3<- (RDWTId > 0 & RDWTId <= 500000)
# I3RDWTI<-Moran. I (RDWTIdens $V1, RDWTId3)
# GDELTd3<- (GDELTd > 0 & GDELTd <= 500000)
# I3GDELT<-Moran. I (GDELTdens$V1, GDELTd3)
# Moran's I for density with limit distance of 200 km
# I3GTD: I3RDWTI: I3GDELT
# GTDd\leftarrow (GTDd > 0 & GTDd <= 200000)
# I4GTD<-Moran. I (GTDdens $V1. GTDd4)
# RDWTId4<- (RDWTId > 0 & RDWTId <= 200000)
# I4RDWTI<-Moran. I (RDWTIdens $V1, RDWTId4)
# GDELTd4<- (GDELTd > 0 & GDELTd <= 200000)
# I4GDELT<-Moran. I (GDELTdens$V1, GDELTd4)
#I4GTD; I4RDWTI; I4GDELT
```
#Local statistics: local Geary index G\*i based on PRIO unit of observation

```
# first intersect PRIO with the study area
# read PRIOworld which is the intersection of PRIO with the studyarea +
   area calculated in OGIS
PRIO <- read Shape Spatial ("C: / Users / apython / Documents / Andre / Education /
   StAndrews/PhD/PhD_ArcGIS/World map/PRIOworld . shp")
proj4string (PRIO)<-CRS("+proj=longlat, +datum=WGS84, +no_defs+towgs84
   = 0, 0, 0+ e 11 p s = WGS84"PRIO \leftarrow PRIO [PRIO@data$ area > 0.025, ]#delete small polygons
# local Geary index G* i for GDELT
# create spatial points from GDELT
GDELTpts < - Spatial Points (cbind (GDELT1$ longitude, GDELT1$ latitude))
proj4string (GDELTpts)<-CRS("+proj=longlat_+datum=WGS84_+no_defs+towgs84
   = 0.0. 0 + e 11 p s =WGS84" )
#keep PRIO polygons that intersect with GDELT points
PRIOGDELT<-PRIO [ GDELTpts, ]
# calculate nb. points in each polygon
GDELTPRIO <- poly . counts (GDELTpts, PRIOGDELT)
#add the new variable to spatial polygon PRIOGDELT
PRIOGDELT$nb<−GDELTPRIO
# create and add density variable to spatial polygon PRIOGDELT based on
   area of polygon
PRIOGDELT$ density<-PRIOGDELT$nb/PRIOGDELT$ area
#transform as a dataframe
GDELTdf<-as.data.frame(PRIOGDELT)
# extract coordinates GDELT in PRIO
GDELTxy \leftarrow cbind (GDELTdf \sqrt{s} xcoord, GDELTdf \sqrt{s} ycoord)
# create first neighbour to obtain max distance (see Bivand Jan 2015)
GDELTnb \leftarrow knn2nb (knearneigh (GDELTxy, k = 1))
# find min distance to have one neighbour
dsts \leftarrow unlist(nbdist(SOELLThb, GDELTxy))maxGDELT<-max (dsts)#max:31.38 (dec.degree) so take max of GDELT
#calculate distance – based neighbour based on 1 * min distance to have
   one neighbour (in order that it works for GDELT and GDELT as well)
GDELTnb <- dnearneigh (GDELTxy, d1 = 0, d2 = 1 * maxGDELT)
# calculate the localG
GDELTw<-nb2listw(include.self(GDELTnb))#include.self to obtain G*
G star_GDELT<-localG (GDELTdf$density, GDELTw, zero.policy=NULL, spChk=
   NULL)
# positive values indicate clustering of high values and negative are
   clustering of low values (here the density)
```

```
#Under the null hypothesis that there is no association, the expectation
     value is 0, the variance is 1. If the underlying data are normally
    distributed, we can consider their values as standard variates.
#local Geary index G*i for GTD
# c r e a te s p a tial points from GTD
GTDpts < - Spatial Points (chind (GTD1$ longitude, GTD1$ latitude))
proj4string (GTDpts)<-CRS("+proj=longlat,+datum=WGS84,+no_defs+towgs84= 0, 0, 0+ e l l p s =WGS84" )
#keep PRIO polygons that intersect with GTD points
PRIOGTD<−PRIO [ GTDpts , ]
# calculate nb. points in each polygon
GTDPRIO <- poly . counts ( GTDpts , PRIOGTD )
#add the new variable to spatial polygon PRIOGTD
PRIOGTD$nb<−GTDPRIO
# create and add density variable to spatial polygon PRIOGTD based on
    area of polygon
PRIOGTD$ d e n s i t y<−PRIOGTD$nb / PRIOGTD$ a r e a
#transform as a dataframe
GTDdf<−as.data.frame(PRIOGTD)
# extract coordinates GTD in PRIO
GTDxy \leftarrow \text{cbind}(GTDdf\ xcoord, GTDdf\ ycoord)
# c reate first neighbour to obtain max distance (see Bivand Jan 2015)
GTDnb \leftarrow knn2nb (knearneigh (GTDxy, k = 1))
# find min distance to have one neighbour
dsts \leftarrow unlist(nbdists(GTDnb, GTDxy))maxGTD < -max( ds t s)if (maxGDELT > maxGTD) maxGTD < maxGDELT#calculate distance -based neighbour based on 1 * min distance to have
    one neighbour (in order that it works for RDWTi and GDELT as well)
GTDnb <- dnearneigh (GTDxy, d1 = 0, d2 = 1 * maxGTD)
\# calculate the local G
GTDw -n b 2 listw (include.self (GTDnb))#include.self to obtain G^*G star_GTD\leftarrow-local G (GTDdf $ d e n sity, GTDw, z e ro. policy =NULL, spChk=NULL)
# local Geary index G* i for RDWTI
# c r e a t e s p a tial points from RDWTI
RDWTIpts<-SpatialPoints (cbind (RDWTI1$ longitude, RDWTI1$ latitude))
proj4string (RDWTIpts)<-CRS("+proj=longlat
+datum=WGS84 +no defs+towgs84
    = 0, 0, 0+ e 11 p s = WGS84"
```
```
#keep PRIO polygons that intersect with RDWTI points
PRIORDWTI<-PRIO [RDWTIpts, 1]
# calculate nb. points in each polygon
RDWTIPRIO <- poly . counts (RDWTIpts, PRIORDWTI)
#add the new variable to spatial polygon PRIORDWTI
PRIORDWTI$nb<−RDWTIPRIO
# create and add density variable to spatial polygon PRIORDWTI based on
   area of polygon
PRIORDWTI$ den sity<-PRIORDWTI$nb/PRIORDWTI$ area
#transform as a dataframe
RDWTIdf<-as.data.frame(PRIORDWTI)
# extract coordinates RDWTI in PRIO
RDWTIxy \leq cbind (RDWTIdf $xcoord, RDWTIdf $yeoord)
# create first neighbour to obtain max distance (see Bivand Jan 2015)
RDWTInb \leftarrow knn2nb (knearneigh (RDWTIxy, k = 1))
# find min distance to have one neighbour
dsts \leftarrow unlist(nbdist(s(RDWTInb, RDWTIxy))maxRDWTK-max (dsts)#max: 23.6 (dec. degree) so take max of GTD
if (maxGDELT > maxRDWTI) maxRDWTI < - maxGDELT#calculate distance – based neighbour based on 1 * min distance to have
   one neighbour (in order that it works for RDWTi and GDELT as well)
RDWTInb <- dnearneigh (RDWTIxy, d1 = 0, d2 = 1 * maxRDWTI)
# calculate the localG
RDWTIw<-nb2listw(include.self(RDWTInb))#include.self to obtain G*
G star _RDWTK-localG (RDWTIdf $ d ensity, RDWTIw, zero.policy =NULL, spChk=
   NULL)
#z-score outside +/-1.96 signify cluster with 5% alpha
#z-score outside +/-2.576 signify cluster with 1% alpha
# Get is tests
#add G-star values to data.frame
RDWTIdf\ G star <-matrix ( G star RDWTI )
GDELTdf$ G star<-matrix ( G star_GDELT)
GTDdf$ G star <- matrix ( G star GTD)
# extract only if values are above or below critical values with alpha=5%
    and 1%
RDWTIgsH \leftarrow RDWTIdf [RDWTIdf$ G star > 2.576,]
GTDgsH \leftarrow GTDdf [ GTDdf \left[ Gstar > 2.576, ]
GDELTgsH <- GDELTdf [ GDELTdf$ G star > 2.576 , ]
 GTDgsl \leq GTDdf[which (GTDdf$Gstar < -1.96 & GTDdf$Gstar > -2.576), ]
```

```
# p l o t
```

```
p l o t (study area)
points (GDELTgsH$ xcoord, GDELTgsH$ ycoord, cex = 0.7, pch = 3, col = " g reen ")
points (RDWTIgsH$ xcoord, RDWTIgsH$ ycoord, cex = 0.7, pch = 2, col = "red")
points (GTDg sH$ xcoord, GTDg sH$ ycoord, cex = 0.7, pch = 1, col = "black")#look at min/max latitude/longitude of high value clusters
summary (GDELTgsH$ x coord); summary (RDWTIgsH$ x coord); summary (GTDgsH$ x coord)
summary (GTDgsH$ y coord); summary (RDWTIgsH$ y coord); summary (GDELTgsH$ y coord)
# ######################################################################
save.image ("~/Andre/Education/StAndrews/PhD/PhD_R/ALL/Moran.RData")
# plot for the sis
pdf("cluster.pdf", width=7, height=7)op <- par (mar = c(4.2,1,0.0,4.4) + 0.2)#mar: bottom, left, top, right
a \leftarrow \text{matrix}(0, \text{now} = 105, \text{ncol} = 105)image ( seq (-20, 85, by=1), seq (-20, 85, by=1), a, col=" white", ylab="", xlab="",\text{y} \text{a} \text{x} \text{t} = \text{y} \text{n}, \text{y} \text{a} \text{x} \text{t} = \text{y} \text{n}p l o t ( study area, add = TRUE, x \lim = c (-20.85), y \lim = c (-20.85), y \lim = r^*)
axis (4, col = "black", lty = 1, lwd = 1)axis (1, col = "black", lty = 1, lwd = 1)points (GDELTgSH$xcoord, GDELTgSH$ycoord, cex = 0.7, pch = 3, col = "green")points (RDWTIgsH$ xcoord, RDWTIgsH$ ycoord, cex = 0.7, pch = 2, col = "red")
points (GTDgsH$xcoord, GTDgsH$ycoord, cex=0.7, pch=1, col="black")
mtext{text('latitude'', side = 4, line = 3, cex = par("cex.lab"))mtext{text("longitude", side = 1, line = 3, cex = par("cex lab"))par(op)dev. off ()
```
## <span id="page-37-0"></span>B.4 Point Process: First-Order Spatial Statistics

This code generates first-order spatial statistics in R.

```
#The goal of this process is to generate first order measures based on
    d a t a b a s e s on terrorism
#1: initialisation
setwd ("C: / Users / apython / Documents / Andre / Education / StAndrews / PhD / PhD_R")
r e quire (rgeos)
r e quire (mapdata)
r e quire (maptools)
r e quire (rgdal)
```

```
r equire (spatstat)
r e quire (r g d a l )
ALL<−read.csv("C:/Users/apython/Documents/Andre/Education/StAndrews/PhD/
   PhD_R/A11/ALL. csv", header= TRUE, dec=".", na. strings=c("","NA"))
# Llinpal col
load ("~/ Andre / Education / StAndrews / PhD / PhD_R/ SPDE/ S T b in o mial total / L l in p a l
    . RData")#load custom palette
#STUDY AREA & OBSERVATION WINDOW
#It reads an OGR data source and layer into a suitable Spatial vector
    object. This is the aggregate map of the study area (simplified
    polygon).
world . map <- read Shape Spatial ("C: / Users / apython / Documents / Andre /
    Education / StAndrews / PhD / PhD_ArcGIS / World map / world . sh p ")
proj4string (world.map)<-CRS("+proj=longlat_+datum=WGS84_+no_defs+towgs84
    = 0, 0, 0+ e 11 p s = WGS84"studyarea \le world.map[world.map$F_AREA > 9000000000,]#delete small
    p ol y g o n s
r e c t a n g \leftarrow r b i n d ( c ( -20,80), c ( -40,40))
# change its projection in order to have km as unit
studyarea <- spTransform (studyarea, CRS=CRS ("+proj=merc, +ellps=WGS84, +
    units = km')
# Visual check if there is no duplicates vertices before analysis
# spatstat.options (checkpolygons=T)
# #The class "owin" is a way of specifying the obs. window for a point
    p a t t e r n
# W. owin<-as . owin (studyarea) # W. owin becomes the obs . window
# #polygon with duplicated vertices to be identified
# library (rgeos)
# gIsValid (studyarea)
# plot (study area, col = "grey")# points (-14773.21050087, 7143.1259033899996, pch = 3, cex = 3, col = "
    red")# \text{ axis } (1); \text{ axis } (2); \text{box } ()# delete polygon num50
studyarea \leftarrow studyarea [-50,]
#end check: polygon num50 is deleted
W. owin\leq -as. owin (study area)
summary (W. owin )
#TERRORISM DATA PREPARATION
require ("foreign")
```
# C reating a subset 2002−2009 to compare all databases #transforming projection: degree to km coordinates (ALL)  $\leftarrow c$  ("longitude", "latitude")  $proj4$ s tring (ALL)  $\leftarrow$  CRS("+proj=longlat") ALL $\lt$ –spTransform (ALL, CRS ("+proj=merc + e ll p s =WGS84 + unit s = km")) A  $\le$  subset (ALL, year > 2001 & year  $\lt$  2010) # splittin A into the four original databases  $GTD \leftarrow subset(A, id == "GTD")$ RDWT $K-s$ u b s e t  $(A, id == "RDWTI")$  $GDELT < -s$ ubset  $(A, id == "GDELT")$ # extracting latitude, longitude GTDla<−GTD\$ l a t i t u d e GTDlo<−GTD\$ l o n g i t u d e RDWTIla<−RDWTI\$ l a t i t u d e RDWTIlo<−RDWTI\$ l o n g i t u d e GDELTla<−GDELT\$ l a t i t u d e GDELTlo<−GDELT\$ l o n g i t u d e # creating a two-dimensional point pattern object  $#$ (marks could be optionally added) GTDp<−ppp ( GTDlo , GTDla , window=W. owin ) RDWTIp<−ppp ( RDWTIlo , RDWTIla , window=W. owin ) GDELTp<−ppp ( GDELTlo , GDELTla , window=W. owin ) #keep points inside the study area (delete those not precisely geolocalised) GTDp<−GTDp [W. owin ] RDWTIp<−RDWTIp [W. owin ] GDELTp<−GDELTp [W. owin ] # plot point patterns (visual check) #  $p$ l ot (GTDp,  $pch = 20$ ,  $cex = 0.3$ ) #  $p$ l ot (RDWTIp,  $pch = 20$ , cex = 0.3) #  $p$ l ot (GDELTp,  $pch = 20$ , cex = 0.3) #FIRST−ORDER CALCULATION

summary (GTD<sub>p</sub>) summary (RDWTIp ) summary (GDELT<sub>p</sub>)  $#$ window= 325.709 mio km2

#OPTIONAL (not done here) # # scale the ppp in order to obtain PRIO–GRID unit (one cell~55kmX55km)

```
# RDWTIp \leq rescale (RDWTIp, 55, unit name = "PRIO")#from 1km to 55km
# GDELTp \le rescale (GDELTp, 55, unit name = "PRIO")#from 1km to 55km
# GTDp <- rescale (GTDp, 55, unit name = "PRIO")#from 1km to 55km
dl \le - density. ppp (RDWTIp, sigma=150, eps=50)# use this if rescaled sigma=10,
    ep s = 1d2 \leftarrow density. ppp (GDELTp, sigma = 150, eps = 50)
d3 \leftarrow density. ppp (GTDp, sigma = 150, eps = 50)
d1$v \leftarrow log(d1$v)#for plotting
d2\sqrt[6]{v} -\log(d2\sqrt[6]{v}) # for plotting (use log)
d3\sqrt[6]{v} < - log (d3\sqrt[6]{v}) # for plotting (use log)
# compute density with other bandwidth (sigma change)
dlb \leftarrow density. ppp (RDWTIp, sigma=300, eps=50)
d2b \leftarrow density. ppp (GDELTp, sigma=300, eps=50)
d3b \leftarrow density. ppp (GTDp, sigma=300, eps=50)
d1b\sqrt[6]{v} < log(d1b\sqrt[6]{v}) # for plotting
d2b\v < -log(d2b\v)#for plotting (use log)
d3b\V \leftarrow log (d3b\V) #for plotting (use log)
# find min/max of all density maps
mind<-min( min( d3\v, na . rm=TRUE), min (d2\v, na . rm=TRUE), min (d1\v, na . rm
    =TRUE).
            min(d3b\v, na. rm=TRUE), min(d2b\v, na. rm=TRUE), min(d1b\v, na. rm=
                TRUE) )
maxd<-max (max (d3\v, na . rm=TRUE), max (d2\v, na . rm=TRUE), max (d1\v, na . rm=TRUE)
    ,
            max( d3b \V, na. rm=TRUE), max(d2b \V, na. rm=TRUE), max(d1b \V, na. rm=
                TRUE) )
r equire (fields)
library ("colorspace")
breaks < -seq (mind, maxd + 2, by = 2)
n<-length (breaks)-1
dev. off()plot.new()mypath=paste ("C: / Users / apython / Documents / Andre / Education / StAndrews / PhD/
    r e v i s i o n / r e v i s e d P h D t h e s i s / C h a pt e r 4 / Fig s / PDF / Density R DWTI. pdf")
pdf (file=mypath, onefile=FALSE, width=21, height=8, paper="special")
par(cex=3, mar=c(0,0,0,2) + 0.1)#mar: c(bottom, left, top, right)
image ( d1, col = rev ( heat_{hel} ( n, c = c (300, 0), power = c (35, 8))), main="",
    zlim = c (mind, maxd), breaks=breaks)
plot (study area, lwd=1, add=TRUE)
```

```
dev. off ()# p l o t
dev. of f()plot.new()mypath=paste ("C: / Users / apython / Documents / Andre / Education / StAndrews / PhD /
    r e v i s i o n / r e v i s e d P h D t h e s i s / C h a pt e r 4 / Figs / PDF/D ensity RDWTI2. pdf")
pdf (file=mypath, onefile=FALSE, width=21, height=8, paper="special")
par (cex = 3, mar = c (0, 0, 0, 2) + 0.1)#mar: c (bottom, left, top, right)
\#image(d1, col = "black", main = "", axes = FALSE)image(d1b, col = rev(heat_hcl(n, c = c(300, 0), power = c(35, 8))), main="",
    zlim = c (mind, maxd), breaks=breaks)
plot (study area, lwd=1, add=TRUE)dev. of f()# p l o t
dev. of f()plot.new()mypath=paste ("C: / Users / apython / Documents / Andre / Education / StAndrews / PhD/
    r e v i s i o n / r e v i s e d P h D t h e s i s / C h a pt e r 4 / Figs / PDF/ D ensity GDELT. pdf")
pdf (file = mypath, onefile=FALSE, width=21, height=8, paper="special")
par (cex = 3, mar = c (0, 0, 0, 2) + 0.1)#mar: c (bottom, left, top, right)
image(d2, col = rev(heat_hcl(n, c = c(300, 0), power = c(35, 8))), main="",
    zlim = c (mind, maxd), breaks=breaks)
plot (study area, lwd=1, add=TRUE)dev. of f()# p l o t
dev. off ()plot. new()mypath=paste ("C: / Users / apython / Documents / Andre / Education / StAndrews / PhD/
    r e v i s i o n / r e v i s e d P h D t h e s i s / C h a pt e r 4 / Figs / PDF/D ensity GDELT2. pdf")
pdf(file = mypath, one file = FALSE, width = 21, height = 8, paper = "special")par(cex=3, mar=c(0,0,0,2) + 0.1)#mar: c(bottom, left, top, right)
image ( d2b, col = rev ( heat hcl (n, c = c (300, 0), power = c (35, 8))), main="",
    zlim = c (mind, maxd), breaks = breaks)plot (study area, lwd=1, add=TRUE)dev. off()# p l o t
dev. of f()plot . new()mypath=paste ("C:/Users/apython/Documents/Andre/Education/StAndrews/PhD/
    r e v i s i o n / r e v i s e d P h D t h e s i s / C h a pt e r 4 / Figs / PDF/ D ensity GTD . pdf")
```

```
p d f ( f i l e = mypath, o n e f i l e = FALSE, width = 21, h e ight = 8, p a p e r = " s p e c i a l ")
par ( cex = 3, mar = c ( 0, 0, 0, 2) + 0.1) #mar: c ( bottom, left, top, right)
image ( d3, col = rev ( heat_hcl ( n, c = c (300, 0), power = c (35, 8))), main="",
    zlim = c (mind, maxd), breaks=breaks)
plot (study area, lwd=1, add=TRUE)dev. off ()# p l o t
dev. off ()plot.new()mypath=paste ("C:/Users/apython/Documents/Andre/Education/StAndrews/PhD/
    r e v i s i o n / r e v i s e d P h D t h e s i s / C h a pt e r 4 / Fig s / PDF / Density GTD2. pdf")
pdf (file=mypath, onefile=FALSE, width=21, height=8, paper="special")
par(cex=3, mar=c(0,0,0,0,2) + 0.1)#mar: c(bottom, left, top, right)
image ( d3b, col = rev ( heat_{ } hcl ( n, c = c ( 300, 0 ), power = c ( 35, 8 ) ) ), main="",
    zlim = c (mind, maxd), breaks=breaks)
plot (study area, lwd=1, add=TRUE)dev. off (); dev. off ()# p l o t
```
## B.5 Point Process: Second-Order Spatial Statistics

```
This code generates the pcf function and produces plots in R. However, it requires the output
generated in Appendix B.4.
#The goal of this process is to generate second order measures based on
    d a t a b a s e s on terrorism
#the code is run in the server flipper (high memory is required to
    calculate pcf in particular)
#1: initialisation
setwd ("/home/andre/R/secondorder")#flipper home file
# a l r e a d y p r e - i n s t a l l e d
library (spatstat, lib.loc="/home/andre/R/x86\_64-redhat-linux -gnu-library /
    3.1"library (foreign, lib. loc="/home/andre/R/x86_64-redhat-linux -gnu-library/
    3.1")
library (maptools, lib.loc="/home/andre/R/x86_64-redhat-linux -gnu-library/
    3.1"library (sp, lib. loc = "/home/andre /R/x86_64-redhat -linux -gnu-library /3.1")
# require (RandomFields) #does not work
```

```
load ("/home/andre/R/SPDE/SPDE.RData")#contains study area, mesh,
```
c o v a r i a t e s

```
ALL\le-read.csv ("ALL.csv", header= TRUE, dec=".", na.strings=c("","NA"))
```
load ("/home/andre/R/ secondorder/W. owin. RData")#contains study area with transformed projection

#### #STUDY AREA & OBSERVATION WINDOW

```
proj4string (world.map)<-CRS("+proj=longlat,+datum=WGS84,+no_defs+towgs84
    = 0, 0, 0+ e l l p s =WGS84" )
study area <- world.map[world.map$F_AREA > 9000000000,]#delete small
    p ol y g o n s
#Check if there is no duplicates vertices before analysis
# spatstat. options (checkpolygons=T)
# #The class "owin" is a way of specifying the obs. window for a point
    p a t t e r n
# W. owin<-as. owin (studyarea) # W. owin becomes the obs. window
# #polygon with duplicated vertices to be identified
# library (rgeos)
# gIsValid (studyarea)
# plot (study area, col = "grey")# points (-14773.21050087, 7143.1259033899996, pch = 3, cex = 3, col = "
    red ")
# axis (1); axis (2); box()# delete polygon num50
study area \leftarrow study area [-50,]
# end check: polygon num50 is deleted#
study area <- spTransform (study area, CRS=CRS('+proj=merc + ellps=WGS84 +
    units = km')s p a t s t a t . options ( check polygons=T)
# c reate a buffer zone around the coastlines in order to include all
    accurately geolocalised points in the process
study area \leq -gBuffer (study area, width = 50)
#The class "owin" is a way of specifying the obs. window for a point
    p a t t e r n
W. owin<-as. owin (studyarea)# W. owin becomes the obs. window
#TERRORISM DATA PREPARATION
```
#we create a subset 2002-2009 to compare all databases #transforming projection: degree to km coordinates (ALL)  $\leftarrow$  c ("longitude", "latitude")

```
proj4s tring (ALL) \leftarrow CRS ("+proj=longlat")
ALL\lt–spTransform (ALL, CRS ("+proj=merc + ellps=WGS84 + units=km"))
A \leftarrow subset (ALL, year > 2001 & year < 2010)
#we split A into the four original databases
GTD \leftarrow subset(A, id == "GTD")RDWTk-su b s e t (A, id == "RDWTI")GDELT<-su b s e t (A, id == "GDELT")# Extracting latitude, longitude
GTDla<−GTD$ l a t i t u d e
GTDlo<-GTD$ longitude
RDWTIla<−RDWTI$ l a t i t u d e
RDWTIlo<−RDWTI$ l o n g i t u d e
GDELTla<−GDELT$ l a t i t u d e
GDELTlo<-GDELT$ longitude
# Creating a two-dimensional point pattern object (marks could be
    optionally added)
GTDp<−ppp ( GTDlo , GTDla , window=W. owin )
RDWTIp<−ppp ( RDWTIlo , RDWTIla , window=W. owin )
GDELTp<−ppp ( GDELTlo , GDELTla , window=W. owin )
# some points are rejected because there are outside the study area (not
    well localised or on too small islands which are not taken into
    account)
# visualising points outside the window
# isin <-inside.owin (x=GTD@coords [, 1], y=GTD@coords [, 2], w=W. owin )
# point_in \leftarrow GTD[isin, ]# point\_out \leftarrow GTD[!isin,]
# p l o t (W. owin)
# # points (GTDp)
# points (point_out, col="red", cex = 1)
# points (point_in, col="green", cex = 1)
# visualising points outside the window
#K-function (not reported - less informative than the pcf)
# KGDELT<-Kest (GDELTp, correction="border")#if nb.points is large ->
    faster
# KGTD<-Kest (GTDp, correction="border")#if nb.points is large ->faster
# KRDWTK-Kest (RDWTIp, correction="border")#if nb.points is large ->
    f a s t e r
#L−f u n c t i o n
```

```
# LGDELT<-Lest (GDELTp, correction="border")#if nb.points is large ->
   faster
# LGTD\times-Lest (GTDp, correction = "border")#if nb. points is large ->faster
# LRDWTK-Lest (RDWTIp, correction = "border") #if nb. points is large \rightarrowfaster
# pc f–function (zoom from 0 to 5000 km)
# c r e a ting v e c tor r in which p c f is evaluated
r1 \leq -as \cdot vector(\text{seq}(0, 5000, 500))# creating the function pcf
GDELTpcfl<-pcf.ppp (GDELTp, bw= 1, r=r1, correction="translate")
GTDpcf1 < -pcf.ppp(GTDp, bw= 1, r=r1, correction="translate")RDWTIpcf1 < -pcf. ppp (RDWTIp, bw= 1, r=r1, correction = "translate")
#pcf-function (zoom from 0 to 1000 km)
# creating vector r in which pcf is evaluated
r2 \leq -as \cdot vector(\text{seq}(0, 1000, 10))# c r e a ting the function pcf
GDELTpcf2\le-pcf.ppp(GDELTp, bw= 1,r=r2, correction="translate")
GTDpcf2 \leftarrow pcf.pp(GTDp, bw= 1, r=r2, correction='translate")RDWTIpcf2\le-pcf.ppp (RDWTIp, bw= 1, r=r2, correction="translate")
#pcf-function (zoom from 0 to 100 km)
r3 \leftarrow as. vector (seq (0, 100, 5))# creating the function pcf
GDELTpcf3<-pcf.ppp (GDELTp, bw= 1, r=r3, correction="translate")
GTDpcf3 \leftarrow pcf. ppp (GTDp, bw= 1, r=r3, correction='translate")RDWTIpcf3 <-pcf. ppp (RDWTIp, bw= 1, r=r3, correction="translate")
# optional 95% confidence intervals for K, L, pcf (only pcf is reported)
# time consuming! (total for K, L, pcf: 4.7 hours)
# #K
# KDTVk-lohboot (DTVp, fun="Kest", nsim=99, confidence=0.95, global=FALSE
   , type = 7# KGTDk-lohboot (GTDp, fun="Kest", nsim=99, confidence=0.95, global=FALSE
   , type = 7# KGDELTk-lohboot (GDELTp, fun="Kest", nsim=99, confidence=0.95, global=
   FALSE, type = 7# KRDWTIk-lohboot (RDWTIp, fun="Kest", nsim=99, confidence=0.95, global=
   FALSE, type = 7# #L
# LDTVk-lohboot (DTVp, fun="Lest", nsim=99, confidence=0.95, global=FALSE
   , type = 7
```

```
# LGTDk-lohboot (GTDp, fun="Lest", nsim=99, confidence=0.95, global=FALSE
    , type = 7# LGDELTk-lohboot (GDELTp, fun="Lest", nsim=99, confidence=0.95, global=
   FALSE, type = 7# LRDWTIk-lohboot (RDWTIp, fun="Lest", nsim=99, confidence=0.95, global=
   FALSE, type = 7# p c f
pcfGTDl<-lohboot (GTDp, fun="pcf", nsim=30, confidence=0.95, global=TRUE,
    type = 7)
pcfGDELTl<-lohboot (GDELTp, fun="pcf", nsim=30, confidence=0.95, global=
   TRUE, type = 7pcfRDWTII<-lohboot (RDWTIp, fun="pcf", nsim=30, confidence=0.95, global=
   TRUE, type = 7)
rm ( l i s t = s e t d i f f ( l s ( ) , c ( " pcfGTDl " , " pcfGDELTl " , " pcfRDWTIl " , "GTDp" , "GDELTp
    " , "RDWTIp" ,
" GDELTpcf3 " , " GTDpcf3 " , "RDWTIpcf3 " , " GDELTpcf2 " , " GTDpcf2 " , "RDWTIpcf2 " , "
   GDELTpcf1", "GTDpcf1", "RDWTIpcf1")))
# Second−o r d e r
#K−f u n c t i o n
# KGDELT<-Kest (GDELTp, correction ="border")#if nb. points is large ->
    f a s t e r
# KGTD x– Kest (GTDp, correction = "border") # if nb. points is large -> faster
# KRDWTK-Kest (RDWTIp, correction="border")#if nb. points is large ->
    faster
# # plot K-function
# cbPalette <- c("#666666","#999999","#CCCCCC")#colors defined for GDELT
    , GTD, RDWTI respectively.
#
# p l o t . new ()
# par (oma=c(0, 0.2, 0, 0), mar=c(4.1, 4.5, 2.1, 0.5))
# plot (KGDELT, col=c ("#666666", "red"), main="K-function", legend=NA,
# cex. title = 1.5, cex. axis = 1.1, cex. lab = 1.3, lwd=c(2,2), xlim=c(0, 3000),
   ylim = c(0, 120000000)# p l o t (KGTD, c o l = c ("#999999","#999999"), lwd=c(2, NA), xlim=c(0, 3000),
    add = T# plot (KRDWTI, col=c ("#CCCCCC", "#CCCCCC"), 1 \text{wd}=c(2, \text{NA}), x \text{lim}=c(0, 3000),
    add = T# legend ("topleft", inset=.05, title="", box.lwd = 0, box. col = "white", bg= " white".
```
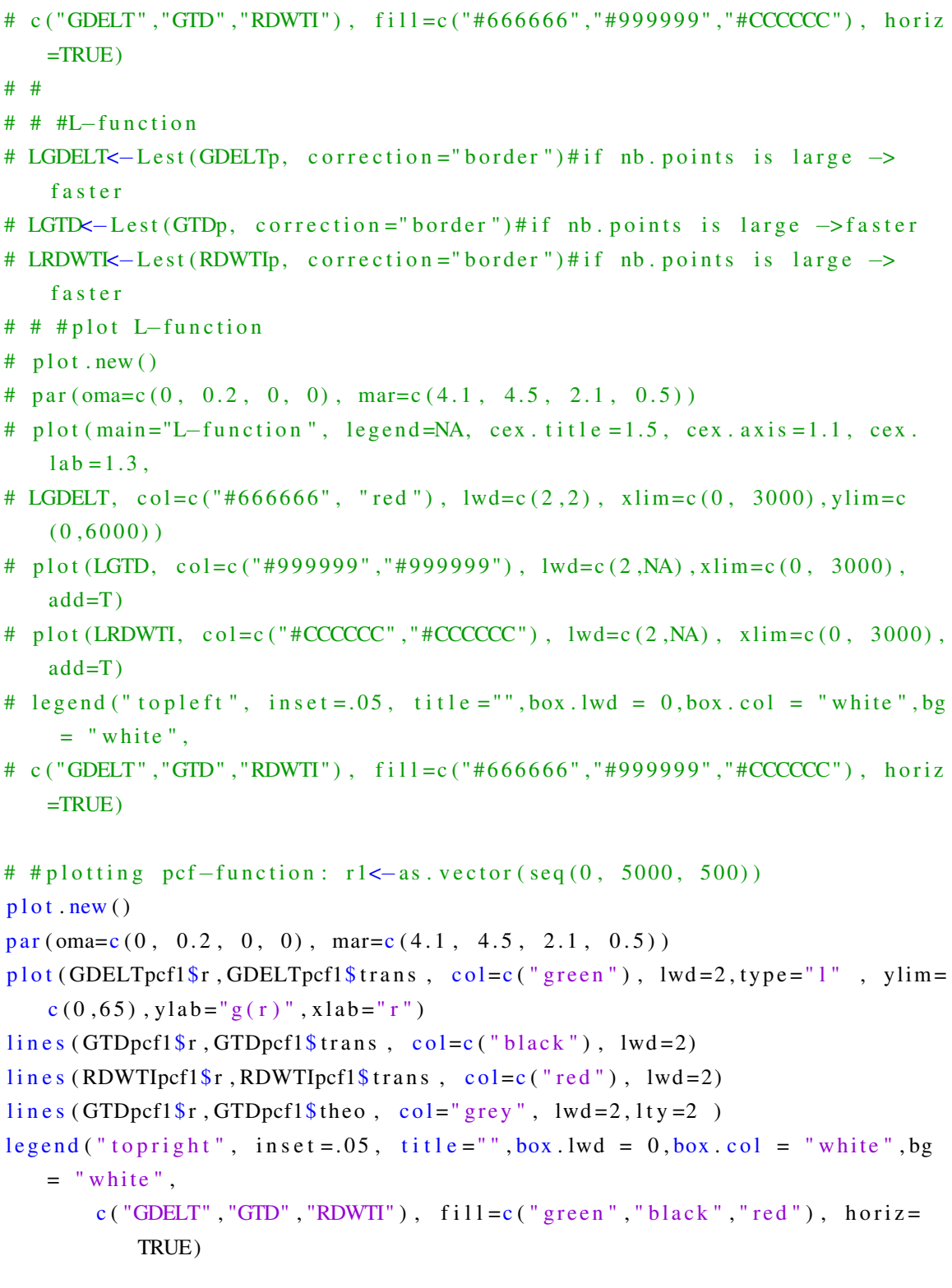

# p l o t t in g pc f $-$ function v . 2 zoom medium: r 2 < - as . v e c t or  $(\text{seq}(0, 1000, 10))$  $plot . new()$ 

```
par(oma=c(0, 0.2, 0, 0), mar=c(4.1, 4.5, 2.1, 0.5))plot (GDELTpcf2$r, GDELTpcf2$ trans, col=c ("green"), lwd=2, type="l'', ylim=
   c ( 0, 3000 ), ylab="g(r)", xlab="r")
lines (GTDpcf2fr, GTDpcf2$trans, col=c("black"), lwd=2)
lines (RDWTlpcf2\r, RDWTIpcf2$trans, col=c("red"), lwd=2)lines (GTDpcf2$r, GTDpcf2$theo, col=" grey", lwd=2, lty=2)
legend("topright", inset=.05, title="", box.lwd = 0, box,col = "white", by= " white".
       c ("GDELT", "GTD", "RDWTI"), fi11 = c ("green", "black", "red"), horiz=
           TRUE )
# plotting pc f-function v.3 zoom high: r3 <-as. vector (seq (0, 100, 5))
plot . new()par(oma=c(0, 0.2, 0, 0), mar=c(4.1, 4.5, 2.1, 0.5))plot (GDELTpcf3$r, GDELTpcf3$trans, col=c ("green"), 1wd=2, type="1", ylab="g
   (r)", xlab = " r", ylim = c (0,3000))
lines (GTDpcf3fr, GTDpcf3$trans, col=c("black"), lwd=2)
lines (RDWTlpcf3\r, RDWTIpcf3$ trans, col=c ("red"), lwd=2)
lines (GTDpcf3fr, GTDpcf3$theo, col="grey", lwd=2, lty=2)legend ("topright", inset=.01, title="", box.lwd = 0, box. col = "white", bg= " white".
       c ( "GDELT", "GTD", "RDWTI"), fill = c ( "green", "black", "red"), horiz=
           TRUE )
# plot (reported)
#95% confidence intervals for pcf (only pcf is reported) 99 simulations
# time consuming! (total for K, L, pcf: 4.7 hours)
# plot pcf (zoom) with confidence interval bands
plot.new()mypath=paste ("C: / Users / apython / Documents / Andre / Education / StAndrews / PhD /
   Latex / phd–thesis -template -phd-latex -template -latest -stable / Chapter 4 /
   Figs/PDF/ pcf1. pdf'pdf (file=mypath, onefile=FALSE, width=20, height=20, paper="special")
par(cex = 5, oma = c(0, 0.2, 0, 0), mar = c(4.1, 4.5, 2.1, 0.5))plot (\text{pcf}GDELTl\text{\$r}, \text{pcf}GDELTl\text{\$bord}, \text{ylim} = c (-50, 1000), \text{xlim} = c (0, 2000), \text{lty} = 1,
    1wd = 6, col = c ("NA"),
     type=" 1", main="", legend=NA, cex.title = 1.5, cex.axis = 1.1, cex.lab
         = 1.3,
     vlab = " pcf", xlab = " r")
polygon (c (pcfGDELTl$r, rev (pcfGDELTl$r)), c (pcfGDELTl$10, rev (pcfGDELTl$hi)
   ), col = "grey 40", border = "grey 40")lines (pcf GDELT1$r, pcf GDELT1$bord, lwd=6, lty=1, col=c("green"))
```

```
lines (pcf GDELT1<sup>§</sup>r, pcf GDELT1<sup>§</sup>theo, 1wd=6, 1ty=2, col=c('black''))
polygon (c (pcf GTD1\r, rev(pcf GTD1\r)), c(petGTD1\lo, rev(petGTD1\hi)), col =
    " grey 40", border = "grey 40")
lines (pcf GTDl r, pcf GTDl stord, lwd=6, lty=1, col=c ("black"))
lines (\text{pcf}GTDl\text{\$r}, \text{pcf}GTDl\text{\$theo}, \text{lwd=6}, \text{lty=2}, \text{col=c} ("\text{black"}))
polygon (c (pcfRDWTI1$ r, rev (pcfRDWTI1$ r)), c (pcfRDWTI1$ lo, rev (pcfRDWTI1$ hi)), col = "grey40", border = "grey40")lines (pcf RDWTI\r, pcfRDWTII\sbord, lwd=6, lty=1, col=c("red"))lines (pcf RDWTI\r, pcfRDWTII\$theo, lwd=6, lty=2, col=c("black"))
legend("topright", in set = .01, cex = 0.8, title = "", box.lwd = 0, box.col = "white" bg = "white".
        c ("GDELT", "GTD", "RDWTI"), fill=c ("green", "black", "red"), horiz=
            TRUE)
dev. of f()dev. of f()#zoom 0−500 km
plot . new()mypath=paste ("C: / Users / apython / Documents / Andre / Education / StAndrews / PhD /
    Latex/phd-thesis-template-phd-latex-template-latest-stable/Chapter4/
    Figs / PDF / pcf2. pdf")
pdf(file = mypath, one file = FALSE, width = 20, height = 20, paper = "special")par (cex=5,oma=c(0, 0.2, 0, 0), mar=c(4.1, 4.5, 2.1, 0.5))
plot (pcf GDELT1$r, pcfGDELTl$bord, ylim=c(-50,1000), xlim=c(0, 500), lty=1,
    1wd = 6, col = c ("NA"),
      type=" 1", main="", legend=NA, cex.title =1.5, cex.axis =1.1, cex.lab
          = 1.3,
      yl a b = " p c f ", x l a b = " r ")
polygon (c (pcf GDELTI$ r, rev (pcf GDELTI$ r) ), c (pcf GDELTI$ 10, rev (pcf GDELTI$ hi)), col = "grey40", border = "grey40")lines (pcf GDELTI$r,pcf GDELTI$bord, lwd=6, lty=1, col=c ("green"))lines (pcfGDELTl$r, pcfGDELTl$theo, lwd=6, lty=2, col=c ("black"))
polygon (c (pcf GTD1'sr, rev (pcf GTD1'sr)), c (perGTD1'slo, rev (perGTD1'shi)), col =" grey 40", border = "grey 40")
lines (pcf GTDl$r, pcf GTDl$bord, lwd=6, lty=1, col=c('black''))
lines (\text{pcf}GTDl\text{\$r}, \text{pcf}GTDl\text{\$theo}, \text{lwd=6}, \text{lty=2}, \text{col=cc} ("\text{black}"))
polygon (c (pcfRDWTIl$r, rev (pcfRDWTIl$r)), c (pcfRDWTIl$lo, rev (pcfRDWTIl$hi)
    ), col = "grey 40", border = "grey 40")lines (pcf RDWTI\f, pcfRDWTII\bord, lwd=6, lty=1, col=c("red"))lines (perRDWTI\gr, perRBWTI\ theo , lwd=6, ltv=2, col=c ("black"))
```

```
l egend ("to pright", inset = .01, cex = 0.8, title ="", box. lwd = 0, box. col = "
   white", bg = "white",
       c ("GDELT", "GTD", "RDWTI"), fill = c ("green", "black", "red"), horiz=
           TRUE )
dev. of f()dev. of f()save.image ("/home/andre/R/secondorder/secondorder.RData")
#END#####################################################
```
# Appendix C

# Modelling Lethal Terrorism in Space and Time

#### C.1 Study area, Mesh, Terrorism Data and Covariates

This code is used to define the study area, generate the mesh, select GTD events, and extract the covariates.

```
# C reating data used for different models (space) or (spatio-temporal) of
    terrorism based on SPDE/INLA
#including GTD extraction, mesh, covariates, and study area. Time
   s e lected is 2002-2013 (12 years)
setwd ("C: / Users / apython / Documents / Andre / Education / StAndrews / PhD/PhD_R/
   SPDE" )
require (foreign)
r e quire (sp)
r e quire (Random Fields)
libary (INLA)library (spatstat)
library (fields)
library (maptools)
library (fields)
library (lattice)
library (lattice Extra)
library (spdep)
libary (plyr)#if one does not want to run the entire code, uncommment the following
   line.
```

```
#load ("~/Andre/Education/StAndrews/PhD/PhD_R/SPDE/SPDE. RData")
#1. Import terrorist events worldwide from GTD
GTD<- read.csv("C:/Users/apython/Documents/Andre/Education/StAndrews/PhD
    / PhD_R/GTD/ GTDworld . c s v " )
#OPTIONAL: add random variable to lat/long in order to avoid identical
    locations of the points (in line with spatial accuracy of the
    d a t a b a s e )
nGTD<-length (GTD$ latitude)#length of vector GTD
# random values created
v \le-runif (nGTD, -0.01, 0.01)
w \leftarrowr u n i f (nGTD, -0.01, 0.01)
# adding to GTD coordinates
GTD$ l a t i t u d e < -GTD$ l a t i t u d e +v
GTD$ longitude<-GTD$ longitude+w
# GTD from 2002 to 2013 is called GTD1
GTD1 <- subset (GTD, iyear > 2001 & iyear < 2014)#selecting 12 years of
    o b s e r v a t i o n s
#2. Put points onto the unit sphere
loc <- GTD1 [,7:8] # select latitude and longitude
loc < -loc * pi / 180\lceil \det(-\log |, 1) \rceillon - loc [ , 2]loc = cbind(cos(lat)*cos(lon), cos(lat)*sin(lon), sin(lat))*change ass pherical coordinates (r, phi, theta)#3. Generate meshes on the sphere (to be adjusted for better results)
# select study area and delete small polygons
world . map <- read Shape Spatial ("C: / Users / apython / Documents / Andre /
    Education / StAndrews / PhD / PhD_ArcGIS / World map / world . shp")
proj4string (world.map)<-CRS("+proj=longlat_+datum=WGS84_+no_defs+towgs84
    = 0, 0, 0+ e 11 p s = WGS84"studyarea \le world.map[world.map$F_AREA > 9000000000,]#delete small
    p ol y g o n s
# plot (studyarea)
#in order to have a mesh on a sphere (S2)b dry <- in la. sp 2 s e g m ent (study area)
b dry $ loc <- in la.mesh.map (bdry $ loc, projection = "long lat", inverse = TRUE)
```
#### #Mesh

#mesh version to be used for final version of PhD #high detailed mesh

```
mesh <- in l a . mesh . 2 d ( b o undary = bdry, max . edge = c(3, 1000) / 180, cutoff = 3/180)#
   simple: max. edge=c((6, 10000)/180, cutoff=10.5/180)
plot (mesh, rgl = TRUE, draw. segments = FALSE, edge. color =rgb(0.25, 0.25,0.25)interior < -in1a. mesh. interior (mesh)for(i \text{ in } 1: length(interior))lines (interior [[i]], col=1, rgl=TRUE, lwd=2)}
# C o v a r i a t e s #
# population density 2000
# Gridded Population of the World (GPW) 2000 (which has been reworked in
    arcgis in order to put 0 if no values + extent to -90;90 latitude)
# with arcgis "raster calculator" function: Con(IsNull ("inputraster), 0,"
   in put raster ") and processing environment add lat -90 to 90 and lon
   -180 to 180)
#then exported as ASCII with arcgis "sample" function
require (raster)
pop00<- raster ("C: / Users / apython / Documents / Andre / Education / StAndrews / PhD/
   PhD_R/flipper/glds00ag_0add'projection (pop00) <-"+proj = longlat<sub>1</sub>+datum=WGS84,+no_defs+towgs84=0.0.0+
   e l l p s =WGS84"
# c r e a t e lon lat in matrix form
xyz-cbind (GTD1[,8], GTD1[,7])# select the 3rd and 2nd variable of GTD
# extract coordinates from population at the location of the points
   c o o r d i n a t e s
#a bilinearl method + buffer zone is used if data is not provided (long
   duration but ensure no NA values)
pop<-extract (pop00, xy, method='bilinear')#extract covariate value at
   point locations
summary (pop)#check if NA:
pop \leftarrow as \cdot vector (pop)sd ( pop)#sd
mean ( pop ) #mean
# replace NA values by 0: not do it-this may cause issues if large cities
     are not provide with values and replaced by 0. Should be avoided by
   using bilateral + buffer zone extract.
#pop[i s . na (pop)] \leftarrow 0pop \leq scale (pop) \# normalising data (mean = 0, sd = 1) for better INLA process
```
# luminosity (spatio –temporal covariate) # adding luminosity data as spatio-temporal covariate # satellite night light (which has been reworked in arcgis in order to put 0 if no values + extent to  $-90;90$  latitude) # with arcgis "raster calculator" function: Con(IsNull ("inputraster") , 0, "inputraster") and processing environment add lat −90 to 90 and  $lon -180 to 180)$ # then exported as ASCII with arcgis "sample" function  $#$  require (raster) lum02<- raster ("C: / Users / apython / Documents / Andre / Education / StAndrews / PhD / PhD  $R/$  luminosity / lum02. tif ") projection  $(lum02) \leftarrow$ "+proj=longlat<sub>-1</sub>+datum=WGS84<sub>-1</sub>+no\_defs+towgs84=0,0,0+  $e$ ll p s =WGS84" lum03<- raster ("C: / Users / apython / Documents / Andre / Education / StAndrews / PhD/ PhD\_R/ $l$ u minosity/ $l$ um $03$ . tif") projection ( $lum03$ ) < $-$ "+proj= $longlat$ , +datum=WGS84, +no\_defs+towgs84=0,0,0+  $e$ ll p s =WGS84" lum04<-raster ("C:/Users/apython/Documents/Andre/Education/StAndrews/PhD/ PhD\_R/ $l$ u minosity/ $l$ um04.tif") projection  $(lum04) \leftarrow$ "+proj=longlat, +datum=WGS84, +no\_defs+towgs84=0,0,0+  $e$ ll p s =WGS84" lum05<- raster ("C: / Users / apython / Documents / Andre / Education / StAndrews / PhD /  $PhD_R/l$ u minosity  $/l$ um $05$ . tif") projection ( $lum05$ ) < $-$ "+proj= $lomglat$ , +datum=WGS84, +no\_ defs +towgs84 = 0,0,0+  $e$ ll p s =WGS84" lum06<- raster ("C: / Users / apython / Documents / Andre / Education / StAndrews / PhD/ PhD  $R/$  luminosity / lum06. tif ") projection ( $lum06$ ) < $-$ " + proj = longlat, +datum=WGS84, +no\_defs +towgs84 = 0,0,0+  $e$  l l p s =WGS84" lum07<- raster ("C: / Users / apython / Documents / Andre / Education / StAndrews / PhD /  $PhD_R/l$ u minosity / lum07.tif") projection  $(lum07) \leftarrow$ "+proj=longlat, +datum=WGS84, +no def s +t ow g s 84 = 0, 0, 0+  $e$ ll p s =WGS84" lum08<- raster ("C: / Users / apython / Documents / Andre / Education / StAndrews / PhD / PhD  $R/$  luminosity / lum08 . tif ") projection ( $lum08$ ) <  $-$ " + proj =  $l$ onglat  $l$  + datum=WGS84 +no\_def s +towgs84 = 0,0,0+  $e$ ll p s =WGS84" lum09<- raster ("C: / Users / apython / Documents / Andre / Education / StAndrews / PhD/ PhD  $R/$  luminosity / lum09. tif ")

- projection ( $lum09$ ) < $-$ "+proj= $l$ onglat, +datum=WGS84, +no\_defs+towgs84=0,0,0+  $e$  l l p s =WGS84"
- lum10< $-$  r a ster ("C: / Users / apython / Documents / Andre / Education / StAndrews / PhD/ PhD  $R/$  luminosity / lum10 . tif ")
- projection  $(lum10) \leftarrow$ "+proj=longlat, +datum=WGS84, +no\_defs+towgs84=0,0,0+  $e$ ll p s =WGS84"
- lum11<-raster ("C:/Users/apython/Documents/Andre/Education/StAndrews/PhD/ PhD  $R/$  luminosity / lum11. tif ")
- projection  $(lum1) \leftarrow$ "+proj=longlat, +datum=WGS84, +no def s +t ow g s 84 = 0, 0, 0+  $e$  l l p s =WGS84"
- lum12<−raster ("C:/Users/apython/Documents/Andre/Education/StAndrews/PhD/  $PhD_R/l$ u m in o sity / lum12. tif")
- projection  $(lum12) \leftarrow$ "+proj=longlat +datum=WGS84 +no\_ def s +towgs 84 = 0, 0, 0+  $e$  l l p s =WGS84"
- lum13<-raster ("C:/Users/apython/Documents/Andre/Education/StAndrews/PhD/ PhD\_ArcGIS / luminosity / F182013. v4c\_web. stable\_lights. avg\_vis. tif")
- projection  $(lum13) \leftarrow$ "+proj=longlat, +datum=WGS84, +no def s +t ow g s 8 4 = 0, 0, 0 +  $e$  l l p s =WGS84"
- # extract luminosity values at locations in space and time defined by GTD space-time locations

```
lum02 \leftarrow as. data. frame (lum02 \leftarrow extract (lum02, xy, method='bilinear'))
lum03 <- as . data . frame (lum03 <- extract (lum03, xy, method='bilinear'))
lum04 \leftarrow a s. data. frame (lum04 \leftarrow e x tract (lum04, xy, method='bilinear')))
lum05 \leftarrow a s. data. frame (lum05 \leftarrow extract (lum05, xy, method='bilinear'))
lum06 \leftarrow a s. data. frame (lum06 \leftarrow extract (lum06, xy, method='bilinear'))
lum07 \leftarrow as . data . frame (lum07 \leftarrow extract (lum07, xy, method='bilinear'))lum08 \leftarrow a s. data. frame (lum08 \leftarrow e x tract (lum08, xy, method='bilinear'))lum09 < - as . data . frame (lum09 < - e x tract (lum09, xy, method = 'bilinear'))
lum10 \leftarrow as. data. frame (lum10 \leftarrow extract (lum10, xy, method='bilinear'))
lum11<-as.data.frame(lum11<-extract(lum11,xy,method='bilinear'))
lum12 \leftarrow as . data . frame (lum12 \leftarrow extract (lum12, xy, method='bilinear'))lum13 \leftarrow as . data . frame (lum13 \leftarrow extract (lum13 , xy , method='bilinear'))# intercalibration based on Elvidge2013
# Process: 1) calculate: Y = CO + C1X + C2X^2 // 2) Values > 63 are
```
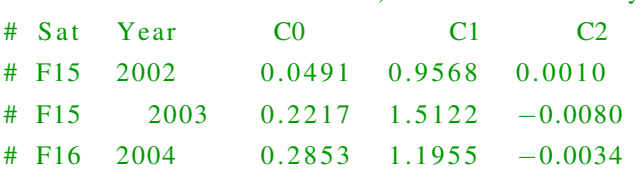

truncated at  $63 / 3$  values = 0 stay zero.

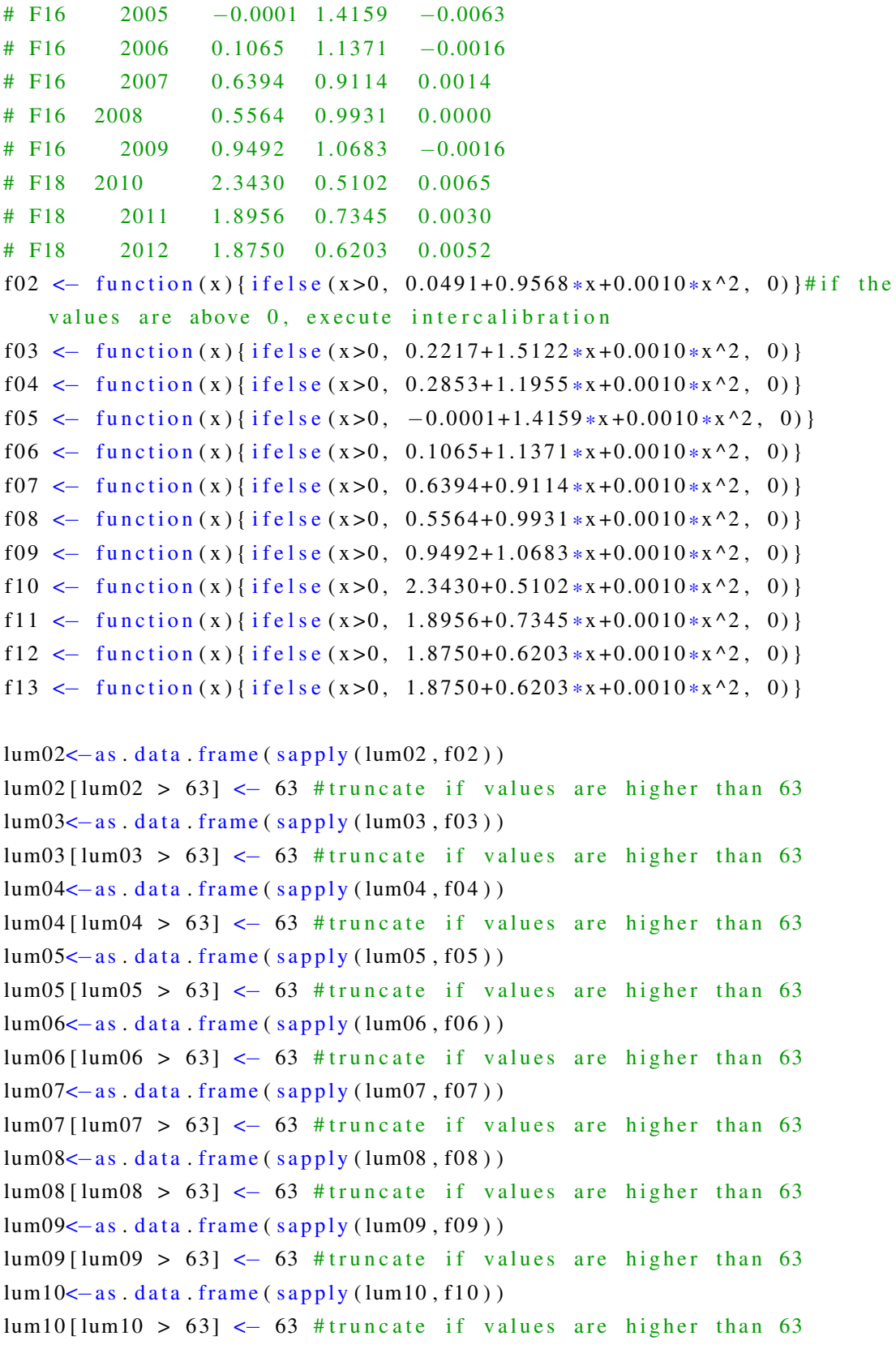

```
lum11 \leftarrow as. data. frame (sapply(lum11, f11))
lum11 [lum11 > 63] < - 63 #truncate if values are higher than 63
lum12 \leftarrow as. data. frame (sapply (lum12, f12))
lum12 [lum12 > 63] < 63 #truncate if values are higher than 63
lum13 \leftarrow as. data. frame (sapply(lum13, f13))
lum13 [lum13 > 63] \leftarrow 63 #truncate if values are higher than 63
# create time variable for lumYY data.frame
lum02$ tim e<−2 0 0 2; lum08$ tim e<−2008
lum03$ tim e<−2 0 0 3; lum09$ tim e<−2009
lum04$ tim e<−2 0 0 4; lum10$ tim e<−2010
lum05$ tim e<−2 0 0 5; lum11$ tim e<−2011
lum06$time<-2006;lum12$time<-2012
lum07$ tim e<−2 0 0 7; lum13$ tim e<−2013
#bind luminosity and coordinates values together
lum02 \leftarrow cbind(xy, lum02); lum08 \leftarrow cbind(xy, lum08)lum03 \leftarrow cbind(xy, lum03); lum09 \leftarrow cbind(xy, lum09)lum04 \leftarrowcbind (xy, lum04); lum10 \leftarrowcbind (xy, lum10)lum05 \leftarrow cbind(xy, lum05); lum11 \leftarrow cbind(xy, lum11)lum06 \leftarrow \text{cbind} (xy, lum06); lum12 \leftarrow \text{cbind} (xy, lum12)lum07 \leftarrow cbind(xy, lum07); lum13 \leftarrow cbind(xy, lum13)# renaming variables
names (\text{lum}02) \leftarrow c ("\text{lon}","\text{lat}","\text{lum}","time"); names (\text{lum}09) \leftarrow c ("\text{lon}","
     lat", "lum", "time")
names (\text{lum03}) \leftarrow c ("\text{lon}", "\text{lat}", "\text{lum}", "time"); names (\text{lum10}) \leftarrow c ("\text{lon}", "
     lat", "lum", "time")
names (\lceil \text{lum04} \rceil \leq \lceil \text{c} \rceil \lceil \text{lon} \rceil, "\lceil \text{lat} \rceil, "\lceil \text{lum} \rceil", "\lceil \text{time} \rceil"); names \lceil \text{lum11} \rceil \leq \lceil \text{c} \rceil"\lceil \text{lon} \rceil, "
     lat" , "lum" , "time")
names (\text{lum05}) \leftarrow c ("\text{lon}","\text{lat}","\text{lum}","time"); names (\text{lum12}) \leftarrow c ("\text{lon}","
     lat", "lum", "time")
names (\text{lum06}) <- c ("\text{lon}","\text{lat}","\text{lum}","\text{time}"); names (\text{lum13}) <- c ("\text{lon}","
     lat", "lum", "time")
names(lum07) \leftarrow c("lon", "lat", "lum", "time")names(lum08) \leftarrow c("lon", "lat", "lum", "time")# merging vertically all databases: lat, lon, lum, time (4 columns)
lum<−r b i n d ( lum02 , lum03 , lum04 , lum05 , lum06 , lum07 , lum08 , lum09 , lum10 , lum11 ,
     lum12 , lum13 )
lum < -as. data. frame (lum)
s d ( lum$lum ) # s d
mean ( lum$lum ) #mean
```

```
# # normalising data (for better INLA process): luminosity mean=0, sd=1
    and rearrange data frame
lum$lum<−s c a l e (lum$lum)
\lim < \lim_{n \to \infty} lum (c(4, 1, 2, 3)) # order columns as: time, lon, lat, lum
lum \leftarrow \text{lum} [\text{order}(\text{lum$time}, \text{lum$lon}, \text{lum$lat}),]# extract lat, lon, and year from GTD and create a database which
    represent the response vector
GTDresp<-GTD1[, c(4, 7, 8)]#extract year, lat, long
#add id unique values in GTDresp to sort it later
id \leftarrow c(1: nrow(GTDresp))GTDresp \leftarrow cbind (id=id, GTDresp)
names (GTDresp) <-c ("id","time","lat","lon")
GTDresptime < -as. numeric (GTDresptime)
GTDresp \leftarrow GTDresp [c(1, 2, 4, 3)] # order columns as: id, time, lon, lat
#match luminosity with the response vector based on GTD locations
GTDlum <- merge (GTDresp, lum, by . x=c ("time", "lon", "lat"), by . y=c ("time", "
    lon ", "lat"), all. x=TRUE)
GTDlum <- subset (GTDlum, !duplicated (GTDlum [,4])) #remove duplicate
    observations from id (unique cannot be used since we can have
    i d e n t i c a l lat, lon, lum!)
GTDlum<− GTDlum [ order ( GTDlum $ id ), ]
# putting lum as a vector
lum < -as. vector (GTDlum$lum)
# test plot to check distance values
\# c r e a t e d at a f r a m e
# GTD1lum < - c b i n d (GTD1, lum)
# lum08<-raster ("C:/Users/apython/Documents/Andre/Education/StAndrews/
   PhD/PhD_R/ luminosity / lum08. tif")
# projection (lum08)<-"+proj=longlat +datum=WGS84 +no_defs+towgs84=0,0,0+
    ell p s =WGS84"
# p l o t . new ()
# rbPal <- colorRampPalette(c('blue','green','yellow','orange','red','
   brown') )
# GTD1lum$Col <- rbPal(6) [as . numeric (cut (GTD1lum$lum, breaks = 6))]
# par (mfrow=c(2,1))
# plot (GTD1lum$longitude, GTD1lum$latitude, pch = 20, cex = 0.3, col = GTD1lum
   $Col)
# plot (world, add=T)
```
# p l o t ( $lum08$ ,  $vlim=c$  ( $-45.65$ ),  $xlim=c$  ( $-180.180$ ))

```
# p l o t (world, add=T)
```

```
#END luminosity (spatio-temporal covariate)
#travel time covariate (spatial not temporal)
t time <- raster ("C: / Users / apython / Documents / Andre / Education / StAndrews /
   PhD/PhD_ArcGIS/traveltime/access_50k/acc_50k")
projection (ttime) <-"+proj = long lat, + datum = WGS84, +no defs +towgs 84=0,0,0+
   e l l p s =WGS84"
# c r e a t e lon lat in matrix form
xyz-cbind (GTD1[,8], GTD1[,7])# select the 3rd and 2nd variable of GTD
# extract coordinates from population at the location of the points
   c o o r d i n a t e s
tt <- extract (ttime, xy, method='bilinear')# extract covariate value at point
    locations
tt \le -as \cdot vector(t)# replace NA values by 0
\text{tt} [ is . na ( tt ) ] < - 0
tt < -scale(t t)#normalising data (mean=0, sd=1) for better INLA process
# test plot to check distance values
# create dataframe
# GTDtt<-cbind (GTD1, tt)
# p l o t . new ()
# rbPal <- colorRampPalette(c('blue','green','yellow','orange','red','
   brown ' )# GTDtt\text{\$Col} \leftarrow \text{rbPal}(6) [as . numeric ( cut ( GTDtt\text{\$tt}, breaks = 6))]
# plot (GTDtt$longitude, GTDtt$1atitude, pch = 20, cex = 0.3, col = GTDt$CO1)
# plot (world, add=T)
# pl ot ( ttime, ymin=c ( -45,65))
# points (GTD1[,8], GTD1[,7], add = T, cex = 0.1)
#END travel time (spatial not temporal)
# Polity IV covariate (country -level + temporal)
# read the original file (saved in . csv) from http://www.systemicpeace.
   org/inscrdata.html
polity<- read.csv("C:/Users/apython/Documents/Andre/Education/StAndrews/
   PhD/PhD_R/Polity IV / p4v2013. \ncsv, header = TRUE)
polity < - subset (polity, select = c ("country", "year", "polity 2"))
polity \lt-subset (polity, year > 2001 & year \lt 2014)# selecting the same
   time period than GTD
# rename year as iyear for compatibility with GTD
r e quire (reshape)
```

```
\text{poly}-rename ( \text{poly} , \text{c} ( \text{year} " ) )
#add polity IV variable (polity2 has been adjusted for time-series
    analysis) to GTD data
#note that Bahamas, Belize, Iceland, Maldives, West Bank and Gaza Strip,
    are not present in polity
#change some country names in polity before merging with GTD
\text{poly}\ country \leftarrow as . character (polity \text{conv})
polity $ country [ polity $ country == "Bosnia"] <- "Bosnia-Herzegovina"
poly\country [polity \gamma = "Congo Brazzaville"] < "Congo"
    Brazzaville)"
poly(1 + \text{Cov} \cdot \text{Cov} \cdotpolity $country [polity $country == "Dominican Rep"] <- "Dominican Republic"
polity $ country [ polity $ country == "Serbia_and Montenegro"] <- "Serbia -
    Montenegro"
# polity % country [ polity % country == "Korea North "] <-"North Korea"
poly$country [policy$country = "Korea].South] <-"South...Korea"
polity $ country [ polity $ country == "East Timor" ] <- "Timor-Leste"
poly$ country [ polity % country == "UAE" ] <- "United Arab Emirates"
polity $country [polity $country == "Myanmar<sub>1</sub>(Burma)"] <- "Myanmar"
# c r e a t e new observations based on equivalent countries and add to polity
      d a t a f r a m e
uk \leftarrow subset( polity, country == "United Kingdom")
uk\country [uk\country == "United Kingdom"] <- "Great Britain"
poly<-\rbind (polity, uk)
ni \leftarrow subset(\text{policy}, \text{ country} == "Great, Britain")ni$ country \lceil ni$ country == "Great Britain" \rceil < - "Northern, Ireland"
poly<-\rbind (polity, ni)
rm ( uk):rm ( ni)ch \leftarrow subset( polity, country == "China")
ch$ country [ch$ country == "China" ] < - "Hong Kong"
p olity \leftarrow-rbind (polity, ch)
rm ( ch )is < -subset( polity, country == "Israel")
is $ country [is $ country == "Israel"] < -"West Bank and Gaza Strip"
poly < -r bind (polity, is)
rm(i s)\csc-subset( polity, country == "France")
cs \text{\$country} [cs \text{\$country} == "France" ] \text{\textdegree}" Corsica"
poly<-\rbind (polity, cs)
rm ( cs )
```

```
# merging with GTD
GTD polity \text{-}merge(GTD1, polity, by=c ("country", "ivear"), all x=TRUE)
pol \leftarrow GTD polity [, c(21)]# extract polity
# replace NA values by 0 (warning polity IV=0 means neither demo nor auto
   -c r a t i c )
pol[i s . na(pol)] \leftarrow 0pol<-scale (pol)#normalising data (mean=0, sd=1) for better INLA process
pol \leftarrow as \cdot vector (pol)# end Polity IV covariate ( country -level + temporal)
#GREG ethnic group covariate (spatial not temporal)
#import GREG file from Weidmann ETHZ: http://www.icr.ethz.ch/data/other/
    g r e g
GREG <- read Shape Spatial ("C:/Users/apython/Documents/Andre/Education/
    StAndrews/PhD/PhD_R/GREG/GREG. shp")
proj4string (GREG)<-CRS ("+proj=longlat, +datum=WGS84, +no_defs+towgs84
    = 0, 0, 0+ e 11 p s = WGS84"# create vector shape with GTD1
GTDpt <- Spatial Points (GTD1 [, c ("longitude", "latitude") ])
proj4string (GTDpt)<-CRS("+proj=longlat +datum=WGS84 +no_defs+towgs84
    = 0, 0, 0+ e l l p s =WGS84" )
#intersect values of GREG with points of GTD
o <− o v e r ( GTDpt ,GREG)
# recombine points with attributes from GRM
GTDpt \leftarrow \text{cbind} (GTDpt, o)#add id unique values in GTDresp to sort it later
id \leftarrow c(1:nrow(GTDpt))
GTDGREG \leftarrow \text{cbind}(\text{id} = id, GTDpt)#keep only id and number of ethnic groups
GTDGREG \leftarrow GTDGREG[, c (1,8,9,10)]
#if no ethnic group (0) put NA in order that the absence of ethnic group
     will not be counted
GTDGREG[GTDGREG = 0] \leftarrow NAGTDGREG \leftarrow ddply (GTDGREG, (id), mutate, count = length (unique (na.omit (c)
   G1ID, G2ID, G3ID) ) ) )
# s ort (already done but for double check)
GTDGREG <- GTDGREG[ order (id), ]
# scaleGTDGREG$ c o u nt<−s c a l e (GTDGREG$ c o u nt )
#keep a vector
```

```
greg <- as . vector (GTDGREG$ count)
#EndGREG ethnic group covariate (spatial not temporal
# Altitude covariate (spatial not temporal)
# source : DEM map (ETOPO1): https://www.ngdc.noaa.gov/mgg/global/relief/
   ETOPO1 / image /
a l t i t u d e <- r a s t e r ( "C: / U s ers / apyth on / Documents / Andre / Education / StAndrews
    / PhD/PhD_ArcGIS/DEM/ETOPO1/ color etopo1 ice full . tif")
projection (altitude)<-"+proj=longlat<sub>-</sub>+datum=WGS84,+no_defs+towgs84
    = 0, 0, 0+ e 11 p s = WGS84"# plot (altitude)# c r e a t e lon lat in matrix form
xy < -cbind (GTD1[,8], GTD1[,7])# select the 3rd and 2nd variable of GTD
# extract coordinates from population at the location of the points
    coordinates
alt<-extract (altitude, xy, method='bilinear')#extract covariate value at
    point locations
alt \leftarrow as \cdot vector (alt)# replace NA values by 0
alt [i s \cdot na ( alt)] \leftarrow 0alt \leq-scale (alt) # normalising data (mean = 0, sd = 1) for better INLA process
# test plot to check distance values
# c r e a t e d at a f r a m e
# GTDalt<-cbind (GTD1, alt)
# p l o t . new ()
# rbPal <- colorRampPalette(c('blue','green','yellow','orange','red','
   brown ' )# GTDalt \mathcal{S}Col <- rbPal(6)[as.numeric(cut(GTDalt \mathcal{S}alt, breaks = 6)]]
# plot (GTDalt$longitude, GTDalt$latitude, pch = 20, cex=0.3, col = GTDalt$
   Col<sup>)</sup>
# plot (world, add=T)
#End altitude covariate (spatial not temporal)
# Slope covariate (spatial not temporal)
r e quire (insol)
slope < -slope (cgrad (altitude), degrees = TRUE)
slope = raster(slope, crs = projection(alitude))extent(slope) = extent(alitude)# c r e a t e l on l a t in matrix form
xy<-cbind (GTD1[,8], GTD1[,7])# select the 3rd and 2nd variable of GTD
```

```
# extract coordinates from population at the location of the points
    c o o r d i n a t e s
slo<-extract (slope, xy, method='bilinear')#extract covariate value at
    point locations
sl o \leftarrowas. v e c t o r (sl o )
# replace NA values by 0slo [i s \cdot na (s l o)] \leftarrow 0s lo<-scale (slo)#normalising data (mean=0, sd=1) for better INLA process
# test plot to check distance values
# c r e a t e d a t a f r a m e
# GTDslo<−c bi n d (GTD1, s l o )
# p l o t . new ()
# rbPal <- colorRampPalette(c('blue','green','yellow','orange','red','
    brown') )
# GTDslo$Col \leq rbPal(6)[as.numeric(cut(GTDslo$slo,breaks = 6))]
# plot (GTDslo$longitude, GTDslo$latitude, pch = 20, cex = 0.3, col = GTDslo$
    Col)
# plot (world, add=T)
# slopew < mask(slope, world.map)
# p l o t . new ()
# plot(slopew, col = terrain.colors(12))#End slope covariate (spatial not temporal)
# Distance to country border (spatial)
GTDp\leftarrowppp (GTD1[,8],GTD1[,7],c(-180,180), c(-90,90))
#download simple map with national borders from natural earth data
    (1:110) instead of Digital chart of the world 2000 (country borders)–
    too complex
world . map <- read Shape Spatial ("C: / Users / apython / Documents / Andre /
    Education / StAndrews / PhD / PhD_ArcGIS / World map / ne _110m_admin _0_
    countries.shp")
proj4string (world . map)<-CRS("+proj=longlat] +datum=WGS84 +no defs+towgs84
    = 0, 0, 0+ e 11 p s = WGS84"world\leq -as. owin (world. map)
world = edges (world . map)distb < - nn cross (GTDp, world)
dist_{\mathbf{b}} = as \, vector (dist_{\mathbf{b}} \, \hat{\mathbf{s}} \, dist)\# d i s t b [is . na (distb)] \leftarrow 0distb \leq -scale (distb)#normalising data (mean=0, sd=1) for better INLA
    p r o c e s s
```

```
# test plot to check distance values
# c r e a t e d at a f r a m e
# GTDdistb<-cbind (GTD1, distb)
# p l o t . new ()
# rbPal <- colorRampPalette(c('blue','green','yellow','orange','red','
    brown ' )# GTDdistb $Col <- rbPal (6) [as . numeric (cut (GTDdistb $ distb, breaks = 6))]
# plot (GTDdistb$longitude, GTDdistb$latitude, pch = 20, cex = 0.3, col =
    GTDdistb $Col )
# p l o t (world, add=T)
#END distance to country border (spatial not temporal)
# # delete unuseful data
rm(GTD\text{poly}); rm(polity); rm(xy); rm(lat); rm(lon); rm(pop00); rm(lum02); rm(llum03); rm(lum04); rm(ttime)rm ( lum05 ) ; rm ( lum06 ) ; rm ( lum07 ) ; rm ( lum08 ) ; rm ( lum09 ) ; rm ( lum10 ) ; rm ( lum11 ) ; rm
    (lum12); rm(lum13);
rm ( v ) ; rm ( w ) ; rm ( nGTD ) ; rm ( id ) ; rm ( bdry ) ; rm ( world . map ) ; rm ( GTDresp ) ; rm ( GTDlum) ; rm ( f02 , f03 , f04 , f05 , f06 , f07 , f08 , f09 , f10 , f11 , f12 , f 1 3 )
rm(GTDGREG); rm(GTDGREG); rm(o); rm(GREG); rm(aItitude); rm(GTDdistb); rm(GTDalt\sigma); \text{rm (GTDp)}; \text{rm (world)}; \text{rm (rbPal)}; \text{rm (GTDtt)}; \text{rm (GTD1lum)};
rm(slope)# save all data into
save.image ("~/Andre/Education/StAndrews/PhD/PhD_R/SPDE/SPDE.RData")
```
#### C.2 Covariate Selection

This code has been generated to investigate correlation between the covariates).

```
#The goal of this process is to look at correlation between covariates
    and GTD events (2002 - 2013) in the study area (World)
# i n i t i a l i s a t i o n
setwd ("C: / Users / apython / Documents / Andre / Education / StAndrews / PhD/PhD_R/
    Covariates'#load SPDE values (include covariate values at each GTD coordinate and
    year for temporal variable)
load ("C: / Users / apython / Documents / Andre / Education / StAndrews / PhD / PhD_R/
   SPDE/SPDE. RData")#contains study area, mesh, covariates
# c reate a d at a f rame with GTD variables and covariate values
pop \leftarrow as \cdot vector (pop)
```

```
GTD1$pop<−pop
lum < -as. vector (lum)
GTD1$lum<−lum
greg < - as . v e c t or (greg)
GTD1$ greg <- greg
pol < - as . v e c t or (pol)
GTD1$ pol<-pol
tt \leftarrow as. vector (tt)GTD1$tt \leftarrowtt
alt < -as \cdot vector (alt)GTD1\s alt \leq -alt
slo\leftarrowas. vector (slo)
GTD1\s lo<\leqs lo
distb \leftarrow as. vector (distb)GTD1\$ d i s t b < -d i s t b
# covariates and lethality
# delete if NA in nb. kill (fatalities)
GTD1 < -GTD1 [ complete . cases (GTD1 [ , 15]),
# c r e a t e l e thality from number of killing
GTD1$ lethal \zeta-ifelse (GTD1$ nkill = = 0,0,1)#4th column is nb. fatalities:
    change to binary: lethal(1), non-lethal(0)# delete matrix elements
rm(t t); rm(pol); rm(pop); rm(greg); rm(lum); rm(alt); rm(slo);rm(distb)#looking at the relationship between lethality and covariate values
# construct corstars function from http://myowelt.blogspot.co.uk/2008/04/
    be autiful –correlation –tables –in–r. html
corstarsl \leftarrow function (x){
  r e quire (Hmisc)
  x \leftarrow as . matrix(x)R \leq -\text{reorr}(x) fr
  p \leftarrow r \text{corr}(x) $P
  ## define notions for significance levels; spacing is important.
  mystars \leq if else (p < .001, "***", if else (p < .01, "**", if else (p <.05, "*, ", ", ")))
  ## trunctuate the matrix that holds the correlations to two decimal
  R \leftarrow format (round (cbind (rep (-1.11, ncol(x)), R), 2) [,-1]
  ## build a new matrix that includes the correlations with their
      a propriate stars
  Rnew \leq matrix (paste (R, mystars, sep=""), ncol=ncol(x))
  diag(Rnew) \leftarrow paste(diag(R), " " " " , sep = "")
```

```
rownames (Rnew) \leftarrow colnames (x)
  colnames (Rnew) \leftarrow paste (colnames (x), "", sep="")
  ## remove upper triangle
  Rnew \leq - as . matrix (Rnew)
  Rnew [upper.tri (Rnew, diag = TRUE)] \leftarrow ""
  Rnew \leq as . \text{data} \cdot \text{frame} (\text{Rnew})## remove last column and return the matrix (which is now a data frame
      \lambdaRnew \leq cbind (Rnew [1: length (Rnew) -1])
  r e turn (Rnew)
}
# correlation between covariates and lethality of terrorism (lethal=1,
    non-1e t h a l = 0)
r e quire (xtable)
xtable (corstars1 (GTDI[, 24:32]))#not in the thesis but could be investigated if necessary
# correlation between covariates and number of fatalities of terrorism (
    fatalites is integer)
# require (xtable)
# xtable ({\text{costars1(GTD1} [}, c(15, 24:31)]))
```
#### C.3 Binomial Models: Specification

This code includes all investigated spatio-temporal Bernoulli models of terrorism's lethality.

```
#SPATIO-TEMPORAL MODELLING / binomial models of lethal events worldwide
   2002−2013 constructed from various covariates (from 0 to 5 covariates
   \lambda#The code has been run in NTNU (server)
rm ( 1 i s t = 1 s () )setwd ("/home/ap215/SPDE")#NTNU home file
load ("SPDEfinal.RData")
libary (INLA)bdry \leftarrow in la \nvert s p2 segment (study area)bdry$loc \text{---} in la .mesh.\text{map}(bdry$loc, projection = "longlat", inverse =TRUE )
#mesh for robusntess tests
mesh3<-inla.mesh.2d(boundary=bdry, max.edge=c(9,6000)/180,cutoff=9/180)#
   nv = 1.341
```

```
mesh2<-inla.mesh.2d(boundary=bdry, max.edge=c(7,1000)/180,cutoff=7/180)#
    nv = 2.157# selecting events from 2002 to 2013 (12 years). For computational issues
    , only post 9/11 events are selected
data < -cbind (loc, GTD1[, 15])
data \lceil 0.4 \rceil -if else (data \lceil 0.4 \rceil ==0.0.1)#4th column is nb. fatalities: change
    to binary: lethal(1), non-lethal(0)y<-data [,4]
time <-GTD1[,4] - 2001# create time index (transform real time (year) into
    index : required)
# generate the mesh
k<-12# the number of years
nv<−mesh$n
\text{spde} \leftarrow \text{inla} \cdot \text{spde2} \cdot \text{matern} (\text{mesh}, \text{alpha=2})i s e t \le -in l a . spde . make . index ('i', n . spde = spde \n . spde , n . group = k)
A \leftarrowinla.spde.make.A(mesh, loc=loc, group=time)
# Producing several models with different number of covariates
#0 covariate
stk \leftarrow inla. stack (data=list (y=y), A=list (A, 1), tag='dat',
                     effects = list (i = i set, b0 = rep(1, length(y)))res \le - inla (y \sim 0 + b0 +f(i, model=spde, group=i.group, control.group=list
    (model="ar1")),
              family = 'binomial', data=inla.stack.data(stk), control.
                  compute = list (dic = TRUE),
              control. prediction = list (A = inla. stack.A(stk), compute = TRUE),verbose = TRUE)
# 41 spatial covariate distb
stk <- inla. stack (data = list(y=y), A = list(A, 1, 1), tag = 'dat', # if twocovariates use: A= list (A,1,1,1)\text{effects}=list (i=iset, distb=distb, b0=rep(1, length(y))))#
                           add after pop=pop, lum=lum to add the second
                         covariate. If problem: try this : list (list (i = i set),
                           list (cov = pop), list (b0 = rep(1, length(y)))res 1 \le - in la (y \sim 0+ b0 + dist b + f(i, model=spde, group=i.group, control.
    group = list (model=" <math>ar1")</math>), # if two covariates use after "+ pop,": +<math>lum</math>+f(\ldots)family = 'binomial', data=inla.stack.data(stk), control.
                   compute=list (dic=TRUE),
               control. prediction = list (A = inla. stack.A(stk), compute = TRUE).verbose = TRUE)
```

```
# #2 spatial covariates ethnic + pop
stk <- inla. stack (data = list(y=y), A = list(A,1,1,1), tag = 'dat', # if twoc o variates use: A= l i s t (A, 1, 1, 1)effect s = list ( i = is et , greg = greg , pop = pop, b0 = rep ( 1 , length(y))) \# add after pop=pop, lum=lum to add the
                         second covariate. If problem: try this : list (list (i)
                         = i s e t ), l i s t ( cov=pop ), l i s t ( b0=rep (1, length(y)) )
res 2 \leftarrow in la (y \sim 0+ b0 + g reg + pop + f (i, model=spde, group=i.group, control
    . group=list (\text{model="ar1")}), \# \# \text{if two covariates use after "+ pop," : +lum+f (\ldots)family = 'binomial', data=inla.stack.data(stk), control.
                   compute=list (dic=TRUE),
               control. prediction = list (A = inla. stack.A(stk).control = TRUE),
                   verbo se = TRUE)
# #3 spatial covariates tt + pop + gregstk \leftarrow inla.stack (data=list (y=y), A=list (A, 1, 1, 1, 1), tag='dat',
                     \text{effects}= l i s t ( i = i s e t , t t = t t , pop=pop, g r e g = g r e g , b 0 = r e p (1,
                         \text{length}(y))) # If problem: try this : list (list (i=
                         is et ), list (cov = pop), list (b0 = rep(1, length(y)))res 3 \leftarrow in la (y \sim 0+b0 + tt + pop + greg +f(i, model=spde, group=i.group,
    control.group=list (model="ar1")),##if two covariates use after "+ pop
    , " : +lum+f ( \dots )family = 'binomial', data=inla.stack.data(stk), control.
                    compute = list (dic = TRUE),
                 control. prediction = list (A = inla. stack.A(stk), compute = TRUE),verbo se = TRUE)
# #4 spatial covariates lum + pop + greg + tt
stk <- inla.stack (data = list(y=y), A = list(A,1,1,1,1,1), tag = 'dat',
                     effect s = list (i = i set, lum = lum, pop = pop, g reg = g reg, tt = tt, b0= rep(1, length(y)))) If problem: try this : list (
                         list ( i = is et ), list ( cov = pop ), list ( bo = rep ( 1 , length ( y) ) )
res 4 \leftarrow in la (y \sim 0+b0 +lum+pop+greg+tt+f(i, model=spde, group=i.group,
    control.group=list (model="ar1")),##if two covariates use after "+ pop
    , " : +lum+f(....)family = 'binomial', data=inla.stack.data(stk), control.
                   compute = list (dic = TRUE),
               control. prediction = list (A = inla. stack.A(stk), compute = TRUE),verbose = TRUE)
# #5 spatial covariates lum + pop + greg + tt + altitude
```

```
stk <- inla. stack (data=list (y=y), A=list (A, 1, 1, 1, 1, 1, 1), tag='dat',
e f f e c t s = l i s t ( i = i s e t , lum=lum, pop=pop, t t = tt, g r e g = g r e g, a l t = alt, b0= r e p (1,
    length(y))) # If problem: try this : list (list (i=iset), list (cov=pop),
     list (b0=rep(1, length(y)))res 5 \le - \text{ in la } (y \sim 0+b0+p \text{op+lum+} t + g \text{reg+} a l t + f (i, \text{ model =} s p d e, \text{group = } i \text{ group},control.group=list (model="ar1")),##if two covariates use after "+ pop
    , " : +lum+f( \dots )family = 'binomial', data = inla. stack. data(stk), control. compute = list (dic = ...).TRUE).
control. prediction = list (A = in1a. stack.A(stk), compute = TRUE), verbose=TRUE)
#4 bis: 4 spatial covariates lum + greg + tt + altitude
stk <- inla. stack (data =list (y=y), A =list (A, 1, 1, 1, 1, 1), tag ='dat',
                       effects = list (i = i set, lum = lum, tt = tt, greg = greg, alt = alt, b0= rep(1, length(y)))) If problem: try this : list (
                           list ( i = is et ), list ( cov = pop ), list ( bo = rep ( 1 , length ( y) ) )
r e s 4 b is \langle -\rangle in la (y \sim 0+ b0+lum + t t + g r e g + a l t + f (i, model = spde, g roup = i.g roup,
    control.group=list (model="ar1")),##if two covariates use after "+ pop
    , " : +lum + f (....)family = 'binomial', data=inla.stack.data(stk), control.
                    compute=list (dic=TRUE),
                control. predictor=list (A=inla. stack.A(stk), compute=TRUE),
                     verbose = TRUE)
save.image ("/home/andre/R/SPDE/STbintotal.RData")
# robustness test (alternative meshes)
#mesh2
nv<−mesh2$n
\text{spde} \leftarrow \text{inla} \cdot \text{spde2} \cdot \text{matern} (\text{mesh2}, \text{alpha=2})i s e t \le -inla. spde. make. index('i', n. spde = spde fn. spde, n. group = k)
A \leftarrowinla.spde.make.A(mesh2, loc=loc, group=time)
stk <- inla. stack (data=list (y=y), A=list (A, 1, 1, 1, 1, 1), tag='dat',
                        effect s = list (i = i set, lum = lum, tt = tt, greg = greg, alt = alt,b0 = rep(1, length(y)))) If problem: try this : list (
                            list ( i = is et ), list ( cov = pop ), list ( bo = rep ( 1 , length (y))res4mesh2 \leq - inla (y ~ 0+b0+lum+tt+greg+alt+f(i, model=spde, group=i.group
    , control.group=list (model="ar1")),##if two covariates use after "+
    pop, " : +lum + f( ...)
```

```
family = 'binomial', data=inla.stack.data(stk), control.
                       compute = list (dic = TRUE),
                   control. prediction = list (A=in1a. stack.A(stk), compute = TRUE\chi, verbose=TRUE)
save (res4mesh2, file="res4mesh2.RData")#mesh3
nv<−mesh3$n
spde \leq in la. spde2. matern (mesh3, alpha=2)
i s e t \le -i n l a . spde . make . index ('i', n . spde = spde \n . spde , n . g r o u p = k)
A \leftarrowinla.spde.make.A(mesh3,loc=loc, group=time)
stk \le inla. stack (data=list (y=y), A=list (A, 1, 1, 1, 1, 1), tag='dat',
                      effect s = list (i = i set, lum = lum, tt = tt, greg = greg, alt = alt,b0 = rep(1, length(y))) \# If problem: try this : list (
                          list ( i = is et ), list ( cov = pop ), list ( bo = rep ( 1 , length (y))res4mesh3 \leq inla(y \sim 0+b0+lum+tt+greg+alt+f(i, model=spde, group=i.group, control.group=list (model="ar1")),##if two covariates use after "+
    pop,": +lum+f (...)
                     family = 'binomial', data=inla.stack.data(stk), control.
                         compute = list (dic = TRUE),
                     control. prediction = list (A=in1a. stack.A(stk), compute=TRUE), verbose = TRUE)
save (res4mesh3, file = "res4mesh3. RData")
#END
```
#### C.4 Binomial Models: Model Selection and Graphics

This code is used to generate and compare the goodness-of-fit of the models, and provide a summary of the posterior densities of the main parameters of the selected models.

```
#SPATIO-TEMPORAL MODELLING / Bernoulli model of lethal events worldwide
   2002−2013
# This codes generate graphics of the random field (mean + std.dev) and
   the probability of lethal attacks based on the output of STbin total
   flipperv2.R
#The model to be loaded needs to be the selected one.
setwd ("~/Andre/Education/StAndrews/PhD/PhD_R/SPDE")
#load ("~/Andre/Education/StAndrews/PhD/PhD_R/SPDE/ ST bin o mialtotal/
   ST b into tal. RData")
```
```
load ("C: / Users / apython / Documents / Andre / Education / StAndrews / arXiv /
    R S S s tyle file /R_c o de / S T b into tal. RData" ) # d a t a 2002-2013
load ("~/ Andre / Education / StAndrews / PhD / PhD_R/ SPDE/ ST binomialtotal / Llinpal
    . RData")#load custom palette
r e quire (foreign)
r e quire (sp)
libary (INLA)library(spatstat)library ( fields)library (maptools)
library (fields)library (lattice)
#Model selection (DIC values comparison)
summary (res); summary (res1); summary (res2); summary (res3);
summary (resfinal); summary (res5); summary (res4)#Model 4 bis selected (note that distb is not kept for model 5. The
    variable is not " significant": not same sign between interquantile)
#load data?
#load ("~/Andre/Education/StAndrews/PhD/PhD_R/SPDE/SPDE.RData")
\# \text{res} 4 \leftarrow \text{res} 4 \text{ bis}GTD1<−GTD
# model with lower DIC
summary (resfinal)
res $ cpu . used ; res 1 $ cpu . used ; res 2 $ cpu . used ; res 3 $ cpu . used
r e s f i n a l \text{\$cpu}. u s e d ; r e s 4 \text{\$cpu}. u s e d ; r e s 5 \text{\$cpu}. u s e d
# comparison with alternative meshes
round (\text{resfinal}\$ summary . fixed , 3) #B0-,lum –, tt +, greg +, alt +
load ("~/Andre/Education/StAndrews/PhD/PhD_R/SPDE/STbinomialtotal/
    resfinalmesh2.RData")#3 var model
round (resfinalmesh2$ summary . fixed, 3) #B0-, lum –, tt +, greg +, alt /
load ("~/Andre/Education/StAndrews/PhD/PhD_R/SPDE/STbinomialtotal/
    resfinal mesh3. RData") #3round (\text{resfinal} mesh 3 \frac{summary . fixed , 3) #B0-, lum –, t t +, greg +, alt /
# prior check
# spde $ f $ h y per. de f a ult
# create points in location of mesh vertices
meshvert < -rbind ( c (mesh$loc [, 1], mesh$loc [, 2], mesh$loc [, 3]))
# convert from Cartesian xyz to latitude -longitude
lat = a sin (mesh $loc [ .3])lon = \tan 2(\text{mesh}\$loc[, 2], \text{mesh}\$loc[, 1])
```

```
lat < -1at * 180 / pilon < -lon * 180 / pi #from radian to degree
coord = \text{cbind} (\text{lon}, \text{lat})sp = SpatialPoints (coord)long \, last \leftarrow " + proj = long \, lat \, , + datum = WGS84 \, , +no \, dets + towgs \, 84 = 0 \, , 0 \, , 0 + e11 \, ps = WGS84"proj4s tring (sp) = CRS(longlat)# plot (study area, col = "red")# points (coord, cex = 0.4, pch = " +")bdry \leftarrow in la \cdot sp2 segment (study area)b d ry $ loc <- in la. mesh. map (bd ry $ loc, projection = "long lat", inverse = TRUE)
#mesh version to be used for 4 version of PhD
#high detailed mesh
mesh\leftarrowin la . mesh . 2 d ( b o und a r v = bd r v , max . e d g e = c ( 3 , 1000 ) / 180, c u t o f f = 3 / 180 \#simple: max. edge = c (6, 10000) / 180, cutoff=10.5/180)
# plot on 2d (projection)proj = in1a. mesh. projector (mesh, projection = "longlat", dims=c (1444,724)
     \lambdawin < - as . owin ( study area )
\text{library (mgcv)}e \leftarrow exp and . grid (proj x, proj \ y)
ins \leftarrow in side . owin (e[, 1], e[, 2], win)
ins < -matrix ( ins, nrow=length (proj§y ) )
# goodness - of -fit
GTD1$lum \leq -a s. numeric (lum)
GTD1\$ alt \leq -as . numeric (alt)
GTD1\s distb\leq -as. numeric (distb)
GTD1$lum \leq -a s. numeric (lum)
GTD1\pop\leq -as. numeric (pop)
GTD1$ t t < - as . numeric (tt)
GTD1\greg \leftarrowas. numeric (greg)
GTD1$ time < -GTD1$ i y e ar -2001\text{locdf} < -\text{as} \cdot \text{data} \cdot \text{frame}(\text{loc})GTD1$ loc 1 < -as . numeric (loc df[, 1])GTD1\$ loc 2<-as . numeric (locdf[,2])
GTD1\$ loc 3 \leftarrow as . numeric (locdf [,3])
me an final <- list (); covfinal <- list (); probfinal <- list ()
mean0\leftarrow-list (); cov0\leftarrow-list (); prob0\leftarrow-list ()
mean3<- l i s t (); cov3<- l i s t (); prob3<- l i s t ()
mean5\le-list (); cov5\le-list (); prob5\le-list ()
loc < -list()
```

```
for (j \text{ in } 1:k) {
\lceil \ln \frac{|t|}{\log 2} \rceil | \lceil \frac{1}{\log 2} \rceil as . matrix ( c bind (GTD1$ loc 1 [GTD1$ time == j ], GTD1$ loc 2 [GTD1$ time == j
     \int, GTD1$ loc 3 [GTD1$ time == j ]))
# final model
cov final [[j]] < - res final \frac{\sigma}{2} summary . fix [1,1] + res final \frac{\sigma}{2} summary . fix [2,1] *GTD1
     \sum_{i=1}^{\infty} slum [GTD1$ time == j ] + r e s f i n a l \sum_{i=1}^{\infty} summary . f i x [3, 1] *GTD1$ t [GTD1$ time == j ] +
     r e s f i n a l \text{Summary}. f i x [4, 1] *GTD1\text{~green} [GTD1\text{~time ==}] + r e s f i n a l \text{~summary}.
     fix [5, 1] *GTD1$ alt [GTD1$ time == i]meanfinal \lceil \lceil j \rceil \rceil < -in la . mesh . project (in la . mesh . project or (mesh, loc=loc \lceil \lceil j \rceil)
     ]]), resfinal$summary. random$i$mean[iset$i.group==j])
probfinal [[j]] \leftarrowbinomial (link='logit')$linkinv (meanfinal [[j]]+ covfinal [[j ] ] )
#Zero cov model
cov0 [[ j ] ] < - res summary. fix [1,1]
mean0 \mid [\; j \; ] \mid < -in1a. mesh. project (in la. mesh. projector (mesh, loc = loc \mid [\; j \; ] \mid),
     res $ summary. random$ i$ mean[ is et$ i. group == j]prob([j]] \le -binomial(\text{link} = 'logit')$linkinv(mean0[[j]]] + cov([j]])#3 cov model
cov3 [[j]] < - res 3 \frac{2}{3} ress 3 \frac{2}{3} in [1,1] + res 3 \frac{2}{3} summary . fix [2,1] *GTD1\frac{2}{3} tt [GTD1\time == j ] + r e s 3 $ summary . f i x [3, 1] * GTD1 $pop [GTD1 $ time == j ] + r e s 3 $ summary .
     f i x [4, 1] * GTD1$ g r e g [ GTD1$ time == j ]mean3 [[j]] \le -in1a. mesh. project (in la. mesh. projector (mesh, loc = loc [[j]]),
     res3 summary. random i \frac{smean}{i} is et i. group == j ])
prob3 [[ i ] ] <-binomial (link='logit') \frac{1}{2} linkinv (mean3 [[ i ] ] + cov3 [[ i ]])
#5 cov model
cov5 [[j]] < - res5 \frac{2}{3} summary . fix [1,1] + res5 \frac{2}{3} summary . fix [2,1] *GTD1\frac{2}{3}pop [GTD1\frac{2}{3}]
     time == j ] + res 5 $ summary . fix [3, 1] * GTD1 $ lum [GTD1 $time == j ] + res 5 $ summary .
     fix [4,1]*GTD1$ tt [GTD1$ time == j ] + res5 $ summary . fix [5,1]*GTD1$ greg [GTD1$ time == j ] + r e s 5 $ summary. f i x [6, 1] *GTD1$ a l t [GTD1$ time == j]
mean5 [[j]] <-in la . mesh . project (in la . mesh . projector (mesh, loc=loc [[j]]),
     res 5 $ summary. random$ i $ mean [ is et $ i . group == j ] )prob[|i|] < -binomial (link='logit') $linkinv (mean5[|i|] + cov5 [[i]])
}
#unlist
GTD1\probfinal < unlist (probfinal)
GTD1\prob5 \leftarrowunlist (prob5)
GTD1\prob3 \leftarrowunlist (prob3)
GTD1\prob0 \leftarrowunlist (prob0)
rm s e d f <−GTD1
```

```
rmsed f\ n k ill <- if else (rmsed f\ n k ill == 0,0,1)#4th column is nb. f at a lities :
    change to binary: lethal(1), non-lethal(0)rm s e d f <-rm s e d f [ c ( "latitude ", "longitude ", "n kill ", "prob f in a l ", "prob 5", "
    prob3", "prob0")]
colnames (rmedf) \leftarrow c("lat","lon","obs","probability","probability","probability","probability","probability",""
    prob(0")#remove if NA
rmsed f \leftarrow rms eff[complete \cdot cases(rmsed f) \cdot].r m s e p r o b f i n a l < - s q r t (mean ((r m s ed f \text{obs-rm} s ed f \text{prob} f i n a l \land 2, na . rm=T) ;
    r m s e probfinal
rm s e prob 5 < -s q r t (mean ((rm s ed f s obs -rm s ed f s prob 5)^2, na .rm=T)); rm s e prob 5rmseprob3 \leftarrow sqrt(mean((rmsedf$obs-rmsedf$prob3)^2, na.rm=T)); rmseprob3rmseprob0 \leq -sqrt(mean((rmsedf\<sub>9</sub>tob<sub>7</sub> msept0) ^2, na . rm=T) ); rmseprob0
m a e p r o b f i n a l <−mean ( a b s ( rm s e d f \ \ b obs−rm s e d f \ p r o b f i n a l ) , na . rm=T ) ;
    m a e probfinal
maeprob5<-mean (abs (rmsedf$obs-rmsedf$prob5), na.rm=T) ; maeprob5
maeprob3<-mean(abs(rmsedf\deltaobs-rmsedf\deltaprob3), na. rm=T); maeprob3
maeprob0<–mean ( abs ( rm s ed f $ obs−rm s ed f $ prob0), na . rm = T) ; maeprob0
xmean\leftarrowlist()
for (j \text{ in } 1:k) {
  xmean [[j]] <-inla.mesh.project (proj, resfinal $ summary.random $ i $ mean [is et
       $i.group==j])#update file location according to model selection
}
for (i \text{ in } 1:k) {
  xmean [ [ j ] ] [ ! in s ] < - NA
}
prob surface-list()for (j in 1:k } {
   probsurf [[j]] < - binomial (link = 'logit') $ linkinv (resfinal $ summary . fix
       [1,1] + r e s f i n a l \frac{\sigma}{\sigma} summary . f i x [2,1]*GTD1\lum [GTD1\time == j ] +
    resfinal \
summary . f i x [3, 1] *GTD1\$ t t [GTD1\$ time == i ] + r e s f i n a l \$ summary .
         fix [4,1]*GTD1\g r e g [GTD1\time == j ] + r e s f i n a l \text{Summary}. f i x [5,1]*GTD1\a l t [GTD1$ time == j ] + xmean [j] )}
# plot prob. surface for year 2002
dev. of f()p l o t . new ()
```

```
n<−length (breaks)-1
par (cex = 3, mar = c (5, 4, 2, 4.5) + 0.1)#mar: c (bottom, left, top, right)
image.plot(proj$x,proj$y,probsurf[[1]],col=Llinpal(n),xlab="Longitude",
             x \lim = c(-180, 180), y \lim = c(-60, 90), z \lim =c(0, 1), \#z \limcreates identical scale
             main= 2001+1, sub="Prob, surf", ylab="Latitude",
             breaks=breaks)#should have one more break than color
#plot all years from 2002 to 2013 and save in file all pictures (30
    p i c t u r e s \lambdafor (i \text{ in } 1:12) {
  mypath=paste (" ~/ Andre / Education / StAndrews / PhD / PhD_R/ SPDE/
      S T b i n o m i a l t o t a l / p r o b s u r f / p r o b s u r f ", i, ". png ", s e p = " ")
  p_0g ( f i l e = mypath , width = 1444, h e i g h t = 724)
  par (cex = 3, mar = c (5, 4, 2, 3.5) + 0.1 #mar: c (bottom, left, top, right)
  image . p l o t ( p r o j $x , p r o j $y , p r o b s u r f [ [ i ] ] , c o l = L l i n p a l ( n ) , xl a b =" L o n git u d e "
       ,
   main=" Probability _0 of _0 lethal _0 attack ", sub=2001+i, ylab=" Latitude",
   xlim = c(-180, 180), ylim = c(-60, 90), zlim = c(0, 1),
   breaks = breaks)dev. of f()}
dev. off()plot . new()for (i \text{ in } 1:12) {
  mypath=paste ("~/Andre/Education/StAndrews/PhD/PhD_R/SPDE/
      S T b in o m i altotal / probsurf / probsurf ", i, ". eps", sep="")
  posts cript (file =mypath, horiz=FALSE, onefile =FALSE, width = 21, height = 8,
      paper="a4")par(cex=3, mar=c(3.75, 0.1, 1.75, 3.4) + 0.1)#mar: c(bottom, left, top,
      right) changed 'mar' (original: mar=c(1.75, 0.1, 1.75, 3.4)) to be
      in line with random mean and sd pictures
  image. plot (proj$x, proj$y, probability. probability [1], col=Llingal(n), xlab=NA, ylab=NAmain = NA, axes = FALSE,
                x \lim = c(-180, 180), y \lim = c(-60, 90), z \lim =c(0, 1),
                breaks = breaks, legend. shrink = 1.1)
  dev. of f()}
# put every thing into one file only
libary (reshape 2)
```

```
probsurfdf \leftarrow list()for (i \text{ in } 1:12) {
probsurfdf[[i]] \leftarrow melt(probsurf[[i]])p r o b s u r f d f [ [ i ] ] $ y e a r<−a s . f a c t o r ( 2 0 0 1+ i )
probsurfdf[[i]] < probsurfdf[[i]][c("value", "year"))probsurfdf[[i]]\$ longitude \leftarrow e\$Var1probsurfdf [[i]]$latitude\leftarrow e$Var2
probsurfdf \lceil \lceil i \rceil \rceil < -probsurfdf \lceil \lceil i \rceil \rceil which (probsurfdf \lceil \lceil i \rceil \rceil $ latitude > -57 &
     probsurfdf \lceil \lceil i \rceil \rceil$latitude < 85), #optional for plotting
}
#mean of the random field
#plot all years from 2002 to 2013 and save in file all pictures (30
    p i c t u r e s )
minrf < -min(sapply(xmean, min, na.rm=TRUE))maxrf < -max(sapply(xmean, max, na.rm=TRUE))brk < -seq (minrf, maxrf, by = 0.01)
n < -\ln \frac{g \ln(h)}{h} ( \ln h ) -1for (i \text{ in } 1:12) {
  mypath=paste ("~/Andre/Education/StAndrews/PhD/PhD_R/SPDE/
      STbinomialtotal/birf/birf",i,".png",sep="")
  png (file = mypath, width = 1444, height = 724)par(cex=3, mar=c(5, 4, 2, 3.5) + 0.1)#mar: c(bottom, left, top, right)
  image . plot (proj$x, proj$y, xmean[[i]], col=Llinpal(n), xlab="Longitude",
                main="Mean of the Random field", sub=2001+i, ylab="Latitude",
                x \lim = c(-180, 180), y \lim = c(-60, 90), z \lim =c (min f, max r f),
                break s = brk)dev. of f()}
minrf < -min(sapply(xmean, min, na.rm=TRUE))maxrf<-max (sapply (xmean, max, na.rm=TRUE))
brk < -seg (minrf, maxrf, by = 0.01)n < - length ( b r k ) -1for (i \text{ in } 1:12) {
  mypath=paste ("~/Andre/Education/StAndrews/PhD/PhD_R/SPDE/
      STbinomialtotal/birf/birf", i, ". eps", sep="")
  postscript (file=mypath, horiz=FALSE, onefile=FALSE, width=21, height=8,
      paper="a4")par (cex = 3, mar=c (1.75, 0.1, 1.75, 3.4) + 0.1)#mar: c (bottom, left, top,
      right)
```

```
image. plot (proj$x, proj$y, xmean[[i]], col=Llingal(n), xlab=NA, ylab=NAmain = NA, axes = FALSE, zlim = c (minrf, maxrf),
                break s = brk)dev. of f()}
#standard deviation of the random field
x s d \leftarrow l i s t ()for (i \text{ in } 1:k) {
  x sd [[i] ] \le -in la . mesh. project (proj. res 4 \text{\summary . random \$i \$sd [iset \$i. group
      ==j])
}
for (j \text{ in } 1:k) {
  x s d \lceil \lceil j \rceil \rceil ! ins \lceil < -NA \rceil}
minsd < -min(sapply(xsd, min, na.rm=TRUE))maxsd < -max(sapply(xsd, max, na.rm=TRUE))brk < -seq (minsd, maxsd, by = 0.01)n < -length (brk)-1for (i \text{ in } 1:12) {
  mypath=paste ("~/Andre/Education/StAndrews/PhD/PhD_R/SPDE/
       STbinomialtotal/bisdrf/bisdrf",i,".png",sep="")
  png (file = mypath, width = 1444, height = 724)par (cex = 3, mar = c (5, 4, 2, 3.5) + 0.1)#mar: c (bottom, left, top, right)
  \mathbf{image}. \mathsf{plot}(\mathsf{proj}\x, \mathsf{proj}\y, xsd[[i]], col=Llinpal(n), xlab = "Longitude",main="Standard, deviation of the Random field", sub=2001+i,
                     vlab = "Latitude",
                x \lim = c(-180, 180), y \lim = c(-60, 90), z \lim =c (minsd, maxsd),
                break s = brk)dev. of f()}
minsd < -min(sapply(xsd, min, na.rm = TRUE))maxsd < -max(sapply(xsd, max, na.m = TRUE))brk < -seq (minsd, maxsd, by = 0.01)n < - length (brk)-1dev. of f()plot.new()for (i \text{ in } 1:12) {
```

```
mypath=paste ("~/Andre/Education/StAndrews/PhD/PhD_R/SPDE/
      STbinomialtotal/bisdrf/bisdrf",i,".eps",sep="")
  postscript (file=mypath, horiz=FALSE, onefile=FALSE, width=21, height=8,
      paper="math>par (cex = 3, mar=c (1.75, 0.1, 1.75, 3.4) + 0.1)#mar: c (bottom, left, top,
      right)image. plot (projx, projy, xsd[[i]], col = Llinpal(n), xlab = NA, ylab = NA,
               main=NA, axes = FALSE, zlim = c (minsd, maxsd),
               b r e a k s = b r k )dev. of f()}
#graph (parameter posterior densities)
# intercept
par( m from = c (1, 2), m = c (3, 3.5, 0, 0), m = c (1.5, .5, 0), las = 0)plot (resfinal $marginals . fix [[1]], type='1', xlabel 'Intercept', ylabel'Posterior density ')#update file location according to model selection
r f s d \le -density (resfinal \frac{\sin\frac{\pi y}{13}}{\sin\frac{\pi y}{13}}. random \frac{\pi}{3} i [3] ) #, x lab = 's d of the random
    field ', y \, lab = 'Posterior density ' )p l o t ( r f s d , main= ' ', x l a b = ' st and a r d d e viation of the random field ', y l a b = '
    Posterior density')
# Beta coefficientround (resfinal$summary. fixed [,1:5], 3)
# temporal and spatial parameters
summary (resfinal)
# Spatial parameters with nominal scale (time is aggregated)
spde.resfinal \leq inla.spde2.result (resfinal, name="i",spde, do.transform=
   TRUE) #do. transform put in correct scale
#kappa / computed using the approach from Blangiardo & Cameletti (2015)
Kappa\le-inla.emarginal(function(x) x, spde.resfinal$marginals.kappa[[1]])
    # \kappaappa (mean)
Kappahpd<-inla.hpdmarginal(0.95, spde.resfinal$marginals.kappa[[1]])#
    kappa (hpd 95\%)
# variance of the random field
variance <- in la. emarginal (function (x) x, spde. resfinal $ marginals . variance
    . nominal \left[ \begin{array}{c} \left[ 1 \right] \end{array} \right] + variance (mean)
v a riance h pd <- in la. h pd m arginal (0.95, spde. r e s f in a l $ m arginals. v a riance.
    nominal [1]) # variance (hpd 95%)
# range in radian
range \leftarrow inla. emarginal (function (x) x, spde. resfinal $ marginals. range.
    nominal [1]) #range (mean)
```

```
rangehpd<-inla.hpdmarginal(0.95, spde.resfinal$marginals.range.nominal
    [1]) # range (hpd 95%)
# M a t rn
matern \leftarrow function (lambda, kappa, dist)
  2^(1−lambda)/gamma (lambda) * (kappa*dist)^lambda* besselK (x=dist*kappa
      , nu=lambda )
d i s t . x = \text{seq}(0, 0.31, 1=100)lambda<−1
kappa \leftarrow c (Kappahpd[, 1], Kappa, Kappahpd[, 2])new. plot()dev. of f()mypath <- "~/ Andre / Education / StAndrews / PhD / PhD_R/ SPDE/ ST b in o mial total /
    Matern.eps"
postscript (file = mypath, horiz=FALSE, onefile=FALSE, width=0, height=0, paper=
    " default")par ( cex = 3.0, mar=c (4, 4, 1.0, 1.0) + 0.1, mgp=c (2.3, 1,0) )#mar: c ( bottom,
    left, top, rightp l o t ( d i s t . x, m at ern (lambda, kappa=kappa [2], d i s t . x ), lwd=3, t y p e = " l ", y l a b = "
    M a t m_1 covariance function", xl a b = "distance \lceil \mathrm{km} \rceil", \lceil \mathrm{ty} = 1, x axt = 'n')
lines (dist x, matern (lambda, kappa=kappa [1], dist x), lwd=3, type="1", ylab=NA
    , xl a b = NA, l t y = 2)
lines ( dist . x , mattern (lambda, kappa=kappa[3], dist . x ), lwd=3, type="1", ylab=NA, x \, 1ab = NA, 1 \, t \, y = 2)
abline ( a = 0.1, b=0, v = NULL, reg = NULL, lty = 3, lwd = 2)#for vertical
    value v=range
abline ( v =range, lty = 3, lwd = 2)#for vertical value v=range
axis (1, at =seq (0, 2000/6371, 500/6371), labels =c (0, 500, 1000, 1500, 2000) \#1r a d =6371km , 2000 km=2000 / 6371 r a d
dev. of f()# for thesis
plot.new()dev. of f()mypath<-"C: / Users / apython / Documents / Andre / Education / StAndrews / PhD / Latex /
    phd-thesis -template -phd-latex -template -latest -stable / Chapter5/Figs/
    PDF/Matern.pdf"
pdf (file=mypath, onefile=FALSE, paper="special")
par (cex = 2.2, mar=c (4, 4, 1.0, 1.0) + 0.1, mgp=c (2.3, 1,0))#mar: c (bottom,
    left, top, right
```

```
plot ( dist . x, matern (lambda, kappa=kappa [2], dist . x), lwd=3, type="1", ylab="
    M a t rn covariance function", xlab="distance \left[\text{km}\right]", lty =1, x axt = 'n',
    y a x t = \ln<sup>'</sup>)
lines (dist.x, matern (lambda, kappa=kappa[1], dist.x), lwd=3, type="1", ylab=NA, xl a b = NA, l t y = 2)
lines (dist.x, matter (lambda, kappa=kappa[3], dist.x), lwd=3, type="1", ylab=NA, xl a b = NA, l t y = 2)
abline ( a = 0.1, b=0, v = NULL, reg = NULL, lty = 3, lwd = 2)#for vertical
    value v=range
abline (v = range, lty = 3, lwd = 2)#for vertical value v=range
axis (1, at =seq (0, 2000/6371, 500/6371), labels =c (0, 500, 1000, 1500, 2000) \#1r a d =6371km , 2000 km=2000 / 6371 r a d
```

```
axis (2, at =seq (0.0.8.0.2), labels =c (0.0.0.2.0.4.0.6.0.8)) # 1 rad = 6371 km.
   2000 km=2000 / 6371 r a d
```
 $dev.$  of  $f()$ 

```
# computational time
H MCMC (N^3) in R2
MCMC = (9697 * 12)^{3}#INLA (N^{(3/2)}) in R2
INLA<-(9697*12) ^(3/2)# ration INLA/MCMC
MCMC/INLA
```

```
#plot comparing binomial with default priors and manual priors
#loading first binomial with default priors
coeff <- as. data. frame (resfinal $ summary. fixed [3:5]) #keep 0.025Q, 0.5Q, 0.975
   \Omega#kappa / computed using Blangiardo & Cameletti (2015)
variance \le -inla. emarginal (function (x) x, spde. resfinal $ marginals. variance
    . nominal [[1]]) # variance (mean)
variable -inla.hpdm arginal(0.95, spde.res final \mathcal{S}m arginals.variance.
   nominal [1]) # variance (hpd 95%)
range \le -in1 a. emarginal (function (x) x, spde. resfinal $ marginals . range.
   nominal [1]) #range (mean)
rangehpd<-inla.hpdmarginal(0.95, spde.resfinal$marginals.range.nominal
    [1]) #range (hpd 95%)
r < -as. vector (c (rangehpd [1], range, rangehpd [2]) #keep \ 0.025Q, 0.5Q, 0.975Qt < -as. vector (c(1/variancehpd [2], 1/variance, 1/variancehpd [1])) #keep 0.025
   Q, 0 . 5 Q, 0 . 9 7 5Q
```

```
def < -rbind(coeff, r, t)de f $ model <−1
# with manual prior (link to be adjusted once the model is run)
coeff 2 < - as . data . frame (resprior \frac{\text{Summary}}{\text{Summary}}. fixed [3:5]) #keep 0.025Q, 0.5Q
    , 0 . 9 7 5Q
variance \le -inla. emarginal (function (x) x, spde. resprior $ marginals . variance
    . nominal [1]) # variance (mean)
variance h pd \le -i n l a . h pd m arginal (0.95, s pde . resprior \mathcal S m arginals . variance .
    nominal [[1]]) # variance (hpd 95%)
range \leftarrowinla.emarginal(function(x) x, spde.resprior$marginals.range.
    nominal [[1]]) #range (mean)
r angeh pd <-inla. h pd m arginal (0.95, spde. r e s prior $ m arginals . r ange . nominal
    [1]) # range (hpd 95%)
r2<-as. vector (c(rangehpd [1], range, rangehpd [2]))#keep 0.025Q, 0.5Q, 0.975Qt 2 < - as . vector (c(1/\text{variance} + b d [2], 1/\text{variance}, 1/\text{variance} + b d [1]))# keep
    0. 0 2 5Q, 0 . 5 Q, 0 . 9 7 5Q
def2 \leftarrow rbind(coeff2, r2, t2)def2\mathcal{S}model<-2all d e f < -r b i n d (def, def2)
a l l d e f $ model < - as . f a c t o r ( a l l d e f $ model)
alldef$name<-c("b0","lum","tt","greg","alt","range","tau","b0","lum","tt
    ", "\text{greg}", "\text{alt}", "\text{range}", "\text{tau}")
alldef \leftarrow alldef [order(alldef $name, alldef $model),]
a l l d e f $ number <- as . numeric ( c ( " 3 " , " 4 " , " 1 " , " 2 " , " 7 " , " 8 " , " 5 " , " 6 " , " 11 " , " 12 " , "
    13" " 14" " 9" " 10")alldef\leq-alldef [order(alldef\number), ]
plot . new()dev. off()mypath <- "~/ Andre / Education / StAndrews / PhD / PhD_R/ SPDE/ ST b in o mial total /
    bin priorcompa.eps"
postscript (file = mypath, horiz = FALSE, one file = FALSE, width = 0, height = 0, paper =
    " default")par (cex = 2, mar = c (2.2, 4.3, 0.3, 0.8) + 0.1)#mar: c (bottom, left, top, right)
dotchart (alldef \lceil,2\rceil, labels = c (expression (beta\lceil 0 \rceil), "", expression (beta\lceilalt
    ]), "", expression (beta [lum]), "", expression (beta [greg ]), "", expression (
    beta [ tt ]), "", expression (italic (range)), "", expression (tau), ""),
           pch=c (19, 17), #pch=c(21, 17), #bg=c("black", "white"),
```

```
xlim=c(min(alldef[,1]), max(alldef[,3]))segments (alldef [,2] – (alldef [,2] – alldef [,1]), 1:14, alldef [,2] + (alldef [,3] –
    a l l d e f [, 2 ]), 1:14, l w d = 2)
dev. of f()
```
## C.5 Poisson Models: Data Aggregation

This code generate data used for the Poisson models (including GTD extraction, mesh, covariates, and study area). The time period is 2002-2013 (12 years).

```
# C reating data used for different models (space) or (spatio-temporal) of
     terrorism based on SPDE/INLA
#including GTD extraction, mesh, covariates, and study area. Time
    s e lected is 2002-2013 (12 years)
setwd ("C:/Users/apython/Documents/Andre/Education/StAndrews/PhD/PhD_R/
   SPDE" )
require (foreign)
r e quire (sp)
require (RandomFields)
libary (INLA)library (spatsta)\frac{lightary}{\theta} (fields)
library (maptools)
\frac{lightary}{\text{fields}}libary (lattice)library (lattice Extra)
library(spdep)library(plyr)#if one does not want to run the entire code: loading data (quicker than
     running the entire code..)
# load ("~/Andre/Education/StAndrews/PhD/PhD_R/SPDE/SPDE_nbevents_final.
    RData " )
#1. Import terrorist events worldwide from GTD
GTD <- read.csv("C:/Users/apython/Documents/Andre/Education/StAndrews/PhD
    / PhD_R/GTD/ GTDworld . c s v " )
# GTD from 2002 to 2013 is called GTD1
GTD1 <- subset (GTD, iyear > 2001 & iyear < 2014)#selecting 12 years of
    o b s e r v a t i o n s
#keep only nkill variable and city, country, year, latitude, longitude
GTD1<-GTD1 [ c(1, 2, 4, 7, 8, 15) ]
```

```
# c reate a new variable that distinguish lethal from non-lethal attack
GTD1$1ethal \leftarrow ifelse (GTD1$nkill >0, 1, 0)#create a new variable that will be used to sum the total number of
    attack
GTD1$total \leftarrow 1
#Aggregate to SRt deg. level (in order to be consistent with the
    resolution of the model)
# spatio al resolution threshold SRt
SRt<-0.5#could be modified according to desired resolution
GTD1$ latitude <-round (GTD1$ latitude / SRt) * SRt
GTD1$ longitude<-round (GTD1$ longitude / SRt) * SRt
GTD1<-GTD1[c(2,3,4,5,6,7,8)]
l e t h a l < - ag g r e g a t e ( l e t h a l < l a t i t u d e + l o n g i t u d e + i y e ar , GTD1, sum ) # keep 1790
    observations (locations within a radius of 0.25 deg)
total <-aggregate (total ~ latitude + longitude + iyear, GTD1, sum)
GTDlethal <-merge (total, lethal, by=c ("latitude","longitude","iyear"))
GTDcountry<-GTD1[c(1,3,4)]GTDcountry<-GTDcountry [ ! duplicated ( GTDcountry ), ]
GTDcountry<-GTDcountry [ ! duplicated (GTDcountry [, 2:3]), ]#keep for each lat
    , lon one country
GTDlethal<-merge ( GTDlethal, GTDcountry, by=c ("latitude", "longitude"))
any (is . na ( GTD lethal) ) # check if NA present (should not be the case)
#2. Put points onto the unit sphere
loc <- GTDlethal [,1:2] # select latitude and longitude
loc < -loc * pi / 180
\lceil \det(-\log |, 1] \rceillon -l o c \lceil, 2 \rceil\alpha = \text{cbind}(\cos(\text{lat}) * \cos(\text{lon}), \cos(\text{lat}) * \sin(\text{lon}), \sin(\text{lat})) # change as
    spherical coordinates (r,phi), theta)
#3. Generate meshes on the sphere (to be adjusted for better results)
# select study area and delete small polygons
world . map <- read Shape Spatial ("C: / Users / apython / Documents / Andre /
    Education / StAndrews / PhD / PhD_ArcGIS / World map / world . shp")
proj4string (world . map)<-CRS("+proj=longlat,+datum=WGS84, +no\_defstrows84= 0, 0, 0+ e 11 p s = WGS84"studyarea <- world.map[world.map$F_AREA > 9000000000,]#delete small
    polygons
# plot (studvare a)#in order to have a mesh on a sphere (S2)
```

```
b dry <- in la. sp 2 s e g m ent (study area)
bdry$loc < - inla.mesh.map(bdry$loc, projection="longlat", inverse=TRUE)
#Mesh
#high detailed mesh
mesh <- in l a . mesh . 2 d ( b o undary = bdry, max . edge = c(3, 1000) / 180, cutoff = 3/180)#
    simple: max. edge = c (6, 10000) / 180, cutoff=10.5/180)
# plot (mesh, rg1=TRUE, draw . segments=FALSE, edge . color=rgb(0.25, 0.25,0.25))
# interior\leftarrowinla. mesh. interior (mesh)
# for (i \text{ in } 1: length (i \text{ interior}) }
# lines (interior \lceil \lceil i \rceil \rceil, col=1, rgl=TRUE, lwd=2)
# }
# C o v a r i a t e s
# Population density 2000
#Gridded Population of the World (GPW) 2000 (which has been reworked in
    arcgis in order to put 0 if no values + extent to -90;90 latitude)
# with a r c g is " r a ster calculator" function: Con(IsNull ("inputraster), 0,"
    in putraster") and processing environment add lat -90 to 90 and lon
    -180 to 180)
#then exported as ASCII with arcgis "sample" function
r e quire (raster)
pop00<- raster ("C: / Users / apython / Documents / Andre / Education / StAndrews / PhD /
   PhD R/ flipper / glds00ag 0add' )
projection (p \text{op} 00) \leftarrow"+proj=longlat +datum=WGS84 +no_defs+towgs84=0,0,0+
    ell p s =WGS84"
# c r e a t e lon lat in matrix form
xyz -cbind (GTDlethal [,2], GTDlethal [,1]) # select the 3rd (lon) and 2nd (lat
    ) variable of GTD
# extract coordinates from population at the location of the points
    coordinates
#a bilinearl method + buffer zone is used if data is not provided (long
    duration but ensure no NA values)
pop<- extract (pop00, xy, method='bilinear')# extract covariate value at
    point locations
summary ( pop) # check if NA:pop \leftarrow as \cdot vector (pop)# replace NA values by 0: not do it-this may cause issues if large cities
     are not provide with values and replaced by 0. Should be avoided by
    using bilateral + buffer zone extract.
```

```
#pop[i s, na(pop)] \leftarrow 0pop \leftarrow scale (pop) \# normalising data (mean = 0, sd = 1) for better INLA process#End population density 2000
# Luminosity (spatio –temporal covariate)
#adding luminosity data as spatio-temporal covariate
# satellite night light (which has been reworked in arcgis in order to
    put 0 if no values + extent to -90;90 latitude)
# with a r c g is " r a s t e r c a l c u l a tor " function: Con (Is Null (" in put r a ster "), 0, "
    inputraster") and processing environment add lat -90 to 90 and lon
    -180 to 180)
#then exported as ASCII with arcgis "sample" function
lum02<− r a s t e r ( "C: / U s e r s / a p yt h o n / Documents / Andre / E d u c ati o n / StAnd rews / PhD /
    PhD_R/lu m i n o sity /lum02. tif")
projection (lum02) \leftarrow"+proj=longlat, +datum=WGS84, +no_defs+towgs84=0,0,0+
    e l l p s =WGS84"
lum03<- r a s t e r ("C: / Users / apyth on / Documents / Andre / Education / StAndrews / PhD/
    PhD_R/lu m in o sity /lum03. tif")
projection (lum03) <-"+proj=longlat_d+datum=WGS84<sub>-</sub>+no_defs+towgs84=0,0,0+
    e l l p s =WGS84"
lum04<- raster ("C: / Users / apython / Documents / Andre / Education / StAndrews / PhD /
    PhD_R/ luminosity / lum04.tif")
projection (lum04) <- "+proj = longlat +datum=WGS84 +no_defs+towgs84 = 0,0,0+
    e l l p s =WGS84"
lum05<- raster ("C: / Users / apython / Documents / Andre / Education / StAndrews / PhD /
    PhD_R/lu m in o sity / lum05. tif")
projection (lum05) <-"+proj = longlat<sub>1</sub>+datum=WGS84<sub>1</sub>+no_defs+towgs84=0,0,0+
    e l l p s =WGS84"
lum06<- raster ("C: / Users / apython / Documents / Andre / Education / StAndrews / PhD /
    PhD R/ luminosity / lum06. tif ")
projection (lum06) < - "+proj = longlat _{-}+datum=WGS84_{-}+no_{-}defs +towgs84 = 0,0,0+
    ell p s =WGS84"
lum07<- r a ster ("C: / Users / apython / Documents / Andre / Education / StAndrews / PhD/
    PhD R/ luminosity / lum07. tif ")
projection (lum07) \leftarrow"+proj=longlat, +datum=WGS84, +no_defs+towgs84=0,0,0+
    e l l p s =WGS84"
lum08<− r a s t e r ( "C: / U s e r s / a p yt h o n / Documents / Andre / E d u c ati o n / StAnd rews / PhD /
    PhD_R/lu m in o sity / lum08.tif")
projection (lum08) <-"+proj=lonnglat, +datum=WGS84, +no_ def s +t ow g s 84 = 0, 0, 0+
    e l l p s =WGS84"
```
- lum09<−raster ("C:/Users/apython/Documents/Andre/Education/StAndrews/PhD/ PhD  $R/$  luminosity / lum09. tif ")
- projection ( $lump9$ ) < $-$ " + proj = longlat + datum=WGS84 + no  $d$  efs + towgs84 = 0,0,0+  $e$ ll p s =WGS84"
- lum10<- raster ("C: / Users / apython / Documents / Andre / Education / StAndrews / PhD/ PhD  $R/$  luminosity / lum10 . tif ")
- projection  $(lum10) \leftarrow$ "+proj=longlat, +datum=WGS84, +no\_defs+towgs84=0,0,0+  $e$ ll p s =WGS84"
- lum11<-raster ("C:/Users/apython/Documents/Andre/Education/StAndrews/PhD/  $PhD_R/$  luminosity / lum11. tif")
- projection ( $lum11$ ) < $-$ " + proj =  $lomglat$ <sub>1</sub> + datum=WGS84<sub>1</sub> + no\_defs + towgs84 = 0,0,0+  $e$ ll p s =WGS84"
- lum12<− r a s t e r ( "C: / U s e r s / a p yt h o n / Documents / Andre / E d u c ati o n / StAnd rews / PhD / PhD\_R/ $l$ u minosity/ $l$ um $12$ . tif")
- projection  $(lum12) \leftarrow$ "+proj=longlat, +datum=WGS84, +no\_defs+towgs84=0,0,0+  $e$ ll p s =WGS84"
- lum13<-raster ("C:/Users/apython/Documents/Andre/Education/StAndrews/PhD/ PhD\_ArcGIS / luminosity / F182013. v4c\_web. stable\_lights.avg\_vis.tif")
- projection ( $lum13$ ) < $-$ "+proj= $lomglat$ ,  $+ datum=WGS84$ ,  $+no$  defs  $+ towgs84 = 0,0,0+$  $e$ ll p s =WGS84"
- # Extract luminosity values at locations in space and time defined by GTD space – time locations

```
lum02<-as.data.frame(lum02<-extract(lum02,xy,method='bilinear'))
lum03 \leftarrow a s. data. frame (lum03 \leftarrow extract (lum03, xy, method='bilinear'))
lum04 \leftarrow a s. data. frame (lum04 \leftarrow e x tract (lum04, xy, method='bilinear'))lum05 \leftarrow a s. data. frame (lum05 \leftarrow extract (lum05, xy, method='bilinear'))
lum06 \leftarrow a s. data. frame (lum06 \leftarrow extract (lum06, xy, method='bilinear'))
lum07 \leftarrow as. data. frame (lum07 \leftarrow extract (lum07, xy, method='bilinear'))
lum08 \leftarrow as. data. frame (lum08 \leftarrow extract (lum08, xy, method='bilinear'))
lum09 < - as . data . frame (lum09 < - extract (lum09, xy, method = 'bilinear'))
lum10 < - as . data . frame (lum10 < - extract (lum10, xy, method = 'bilinear'))
lum11<-\alpha s. data. frame (lum11<-\alpha xtract (lum11, xy, method='bilinear'))
lum12 \leftarrow as . data . frame (lum12 \leftarrow extract (lum12, xy, method='bilinear'))lum13 \leftarrow as . data . frame (lum13 \leftarrow extract (lum13, xy, method='bilinear'))# intercalibration based on Elvidge2013
# Process: 1) calculate: Y = CO + C1X + C2X^2 // 2) Values > 63 are
```

```
truncated at 63 / 73 values = 0 stay zero.
```
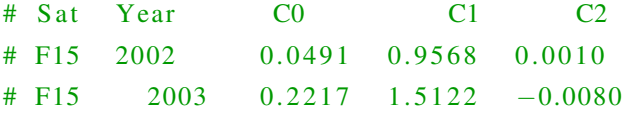

```
# F16 2004 0.2853 1.1955 -0.0034
# F16 2005 -0.0001 1.4159 -0.0063# F16 2006 0.1065 1.1371 -0.0016
\# F16 2007 0.6394 0.9114 0.0014
# F16 2008  0.5564  0.9931  0.0000
# F16 2009 0.9492 1.0683 -0.0016
# F18 2010 2.3430 0.5102 0.0065
\# F18 2011 1.8956 0.7345 0.0030
\# F18 2012 1.8750 0.6203 0.0052
f 02 \leftarrow function (x) { if e l s e (x > 0, 0.0491+0.9568*x+0.0010*x^2, 0) } # if the
    values are above 0, execute intercalibration
f 0 3 \leftarrow function (x) { if e l s e (x > 0, 0.2217+1.5122 * x + 0.0010 * x ^ 2, 0) }
f 04 \leftarrow function (x) { if e l s e (x > 0, 0.2853+1.1955 * x + 0.0010 * x ^ 2, 0) }
f 05 \leftarrow function (x) { if e l s e (x > 0, -0.0001+1.4159 *x + 0.0010 *x ^2, 0) }
f 0 6 \leftarrow function (x) { if e l s e (x > 0, 0.1065+1.1371 * x + 0.0010 * x ^ 2, 0 ) }
f 07 \leftarrow function (x) { if e l s e (x > 0, 0.6394+0.9114 *x+0.0010*x^2, 0) }
f 08 \leftarrow function (x) { if e l s e (x > 0, 0.5564+0.9931 * x + 0.0010 * x ^ 2, 0) }
f 0 9 \leftarrow function (x) { if e l s e (x > 0, 0.9492+1.0683 * x + 0.0010 * x ^ 2, 0) }
f10 \leftarrow function (x) { if else (x>0, 2.3430+0.5102*x+0.0010*x^2, 0) }
f11 <- function (x) { if else (x>0, 1.8956+0.7345 *x+0.0010 *x^2, 0) }
f 12 \leftarrow function (x) { if e l s e (x > 0, 1.8750+0.6203 * x + 0.0010 * x ^ 2, 0) }
f 13 \leftarrow function (x) { if e l s e (x > 0, 1.8750+0.6203 * x + 0.0010 * x ^ 2, 0) }
lum02 \leftarrow as. data. frame (sapply (lum02, f02))
lum02 [lum02 > 63] < 63 #truncate if values are higher than 63
lum03 \leftarrow as. data. frame (sapply (lum03, f03))
lum03 [lum03 > 63] \leq 63 #truncate if values are higher than 63
lum04 \leftarrow as. data. frame (sapply (lum04, f04))
lum04 [lum04 > 63] \leftarrow 63 #truncate if values are higher than 63
lum05 \leftarrow as. data. frame (sapply (lum05, f05))
lum05 [lum05 > 63] \leftarrow 63 #truncate if values are higher than 63
lum06 \leftarrow as. data. frame (sapply (lum06, f06))
lum06 [lum06 > 63] < -63 #truncate if values are higher than 63
lum07 \leftarrow as. data. frame (sapply (lum07, f07))
lum07 [lum07 > 63] \leftarrow 63 #truncate if values are higher than 63
lum08 < -as. data. frame (sapply(lum08, f08))
lum08 [lum08 > 63] < 63 #truncate if values are higher than 63
lum09 < – as . d at a . frame (sapply (lum09, f09))
lump09[lump09 > 63] < -63 #truncate if values are higher than 63
lum10 \leftarrow as. data. frame (sapply(lum10, f10))
```

```
lum10 [lum10 > 63] \leftarrow 63 #truncate if values are higher than 63
lum11 \leftarrow as. data. frame (sapply (lum11, f11))
lum11 [lum11 > 63] \leftarrow 63 #truncate if values are higher than 63
lum12 \leftarrow as. data. frame (sapply (lum12, f12))
lum12 [lum12 > 63] \leftarrow 63 #truncate if values are higher than 63
lum13 \leftarrow as. data. frame (sapply (lum13, f13))
lum13 [lum13 > 63] \leftarrow 63 #truncate if values are higher than 63
# C reate time variable for lum Y data. frame
lum02$ tim e<−2 0 0 2; lum08$ tim e<−2008
lum03$ tim e<−2 0 0 3; lum09$ tim e<−2009
lum04$ tim e<−2 0 0 4; lum10$ tim e<−2010
lum05$ tim e<−2 0 0 5; lum11$ tim e<−2011
lum06$ tim e<−2 0 0 6; lum12$ tim e<−2012
lum07$ tim e<−2 0 0 7; lum13$ tim e<−2013
#Bind luminosity and coordinates values together
lum02 \leftarrow cbind(xy, lum02); lum08 \leftarrow cbind(xy, lum08)lum03 \leftarrow cbind(xy, lum03); lum09 \leftarrow cbind(xy, lum09)lum04 \leftarrowcbind(xy, lum04); lum10 \leftarrowcbind(xy, lum10)lum05 \leftarrow \text{cbind}(xy, lum05); lum11 \leftarrow \text{cbind}(xy, lum11)lum06 \leftarrow cbind(xy, lum06); lum12 \leftarrow cbind(xy, lum12)lum07 \leftarrow cbind(xy, lum07); lum13 \leftarrow cbind(xy, lum13)#Renaming variables
names (\text{lum}02) <- c ("\text{lon}","\text{lat}","\text{lum}", "time"); names (\text{lum}09) <- c ("\text{lon}","
    lat", "lum", "time")
names (\text{lum03}) <\text{c} ("\text{lon}", "\text{lat}", "\text{lum}", "time"); names (\text{lum10}) <\text{c} ("\text{lon}", "
    lat", "lum", "time")
names (\text{lum04}) <- c ("\text{lon}","\text{lat}","\text{lum}", "time"); names (\text{lum11}) <- c ("\text{lon}","
    lat", "lum", "time")
names (\text{lum05}) <- c ("\text{lon}","\text{lat}","\text{lum}", "time"); names (\text{lum12}) <- c ("\text{lon}","
    lat", "lum", "time")
names (lum06) <- c ("lon", "lat", "lum", "time"); names(lum13) <- c ("lon", "
    lat" "lum" , "time")
names (lum07) \leftarrow c ("lon", "lat", "lum", "time")
names(lum08) \leftarrow c("lon", "lat", "lum", "time")#Merging vertically all databases: lat, lon, lum, time (4 columns)
lum<−r b i n d ( lum02 , lum03 , lum04 , lum05 , lum06 , lum07 , lum08 , lum09 , lum10 , lum11 ,
    lum12 , lum13 )
lum < -as. data. frame (lum)
sd (lum$lum) #sdmean ( lum$lum ) #mean
```

```
# Normalising data (for better INLA process): luminosity mean=0, sd=1 and
     re arrange data frame
lum$lum < – s c a l e (lum$lum)
\lim < \lim_{n \to \infty} lum (c(4, 1, 2, 3))# order columns as: time, lon, lat, lum
lum \leftarrow \text{lum} [\text{order}(\text{lum$time}, \text{lum$lon}, \text{lum$lat}),]# Extract lat, lon, and year from GTD and create a database which
    represent the response vector
GTDresp\leftarrowGTDlethal [,c(3,1,2)]#extract year, lat, long
#Add id unique values in GTDresp to sort it later
id \leftarrow c(1: nrow(GTDresp))GTDresp \leftarrow cbind (id=id, GTDresp)
names(GTDresp) \leftarrow c("id", "time", "lat", "lon")GTDresp$time<-as.numeric (GTDresp$time)
GTDresp \leftarrow GTDresp[c(1, 2, 4, 3)]# order columns as: id, time, lon, lat
#Match luminosity with the response vector based on GTD locations
GTDlum <- merge (GTDresp, lum, by . x=c ("time", "lon", "lat"), by . y=c ("time", "
    lon ", "lat"), all. x=TRUE)
GTDlum <- subset (GTDlum, !duplicated (GTDlum [,4]) # remove duplicate
    observations from id (unique cannot be used since we can have
    i d e n t i c a l lat, lon, lum!)
GTDlum<− GTDlum [ order ( GTDlum $ id ), ]
# Putting lum as a vector
lum < -as. vector (GTDlum$lum)
# test plot to check distance values
# c r e a t e d a t a f r a m e
# GTDlethallum <- cbind (GTDlethal, lum)
# lum08<- raster ("C:/Users/apython/Documents/Andre/Education/StAndrews/
   PhD/PhD_R/ luminosity / lum08. tif ")
# projection (lum08)<-"+proj=longlat +datum=WGS84 +no_defs+towgs84=0,0,0+
    e l l p s =WGS84"
# p l o t . new ()
# rbPal <- colorRampPalette(c('blue','green','yellow','orange','red','
   brown ' )# GTDlethallum$Col <- rbPal(6)[as.numeric(cut(GTDlethallum$lum, breaks =
    (6))]
# par (mfrow=c (2, 1))
# plot (GTDlethallum$longitude, GTDlethallum$latitude, pch = 20, cex=0.3, col
     = GTDlethallum$Col)
# p l o t (world, add=T)
```
# p l o t ( $lum08$ ,  $ylim = c(-45, 65)$ ,  $xlim = c(-180, 180)$ )

```
# p l o t (world, add=T)
#End luminosity (spatio-temporal covariate)
# Travel time covariate (spatial not temporal)
t time <- raster ("C: / Users / apython / Documents / Andre / Education / StAndrews /
   PhD / PhD_ArcGIS / travel time / access _50 k / acc _50 k")
projection (ttime)<-"+proj=longlat,+datum=WGS84,+no_defs+towgs84=0,0,0+
    ell p s =WGS84"
# c r e a t e lon lat in matrix form
xy<-cbind (GTDlethal [,2], GTDlethal [,1]) # select the 3rd and 2nd variable
    of GTD
# extract coordinates from population at the location of the points
    coordinates
t t < - e x t r a c t ( t time, xy, method='bilinear') # e x t r act covariate value at point
     l o c ations
tt \leftarrow as. vector (tt)# replace NA values by 0
\text{tt} [ is . na ( tt ) ] < – 0
tt < -scale(t t) # normalising data (mean=0, sd=1) for better INLA process# t e st p l o t to check distance values
# c r e a t e d a t a f r a m e
# GTDtt<−cbind (GTD1, tt)
# p l o t . new ()
# rbPal <- colorRampPalette(c('blue','green','yellow','orange','red','
   brown'))
# GTDttCol \leftarrow r bPal(6) [as . numeric (cut (GTDttft, breaks = 6))]
# plot (GTDtt$longitude, GTDtt$latitude, pch = 20, cex = 0.3, col = GTDtt$Col)
# plot (world, add=T)
# p l o t ( ttime, ymin=c(-45,65))
# points (GTD1[, 8], GTD1[, 7], add=T, cex = 0.1)
#End travel time covariate (spatial not temporal)
# Polity IV covariate (country -level + temporal)
# read the original file (saved in . csv) from http://www.systemicpeace.
    org/inscrdata.html
polity<- read.csv("C:/Users/apython/Documents/Andre/Education/StAndrews/
   PhD/PhD_R/Polity IV / p4v2013. \ncsv, header = TRUE)
policy < -subset( point y < -subset(</sub> point y, select = c("count y", 'year", 'policy 2"))
```

```
polity \lt-subset (polity, year > 2001 & year \lt 2014)# selecting the same
    time period than GTD
# rename year as iyear for compatibility with GTD
r e quire (reshape)
\text{poly} -rename ( polity, c ( year = "iyear " ))
#add polity IV variable (polity2 has been adjusted for time-series
    analysis) to GTD data
# note that Bahamas, Belize, Iceland, Maldives, West Bank and Gaza Strip,
    are not present in polity
#change some country names in polity before merging with GTD
\text{poly} country \leq as character (polity \text{S} country)
polity $ country [ polity $ country == "Bosnia"] <- "Bosnia-Herzegovina"
polity $country [polity $country == "Congo_Brazzaville"] <- "Congo...
    Brazzaville)"
polity $ country [policy & country] =  "Congo Kinshasa" ] < - "Congo ( Kinshasa ) "
polity $ country [polity $ country == "Dominican Rep"] <- "Dominican Republic"
polity $ country [policy <= "Serbia_and_Montenegro] < - "Serbia -Montenegro"
# polity $ country [ polity $ country == "Korea North "] <- "North Korea"
poly\country [polity \text{Scountry} = "Korea South"] <-"South Korea"
polity $ country [ polity $ country == "East_Timor"] <- "Timor-Leste"
poly$ country [policy$ country] == "UAE"] <= "United", Arab", Emirates"poly\country [polity \text{\$country} = "Myanmar (Burma)"] <- "Myanmar"
# c reate new observations based on equivalent countries and add to polity
     d at a f r a m e
uk \leftarrow subset( polity, country == "United Kingdom")
uk\country [uk\country == "United Kingdom"] <- "Great Britain"
poly < -r bind ( polity, uk)
ni \leq -subset( polity, country == "Great Britain")
ni$country [ni$country == "Great
Britain"] <- "Northern
Ireland"
poly < -rbind (polity, ni)
rm ( uk) : rm ( ni)ch \leftarrow subset( polity, country == "China")
ch\scountry [ch\scountry == "China" ] <-"Hong Kong"
poly < -rbind (polity, ch)
rm ( ch )is < -subset( polity, country == "Israel")
is $country [is $country == "Israel"] <= "West_Bank_and_Gaza_Strip"poly<-\rbind (polity, is)
rm(i s)
```

```
\csc-subset( polity, country == "France")
cs$ country [cs$ country == "France" ] < - "Corsica"
poly\left(-rbind\left(\text{policy}, cs\right)\right)rm (cs)#merging with GTD
GTD polity <-merge (GTDlethal, polity, by=c ("country", "iyear"), all.x=TRUE)
pol <-GTD polity [0, c(7)] # extract polity
# replace NA values by 0 (warning polity IV = 0 means neither demo nor auto
   -c r at i c )pol[i s, na(pol)] \leftarrow 0pol<-scale (pol)#normalising data (mean=0, sd=1) for better INLA process
pol < - as . v e c t or (pol)
#END Polity IV covariate (country-level + temporal)
#GREG ethnic group covariate (spatial not temporal)
#import GREG file from Weidmann ETHZ: http://www.icr.ethz.ch/data/other/
    g r e g
GREG \leq read Shape Spatial ("C:/Users/apython/Documents/Andre/Education/
    StAndrews/PhD/PhD_R/GREG/GREG. shp")
proj4string (GREG)<-CRS ("+proj=longlat +datum=WGS84 +no_defs+towgs84
    = 0, 0, 0+ e l l p s =WGS84" )
# c r e a t e v e c t or shape with GTD1
GTDpt <- Spatial Points (GTDlethal [, c ("longitude", "latitude")])
proj4string (GTDpt)<-CRS("+proj=longlat +datum=WGS84 +no defs+towgs84
    = 0, 0, 0+ e 11 p s = WGS84"#intersect values of GREG with points of GTD
o <− o v e r ( GTDpt ,GREG)
# recombine points with attributes from GRM
GTDpt \leftarrow cbind(GTDpt, o)#add id unique values in GTDresp to sort it later
id \leftarrow c(1: nrow(GTDpt))GTDGREG \leftarrow \text{cbind}(\text{id} = id, GTDpt)#keep only id and number of ethnic groups
GTDGREG \leftarrow GTDGREG[, c (1, 8, 9, 10)]
#if no ethnic group (0) put NA in order that the absence of ethnic group
     will not be counted
GTDGREG[GTDGREG = 0] \leftarrow NAGTDGREG x-ddply (GTDGREG, . (id), mutate, count = length (unique (na. omit (c)
    G1ID . G2ID . G3ID))))
# sort (already done but for double check)
```

```
GTDGREG <- GTDGREG[ order (id ), ]
# scaleGTDGREG$ count < - s c a l e (GTDGREG$ count)
# keep a vector
greg<−as. vector (GTDGREG$ count)
#End GREG ethnic group covariate (spatial not temporal)
# Altitude covariate (spatial not temporal)
#download IDEM map (ETOPO1): https://www.ngdc.noaa.gov/mgg/global/relief
   /ETOPO1 / image /
a l t i t u d e <- r a s t e r ( "C: / U s ers / apyth on / Documents / Andre / E ducation / StAndrews
    / PhD/PhD_ArcGIS/DEM/ETOPO1/color_etopo1_ice_full.tif")
projection (altitude)<-"+proj=longlat +datum=WGS84 +no defs+towgs84
    = 0, 0, 0+ e 11 p s = WGS84"# plot (altitude)
# extract coordinates from population at the location of the points
    c o o r d i n a t e s
alt<-extract (altitude, xy, method='bilinear')#extract covariate value at
    point locations
alt \leftarrow as \cdot vector (alt)# replace NA values by 0alt[i s \cdot na ( alt)] \leftarrow 0alt<-scale (alt)#normalising data (mean=0, sd=1) for better INLA process
# test plot to check distance values
# create dataframe
# GTDalt<-cbind (GTD1, alt)
# p l o t . new ()
# rbPal <- colorRampPalette(c('blue','green','yellow','orange','red','
   brown') )
# GTDalt$Col \leftarrow rbPal(6) [as.numeric(cut(GTDalt$alt, breaks = 6))]# plot (GTDalt$longitude, GTDalt$latitude, pch = 20, cex=0.3, col = GTDalt$
   Col )
# p l o t (world, add=T)
#End altitude covariate (spatial not temporal)
# Slope covariate (spatial not temporal)
r e quire (insol)
slope < -slope (cgrad (altitude), degrees = TRUE)
slope = raster(slope, crs = projection(alitude))extent(slope) = extent(alititude)
```

```
# extract coordinates from population at the location of the points
    c o o r d i n a t e s
slo<-extract (slope, xy, method='bilinear')#extract covariate value at
    point locations
sl o \leftarrowas. v e ctor (slo)
# replace NA values by 0slo [i s \cdot na (s l o)] \leftarrow 0s lo \lt-scale (slo) # n or malising data (mean = 0, s d = 1) for better INLA process
# test plot to check distance values
# c r e a t e d a t a f r a m e
# GTDslo<−c bi n d (GTD1, s l o )
# p l o t . new ()
# rb Pal \leq colorRampPalette(c('blue','green','vellow','orange','red','
    brown ' )# GTDslo$Col <- rbPal(6)[as.numeric(cut(GTDslo$slo,breaks = 6))]
# plot (GTDslo$longitude, GTDslo$latitude, pch = 20, cex = 0.3, col = GTDslo$
    Col)
# p l o t (world, add=T)
# slopew < mask(slope, world.map)
# p l o t . new ()
# plot(slopew, col = terrain.colors(12))#End slope covariate (spatial not temporal)
# Distance to country border (spatial)
GTDp \leftarrow ppp(GTDlethal[, 2], GTDlethal[, 1], c(-180, 180), c(-90, 90))#download simple map with national borders from natural earth data
    (1:110) instead of Digital chart of the world 2000 (country borders)–
    too complex
world . map <- read Shape Spatial ("C: / Users / apython / Documents / Andre /
    Education / StAndrews / PhD / PhD_ArcGIS / World map / ne _110m_admin _0_
    countries.shp")
proj4string (world.map)<-CRS("+proj=longlat.+datum=WGS84.+no_defs+towgs84
    = 0, 0, 0+ e 11 p s = WGS84"world\leq -a s. owin (world. map)
world = edges (world . map)distb < - nn cross (GTDp, world)
dist_{\text{b}} < -as. vector (dist_{\text{b}} \ dist)
\# d i s t b [is . na (distb)] \leftarrow 0distb \leq -scale (distb)#normalising data (mean=0, sd=1) for better INLA
    p r o c e s s
```

```
#End distance to country border (spatial)
# Delete unus eful data
rm(GTD\text{poly}); rm(polity); rm(xy); rm(lat); rm(lon); rm(pop00); rm(lum02); rm(llum03);rm(lum04);rm(ttime)rm (lum05); rm (lum06); rm (lum07); rm (lum08); rm (lum09); rm (lum10); rm (lum11); rm(lum12); rm(lum13);
rm ( v ) ; rm ( w ) ; rm ( nGTD ) ; rm ( id ) ; rm ( bdry ) ; rm ( world . map ) ; rm ( GTDresp ) ; rm ( GTDlum) ; rm ( f02 , f03 , f04 , f05 , f06 , f07 , f08 , f09 , f10 , f11 , f12 , f 1 3 )
rm (GTDGREG) ; rm (GTDpt) ; rm (o) ; rm (GREG) ; rm (altitude) ; rm (GTDdistb) ; rm (GTDalt
    \sigma); \text{rm (GTDp)}; \text{rm (world)}; \text{rm (rbPa1)}; \text{rm (GTDtt)}; \text{rm (GTD1lum)};
rm ( GTDcountry )
rm(slope)# Save all data into
save.image ("~/Andre/Education/StAndrews/PhD/PhD_R/SPDE/SPDE_nbevents_
    final.RData")
```
## C.6 Poisson Models: Specification

This code generate all investigated Poisson models of the number of lethal attacks.

```
# Goal is to generate several Poisons models which will be compared.
# Preliminary note: a linux configuration with high available RAM is
   recommended
# to be able to run the models with R-INLA.
# define working directory
setwd ("/home/ap215/SPDE")#NTNU home file
libary (INLA)#load data generated in R-code (3/5): study area, mesh, covariates, GTD
load ("/home/ap215/SPDE/SPDE_nbevents_final.RData")
# delete the country variable (not needed)
GTDlethal<-GTDlethal [,1:5]
#keep coordinates and number of lethal attacks (variable lethal)
data < -cbind (loc, GTDlethal [, 5])
y<-data [,4]#response as the number of lethal attacks
time < -GTD1ethal [, 3] - 2001# create time index
k< -12# the number of years
#SPDE space-time model
nv<-mesh$n# number of mesh vertices
\text{spde} \leftarrow \text{inla} \cdot \text{spde2} \cdot \text{matern} (\text{mesh}, \text{alpha=2})
```

```
i s e t <-in l a . sp d e . make . index ('i', n . sp d e = sp d e $n . sp d e , n . g r o u p = k )
A \leftarrowinla.spde.make.A(mesh, loc=loc, group=time)
#0 spatial covariate
stk \leftarrow inla.stack (data=list (y=y), A=list (A, 1), tag='dat',
                       \text{effects}= l i s t ( i = i s e t , b0=rep (1, l ength (y))))
res0 \le - inla (y ~ 0+b0+f(i, model=spde, group=i.group, control.group=list(
    model="ar1")),
                 family = 'poisson', data=inla.stack.data(stk), control.compute
                     = l i s t ( d i c = TRUE, wai c = TRUE),
                 control. predictor=list (A=inla. stack.A(stk), compute=TRUE),
                     v e r b o s e = TRUE
                 , num. thread s = 1\lambda#1 spatial covariate (lum)
stk \leftarrow inla.stack(data=list(y=y), A=list(A,1,1), tag='dat',
                       \text{effects}= l i s t ( i = i s e t, lum=lum, b0=rep(1, length(y))))
res 1 \le - in la (y \sim 0+ b0+lum + f (i, model= spde, group = i.group, control.group =
    list (model=" <math>ar1")</math>),family = 'poisson', data=inla.stack.data(stk), control.compute
                     = l i s t ( d i c = TRUE, wai c = TRUE),
                 control. prediction = list (A = inla. stack.A(stk), compute = TRUE),v e r b o s e =TRUE
                 , num, threads =1\lambda#2 spatial covariates (tt + lum)
stk <- inla.stack(data=list(y=y), A=list(A, 1, 1, 1), tag='dat',
                       \text{effects} = \text{list} (\text{i} = \text{iset} , \text{lum-lum} , \text{tt} = \text{tt} , \text{b0} = \text{rep} (1, \text{length} (y)))\lambdares2 \le - inla (y ~ 0+b0+lum+tt+f(i, model=spde, group=i.group, control.group
    = l i s t (model="ar1")),
                 family = 'poisson', data=inla.stack.data(stk), control.compute
                     = l i s t ( d i c =TRUE, wai c =TRUE),
                 control. prediction = list (A = inla. stack.A(stk), compute = TRUE),v e rb o s e =TRUE
                 , num. threads = 1\lambda#3 spatial covariates (pol + tt + lum)
stk <- inla. stack (data=list (y=y), A=list (A,1,1,1,1), tag='dat',
                       effect = list (i=iset, lum=lum, tt=tt, pol=pol, b0=rep(1,length(y)))
```

```
res 3 \le - in la (y \sim 0+ b0+lum + t t + pol + f (i, model = spde, group = i.group, control.
    group = list (model=" <math>ar1"</math>)),family = 'poisson', data = inla. stack. data (stk), control.compute=list (dic=TRUE, waic=TRUE),
                     control. prediction = list (A = inla. stack.A(stk), compute =TRUE), verbose=TRUE
                     , num. threads=1)
#4 spatial covariates (pol + tt + lum + alt)
stk \leftarrow inla.stack (data=list (y=y), A=list (A, 1, 1, 1, 1, 1), tag='dat',
                      effect s = list (i = i set, lum = lum, tt = tt, pol = pol, alt = alt, bb =rep(1, length(y)))res 4 \leftarrow in la (y \sim 0+b0+lum+tt+pol+alt+f(i, model=spde, group=i.group,
    control. group=list (model=" <math>ar1")</math>),family = 'poisson', data = inla. stack.data (stk), control.compute = \frac{1}{1} s t (dic = TRUE, waic = TRUE),
                     control. prediction = list (A = inla. stack.A(stk), compute =TRUE), verbose=TRUE
                     , num. thread s = 1\lambda#5 spatial covariates (pol + tt + alt+ lum + pop)
stk <- inla.stack(data = list(y=y), A = list(A,1,1,1,1,1,1), tag = 'dat',
                      effect s = list ( i = i set, lum = lum, tt = tt, pop = pop, alt = alt, pol =pol, b0 = rep(1, length(y)))r e s f i n al \leq in l a (y \sim 0+b0+lum + t t +pop + a l t + p o l + f ( i , model = spde , g r o u p = i .
    group, control. group=list (model=" <math>ar1")</math>),family = 'poisson', data = inla. stack.data (stk), control.compute=\text{l} i s t (dic=TRUE, waic=TRUE),
                     control. prediction = list (A = inla. stack.A(stk), compute =TRUE), verbose=TRUE
                     , num. threads=1# (adjusted nb. cpu involved if necessary
                         to avoid crash)\lambdasave.image ("STpoitotal.RData")#adjust directory
# robustness test (using alternative meshes)
bdry \leftarrow in la \nvert a \nvert spsegment \nvert (studyarea)bdry$loc < - inla.mesh.map(bdry$loc, projection = "longlat", inverse =
   TRUE )
#mesh for robusntess tests
```

```
mesh3<-inla.mesh.2d(boundary=bdry, max.edge=c(9,6000)/180,cutoff=9/180)#
    nv = 1.341mesh2<-inla.mesh.2d(boundary=bdry, max.edge=c(7,1000)/180,cutoff=7/180)#
    nv = 2.157#mesh2
nv<-mesh2$n# number of mesh vertices
\text{spde} \leftarrow \text{inla} \cdot \text{spde2} \cdot \text{matern} (\text{mesh2}, \text{alpha=2})i s e t \leftarrow in l a . spde . make . index ('i', n . spde = spde \n . spde , n . group = k)
A \leftarrowinla.spde.make.A(mesh2, loc=loc, group=time)
#5 spatial covariates (pol + tt + alt+ lum + pop)
stk \le inla. stack (data=list (y=y), A=list (A, 1, 1, 1, 1, 1), tag='dat',
                      effects = list (i = i set, lum = lum, tt = tt, pop = pop, alt = alt, pol =pol, b0 = rep(1, length(y)))poimes h 2 \leq in la (y \sim 0+100+1um + t t +pop + a l t +pol + f (i, model= spde, group= i.
    group, control. group=list (model=" <math>ar1")</math>),family = 'poisson', data=inla.stack.data(stk), control.
                         compute = list (dic = TRUE),
                     control. prediction = list (A=in1a. stack.A(stk), compute=TRUE), verbose=TRUE)
                 #, num. threads=1#(adjusted nb. cpu involved if necessary
                       to avoid crash)
# )
# save models output
save.image ("poimesh2.RData")#adjust directory
#mesh3
nv<-mesh3$n# number of mesh vertices
spde \leq in la. spde2. matern (mesh3, alpha=2)
i s e t \le -inla. spde. make. index ('i', n. spde=spde$n. spde, n. group=k)
A \leftarrowinla.spde.make.A(mesh3, loc=loc, group=time)
#5 spatial covariates (pol + tt + alt+ lum + pop)
stk <- inla.stack (data = list (y=y), A = list (A, 1, 1, 1, 1, 1, 1), tag = 'dat',
                      effect s = list (i = i set, lum = lum, tt = tt, pop = pop, alt = alt, pol =pol, b0 = rep(1, length(y)))poimesh3 \le - \text{inla}(y \sim 0+b0+\text{lum}+t+\text{pop}+a\text{lt}+p\text{ol}+f(i, \text{model}=spde, \text{group}=i.
    group, control. group=list (model=" <math>ar1")</math>),family = 'poisson', data=inla.stack.data(stk), control.
                         compute = \frac{1}{s} is t ( dic = TRUE),
                     control. prediction = list (A = inla. stack.A(stk), compute =TRUE). verbose=TRUE)
```

```
#, num. threads = 1# (adjusted nb. cpu involved if necessary to avoid
     crash)# )
# save models output
save.image ("poimesh3.RData")#adjust directory
# robustness test (using alternative priors for the GMRF)
#note: we use informative prior based on range = 100 \text{ km} (i.e. 100/6371rad) and GMRF standard deviation (std) 50 km (i.e. 50/6371 rad).
#From Lindren and Rue (2015) we link theta with std and range through
     the process described in Blangiardo 2015 p. 214-5.
r ange 0 < - 100 / 6371
sigma0<-50/6371
kappa 0 < -sqrt(8)/range0tau(-1/(\sqrt{sqrt(4*pi)}*) * kappa(9 * signa0))#SPDE space-time model
\text{spde} \leftarrow \text{inla} \cdot \text{spde2} \cdot \text{matern} (\text{mesh}, \text{alpha=2}),B. t \,au = matrix(c (log(t \,au0), -1, +1), nrow = 1, ncol= 3,B. kappa=matrix (c (log (kappa0),0, -1), nrow=1,
                                          ncol = 3)
                                      , theta. prior mean = c(0, 0), theta. prior. prec=c(0.1, 0.1))\text{is et} < -\text{in} \text{ la } \text{.} \text{ so } \text{the } \text{.} \text{in} \text{ de } x \text{ (} i \text{ }, n \text{.} \text{ so } \text{the } \text{.} \text{so } n \text{.} \text{ so } n \text{ .} \text{ so } n \text{.} \text{so } n \text{.} \text{ so } n \text{.} \text{so } n \text{.} \text{ so } n \text{.} \text{so } n \text{.} \text{so } n \text{.} \text{so } n \text{.} \text{so } n \text{.} \text{so } n \text{.} \text{so } nA \leftarrowinla.spde.make.A(mesh, loc=loc, group=time)
#Using 5 spatial covariates (pol + tt + alt + lum + pop)
stk <- inla.stack(data = list(y=y), A = list(A,1,1,1,1,1,1), tag = 'dat',
                          effects = list (i = i set, lum = lum, tt = tt, pop = pop, alt = alt, pol =pol, b0 = rep(1, length(y))) \# If problem: try this :
                               list (list (i=iset), list (cov=pop), list (b0=rep(1,length(y))r e s p r i o r \leftarrow i n l a (y ~ 0+ b0+lum + t t + pop + a l t + p o l + f (i, model = spde, g r o u p = i.
     group, control. group=list (model="ar1")),
                        family = 'poisson', data = inla. stack. data (stk), control.compute=list (dic=TRUE, waic=TRUE),
                        control. prediction = list (A = inla. stack.A(stk), compute =TRUE), verbose=TRUE
                         , num. threads=1#to reduce computational time
\lambda# save output from model with informative prior
```
save.image ("STpoitotal.RData")#adjust directory

## C.7 Poisson Models: Model Selection and Graphics

This code is used to select the Poisson models and produce figures.

```
#SPATIO-TEMPORAL MODELLING / Poisson model of the number of lethal
   events worldwide 2002−2013
# This codes generate graphics of the random field (mean + std.dev) and
   the expected number of lethal attacks based on the output of STpoi_
   total v 2 R#The model to be loaded needs to be the selected one.
setwd ("~/Andre/Education/StAndrews/PhD/PhD_R/SPDE/STpoisson")
load ("~/ Andre/ Education / StAndrews / PhD/PhD_R/SPDE/ STpoisson / SPDE_nbevents
   final.RData")
load ("~/ Andre/ Education / StAndrews / PhD / PhD_R/ SPDE/ STbinomialtotal / Llinpal
   . RData")#load custom palette
r e quire (foreign)
r e quire (sp)
libary (INLA)library (spatstat)
library (fields)
library (maptools)library (fields)
library (lattice)#Model selection (DIC values comparison)
# load (" ~ / Andre / Education / StAndrews / PhD / PhD_R/ SPDE/ STpoisson / STpoitotal.
   RData " )
load ("C: / Users / apython / Documents / Andre / Education / StAndrews / arXiv /
    RSS style file /R_code/STpoitotal.RData")
load ("C: / Users / apython / Documents / Andre / Education / StAndrews / PhD / PhD_R/
   SPDE/ ST poisson / ST poi 0. RData")
summary (res0)#0 var model: DIC 28,395 /WAIC: 32637
summary (res3)#3 var model: DIC 24, 203 /WAIC: 26, 466
summary (res4)#4 var model: DIC 24,189 /WAIC: 26,438
# model with lower DIC
summary (resfinal); #full model 5 variables: DIC 24,164 / WAIC: 26,418
r e s f i n a l $ cpu . u s e d
res 3 $ cpu . used
res 4 $ cpu . used
```

```
res 0 $ cpu . us ed
# comparison with alternative meshes
round (resfinal \gamma is summary . fixed, 3) #B0−,lum +,tt -,pop/, alt/,pol+
load ("~/Andre/Education/StAndrews/PhD/PhD_R/SPDE/STpoisson/poimesh2.
    RData")#3 var model
round (poimesh2\frac{\sigma}{\sigma}summary. fixed, 3) #B0–,lum +,tt –,pop +,alt –,pol +
load ("~/ Andre/ Education / StAndrews / PhD / PhD_R/ SPDE/ ST poisson / poimesh 3.
    RData")#3 var model
round (poimesh 3 \frac{\text{symmary. fixed}}{3} + B0−, lum + , tt -, pop + , alt /, pol +
# with manual prior (elicited)
summarv (resprior)
# convert from Cartesian xyz to latitude -longitude
lat = a sin (mesh$ loc [ .3])lon = \tan 2(\text{mesh}\$ \text{loc} [\, ,2], mesh\$\text{loc} [\, ,1])
l a t <- l a t * 180/pi
lon<-lon*180/pi #from radian to degree
coord = cbind (lon, lat)sp = SpatialPoints (coord)long \, lat \leftarrow" + proj = long lat _t + datum=WGS84_t +no_defs +towgs84 = 0,0,0+ e llps =WGS84"
proj4s tring (sp) = CRS(longlat)
# plot (study area, col = "red")# points (coord, cex = 0.4, pch = " +")# rmse
GTDlethal$lum < - as . numeric (lum)
GTD lethal \lambda = a s. numeric (alt)
GTDlethal\ d ist b \leftarrow as . numeric (dist b)
GTD1ethal\pop\leq -as. numeric (pop)
GTD1ethal\pol\leftarrowas . numeric (pol)
GTD1ethal$tt <-as . numeric(t)GTDlethal\greg \leftarrowas. numeric (greg)
GTDlethal$time<-GTDlethal$iyear-2001
\text{locdf} < -\text{as} \cdot \text{data} \cdot \text{frame}(\text{loc})GTDlethal$ loc 1 < -as . numeric (loc df[, 1])GTDlethal\$loc2 \leftarrow as . numeric (locdf[, 2])GTDlethal$loc3<-as . numeric (locdf[, 3])mean4\leftarrow-list (); cov4\leftarrow-list (); prob4\leftarrow-list ()
mean0 \le -\mathbf{list}(); cov0 \le -\mathbf{list}(); prob0 \le -\mathbf{list}()mean3<-list (); cov3<-list (); prob3<-list ()
mean5\leftarrow list (); cov5\leftarrow list (); prob5\leftarrow list ()
loc < -list()
```
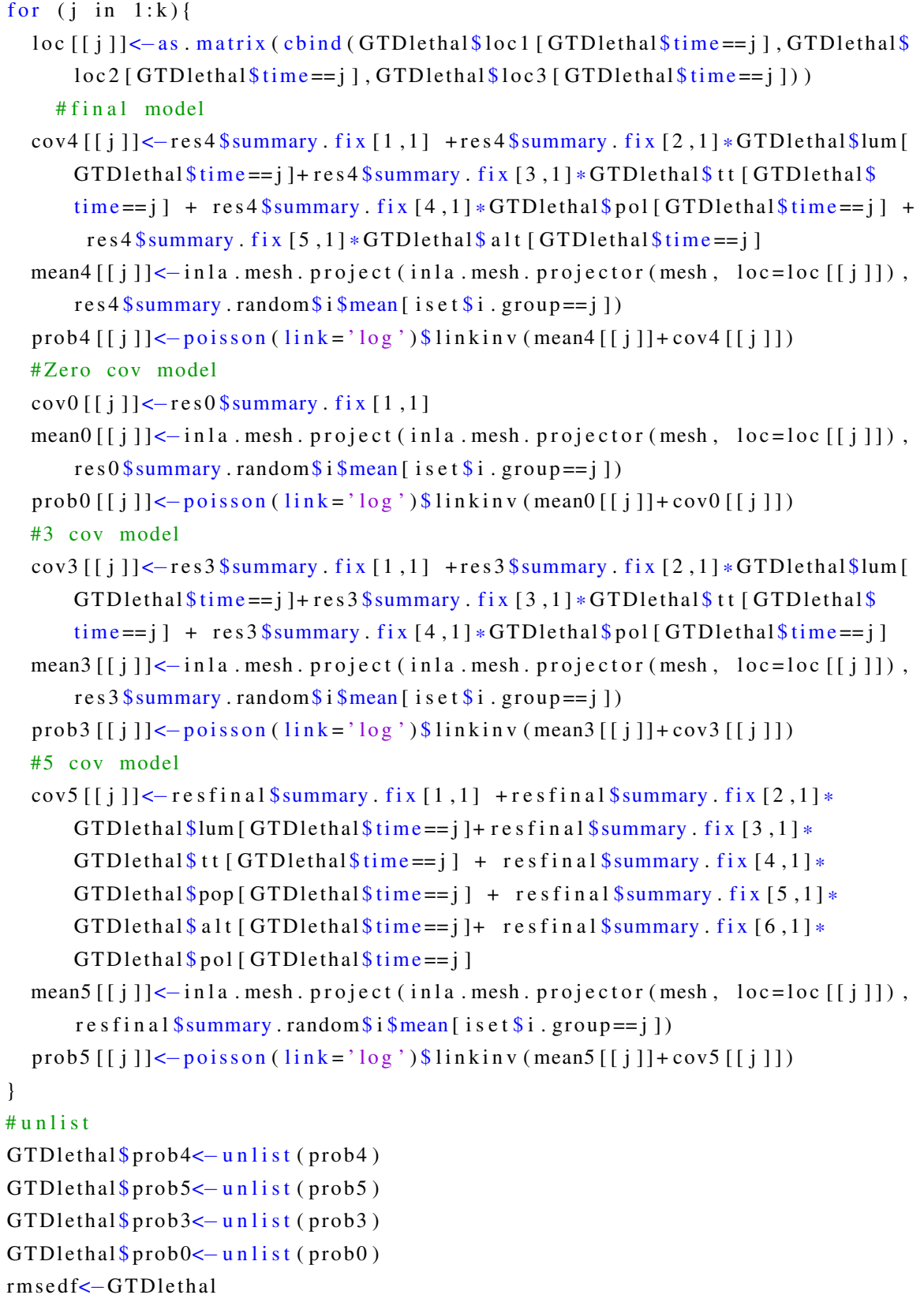

```
rm s e d f <- rm s e d f [ c ( "latitude ", "longitude ", "total ", "prob4", "prob 5", "prob 3",
    " prob0")]
colnames (rmsedf) \leftarrow c ("lat","lon","obs","prob4","prob5","prob3","prob0")
# remove if NA
rm s e d f <- rm s e d f [ c om pl e t e . c a s e s ( rm s e d f ) , ]
rmseprob4 < -sqrt(mean((rmsedf\s{obs-rmsedf\s{prob4}})^2, na, rm=T)); rmseprob4
rmseprob5 < -sqrt{(mean((rmsedf\<sub>s</sub>obs-rmsedf\prob5)<sup>\land</sup>2, na .rm=T)); rmseprob5rmseprob3 \le -sqrt(mear (rmsedf\obs-rmsedf\prob3 )^2, na . rm=T)); rmseprob3rm s e p r o b 0<−s q r t ( mean ( ( rm s e d f $ obs−rm s e d f $ p r o b 0 ) ^ 2 , na . rm=T ) ) ; rm s e p r o b 0
maeprob4<-mean(abs(rmsedf$obs-rmsedf$prob4), na.rm=T) ; maeprob4
maeprob5<-mean (abs (rmsedf$obs-rmsedf$prob5), na.rm=T) ; maeprob5
maeprob3<-mean (abs (rmsedf$obs-rmsedf$prob3), na.rm=T) ; maeprob3
maeprob0<−mean ( abs ( rm s e d f $ obs−rm s e d f $ p r o b 0 ), na . rm = T ) ; mae prob0
```

```
# plot on 2d (projection)proj = inla.mesh.projector(mesh, projection = "longlat", dims=c(1444, 724))
win < - as . owin ( study are a )
libary (mgcv)e \leftarrow exp and . grid (proj$x, proj$y)
ins < -in side. owin ( e [ , 1 ], e [ , 2 ], win )ins < -matrix ( ins, nrow=length (proj (y))
xmean\leftarrowlist()
for (j \in \{1: k\})xmean [[j]] <-inla.mesh.project (proj,resfinal $ summary .random $ i $mean [iset
      $i.group == j ) #update file location according to model selection
}
for (i \text{ in } 1:k) {
  xmean [ [ j ] ] [ ! in s ] < - NA
```
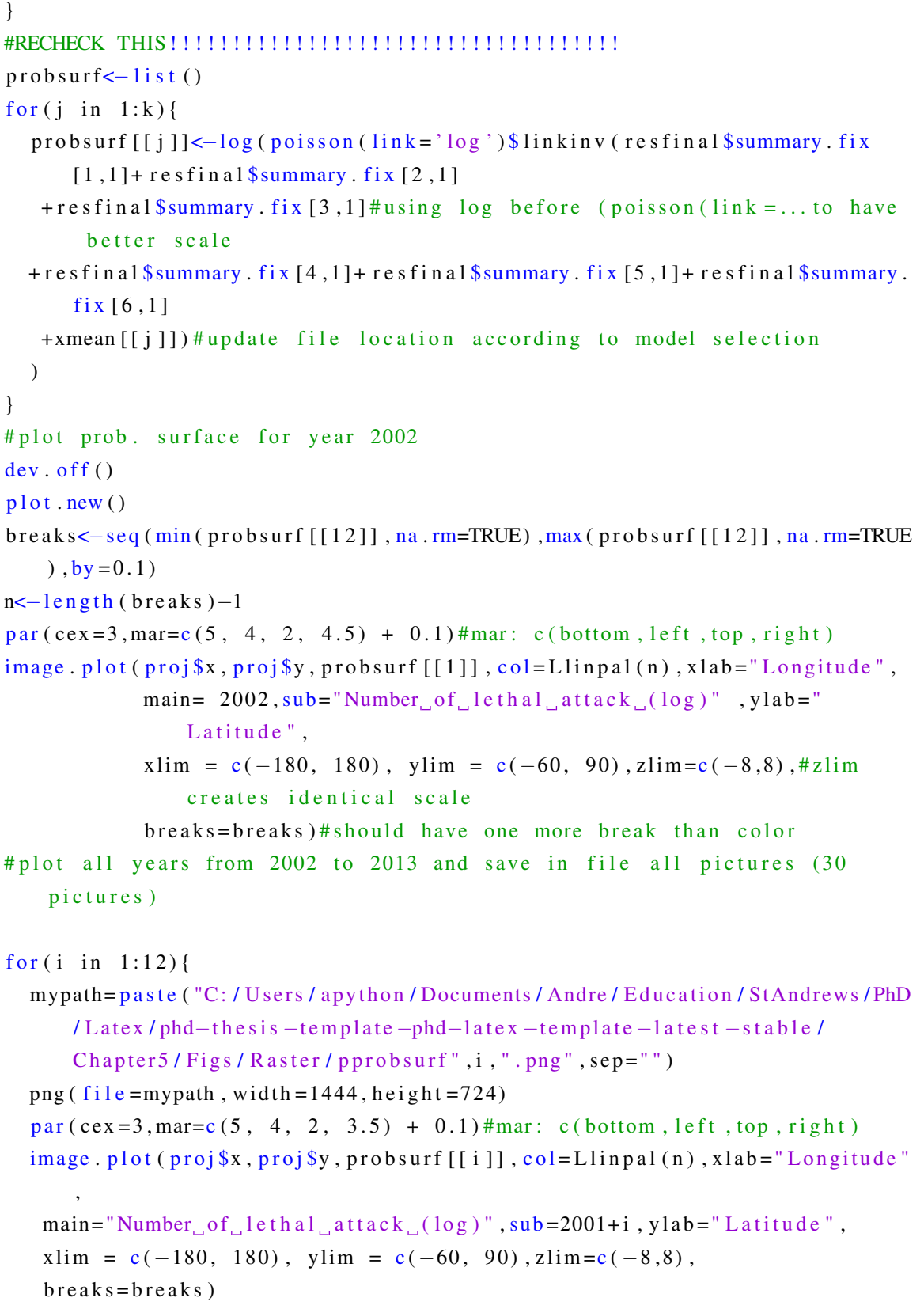

```
dev. of f()}
dev. off ()plot.new()for (i \text{ in } 1:12) {
  mypath=paste ("~/Andre/Education/StAndrews/PhD/PhD_R/SPDE/STpoisson/
      prob surf / prob surf'', i, ". eps'', sep="")postscript (file = mypath, horiz=FALSE, one file =FALSE, width =21, height =8,
      paper="a4")par (cex = 3, mar=c (3.75, 0.1, 1.75, 3.4) + 0.1) #mar: c (bottom, left, top,
      right) changed 'mar' (original: mar=c(1.75, 0.1, 1.75, 3.4)) to be
      in line with random mean and sd pictures
  image . p l o t ( p r o j $x , p r o j $y , p r o b s u r f [ [ i ] ] , c o l = L l i n p a l ( n ) , xl a b =NA, yl a b =NA,
                main = NA, axes = FALSE,
                x \lim = c(-180, 180), y \lim = c(-60, 90), z \lim =c(\min(\text{probsurf})\lceil \lceil 12 \rceil \rceil, na. rm=TRUE), max (probsurf\lceil \lceil 12 \rceil \rceil, na. rm=TRUE)),
                breaks = breaks, legend. shrink = 1.1)
  dev. of f()}
#mean of the random field
#plot all years from 2002 to 2013 and save in file all pictures (30
    p i c t u r e s )
minrf < -min(sapply(xmean, min, na.rm=TRUE))maxrf < -max( sapply (xmean, max, na.rm=TRUE) )brk < -seq (minrf, maxrf, by = 0.1)
n < -\ln \frac{g \cdot h}{h \cdot h} ( brk ) -1
for (i \text{ in } 1:12) {
  mypath=paste ("C: / Users / apython / Documents / Andre / Education / StAndrews / PhD
      / Latex / phd-thes is -template -phd-latex -template -latest -stable /
      Chapter 5 / Figs / Raster / pbirf", i, ".png", sep="")
  png (file = mypath, width = 1444, height = 724)par (cex = 3, mar = c (5, 4, 2, 3.5) + 0.1)#mar: c (bottom, left, top, right)
  image. plot (proj$x, proj$y, xmean [[i]], col=Llingal(n), xlabel="Longitude",
                main="Mean_{10} of_{10} the_{10} Random_{11} field", sub=2001+i, ylab="Latitude",x \lim = c(-180, 180), y \lim = c(-60, 90), z \lim =c (minrf, maxrf),
                b r e a k s = b r k )dev. of f()}
```

```
minrf < -min(sapply(xmean, min, na.m=TRUE))maxrf < -max(sapply(xmean, max, na.rm=TRUE))brk < -seq (minrf, maxrf, by = 0.01)n \le - length ( b r k ) -1for (i \text{ in } 1:12) {
  mypath=paste ("~/Andre/Education/StAndrews/PhD/PhD_R/SPDE/STpoisson/
       \text{bif}/\text{pbif}", i, ". eps", sep="")
  posts cript (file = mypath, horiz = FALSE, one file = FALSE, width = 21, height = 8,
       paper="a4")par (cex = 3, mar = c (1.75, 0.1, 1.75, 3.4) + 0.1)#mar: c (bottom, left, top,
       right)image. plot (proj$x, proj$y, xmean [[i]], col=Llingal(n), xlab=NA, ylab=NA,
                main = NA, axes = FALSE, zlim = c (minrf, maxrf),
                 b r e a k s = b r k )dev. of f()}
#standard deviation of the random field
xsd \leftarrow l is t ()
for (i \text{ in } 1:k) {
  x s d [[i]] <-inla. mesh. project (proj, resfinal \summary. random \$i\$sd [iset \$i.
       group == j!)}
for (i \text{ in } 1:k) {
  x s d \lceil \nceil \rceil \rceil \lceil \cdot \rceil in s \rceil < \lceil \lceil \rceil \rceil A
}
minsd<-min (sapply (xsd, min, na.rm=TRUE))
maxsd < -max(sapply(xsd, max, na.rm=TRUE))brk < -seq (minsd, maxsd, by = 0.05)
n < - length (brk)-1dev. of f()plot . new()for (i \text{ in } 1:12) {
  mypath=paste ("C: / Users / apython / Documents / Andre / Education / StAndrews / PhD
       / Latex / phd-thesis -template -phd-latex -template -latest -stable /
       Chapter 5 / Figs / Raster / p \, bis drf', i, ".png", sep="")
  png (file = mypath, width = 1444, height = 724)par (cex=3, mar=c (5, 4, 2, 3.5) + 0.1)#mar: c (bottom, left, top, right)
  image. plot (proj$x, proj$y, xsd[[i]], col=Llingal(n), xlab = "Longitude",
```
```
main="Standard, deviation, of the Random field", sub=2001+i,
                   v \cdot \text{lab} = "Latitude".
               xlim = c(-180, 180), ylim = c(-60, 90), zlim =c (minsd, maxsd),
               break s = brk)dev. of f()}
minsd < -min(sapply(xsd, min, na.rm=TRUE))maxsd < -max(sapply(xsd, max, na.m=TRUE))brk < -seq (minsd, maxsd, by = 0.01)n < -\ln \frac{g \cdot h}{h \cdot h} ( brk ) -1
for (i \text{ in } 1:12) {
  mypath=paste ("~/Andre/Education/StAndrews/PhD/PhD_R/SPDE/STpoisson/
      bisdf / pbisdf", i, ".eps", sep = "")posts cript (file = mypath, horiz = FALSE, one file = FALSE, width = 21, height = 8,
      paper="a4")par (cex = 3, mar=c (1.75, 0.1, 1.75, 3.4) + 0.1)#mar: c (bottom, left, top,
      right)image. plot (proj$x, proj$y, xsd[[i]], col=Llimpal(n), xlab=NA, ylab=NA,
               main=NA, axes = FALSE, zlim = c (minsd, maxsd),
               break s = brk)dev. of f()}
# graph (parameter posterior densities)
#intercept
plot.new()par( m from = c (1, 2) , mar = c (3, 3.5, 0, 0) , m gp = c (1.5, .5, 0) , las = 0)p l ot (r \text{esfinal}\ m arginals . fix [[1]], type='1', xlab='Intercept', ylab='
    Posterior density ')#update file location according to model selection
r f s d < - d e n sity (res f i n a l $ summary . random $ i [ [ 3 ] ] ) #, x l a b = ' s d of the random
    field ', ylab = 'Posterior density')
p l o t ( r f s d , main= ' ', x l a b = ' st and a r d d e viation of the random field ', y l a b = '
    Posterior density')
# Beta coefficients
round (resfinal$ summary . fixed [,1:5], 3)
# temporal and spatial parameters
summarv (resfinal)
# Spatial parameters with nominal scale (time is aggregated)
spde. resfinal \leq inla. spde2. result (resfinal, name="i", spde, do. transform=
   TRUE) # do. transform put in correct scale
```

```
#kappa / computed using Blangiardo & Cameletti (2015)
Kappa\le-inla.emarginal(function(x) x, spde.resfinal$marginals.kappa[1]])
    # \kappaappa (mean)
Kappahpd<-inla.hpdmarginal(0.95, spde.resfinal$marginals.kappa\lceil \lceil 1 \rceil \rceil \rceil#
    kappa (hpd 95\%)
# variance of the random field
variance \le -inla. emarginal (function (x) x, spde. resfinal $ marginals. variance
    . nominal [1]) # variance (mean)
varianceh pd <- in la . h pd m arginal (0.95, spde . res final $ m arginals . variance .
    nominal [[1]]) # variance (hpd 95%)
# range in radian
range<-inla.emarginal(function(x) x, spde.resfinal$marginals.range.
    nominal [[1]]) #range (mean)
r angeh pd <-inla. h pd m arginal (0.95, spde.res final $ m arginals.range.nominal
    [1]) # range (hpd 95%)
#<b>Material</b>matern \leq function (lambda, kappa, dist)
  2^(1-lambda) / gamma ( lambda ) * ( kappa * dist ) ^ lambda * bessel K ( x = dist * kappa
      , nu=lambda )
  d i s t . x = \text{seq}(0, 0.31, 1=100)lambda<−1
kappa < -c (Kappahpd[, 1], Kappa, Kappahpd[, 2])plot.new()dev. of f()mypath <- "~ / Andre / Education / StAndrews / PhD / PhD_R/ SPDE/ ST poisson / Matern 2.
    eps"
posts cript (file = mypath, horiz = FALSE, one file = FALSE, width = 0, height = 0, paper =
    " default")par(cex=3.0, mar=c(4, 4, 1.0, 1.0) + 0.1, mgp=c(2.3, 1, 0))#mar: c(bottom,
    left, top, rightplot ( dist . x, matern (lambda, kappa=kappa [2], dist . x), lwd=3, type="1", ylab="
    M a t rn covariance function", xl a b = "distance [km]", lt y =1, x a xt = 'n')
lines ( dist.x, matter (lambda, kappa=kappa[1], dist.x), lwd=3, type="1", ylab=NAx \cdot \text{lab} = \text{NA}, \text{lt } y = 2lines ( dist x, mattern (lambda, kappa=kappa[3], dist x), lwd=3, type="1" , ylab=NAx \cdot \text{lab} = \text{NA}, \text{lt } y = 2abline ( a = 0.1, b=0, v = NULL, reg = NULL, lty = 3, lwd = 2)#for vertical
    value v=range
abline (v = range, lty = 3, lwd = 2)#for vertical value v=range
```

```
axis (1, at=seq (0, 2000/6371, 500/6371), labels=c(0, 500, 1000, 1500, 2000))#1
    r a d =6371km , 2000 km=2000 / 6371 r a d
dev. off()#for thesis
plot.new()dev. off()mypath<-"C: / Users / apython / Documents / Andre / Education / StAndrews / PhD / Latex /
    phd–thes is -template -phd-latex -template -latest -stable / Chapter 5 / Figs /
    PDF/Matern2.pdf"
pdf (file=mypath, onefile=FALSE, paper="special")
par (\text{cex} = 2.2, mar=c (4, 4, 1.0, 1.0) + 0.1, mgp=c (2.3, 1,0))#mar: c (bottom,
    left, top, rightp l o t ( d i s t . x, m at ern (lambda, \kappa app a = \kappa app a [2], d i s t . x ), lwd = 3, t y p e = " l", y l a b = "
    M a t m_1 covariance function", xl a b = "distance \lceil \mathrm{km} \rceil", \lceil \mathrm{ty} = 1, x axt = 'n',
    \text{yax}t = 'n')
lines (dist.x, matern (lambda, kappa=kappa[1], dist.x), lwd=3, type="1", ylab=NA, xl a b =NA, l t y = 2)
lines (dist x, matern (lambda, kappa=kappa [3], dist x), lwd=3, type="1", ylab=NA
    , xl a b = NA, l t y = 2)
abline ( a = 0.1, b=0, v = NULL, reg = NULL, lty = 3, lwd = 2)#for vertical
    value v=range
abline (v = range, lty = 3, lwd = 2)#for vertical value v=range
axis (1, at =seq (0, 2000/6371, 500/6371), labels =c (0, 500, 1000, 1500, 2000) #1r a d =6371km , 2000 km=2000 / 6371 r a d
axis (2, at =seq (0, 0.8, 0.2), labels =c (0.0, 0.2, 0.4, 0.6, 0.8))#1 rad =6371km,
    2000 km=2000 / 6371 r a d
dev. of f()# computational time
H MCMC (N^3) in R2
MCMC = (9697 * 12)^{0.3}#INLA (N^{(3/2)}) in R2
INLA<-(9697*12) ^ (3/2)
# ration INLA/MCMC
MCMC/INLA
#plot comparing poisson with default priors and manual priors
coeff <- as. data. frame (resfinal $ summary. fixed [3:5]) #keep 0.025Q, 0.5Q, 0.975
    \Omega
```

```
#kappa / computed using Blangiardo & Cameletti (2015)
```

```
variance <- in la . emarginal (function (x) x, spde . resfinal $ marginals . variance
    . nominal \left[ \begin{array}{c} \left[ 1 \right] \end{array} \right] + variance (mean)
v a riance h pd <- in la. h pd m arginal (0.95, spde. r e s f in a l $ m arginals. v a riance.
    nominal [1]) # variance (hpd 95%)
range \leftarrow -in1a. emarginal (function (x) x, spde. resfinal $ marginals . range.
    nominal [[1]]) #range (mean)
rangehpd<-inla.hpdmarginal(0.95, spde.resfinal$marginals.range.nominal
    [1]) # range (hpd 95%)
r < -as. vector (c (rangehpd [1], range, rangehpd [2]) #keep \ 0.025Q, 0.5Q, 0.975Qt < -as. vector (c(1 / \text{variance}h pd [2], 1 / \text{variance}, 1 / \text{variance}h pd [1])) # keep 0.025
    Q, 0 . 5 Q, 0 . 9 7 5Q
def < -rbind(coeff, r, t)def$model<-1
# with manual prior (elicited)
coeff 2 < - as . data . frame (resprior \frac{\text{Summary}}{\text{Summary}}. fixed [3:5]) #keep 0.025Q, 0.5Q
    , 0 . 9 7 5Q
variance <- in la. emarginal (function (x) x, spde. resprior \mathcal S marginals . variance
    . nominal [1]) # v ariance (mean)
varianceh pd <- in la . h pd m arginal (0.95, spde . r e s prior $ m arginals . variance .
    nominal [1]) # variance (hpd 95%)
range \leftarrowinla.emarginal(function(x) x, spde.resprior$marginals.range.
    nominal [[1]])#range (mean)r angeh pd <-inla. h pd m arginal (0.95, spde. r e s prior $ m arginals . r ange . nominal
    [1]) # range (hpd 95%)
r2<-as. vector (c(rangehpd [1], range, rangehpd [2]))#keep 0.025Q, 0.5Q, 0.975Qt2 < -a s. vector (c(1 / \text{variance} \, h d[2], 1 / \text{variance}, 1 / \text{variance} \, h d[1]))#keep
    0. 0 2 5Q, 0 . 5 Q, 0 . 9 7 5Q
def2 \leftarrow rbind(coeff2, r2, t2)def2\ model < -2
all \text{def} \leftarrow \text{rbind} (\text{def}, \text{def})alldef $model <- as . factor (alldef $model)
alldef \; \; \mathsf{same} \leftarrow c ("b0","lum","tt","pop","alt","pol","range","tau","b0","lum
    ","tt","pop","alt","pol","range","tau")
alldef <- alldef [order(alldef $name, alldef $model),]
a l l d e f $ number < - a s . numeric ( c ( " 3 " , " 4 " , " 1 " , " 2 " , " 5 " , " 6" , " 7 ", " 8" , " 9" , " 10 " , " 13
    ", "14", "15", "16", "11", "12")
alldef\leq-alldef [order(alldef $number).]
```

```
plot.new()dev. of f()mypath <- "~/ Andre / Education / StAndrews / PhD / PhD_R / SPDE / ST poiss on /
    poisspriorcompa.eps"
postscript (file=mypath, horiz=FALSE, onefile=FALSE, width=0, height=0, paper=
    " default")
par(cex=2, mar=c (2.2, 4.3, 0.3, 0.3) + 0.1)#mar: c (bottom, left, top, right)
dotchart (alldef [, 2], \text{ labels} = c \left( \text{expression} \left( \text{beta} \left[ 0 \right] \right), \text{''}, \text{expression} \left( \text{beta} \left[ \text{alt} \right] \right) \right)]), "", expression (beta [lum]), "", expression (beta [pol]), "", expression (
    beta [pop]),"", expression (beta [tt]),"", expression (italic (range)),"",
    expression(tau), ""),
           pch=c (19, 17),#pch=c (21, 17),#bg=c ("black","white"),
            xlim = c ( min ( all def[, 1]) , max ( all def[, 3]))segments (alldef [,2] – (alldef [,2] – alldef [,1]), 1:16, alldef [,2] + (alldef [,3] –
    a l l d e f [, 2 ]), 1 : 16, l w d = 2)
dev. of f()#End #####
```
## Appendix D

## Hotspots and Diffusion Processes of Lethal Terrorism

## D.1 Definition of Hotspot, Escalation, and Diffusion Processes

This is the code used to define hotspots, escalation, and diffusion of the lethality of terrorism and creates graphics for visualisation.

```
#SPATIO-TEMPORAL MODELLING / Bernoulli model of the lethality of
   terrorism worldwide 2002-2013
#The code used to define hotspots, escalation, and diffusion and to
   generate graphics for visualisation.
# B e fore running the code, the selected model should be used.
setwd ("~/Andre/Education/StAndrews/PhD/PhD_R/SPDE/STbinomialtotal")
rm ( 1 i s t = 1 s () )r e quire (foreign)
r e quire (sp)
libary (INLA)library (spatstat)
library (fields)library (maptools)
library (fields)
library (lattice)
require (rgdal)#required for buffer
load ("~/Andre/Education/StAndrews/PhD/PhD_R/SPDE/SPDE.RData")
```

```
load ("~/Andre/Education/StAndrews/PhD/PhD_R/SPDE/ STbinomialtotal/
    S T b intotal. RData") # update file location according to selected model
    and the other ones
#load ("C:/Users/apython/Documents/Andre/Education/StAndrews/PhD/PhD_R/
    NTNU/ ST b in f i n a l . RData " ) # d a t a 2002-2013
rm (res, res1, res2, res3, res4, res5, resprior)#remove unselected models
load ("~/ Andre / Education / StAndrews / PhD / PhD_R / SPDE/ STbinomialtotal / Llinpal
    . RData")#load custom palette
country<- read Shape Spatial ("C: / Users / apython / Documents / Andre / Education /
    StAndrews / PhD / PhD_ArcGIS / World_map / country . shp")#load country borders
     with same characteristics than study area (for plot)
proj4string (country)<-CRS("+proj=longlat<sub>-1</sub>+datum=WGS84<sub>-1</sub>+no_defs+towgs84
    = 0.0. 0 + e 11 p s =WGS84" )
# projection of the mesh and restriction of analysis in the studyarea (
    ocean excluded)
proj = inla . mesh . projection (mesh, projection = "longlat", dims=c(1440, 720)) # resolution identical to PRIO-Grid
win \leftarrow as. own (stud \space y \space area)libary (mgcv)e \leftarrow e x pand . grid ( proj x , proj y )
ins \leftarrow in side . owin (e[, 1], e[, 2], win)
ins < -matrix ( ins, nrow=length (proj§y ) )
#get linear predictor prediction Quant 0.025
# covariate value at mesh location
require (raster)
# c r e a t e lon lat in matrix form
loc2d \leftarrowinla.mesh.map(mesh$loc, projection = "longlat", inverse = FALSE)
loc2d \leftarrow as. data. frame (loc2d)
loc2d\p o sition <-- rownames (loc2d)
xy = SpatialPoints (cbind (loc2d [,1], loc2d [,2]))
xy = SpatialPointsDataFrame (cbind (loc2d [,1], loc2d [,2]), loc2d)
proj4s tring (xy) <-CRS("+proj=longlat]+datum=WGS84, +no de f s +t ow g s 84 = 0, 0, 0+
    e11p s = WGS84"#xy \leftarrow xy [ study area, ]
lum02<- raster ("C: / Users / apython / Documents / Andre / Education / StAndrews / PhD/
    PhD R/ luminosity / lum02. tif ")
WGS84 = "+proj=longlat, +datum=WGS84, +ellps=WGS84, +towgs84=0,0,0"
projection (lum02) \leftarrow"+proj=longlat +datum=WGS84 +no_ defs+towgs84=0.0.0+
```

```
ell p s =WGS84"
```
- lum03<- raster ("C: / Users / apython / Documents / Andre / Education / StAndrews / PhD / PhD\_R/ luminosity / lum03.tif")
- $\text{projection}(\text{lum03})\leftarrow$ "+ $\text{proj}= \text{longlat}$ , + $\text{datum}= \text{WGS84}$ , + $\text{no}\_ \text{def} \text{st}+\text{towgs84}=0.0,0+$  $e$  l l p s =WGS84"
- lum04<- raster ("C: / Users / apython / Documents / Andre / Education / StAndrews / PhD / PhD  $R/$  luminosity / lum04 . tif ")
- projection  $(lum04) \leftarrow$ "+proj=longlat, +datum=WGS84, +no\_defs+towgs84=0,0,0+  $e$  l l p s =WGS84"
- lum05< $-$  r a ster ("C: / Users / apython / Documents / Andre / Education / StAndrews / PhD/  $PhD_R/l$ u m i n o sity / lum $05$ . tif")
- projection ( $lum05$ ) <  $-$  "+proj = longlat + datum=WGS84 +no\_defs+towgs84 = 0,0,0+  $e$  l l p s =WGS84"
- lum06<− r a s t e r ( "C: / U s e r s / a p yt h o n / Documents / Andre / E d u c ati o n / StAnd rews / PhD /  $PhD_R/l$ u m i n o sity  $/l$ um $06$ . tif")
- projection ( $lum06$ ) <  $+$  proj= $lonnglat$ ,  $+$ datum=WGS84,  $+no$  defs $+$ towgs84 = 0,0,0+  $e$  l l p s =WGS84"
- lum07< $-$  r a ster ("C: / Users / apython / Documents / Andre / Education / StAndrews / PhD/ PhD\_R/ $l$ uminosity/ $l$ um07.tif")
- $projection (lum07) \leftarrow$ "+ $proj = long$ lat<sub>1</sub>+datum=WGS84<sub>1</sub>+no\_defs+towgs84=0,0,0+  $e$  l l p s =WGS84"
- lum08<- raster ("C: / Users / apython / Documents / Andre / Education / StAndrews / PhD / PhD\_R/luminosity/lum08.tif")
- $projection (lum08) \leftarrow$ "+ $proj = long$ lat<sub>1</sub>+datum=WGS84<sub>1</sub>+no\_defs+towgs84=0,0,0+  $e$  l l p s =WGS84"
- lum09< $-$  raster ("C: / Users / apython / Documents / Andre / Education / StAndrews / PhD /  $PhD_R/l$ u m in o sity / lum09.tif")
- projection ( $lum09$ ) <-"+proj= $longlat$ <sub>u</sub>+datum=WGS84<sub>u</sub>+no\_defs+towgs84=0,0,0+  $e$ ll p s =WGS84"
- lum10<- raster ("C: / Users / apython / Documents / Andre / Education / StAndrews / PhD / PhD\_R/ luminosity / lum10. tif")
- projection ( $lum10$ ) <-"+proj= $lomglat$ <sub>u</sub>+datum=WGS84<sub>u</sub>+no\_defs+towgs84=0,0,0+  $e$ ll p s =WGS84"
- lum11<-raster ("C:/Users/apython/Documents/Andre/Education/StAndrews/PhD/ PhD  $R/$  luminosity / lum11. tif ")
- projection  $(lum1) \leftarrow$ "+proj=longlat, +datum=WGS84, +no\_defs+towgs84=0,0,0+  $e$  l l p s =WGS84"
- lum12<− r a s t e r ( "C: / U s e r s / a p yt h o n / Documents / Andre / E d u c ati o n / StAnd rews / PhD /  $PhD_R/l$ u minosity / lum12. tif")
- projection  $(lum12) \leftarrow$ "+proj=longlat, +datum=WGS84, +no def s +t ow g s 84 = 0, 0, 0+  $e$  l l p s =WGS84"

lum13<-raster ("C:/Users/apython/Documents/Andre/Education/StAndrews/PhD/ PhD  $ArcGIS / luminosity / F182013$ . v4c web . stable lights . avg vis . tif ")

```
projection (lum13) <-" + proj = longlat + datum=WGS84 + no d efs + towgs84 = 0,0,0+
    e11p s = WGS84"
```
# extract luminosity values at locations in space and time defined by GTD space-time locations (time-consuming!)

```
lum02 \leftarrow as. data. frame (lum02 \leftarrow extract (lum02, xy, method='simple'))
lum03 \leftarrow as . data . frame (lum03 \leftarrow extrac{t (lum03, xy, method='simple'))lum04<-as.data.frame(lum04<-extract(lum04,xy,method='simple'))
lum05 < -as, data, frame (lum05 < -extract (lum05, xy, method='simple'))
lum06<-as.data.frame(lum06<-extract(lum06,xy,method='simple'))
lum07 \leftarrow as. data. frame (lum07 \leftarrow extract (lum07, xy, method='simple'))
lum08 < -as. data. frame (lum08 < -extract (lum08, xy, method='simple'))
lum09 \leftarrow a s. data. frame (lum09 \leftarrow e x tract (lum09, xy, method='simple'))
lum10 \leftarrow -as. data. frame (lum10 \leftarrow -extract (lum10, xy, method='simple'))
lum11<-\text{as data frame} (lum11<-\text{extract} (lum11, xy, method='simple'))lum12 \leftarrow as. data. frame (lum12 \leftarrow extract (lum12, xy, method='simple'))
lum13 \leftarrow as . data . frame (lum13 \leftarrow extact (lum13 , xy , method='simple'))# # intercalibration based on Elvidge2013
# # Process: 1) calculate: Y = CO + C1X + C2X^2 / 7 2) Values > 63 are
    truncated at 63 / 73 values = 0 stay zero.
# Sat Year C0 C1 C2
\# F15 2002 0.0491 0.9568 0.0010
# F15 2003 0.2217 1.5122 -0.0080# F16 2004 0. 2 8 5 3 1. 1 9 5 5 −0.0034
# F16 2005 -0.0001 1.4159 -0.0063# F16 2006 0.1065 1.1371 -0.0016# F16 2007 0.6394 0.9114 0.0014
\# F16 2008 0.5564 0.9931 0.0000
# F16 2009 0.9492 1.0683 −0.0016
\# F18 2010 2.3430 0.5102 0.0065
# F18 2011 1.8956 0.7345 0.0030
\# F18 2012 1.8750 0.6203 0.0052
f 02 \leftarrow function (x) { if e l s e (x > 0, 0.0491+0.9568 *x + 0.0010 * x ^ 2, 0) } # if the
    values are above 0, execute intercalibration
f 0 3 \leftarrow function (x) { if e l s e (x > 0, 0.2217+1.5122 * x + 0.0010 * x ^ 2, 0 ) }
f 04 \leftarrow function (x) { if e l s e (x > 0, 0.2853+1.1955 * x + 0.0010 * x ^ 2, 0) }
f 0 5 \leftarrow function (x) { if e l s e (x > 0, -0.0001+1.4159 * x + 0.0010 * x ^ 2, 0 ) }
f 06 \leftarrow function (x) { if e l s e (x > 0, 0.1065+1.1371 * x + 0.0010 * x ^ 2, 0) }
```

```
f 07 \leftarrow function (x) { if e l s e (x > 0, 0.6394 + 0.9114 * x + 0.0010 * x ^ 2, 0) }
f 08 \leftarrow function (x) { if e l s e (x > 0, 0.5564+0.9931 * x + 0.0010 * x ^ 2, 0 ) }
f 0 9 \leftarrow function (x) { if e l s e (x > 0, 0.9492+1.0683 * x + 0.0010 * x ^ 2, 0) }
f10 \leftarrow function (x) { if else (x>0, 2.3430+0.5102*x+0.0010*x^2, 0) }
f11 \leftarrow function (x) { if else (x>0, 1.8956+0.7345 *x+0.0010 *x^2, 0) }
f 12 \leftarrow function (x) { if e l s e (x > 0, 1.8750+0.6203 * x + 0.0010 * x ^ 2, 0) }
f 13 <- function (x) { if e l s e (x > 0, 1.8750+0.6203 * x + 0.0010 * x ^ 2, 0) }
lum02 \leftarrow as. data. frame (sapply (lum02, f02))
lum02 [lum02 > 63] \leftarrow 63 #truncate if values are higher than 63
lum03 \leftarrow as. data. frame (sapply (lum03, f03))
lum03 [lum03 > 63] \leftarrow 63 #truncate if values are higher than 63
lum04 \leftarrow as. data. frame (sapply(lum04, f04))
lum04 [lum04 > 63] < -63 #truncate if values are higher than 63
lum05 \leftarrow as. data. frame (sapply (lum05, f05))
lum05 [lum05 > 63] \leftarrow 63 #truncate if values are higher than 63
lum06 \leftarrow as. data. frame (sapply (lum06, f06))
lum06 [lum06 > 63] \leftarrow 63 #truncate if values are higher than 63
lum07 \leftarrow as. data. frame (sapply(lum07, f07))
lum07 [lum07 > 63] < -63 #truncate if values are higher than 63
lum08 \leftarrow as. data. frame (sapply (lum08, f08))
lum08 [lum08 > 63] \leftarrow 63 #truncate if values are higher than 63
lum09 < – as . d at a . frame (sapply (lum09, f09))
lum09 [lum09 > 63] < -63 #truncate if values are higher than 63
lum10 \leftarrow as. data. frame (sapply(lum10, f10))
lum10 [lum10 > 63] < 63 #truncate if values are higher than 63
lum11 < -as. data. frame (sapply (lum11, f11))
lum11 [lum11 > 63] < -63 #truncate if values are higher than 63
lum12 \leftarrow as. data. frame (sapply (lum12, f12))
lum12 [lum12 > 63] \leftarrow 63 #truncate if values are higher than 63
lum13 \leftarrow as. data. frame (sapply (lum13, f13))
lum13 [lum13 > 63] \leftarrow 63 #truncate if values are higher than 63
l uml s<− l i s t ( lum02 , lum03 , lum04 , lum05 , lum06 , lum07 , lum08 , lum09 , lum10 , lum11 ,
```

```
lum12 , lum13 )
# #normalising data
for (i \text{ in } 1:k) {
lumls[[j]][, 1] < -scale(lumls[[j]][, 1])names (lumls \lceil j \rceil) \leftarrow "lum"
}
```

```
xydf < - l i s t ()
for (i \text{ in } 1:k) {
xydf [[j]] \leftarrow as . data . frame(xy)xydf [ [ j ] ] % time < -2001 + j}
#travel time covariate (spatial not temporal)
t time <- raster ("C:/Users/apython/Documents/Andre/Education/StAndrews/
   PhD/PhD_ArcGIS/traveltime/access 50k/acc 50k")
#ttime < - project R a ster (ttime, crs = WGS84)
# projection (ttime)<-"+ proj=longlat +datum=WGS84 +no_defs+towgs84=0,0,0+
    ell p s =WGS84"
t t < - e x tract (ttime, xy, method='simple')# e x tract covariate value at point
    locations
tt \leftarrow as. vector (tt)# replace NA values by 0\text{tt} [ is . na ( tt ) ] < - 0
tt < -scale(t t)#normalising data (mean=0, sd=1) for better INLA process
GREG \leq read Shape Spatial ("C:/Users/apython/Documents/Andre/Education/
    StAndrews/PhD/PhD_R/GREG/GREG. shp")
proj4string (GREG)<-CRS("+proj=longlat, +datum=WGS84, +no_defs+towgs84
    = 0, 0, 0+ e l l p s =WGS84" )
#intersect values of GREG with points of xy
o \leftarrow over(xy, GREG)#if no ethnic group (0) put NA in order that the absence of ethnic group
     will not be counted
#keep only id and number of ethnic groups
xyGREG < -o[, c(5, 6, 7)]#if no ethnic group (0) put NA in order that the absence of ethnic group
     will not be counted
xyGREG [xyGREG == 0] \leftarrow NAxyGREG$ id \leftarrow c(1: nrow(xyGREG))xyGREG \leftarrow d d ply (xyGREG, . (id), mutate, count = length (unique (na. omit (c)
    G1ID, G2ID, G3ID) ) ) )
# scalexyGREG$ count<-scale (xyGREG$ count)
#keep a vector
greg < - as . vector (xyGREG$ count)
# Altitude covariate (spatial not temporal)
# source : DEM map (ETOPO1): https://www.ngdc.noaa.gov/mgg/global/relief/
   ETOPO1 / image /
```

```
a l t i t u d e <- r a s t e r ( "C: / U s ers / a p y t h on / Documents / Andre / E ducation / St Andrews
    / PhD/PhD_ArcGIS/DEM/ETOPO1/ color etopo1 ice full . tif")
projection (altitude)<-"+proj=longlat<sub>-</sub>+datum=WGS84<sub>-</sub>+no_defs+towgs84
    = 0, 0, 0+ e 11 p s = WGS84"# extract coordinates from population at the location of the points
    coordinates
a l t < - e x tract (altitude, xy, method='simple')# e x tract covariate value at
    point locations
alt \leftarrow as \cdot vector (alt)# replace NA values by 0
alt \left[ is . na( alt ) \right] < - 0
a l t < - s c a l e ( a l t ) # n or m a l i sing d ata (mean = 0, s d = 1) for better INLA process
for (i \text{ in } 1:k) {
  xydf [[j]] $lum < - lumls [[j]] $lum
  xydf [[ j ] ] t \le - tt
  xydf [[j]] greg = greg
  xydf [[ j ] ] \lambda a l t < - a l t
  xydf [[i] \frac{\sin(\pi x) - xydf [[i] \frac{\sin(\pi x)}{2001}}
rm (GTD, GTDGREG, GTDpt, loc2d, lum02, lum03, lum04, lum05, lum06, lum07, lum08,lum09 , lum10 , lum11 , lum12 , lum13 )
rm ( alt , data, distb, lum, o, pop, slo, test, tt, xy, xyDpt, xyGREG, altitude, GREG, i,
    id, interior, j, k, kappa0, lumls)
rm ( g reg , nv, pol, range 0, r e s 4 b i s, sigma0, sigma0, stk, study area, t a u 0, time,
    ttime, xypt, f02, f03, f04, f05, f06, f07)
rm ( f08, f09, f10, f11, f12, f13)
# covariates at the mesh vertices in 12 years
xy all \leftarrow do . c all ("rbind", xydf)
x y all <- x y all [ c ( "V1", "V2", "time ", "lum ", "tt ", "greg ", "alt " ) ]
attr(xyall$lum, "dimnames") \leftarrow NULLattr(xyall$alt, "dimensions") < \neg NULLattr(xyall $tt, "dimnames" ) < NULL
x y a 11 $lum \leq -as . numeric (x y a 11 $lum)
xy all t < -as . numeric (xy all t t )
x y all \$ alt \leq -as . numeric (x y all \$ alt)
#load old data
load ("~/Andre/Education/StAndrews/PhD/PhD_R/SPDE/ ST b in o mial total/
    S T b intotal . RData") # update file location according to selected model
    and the other ones
olddf\leq -as. data. frame (cbind (y, lum, tt, greg, alt, time, loc))
```

```
names ( olddf )<−c ( " y " , " lum " , " t t " , " greg " , " al t " , " time " , "V1 " , "V2 " , "V3" )
olddf < -olddf [ complete . cases ( olddf \y ) , ]
#to save time, start from here ...
#load ("C:/Users/apython/Documents/Andre/Education/StAndrews/PhD/PhD_R/
     SPDE/ STbinomialtotal/minfile.RData")
k < -12\text{spde} \leftarrow \text{inla} \cdot \text{spde2} \cdot \text{matern} (\text{mesh}, \text{alpha=2})\text{is} \text{et} \leftarrow \text{in} \text{la} \cdot \text{in} \cdot \text{in} \i s e t 2<−i n l a . s p d e . make . i n d e x ( ' i ' , n . s p d e =nrow ( x y a l l ) / 1 2 , n . g r o u p =k )
A 
let - in la . spde . make . A (mesh, loc = c bind (olddf$V1, olddf$V2, olddf$V3), group =
     olddf stime)
stk <- inla.stack(data=list(y=olddf\{sy}),A=list(A,1,1,1,1,1), tag='dat',effects = list (i = i set, lum = olddf$lum, tt = olddf$t t, greg =olddf\frac{1}{2}g reg, alt = olddf\frac{1}{2}alt, b0 = rep(1, length(olddf\frac{1}{2}y))
                                   )
stk . mesh <- in la . stack (data = list(y = NA), tag = 'mesh', A = list(1,1,1,1,1,1),
                                # stack 2 \le - in la. stack (stk, stk. mesh),
                                     effects = list (i = i set 2, lum = xy all $lum, tt = xy all $tt,greg = xy all $greg, alt = xy all $ alt, b0 = rep(1, length(i s e t 2 (i) ) )idx \cdot mesh \leftarrow inla \cdot stack \cdot index \left( stk \cdot mesh \cdot tag = 'mesh' \right) \# idx.dat <- inla.stack.index(stk, tag = 'dat')$data
                             # and them use 'idx mesh' to collect as
                                     # random field is ok but the fitted values do not
                                          work! So strange!!!
low prob \leftarrow as. data. frame (binomial (link='logit') $linkinv (resfinal $ summary.
     linear . predictor [idx .mesh , "0.025 quantum] )highprob<-as.data.frame(binomial(link='logit')$linkinv(resfinal$summary.
     linear . predictor [idx . mesh , '0.975 quant ' ] )l ow prob $ g roup < − x y a l l $ time
names (\text{lowprob}) \leq -c ("\text{prob}", "\text{group}")
highprob $ group < - x y all $ time
names(highprob) \leftarrow c ("prob", "group")bdq25prob—list()bdq975prob—list()for (i \text{ in } 1:k) {
   b dq 25 prob[[j]] \leftarrow low prob \sqrt{s} prob[[b] prob \sqrt{s} group == j]b dq 975 prob[[i]] \leftarrow high prob$prob [highprob$group==i]
```

```
bdq25prob [[j]] \le -inla.mesh.project(proj,bdq25prob[[j]])#adapt to the
        s e lected model
   b dq 25 prob [[i]] [[!ins ]<-\text{NA}b dq 975 prob[[i]] \le -i n la . mesh. project (proj, bdq 975 prob[[i]]) # adapt to thes e le cted model
   bdq975prob[[j]][!ins] < -NA}
# plot lethal hotspots year after year (with country borders)
# define values for hotspot
H(-0.5maxH<-max (unlist (bdq25prob), na.rm=TRUE)
r equire (fields)
\frac{1}{1} \frac{1}{1} \frac{breaks < -seq (H, maxH, by = 0.01)
n<-length (breaks)-1
# rm(i)# check
# p l o t . new ()
# image. plot (proj$x, proj$y, bdq25prob [[2]],
x \, 1ab = " " , y \, 1ab = " " , main = " "\# )
# plot( country, yaxt = "n", add=True)for (i \text{ in } 1:12) {
   mypath <- paste ("C: / Users / apython / Documents / Andre / Education / StAndrews /
       PhD/revision/revisedPhDthesis/Chapter6/Figs/Raster/hotspot", i, ".png
        " \cdot sep = " ")
    png(fil e = mypath)par(cex=1.4, cex.1ab=0.7)#mar: c(bottom, left, top, right)
   image. plot (proj$x, proj$y, bdq25prob[[i]],
                   col = rev(heat_hcl(n, c = c(120, 0.5), 1 = c(30, 90), power =c(1/10, 3)),
                   x \, 1ab = " " , y \, 1ab = " " , main = " " ,x \lim = c(-20, 80), y \lim = c(-40, 40), z \lim =c(H, \max H)) \# z \limcreates identical scale
   title (main=2001+i, line = 0.5, cex. main=2.2)
   plot ( country, y a x t = "n", add = TRUE)mtext ("Latitude", side = 2, line = 2.8, adj = 0, cex = 1.4, at = -6.5)
   mtext ("Longitude", side = 1, line = 3, adj = 0, cex = 1.4, at = 20)
   dev. of f()}
```

```
#Compute diffusion for each year (2003-2012): 2002 excluded since it
     requires i+1 year
#However, hotspots of lethality are identified from 2002 (j) to 2012 (k
     -1) and keep only locations with hotspot (with value to be put to 1)
     and put NA else
h ot \leftarrow l i s t ()
for (j in 1:k } {
   hot \lceil \frac{1}{2} \rceil ] \leq - if else (bdq25 prob \lceil \frac{1}{2} \rceil \leq H, NA, 1) # put NA everywhere except
       where there are hotspots (useful for next steps)
}
r e quire (raster)
# c reate vectors with projection values (x, y) and hotspot values (z)h o t d f \leq - l i s t ( )
h o tr\leftarrow l i s t ()
for (i \text{ in } 1:k) {
h o t d f [[j]] = l i s t ()
h o t d f [[j]] x = proj x \# long itude
h o t d f \lceil \lceil \rceil \rceil \rceil \sqrt{s} y = p r o \lceil \sqrt{s} y \# l a t i t u d e
h o t d f \lceil \lceil \rceil \rceil \rceil \rceil \arcsin \lceil \arcsin \lceil \arcsin \lceil \rceil \rceil \rceil# convert vectors to raster
h o tr [[j]] = r a ster (h otdf [[j]])
}
# c r e a t e d a t a f r a m e f r o m r a s t e r
h o t s p o t d f = l i s t ()
for (i \text{ in } 1:k) {
hotspotdf [[j]] = as. data. frame (hotr [[j]], xy=TRUE)#add xy option to extract
      lon and lat
names (hotspotdf[[j]]) \leftarrow c ("lon", "lat", "hot")}
# delete hotpsot values if NA
for (j in 1:k } {
h otspotdf [[j]] = h otspotdf [[j]] [complete . cases (h otspotdf [[j]]),
}
#idenfiy locations of hotspots cells (cell number of hotspots)
hotloc < -list()for (j in 1:k } {
h o t l o c \lceil \nvert i \rvert \rceil < \text{which} ( ! is . na ( v a lue s ( h o tr \lceil \nvert i \rvert \rceil ) ) )
}
```

```
#NEIGHBOURHOOD: OPTIONAL CHOICE OF THE WAY NEIGHBOURHOOD IS DEFINED
#identify the neighbours of hotspots for each j time period
#we chose buffer of approx. 100 km at the equator (could be adjusted)
# create polygon of hotspots from raster cells
hot poly < - list()for (j in 1:k } {
  h o t r poly \lceil [ j ] ] < - r a ster T o P o lygons (h o tr \lceil [ j ] ], f un =NULL, n =8, na . rm = TRUE,
       dij \text{ is } = 5, dis solve = TRUE)
  h o trpoly [[j]] < - union Spatial Polygons (ho trpoly [[j]], rep (1, length (
       hotrpoly [[j]])) ) #put adjacent polygons together
  hotrpoly [[j]] <- disaggregate (hotrpoly [[j]]) # disaggregate into multiple
       p ol y g o n s
}
# some visual checks
# p l o t ( h o t r p o ly [ [11] ], c o l = " r e d ", x l i m = c (25, 45), y l i m = c (30, 40))
# plot(country, add=TRUE)
# Create buffer
require (rgeos)
hotbuff \leftarrow list()h o t a d j \leftarrow l i s t ()
diffnet <- list ()#the final result clipped within studyarea (if option
    below not done)
for (j in 1:k ) {
  h o t b u f [ [ j ] ] \leq g B u f f er ( h o t r p o l y [[ j ]], b yi d =FALSE, i d =NULL, wid th = 0.9,
       quadseg s = 5, cap Style = "ROUND", join Style = "ROUND")h o t b u f \left[\left[\begin{array}{c} j\end{array}\right]\right] \left\{ -gD \right] if ference (hot buff \left[\left[\begin{array}{c} j\end{array}\right]\right]), hot r poly \left[\left[\begin{array}{c} j\end{array}\right]\right])
  proj4string (hotbuff [[j]]) <-CRS (proj4string (studyarea)) # gives reference
  h o t a d j [[j]] \leftarrow g Intersection (hotbuff [[j]], study area)
  hotadj [[j]] < - disaggregate (hotadj [[j]]) # from one to multiple polygons
  diffnet[[i]] \leftarrow hotadj[[i]]}
#OPTIONAL: delete too small polygon (here we keep polgyons only if the
    area = 0.5 (same as PRIO–Grid))
# tau <-0.25\#(0.5 corresponds to PRIO-grid cell area)
# areas\leftarrowlist()
# m axareas \leftarrow l i s t ()
# indexarea\le-list()
# for (i \text{ in } 1:k) {
```

```
# #calculate areas of all polygons included in hotspots neighbourhood
   for each year
```

```
# areas [[j]] <- sapply (slot (hotadj [[j]], "polygons"), function (x) sapply (
   slot(x, "Polygons"), slot, "area"))
```

```
# \arccos\left[\begin{bmatrix} j \end{bmatrix}\right] < \arccos\left[\begin{bmatrix} j \end{bmatrix}\right] = \arccos\left[\begin{bmatrix} j \end{bmatrix}\right] , by \arccos\left[\begin{bmatrix} j \end{bmatrix}\right]
```

```
# maxareas \left[\begin{array}{c} | & | \end{array}\right] <-sapply (areas \left[\begin{array}{c} | & | \end{array}\right], max)#in case of possible divided
     polygons keep the one with highest area (is required for following
     step s)
```

```
# indexarea \lceil \nceil i \rceil | < which (maxareas \lceil \nceil i \rceil > tau )
```

```
# }
```
# #

```
# # # keep polygon with area>tau
```

```
# diffnet \leq -\ln s t ()
```

```
# for (j in 1:k } {# length rpos idem rneg ...
```

```
# diffnet \lceil \frac{1}{2} \rceil < -hotadj \lceil \frac{1}{2} \rceil indexarea \lceil \frac{1}{2} \rceil, |#keep polygon with area >
      t a u
```

```
# }
```

```
# delete the first year because we look at diffusion from 2003 to 2013.
   Indeed, a diffusion from 2002 to 2003 is labelled '2003'.
```

```
diffnet[[1]] \leftarrow NULL
```

```
# #some checks
```

```
# p l o t . new ()
```

```
# plot (hotadj [2]], col="yellow", xlim=c (0, 20), ylim=c (30, 45))#year 2003
```

```
# plot (diffnet \lceil \lceil 1 \rceil \rceil, col="red", add=TRUE)#year 2003
```

```
# plot (studyarea, add=TRUE)
```

```
#END NEIGHBOURHOOD CHOICE
```

```
# count nb. of hotspots (from the model, including true and not true
    h o s t s p o t s )
```

```
nbhot \leftarrow list()
```

```
for (j \text{ in } 1:11) {
```

```
n \text{bhot} \left[ \begin{bmatrix} i \end{bmatrix} \right] \left\langle -\text{length} \left( \text{disaggregate} \left( \text{diffnet} \left[ \begin{bmatrix} i \end{bmatrix} \right] \right) \right) \right\rangle
```

```
Reduce (" + " , n \text{b} \text{h} \text{o} t) \# nb. of hotspots 169
```

```
# c reate data frame with projection values (x, y) and lethal probability
    values (z) for lower and higher bounds of CI.
problow df \leftarrow list()problow r \leftarrow l i s t ()
for (i \text{ in } 1:k) {
  problowdf \lceil \cdot \rceil \rfloor = list ()
```

```
problowdf [[j]]$x=proj$x
  \text{prob}lowdf \left[ \begin{array}{c} | & | \end{array} \right] \sqrt[3]{\frac{1}{2}y}problowdf [[j]] $z=bdq25prob [[j]]#using lower bound CI of probability of
       lethal attack
  # convert dataframe to raster
  problowr[[i]] \leftarrow raster(problem)proj4string (problowr [[j]]) < - CRS (proj4string (studyarea))# required
}
probhighdf \leftarrow list()
probhighr\leftarrowlist()
for (j in 1:k } {
  probhighdf \lceil \cdot \rceil \rceil = \lceil \cdot \rceil \lceil \cdot \rceilprobhighdf [[j]]$x=proj$x
  probhighdf \lceil \cdot \rceil ] \sqrt[3]{y} = proj\sqrt[5]{y}probhighdf [[j]]$z=bdq975prob[[j]]#using lower bound CI of probability
      of lethal attack
  # convert dataframe to raster
  probhighr \lceil \nvert i \rceil | < - raster (probhighdf \lceil \nvert i \rceil)
  proj4string (probability [j])\leq-CRS (proj4string (study area))\# required}
# extract delta probability of lethal attack at time j and j+1 for
    adacent cells to hotspots
# define kappa (threshold) for enlarging CI (min 0 to max 1) to compute
    significant differences between CI in t and t-1#kappa is between [0;1]. Values close to 0 indicate high overlap between
     CI and values close to 1 indicate low overlap (more restrictive)
kappa<-0.75 #(0.75): indicate that we tolerate an overlap of CI with 75%
    of the related value)
# for positive diffusion: low p(t+1)-kappa* high p(t) > 0# for negative diffusion: high p(t+1)-kappa*low p(t) <0
#OPTION: WE EXTRACT min and max of prob. values within adjacent polygons
     of hotspots. If there is at least one diffusion or negative diffusion
     within the polygon, we identify it. This is done by using min and
   max of the CI lower and higher bounds.
diffpos \leftarrow list()diffneg \leftarrow list()for (i \text{ in } 1:(k-1)) { # diffnet starts in 2003 (i: 1 \text{ to } 11)
```

```
diffpos [[j]] < -extract (problowr[[j+1]], diffnet [[j]], fun=max, na.rm=TRUE)–
    extraction(xappa * probability), diffnet [[j]], fun=min, na. rm=TRUE)
diffneg [[j]] < - extract (kappa * probhighr [[j+1]], diffnet [[j]], fun=min, na. rm=
    TRUE)-e x t r a c t ( p r o blow r [[ j ]], diffnet [[ j ]], f un = max, na. rm = TRUE)
}
#put the result as dataframe
diffposdf \leftarrow list()diffnegdf \leftarrow list()for (i \text{ in } 1:(k-1)) \{ # starts in 2003 (i \text{ : } 1 \text{ to } 11)diffposdf[[j]] < - as . data . frame (diffpos[[j]])
  diffnegdf[[j]] < – as . data . frame (diffneg[[j]])
}
# c reate ID column for each df (in order to merge data frame)
for (i \text{ in } 1: (k-1)) {
  diffposdf \lceil \lceil j \rceil \rceil$ID < -1: nrow (diffposdf\lceil \lceil j \rceil)
  diffnegdf [[j]]$ID < - 1: nrow (diffnegdf [[j]])
  names ( diffposdf [[j]]) \leftarrow c("diffpos", "ID")names ( diffnegdf [ [ j ] ] ) < c ( " diffneg ", "ID" )
}
# c r e a t e s p a tial poly df from spatial polygons.
diffnet df \leftarrow list()for (j \in i n \; 1 : (k-1)) {
  diffnetdf [[j]] <- Spatial Polygons Data Frame (diffnet [[j]], data. frame (N =
       1: length (diffnet [[j]]), row.names = 1:length (diffnet [[j]]))
}
#put diffusion values (positive and negative) into sp. poly dfs
for (i \in 1 : (k-1)) {
diffnetdf \lceil \lceil j \rceil \rceil @data \leq data. frame (diffnetdf \lceil \lceil j \rceil \rceil @data, diffposdf \lceil \lceil j \rceil \rceilmatch (diffnetdf [[j]]) @data[, 'N'], diffpostdf [[j]][, 'ID'], ]) #N is nameof variable of spdf and ID name of variable of df which are the
    common variable on which the merge is executed.
}
for (i \text{ in } 1: (k-1)) {
diffnetdf \lceil \lceil j \rceil \rceil @data \leq data. frame (diffnetdf \lceil \lceil j \rceil \rceil @data, diffnegdf \lceil \lceil j \rceil \rceilmatch ( diffnetdf [[j]] @data [, 'N'], diffnegdf [[j]][, 'ID']),])#N is name
    of variable of spdf and ID name of variable of df which are the
    common variable on which the merge is executed.
}
# plot annual diffusion
# color definition
```

```
\text{codiffpos}\leftarrow\text{list})
for (i \text{ in } 1: (k-1)) { coldiffpos [[i]] < diffnet df [[i]] @data$ diffpos
}
mindiffpos < 0maxdiffpos\leftarrow max(sapply(coldiffpos, max, na.rm=TRUE))breaks < -seq (mindiffpos, maxdiffpos, by = 0.002)
n<-length (breaks)-1
\text{codiffneg} \leftarrow l i s t ()
for (j in 1:(k-1)) { coldiffneg [[j]] < -diffnet df [[j]] @data$ diffneg
}
max diffneg<-0mindiffneg <- min (sapply (coldiffneg, min, na.rm=TRUE))
breaks < -seq (mindiffneg, maxdiffneg, by=0.002)
n < - length ( breaks ) -1# plot annual diffusion
dev. of f()plot.new()# r e s t ricted lat and lon: x \lim = c(-20, 60), y \lim = c(-40, 40), # A frica
    and Middle East for better visualisation
diffnet crop < -list()for (j in 1:(k-1)) { diffnet crop [[j]] \leq crop (diffnet df [[j]], extent (-20,
    80, -40, 40)}
plot.new()for ( j in 1 : (k-1)) {
  mypath=paste ("C: / Users / apython / Documents / Andre / Education / StAndrews / PhD
      / revision / revised Ph D the sis / Chapter 6 / Figs / Raster / diffusion ", j, ". png"
       , s e p = " " )png(fil e = mypath)par (cex = 1.4, cex . 1ab = 0.7)p l o t ( diffnet c r o p [[ j ] ], x lim = c (-20,80), y lim = c (-40,40),
        col=ifelse (diffneterop [[i]] @data$diffpos>0 & diffneterop [[i]]]@data$ diffuse \>=0, "red", if else (diffnet crop [[i]] @data$ diffuse \lt 0& diffnet crop [[j]] @data$diffpos <= 0, "blue", "grey 25")), main=""
         , x \, 1ab = " " , y \, 1ab = " " , axes = F)box()axis (1, \text{ col. axis} = \text{"black"}, at = \text{seq}(-20, 80, \text{by=20}), labels = \text{seq}(-20, 80, \text{by=20}), \ln s = 2
```

```
axis (2, \text{ col. axis} = \text{"black"}, \text{at} = \text{seq}(-40, 40, \text{by} = 20), \text{labels} = \text{seq}(-40, 40, \text{by}= 20), 1 a s = 0) #
  p l o t ( country, add=TRUE)
  title (main=2002 + j, line = 0.5, cex. main=1.5)
  mtext ("Latitude", side = 2, line = 2, adj = 0, cex = 1.4, at = -7.5)
  mtext ("Longitude", side = 1, line = 2, adj = 0, cex = 1.4, at = 20)
     \text{legend}('bottomleft'', \text{title} = "", \text{in} \text{set} = .005, \text{cex} = 1, \text{bty} = "n",c ("diffusion","dissipation","not, significant"), fill=c ("red","
                blue" "grey25"))
  dev. off (); dev. off ()}
# Escalation (change in terrorism intensity within hotspot (at the cell
    level)
# annual escalation
# extract delta probability of lethal attack at time j and j+1 within
    hotspots
# define kappa (threshold) for enlarging CI (min 0 to max 1) to compute
    significant differences between CI in t and t-1kappa<-0.75 #(0.75: indicate that we tolerate an overlap of CI with 75%
    of the related value)
# for positive escalation: low p(t+1)-kappa* high p(t) > 0# for negative escalation: high p(t+1)-kappa*low p(t) <0
r e quire (raster)
\text{esepos} \leftarrow \text{list}()\text{escape}\leftarrow\text{list}()for (i \in 1 : (k-1)) {
  escpos [[j]] <- extract (problowr [[j+1]], hotloc [[j]]) - extract (kappa*
       probhighr [[j]], hotloc[[j]]escneg [[j]] < – extract (kappa * probhight [[j+1]], hotloc [[j]]) – extract (
       problowr [[j]], hotloc [[j]])}
#join escalation values with cell number of hotspotscells
# c reate data frame with projection values (x, y) and lethal probability
    values (z)\text{escdf}\leftarrow\text{list} ()
for (j \in i n \; 1 : (k-1)) {
  e s c d f \lceil [ i ] ] < - as . d at a . frame ( c bind ( e s c pos \lceil [ i ]] , e s c n e g \lceil [ i ] ] , h ot l o c \lceil [ i ] ] ) )
}
```

```
# extract raster cells with values of prob of lethal at the location of
    hotspot cells
#Done for each year from 2002 to 2013
\text{escxyz} - list ()
for (i \text{ in } 1:k) {
  escxyz[[j]] < - xy From Cell (probhight [[j]], hotloc [[j]])
}
#Add xy location and delta values from j to k-1 to the dataframe for eac
     j year. Note that delta have 11 values (k-1), no values calculated
    for time k(2013)#Done for each year from 2003 to 2012
for (i \in 1 : (k-1)) {
  \texttt{escdf}[[j]] \leftarrow \texttt{cbind}(\texttt{escdf}[[j]]), \texttt{escxyz}[[j]])}
#Rename variables in dataframe: positive, negative escalation, cell
    number, longitude, and latitude,
for ( j in 1 : (k-1)) {
  \text{colnames}(\text{escdf}[[j]]) \leftarrow c("posec", "negesc", "cellnum", "lon", "lat")}
# delete escdf observations if NA is present (if no esc values are
    provided. For example, when adjacent cell lie in ocean)
for (j in 1:(k-1)) {
  \text{escdf} \left[ \begin{bmatrix} j \end{bmatrix} \right] = \text{escdf} \left[ \begin{bmatrix} j \end{bmatrix} \right] \left[ \text{complete} \right] \text{.} \text{cases} (\text{escdf} \left[ \begin{bmatrix} j \end{bmatrix} \right],}
# E s c a l a t i o n
# create spatial points dataframe from escdf dataframe
coores c < - 1 i s t ()
\text{escpt} \leftarrow \text{list}()for (i \text{ in } 1: (k-1)){
# e s c a l a t i on d a t a
cooresc [[i]] \leftarrowcbind (escdf[[i]]$lon, escdf[[i]]$lat)
escpt [[i]] <- Spatial Points Data Frame (cooresc [[i]], escdf [[i]], proj4string =
    CRS(" + proj = long lat, + datum = WGS84, +no\_defstowgs84 = 0, 0, 0+ ellps = WGS84")escpt [[i]] <- escpt [[i]][ study area, ] # problem !!!! CRS
\text{escpt} \lceil i \rceil \leq -remove. duplicates (escpt \lceil i \rceil)
    }
```

```
# plot annual escalation
# color definition
coles \cos \leftarrow 1 i st()
for (j in 1:(k-1)) { colescpos [[j]] < - escpt [[j]] $ posesc }
minesepos < -0maxesepos < -max(sapply (colesepos, max, na.rm=TRUE))b reak s \leq -seq (minescpos, maxescpos, by = 0.002)
n \le -l ength ( breaks ) -1c o l e s c n e g \leftarrow l i s t ()
for (j \text{ in } 1:(k-1)) { colescneg [[j]] < - escpt [[j]] $ negesc }
maxescneg<−0
minescneg <- min (sapply (colescneg, min, na. rm=TRUE))
b reak s \leftarrow seq (minescneg, maxescneg, by = 0.002)
n < - length ( breaks ) -1# plot annual escalation
plot . new()dev. of f()for (j \text{ in } 1: (k-1)){
   mypath=paste ("C: / Users / apython / Documents / Andre / Education / StAndrews / PhD
        / revision/revised PhD thesis/Chapter 6/ Figs/Raster/escalation", j, ". png
        " \sec p =""
   png(fil e = mypath)par (cex = 1.4, cex . 1ab = 0.7)p l ot \left( \text{escpt} \mid \text{is} \right) \left| \text{is} \right| and \text{escpt} \mid \text{is} \right) and \left| \text{is} \right| and \left| \text{is} \right| and \left| \text{is} \right| and \left| \text{is} \right| and \left| \text{is} \right| and \left| \text{is} \right| and \left| \text{is} \right| and \left| \text{is} \right| and \left| \text{x \lim = c(-20, 80), y \lim = c(-40, 40),
          xl a b = " ", y l a b = " ")
   points (\text{escpt}[[j]]\lon, \text{escpt}[[j]]\lat, pch=15,\text{cex=0.2}, \text{col=ifelse} (\text{escpt}[[j]] \text{sposes } > 0, "red", \text{if else } (\text{es cpt}[[j]]\text{Snegesc } < 0 , "blue", "NA"))p l o t ( country, add=TRUE)
   title (main=2002+j, line = 0.5, cex. main=1.5)
   mtext ("Latitude", side = 2, line = 1.9, adj = 0, cex = 1.4, at = -7.5)
   mtext ("Longitude", side = 1, line = 1.9, adj = 0, cex = 1.4, at = 20)
      legend('bottom left'', title =''", inset = .005, cex = 1, bty = "n",c("esculation", "de-esculation"), fill = c("red", "blue"))dev. of f()}
```

```
# Not reported: global escalation from 2002 to 2013: E= (p {2013}-p}
   j2002), with j time index (for positive and negative escalation)
# t<-1; T<-12
# #calculate cumulated escalation from 2002-2003 and put as a dataframe
   with coordinates of hotspot in 2002
# globposesc<-extract(problowr[[12]], hotloc[[1]])-extract(kappa*
   probhighr[[1]], hotloc[[1]]# globnegesc<-extract(kappa * probhight [[12]], hotloc [[1]])-extract(
   problowr \lceil \lceil 1 \rceil \rceil, hotloc \lceil \lceil 1 \rceil \rceil)
# globescdf <- as. data. frame (cbind (globposesc, globnegesc, hotloc [[1]],
   \text{escxyz} [[1]]))
# colnames (globescdf) \leftarrow c ("posesc","negesc","cellnum","lon","lat")
# # delete deltadf observations if NA is present (if no delta values are
   provided. For example, when adjacent cell lie in ocean)
# globescdf=globescdf [complete.cases (globescdf),]
#
# # create spatial points dataframe from globalescdf and hotspot
   d at a f r a m e
# #hotspot data
# coorescal<-cbind (globescdf$lon, globescdf$lat)
# globescpt<-SpatialPointsDataFrame (coorescal, globescdf, proj4string=CRS
   ("+proj = long lat + datum = WGS84 + no\_defs + towgs84 = 0, 0, 0 + e1lps = WGS84")# globescpt<-globescpt [studyarea,]#keep observations within the study
   area exclusively
# globescpt<-remove.duplicates (globescpt)#remove possible spatial
   duplicates (if points on same location)
#
# # p l o t
# path="~/Andre/Education/StAndrews/PhD/PhD_R/SPDE/STbinomialtotal/
   e s c a l a tion / e s c a l a tion 02 13. png"
# png (file = path , width = 1440, height = 720)# par (\text{cex}=2, \text{mar}=c(5.5, 4.5, 2.5, 0.5) + 0.1)#mar: c (bottom, left, top,
   right)
# plot (globescpt$lon,globescpt$lat,pch=15,cex=0.4,col="NA",main="Global
   e scalation of lethal terrorism 2002 - 2013", sub=2002 + j\#, xlim = c(-180, 180), ylim = c(-65, 65), xlab = "longitude", ylab ="l at itude")
#
# points (globescpt$lon, globescpt$lat, pch=15, cex=0.2, col=ifelse (globescpt
   $poses > 0, "red", if else (globescpt\$negesc < 0", "blue", "NA"))
```

```
# # points (hotpt [[1]]$lon, hotpt [[1]]$lat, pch=15, cex = 0.5, col="grey 25")
# plot (country, add=TRUE)
\# dev. of f()save.image ("~/Andre/Education/StAndrews/PhD/PhD_R/SPDE/STbinomialtotal/
    STbin diffusion. RData")
# load ("~/ Andre / Education / StAndrews / PhD / PhD_R/SPDE/ STbin o mialtotal / STbin _
    diffusion. RData")
```
#END

This is the code used to define hotspots, escalation, and diffusion of the number of lethal terrorist attacks and creates graphics for visualisation.

```
#SPATIO-TEMPORAL MODELLING / Poisson model of the number of lethal
   events worldwide 2002−2013
#The code used to define hotspots, escalation, and diffusion and to
   generate graphics for visualisation.
#Before running the code, the selected model should be used.
setwd ("~/Andre/Education/StAndrews/PhD/PhD_R/SPDE/STpoisson")
rm ( 1 i s t = 1 s () )r e quire (foreign)
r e quire (sp)
library (INLA)library (spatstat)
library (fields)library (maptools)library (fields)
library (lattice)require (rgdal)#required for buffer
load ("~/ Andre / Education / StAndrews / PhD / PhD_R/ SPDE / ST poisson / SPDE_nbevents
   _final.RData")
load ("~/Andre/Education/StAndrews/PhD/PhD_R/SPDE/ STpoisson/STpoitotal.
   RData")#update file location according to model selection
rm (res3, res4, resprior)# remove unselected models
load ("~/ Andre/ Education / StAndrews / PhD / PhD_R/ SPDE/ STbinomialtotal / Llinpal
   . RData")#load custom palette
country<- read Shape Spatial ("C: / Users / apython / Documents / Andre / Education /
   StAndrews/PhD/PhD_ArcGIS/World map/country .shp")#load country borders
    with same characteristics than study area (for plot)
proj4string (country)<-CRS("+proj=longlat, +datum=WGS84, +no\; defs+towgs84= 0, 0, 0+ e 11 p s = WGS84"
```

```
# projection of the mesh and restriction of analysis in the studyarea (
    ocean excluded)
proj = inla. mesh. projector (mesh, projection = "longlat", dims=c
    (1440, 720)) #resolution identical to PRIO-Grid
#proj = in la . mesh. projector (mesh, projection = "longlat", dims=c(144,72))# resolution identical to PRIO-Grid
win < - as . owin ( study are a )
library(mgcv)e \leftarrow exp and grid (proj$x, proj$y)
ins < -in side. owin (e[, 1], e[, 2], win)ins < -matrix ( ins, nrow=length (proj§y ) )
r equire (raster)
# c r e a t e lon lat in matrix form
loc2d \leftarrowinla.mesh.map(mesh$loc, projection = "longlat", inverse = FALSE)
loc2d \leftarrow as. data. frame (loc2d)
loc2d\p o sition \leq-rownames (loc2d)
xy = Spatial Points (cbind (loc2d [,1], loc2d [,2]))
xy = Spatial Points Data Frame (cbind (loc2d [, 1], loc2d [,2]), loc2d)
proj4string (xy) <-CRS ("+proj=longlat<sub>1</sub>+datum=WGS84<sub>1</sub>+no_defs+towgs84=0,0,0+
    e11p s = WGS84"#xy \leftarrow xy [studyarea,]
lum02<- raster ("C: / Users / apython / Documents / Andre / Education / StAndrews / PhD /
    PhD_R/ luminosity / lum02.tif")
projection (lum02) \leftarrow"+proj=longlat, +datum=WGS84, +no def s +t ow g s 84 = 0, 0, 0+
    e l l p s =WGS84"
# plot (lum02); plot (country, border="red", col="transparent", add=T)lum03<- raster ("C: / Users / apython / Documents / Andre / Education / StAndrews / PhD/
    PhD_R/lu m i n o sity /lum03. tif")
projection (lum03) \leftarrow"+proj = longlat<sub>1</sub>+datum=WGS84<sub>1</sub>+no_defs+towgs84=0,0,0+
    e l l p s =WGS84"
lum04<- raster ("C: / Users / apython / Documents / Andre / Education / StAndrews / PhD /
    PhD R/ luminosity / lum04. tif ")
projection (lum04) \leftarrow"+proj=longlat, +datum=WGS84, +no_defs+towgs84=0,0,0+
    e l l p s =WGS84"
lum05<- raster ("C: / Users / apython / Documents / Andre / Education / StAndrews / PhD/
    PhD_R/lu m in o sity / lum05. tif")
projection (lum05) < - "+proj=lonnglat, +datum=WGS84, +no_defs+towgs84=0,0,0+
    ell p s =WGS84"
lum06<− r a s t e r ( "C: / U s e r s / a p yt h o n / Documents / Andre / E d u c ati o n / StAnd rews / PhD /
    PhD_R/lu m in o sity /lum06. tif")
```
- projection ( $lum06$ ) <  $-$ " + proj = longlat, +datum=WGS84, +no\_defs +towgs84 = 0,0,0+  $e11p s = WGS84"$
- lum07<-raster ("C:/Users/apython/Documents/Andre/Education/StAndrews/PhD/ PhD  $R/$  luminosity / lum07. tif ")
- projection  $(lum07) \leftarrow$ "+proj=longlat, +datum=WGS84, +no\_defs+towgs84=0,0,0+  $e11p s = WGS84"$
- lum08<- raster ("C: / Users / apython / Documents / Andre / Education / StAndrews / PhD/ PhD  $R/$  luminosity / lum08 . tif ")
- projection ( $lum08$ ) < $-$ "+proj= $longlat$ , +datum=WGS84, +no defs +towgs84 = 0, 0, 0+  $e11p s = WGS84"$
- lum09<− r a s t e r ( "C: / U s e r s / a p yt h o n / Documents / Andre / E d u c ati o n / StAnd rews / PhD /  $PhD_R/l$ u minosity / lum09.tif")

projection  $(lum09) \leftarrow$ "+proj=longlat +datum=WGS84 +no defs+towgs84=0.0.0+  $e11p s = WGS84"$ 

- lum10<-raster ("C:/Users/apython/Documents/Andre/Education/StAndrews/PhD/ PhD  $R/$  luminosity / lum10 . tif ")
- projection  $(lum10) \leftarrow$ "+proj=longlat +datum=WGS84 +no defs+towgs84=0,0,0+  $e$ ll p s =WGS84"
- lum11<-raster ("C:/Users/apython/Documents/Andre/Education/StAndrews/PhD/  $PhD_R/l$ u minosity / lum11. tif")
- projection  $(lum1) \leftarrow$ "+proj=longlat, +datum=WGS84, +no\_defs+towgs84=0,0,0+  $e11p s = WGS84"$
- lum12<- raster ("C: / Users / apython / Documents / Andre / Education / StAndrews / PhD / PhD  $R/$  luminosity / lum12. tif ")
- projection  $(lum12) \leftarrow$ "+proj=longlat, +datum=WGS84, +no\_defs+towgs84=0,0,0+  $e11p s = WGS84"$
- lum13< $-$ r a ster ("C: / Users / apython / Documents / Andre / Education / StAndrews / PhD/ PhD\_ArcGIS / luminosity / F182013. v4c\_web. stable\_lights. avg\_vis. tif")
- projection  $(lum13) \leftarrow$ "+proj=longlat, +datum=WGS84, +no\_defs+towgs84=0,0,0+  $e$ ll p s =WGS84"
- # extract luminosity values at locations in space and time defined by GTD space – time locations (time – consuming!)
- $lum02 \leftarrow -as$ . data. frame ( $lum02 \leftarrow -extract$  ( $lum02$ , xy, method='simple'))
- $lum03 \leftarrow as$ . data. frame ( $lum03 \leftarrow extraction(1um03, xy, method='simple'))$ )
- $lum04 \leftarrow as$ . data. frame ( $lum04 \leftarrow extact(lum04, xy, method='simple'))$ )
- $lum05 \leftarrow as$ . data. frame ( $lum05 \leftarrow extract$  ( $lum05$ , xy, method= 'simple'))
- $lum06 \leftarrow -as$ . data. frame ( $lum06 \leftarrow -extract$  ( $lum06$ , xy, method='simple'))
- $lum07 \leftarrow as$ . data. frame ( $lum07 \leftarrow extract$  ( $lum07$ , xy, method= 'simple'))
- $lum08 \leftarrow as$ . data. frame ( $lum08 \leftarrow extract$  ( $lum08$ , xy, method='simple'))
- $lum09 \leftarrow -as$ . data. frame  $(lum09 \leftarrow -extract (lum09, xy, method='simple'))$

```
lum10 \leftarrow as. data. frame (lum10 \leftarrow extract(lum10, xy, method='simple')))
lum11<-\alpha s. data. frame (lum11<-\alpha xtract (lum11, xy, method='simple'))
lum12 \leftarrow as. data. frame (lum12 \leftarrow extract (lum12, xy, method='simple'))
lum13 \leftarrow as. data. frame (lum13 \leftarrow extract (lum13, xy, method='simple'))
# # intercalibration based on Elvidge2013
# # Process: 1) calculate: Y = CO + C1X + C2X^2 / 7 2) Values > 63 are
    truncated at 63 // 3) values = 0 stay zero.
# Sat Year C0 C1 C2
\# F15 2002 0.0491 0.9568 0.0010
# F15 2003 0.2217 1.5122 -0.0080
# F16 2004 0.2853 1.1955 -0.0034
# F16 2005 -0.0001 1.4159 -0.0063# F16 2006 0.1065 1.1371 -0.0016
# F16 2007 0.6394 0.9114 0.0014
# F16 2008  0.5564  0.9931  0.0000
# F16 2009 0.9492 1.0683 -0.0016
\# F18 2010 2.3430 0.5102 0.0065
# F18 2011 1.8956 0.7345 0.0030
# F18 2012 1.8750 0.6203 0.0052
f 02 \leftarrow function (x) { if e l s e (x > 0, 0.0491+0.9568 *x + 0.0010 *x ^2, 0) } # if the
    values are above 0, execute intercalibration
f 0 3 \leftarrow function (x) { if e l s e (x > 0, 0.2217+1.5122 * x + 0.0010 * x ^ 2, 0) }
f 04 \leftarrow function (x) { if e l s e (x > 0, 0.2853+1.1955 * x + 0.0010 * x ^ 2, 0) }
f 0 5 \leftarrow function (x) { if e l s e (x > 0, -0.0001+1.4159 * x + 0.0010 * x ^ 2, 0 ) }
f 0 6 \left\{ \text{function}(x) \{ \text{if} \text{else}(x>0, 0.1065+1.1371*x+0.0010*x^2, 0) \} \right\}f 07 \leftarrow function (x) { if e l s e (x > 0, 0.6394 + 0.9114 * x + 0.0010 * x ^ 2, 0) }
f 08 \leftarrow function (x) { if e l s e (x > 0, 0.5564+0.9931 * x + 0.0010 * x ^ 2, 0) }
f 0 9 \left\{ \frac{\text{function}(x)}{\text{if} \text{else}(x) - 0.9492 + 1.0683*x + 0.0010*x^2, 0} \right\}f10 <- function (x) { if e l s e (x > 0, 2.3430+0.5102 * x + 0.0010 * x ^ 2, 0) }
f11 <- function (x) { if e l s e (x > 0, 1.8956+0.7345 * x + 0.0010 * x ^ 2, 0) }
f 12 \leftarrow function (x) { if e l s e (x > 0, 1.8750+0.6203 * x + 0.0010 * x ^ 2, 0) }
f 1 3 \leftarrow function (x) { if e l s e (x > 0, 1.8750+0.6203 * x + 0.0010 * x ^ 2, 0) }
lum02 \leftarrow as. data. frame (sapply (lum02, f02))
lum02 [lum02 > 63] \leftarrow 63 #truncate if values are higher than 63
lum03 \leftarrow as. data. frame (sapply(lum03, f03))
lum03 [lum03 > 63] < -63 #truncate if values are higher than 63
lum04 \leftarrow as. data. frame (sapply(lum04, f04))
lum04 [lum04 > 63] \leftarrow 63 #truncate if values are higher than 63
lum05 \leftarrow as. data. frame (sapply (lum05, f05))
lum05 [lum05 > 63] < -63 #truncate if values are higher than 63
```

```
lum06 \leftarrow as. data. frame (sapply (lum06, f06))
lum06 [lum06 > 63] < 63 #truncate if values are higher than 63
lum07 \leftarrow as. data. frame (sapply (lum07, f07))
lum07 [lum07 > 63] < 63 #truncate if values are higher than 63
lum08 < -as. data. frame (sapply (lum08, f08))
lum08 [lum08 > 63] \leftarrow 63 #truncate if values are higher than 63
lum09 \leftarrow as. data. frame (sapply (lum09, f09))
lum09 [lum09 > 63] \leftarrow 63 #truncate if values are higher than 63
lum10 \leftarrow as. data. frame (sapply (lum10, f10))
lum10 [lum10 > 63] \leftarrow 63 #truncate if values are higher than 63
lum11 \leftarrow as. data. frame (sapply (lum11, f11))
lum11 [lum11 > 63] \leftarrow 63 #truncate if values are higher than 63
lum12 \leftarrow as. data. frame (sapply (lum12, f12))
lum12 [lum12 > 63] < 63 #truncate if values are higher than 63
lum13 \leftarrow as. data. frame (sapply (lum13, f13))
lum13 [lum13 > 63] \leftarrow 63 #truncate if values are higher than 63
l u ml s<− l i s t ( lum02 , lum03 , lum04 , lum05 , lum06 , lum07 , lum08 , lum09 , lum10 , lum11 ,
    lum12 , lum13 )
#normalising data
for (i \text{ in } 1:k) {
lumls [[j]][, 1] < -scale(lumls [[j]][, 1])names (lumls[[j]]) < -"lum"
}
x \, y \, df \leftarrow \text{list}()for (i \text{ in } 1:k) {
xydf [[j]] \leftarrow as . data . frame(xy)xydf [[j]] % time < -2001+j}
#travel time covariate (spatial not temporal)
t time <- raster ("C: / Users / apython / Documents / Andre / Education / StAndrews /
    PhD/PhD_ArcGIS/traveltime/access_50k/acc_50k")
#ttime < - project R a ster (ttime, crs = WGS84)
#projection (time) < -"+proj=longlat +datum=WGS84 +no_defs+towgs84=0,0,0+
    ell p s =WGS84"
t t < - e x t r a c t ( t time, xy, method = ' simple ') # e x t r a c t c o v a riate value at point
    locations
tt \leftarrow as. vector (tt)# replace NA values by 0\text{tt} [ is . na ( tt ) ] < - 0
tt < -scale(t t)#normalising data (mean=0, sd=1) for better INLA process
```

```
# Altitude covariate (spatial not temporal)
# source : DEM map (ETOPO1): https://www.ngdc.noaa.gov/mgg/global/relief/
   ETOPO1 / image /
a l t i t u d e <- r a s t e r ( "C: / U s ers / apyth on / Documents / Andre / E ducation / StAndrews
   / PhD/PhD_ArcGIS/DEM/ETOPO1/color_etopo1_ice_full.tif")
projection (altitude)<-"+proj=longlat, +datum=WGS84, +no_defs+towgs84
   = 0, 0, 0+ e 11 p s = WGS84"# extract coordinates from population at the location of the points
   c o o r d i n a t e s
alt<-extract (altitude, xy, method='simple')#extract_covariate_value_at
   point locations
alt < -as \cdot vector (alt)# replace NA values by 0
alt \left[ is . na( alt ) \right] < - 0
a l t < \text{scale} (alt ) # n or malising data (mean = 0, sd = 1) for better INLA process
require (raster)
pop00 <<<rr ("C: / Users / apython / Documents / Andre / Education / StAndrews / PhD /
   PhD_ArcGIS/GPWv3/gldens00/glds00ag_0add")
projection (p \text{ op } 00) \leq-"+proj=longlat, +datum=WGS84, +no_defs+towgs84=0,0,0+
   e l l p s =WGS84"
# c reate lon lat in matrix form
# extract coordinates from population at the location of the points
   c o o r d i n a t e s
#a bilinearl method + buffer zone is used if data is not provided (long
   duration but ensure no NA values)
pop<-extract(pop00,xy,method='bilinear')#extract covariate value at
   point locations
summary (pop) # check if NA:
pop < - as . v e c t o r (pop)
# replace NA values by 0: not do it-this may cause issues if large cities
     are not provide with values and replaced by 0. Should be avoided by
   using bilateral + buffer zone extract.
#pop[i s, na(pop)] \leftarrow 0pop<-scale (pop)#normalising data (mean=0, sd=1) for better INLA process
polity<- read.csv("C:/Users/apython/Documents/Andre/Education/StAndrews/
   PhD/PhD_R/Polity IV / p4v2013. \ncsv, header = TRUE)
polity < - subset (polity, select = c ("scode", "year", "polity 2"))
polity <-subset (polity, year > 2001 & year < 2014)#selecting the same
   time period than GTD
# rename year as iyear for compatibility with GTD
```

```
r e quire (reshape)
poly<- rename ( poly< , c ( year ="iyear"))
country<- read Shape Spatial ("C: / Users / apython / Documents / Andre / Education /
    StAndrews/PhD/PhD_ArcGIS/World map/country .shp")#load country borders
      with same characteristics than study area (for plot)
proj4string (country)<-CRS("+proj=longlat, +datum=WGS84, +no_defs+towgs84
    = 0, 0, 0+ e l l p s =WGS84" )
countrydf \leq -as. data. frame (country)
\text{poly}$\text{time} \text{-} polity \text{view} + \text{-}2001countls - l i s t ()
p o l p t \leftarrow l i s t ()
p o l p t d f \leftarrow l i s t ()
for (i \text{ in } 1:k) {
   country ls < -merge (country df, polity [policy time == j, ], by .x = "admQ_a3", by y=" s c o d e " )
   countls [[j]] \leftarrow country
   countls [[j]] \otimes data = data frame(counts [[j]] \otimes data, countryls [match])countls \left[ \begin{array}{c} j \end{array} \right] @data \left[, "adm0_2 a3" \right], countryls \left[, "adm0_2 a3" \right]), \left[)
   p o l p t [[j]] < - o v er (xy, \text{ counts } [[j]])p o l p t d f \lceil |j| \rceil < -as . d at a . frame ( p o l p t \lceil |j| \rceil )
   polptdf [[j]] < - polptdf [[j]] [c ("polity 2", "time")]
   p olptdf [[j]][, 1][is. na (polptdf[[j]][, 1]) \leftarrow 0polptdf[[j]][, 1] < - scale (polptdf[[j]][, 1])
   names (polpt df [[i]]) <-"pol"
}
# end Polity IV covariate (country -level + temporal)
for (i \text{ in } 1:k) {
   xydf [[ j ] ] \lvert \frac{1}{2}lum < - lumls [[ j ] ] \lvert \frac{1}{2}lum
   xydf [[j]]$t t < - t t
   xydf[[j]]$alt\leftarrow alt
   xydf[[j]]\pop \leftarrow pop
   xydf [[i] \sqrt{2p} pol\lt -polptdf [[i] \sqrt{2p} pol
  xydf [[i] \frac{\sin(\pi x) - xydf [[i] \frac{\sin(\pi x)}{2001}}
# covariates at the mesh vertices in 12 years
xy all<-do. c all ("rbind", xydf)
x y a ll < x y a ll [c ("V1", "V2", "time", "lum", "tt", "alt", "pop", "pol")]attr(xyall$lum, "dimnames") \leftarrow NULLattr(xyall$alt, "dimnames") \leftarrow NULLattr(xyall $tt, "dimnames" ) < NULL
```

```
attr(xyall\pop, "dimnames") <- NULL
attr(xyall\$pol, "dimnames") \leftarrow NULLxy all \lvert \text{sum} - as . numeric (xy all \lvert \text{sum} \rvert)
xy all t < -as . numeric (xy all t t )
x y a l \a l t \leq - as . numeric (x y a l \a l t)
x y a 11 $pop \leq -as . numeric (x y a 11 $pop)
x y all \phi pol \leq -as. numeric (x y all \phi pol)
load ("~/Andre/Education/StAndrews/PhD/PhD_R/SPDE/ STpoisson/STpoitotal.
    RData")#update file location according to model selection
olddf<-as.data.frame(cbind(y,lum,tt,pop,alt,pol,time,loc))
names (olddf)<-c ("v","\lim","tt","\limpop","alt","\text{pol}","\text{time}","\text{VI}","\text{V2}","\text{V3}")
olddf <- olddf [ complete . cases (olddf \gamma), ]
k < -12\text{spde} \leftarrow \text{inla} \cdot \text{spde2} \cdot \text{matern} (\text{mesh}, \text{alpha=2})i s e t \le -in l a . spde . make . index ('i', n . spde = spde \n . spde , n . group = k)
i s e t 2<−i n l a . s p d e . make . i n d e x ( ' i ' , n . s p d e =nrow ( x y a l l ) / 1 2 , n . g r o u p =k )
A \leftarrowinla.spde.make.A(mesh, loc = cbind (olddf$V1, olddf$V2, olddf$V3), group=
    olddf$time)stk <- inla.stack (data = list(y = olddf\{sy}), A = list(A, 1, 1, 1, 1, 1, 1), tag = 'dat',
                         effect s = list (i = i set, lum = olddf$lum, tt = olddf$t t, pop =olddf\pop, alt=olddf\alt, pol=olddf\pol, b0=rep(1,
                             \text{length} (\text{olddf}\y)))
stk.mesh <- inla.stack(data = list(y = NA), tag = 'mesh',A = list(1,1,1,1,1,1,1),
                    \# stack2 < inla.stack(stk, stk.mesh),
                                e f f e c t s = l i s t (i = i s e t 2, lum = x y a l l $ lum, t t = x y a l l $ t t,
                                    pop=x y all p^p, alt = x y all q^q alt, pol = x y all p^q ol , b0 =
                                    rep(1, length(iset2\i))))idx \cdot mesh \leftarrow inla \cdot stack \cdot index (stk \cdot mesh, tag='mesh')\l ow prob <−as . data . frame (poisson (link = 'log ') $ linkin v (resfinal $ summary.
    linear . predictor [idx .mesh , "0.025 quant"])
highprob<-as. data. frame (poisson (link='log')$linkinv (resfinal \framesummary.
    linear . predictor [idx .mesh , '0.975 quant ' ] )low prob$ group \leftarrow x y all $ time
names ({}lowprob ) < – c ("prob", "group")
highprob $ group < - x y all $ time
names( high prob) < -c ("prob", " group")bdq25prob—list()b da 975 prob \leftarrow list()for (i \text{ in } 1:k) {
```

```
b dq 25 prob[[j]] \leftarrow low prob$prob [lowprob$group==j]
  b dq 975 prob [|i|] < -highprob$prob[highprob$group==|i|]
  bdq25prob[[j]] \leftarrow inla .mesh . project (proj , bdq25prob[[j]]) # adapt to thes e lected model
  b dq 25 prob[[j]][!ins] < -NAbdq975prob[[j]] \le -inla. mesh. project (proj, bdq975prob[[j]])\# adapt to the
      s e le cted model
  bdq975prob[[j]][!ins] < -NA}
# plot nb. le thal events hotspots year after year (with country borders)
# define values for hotspot
r e quire (fields)
library ("colorspace")
br e a k s \leq - s e q (H, max H, b y = 0.01)
n < - length ( breaks ) -1rm(i)plot. new()image. plot (proj$x, proj$y, log (bdq25prob [[2]]),
             col = rev(heat_hcl(n, c = c(120, 0.5), 1 = c(30, 90), power = c(1/10, 5)),
             x \, \text{l} \, \text{ab} ="", y\text{l} \, \text{ab} ="", main="", xlim = c(-20, 80), ylim = c(-40, 40),
                 zlim=c (H-0.5, maxH) )#zlim creates identical scale
plot (country, yaxt = "n", add = TRUE)H\nightharpoonuplog(5)#in log scale for better visualisation
maxH < -log(max(unlist(bdq25prob), na,rm = TRUE))r e quire (fields)
libary ("colorspace")br e a k s \leq - s e q (H, max H, b y = 0.1)
n < - length ( breaks ) -1dev. of f()plot . new()for (i \text{ in } 1:12) {
  mypath<-paste ("C:/Users/apython/Documents/Andre/Education/StAndrews/
      PhD/revision/revisedPhDthesis/Chapter6/Figs/Raster/photspot", i, ".
      png", sep = "")png(fil e = mypath)par(cex=1.4, cex.1ab=0.7)#mar: c(bottom, left, top, right)
  image.plot (proj$x,proj$y,log(bdq25prob[[i]]),
               col = rev(heat \text{hcl}(n, c = c(120, 0.5) , 1 = c(30, 90), power =
                     c(1/10, 5)),
```

```
x \, 1ab = " " , y \, 1ab = " " , main = " " ,x \lim = c(-20, 80), y \lim = c(-40, 40), z \lim =c(H-0.5, \text{maxH}))#
                     zlim creates identical scale
  # should have one more break than color
  title (main=2001+i, line = 0.5, cex. main=2.2)
  plot ( country, y a x t = "n", add = TRUE)mtext ("Latitude", side = 2, line = 2.8, adj = 0, cex = 1.4, at = -6.5)
  mtext ("Longitude", side = 1, line = 3, adj = 0, cex = 1.4, at = 20)
  dev. of f()}
#Compute diffusion for each year (2003-2012): 2002 excluded since it
    requires j+1 year
#However, hotspots of lethality are identified from 2002 (i) to 2012 (k
    -1) and keep only locations with hotspot (with value to be put to 1)
    and put NA else
h ot \leftarrow l i s t ( )
for (j in 1:k } {
  h ot \lceil \frac{1}{2} \rceil ] \leq - if else (bdq25 prob \lceil \frac{1}{2} \rceil \leq H, NA, 1) # put NA everywhere except
       where there are hotspots (useful for next steps)
}
r equire (raster)
# c r e a te v e c tors with projection values (x, y) and hotspot values (z)
h o t d f \le - l i s t ()
hotr\leftarrowlist()
for (i \text{ in } 1:k) {
h o t d f [ | | | | | = l i s t ()h o t d f [[j]] x = proj x \# long itude
h o t d f [[j]] y = proj y \# 1 at i t u d e
h o t d f [[j]] [z = hot [[j]]# convert vectors to raster
h o tr [[j]] = r a ster (h otdf [[j]])
}
# c r e a t e d a t a f r a m e f r o m r a s t e r
h \, o \, t \, s \, p \, o \, t \, d \, f = l \, i \, s \, t \, ()for (i \text{ in } 1:k) {
hotspotdf [[j]] = as. data. frame (hotr [[j]], xy=TRUE)#add xy option to extract
     lon and lat
names(hotspotdf[[j]])<-c("lon", "lat", "hot")}
# delete hotpsot values if NA
```

```
for (j in 1:k } {
h otspotd f[[j]] = h otspotd f[[j]] complete . cases (h otspotd f[[j]]),
}
#idenfiy locations of hotspots cells (cell number of hotspots)
h o t l o c \leftarrow l i s t ( )
for (i \text{ in } 1:k) {
h o t l o c [[j]] < – which ( ! is . na ( v a l u e s ( h o tr [[j]]) ))
}
#NEIGHBOURHOOD: OPTIONAL CHOICE OF THE WAY NEIGHBOURHOOD IS DEFINED
#identify the neighbours of hotspots for each j time period
#we chose buffer of approx. 100 km at the equator (could be adjusted)
# create polygon of hotspots from raster cells
hotropoly < - list()for (i \text{ in } 1:k) {
  h o trp o ly \lceil j \rceil | | <- raster T o P o lyg ons (h o tr \lceil j \rceil), fun =NULL, n = 16, na. rm=TRUE,
        dij \text{ is } = 5, dis \text{ so } l \text{ve} = \text{TRUE}hotrpoly [[j]] < union Spatial Polygons (hotrpoly [[j]], rep (1, \text{ length})hotrpoly \left[\begin{array}{c} j \end{array}\right]) ) \# put adjacent polygons together
  hotrpoly [[j]] <- disaggregate (hotrpoly [[j]]) # disaggregate into multiple
       p ol y g o n s
}
tau < -0.25#(0.25 correspons to PRIO-grid cell area)
\arccos \leftarrow l i s t ()
maxareas < -1 i s t ()
index < - list()for (i in 1: length (hotropoly)}
  #calculate areas of all polygons included in hotspots for each year
  \text{areas } [[j]] \leftarrow \text{ supply} (\text{slot} (\text{hotrpoly}[[j]] , \text{ "polygons"), function} (x))sapply(slot(x,"Polygons"), slot, "area"))maxareas [[j]] \leftarrowsapply (areas [[j]], max)#in case of possible divided
       polygons keep the one with highest area (is required for following
       step s)
  index [[i]] \leftarrow which (maxareas [[i]]>tau) #find position where area gtauhotrpoly \lceil \frac{1}{2} \rceil hotrpoly \lceil \frac{1}{2} \rceil \lceil \frac{1}{2} \rceil and \lceil \frac{1}{2} \rceil , \lceil \frac{1}{2} \rceil , \lceil \frac{1}{2} \rceil are a >t au
   }
# some visual checks
# p l ot ( h o t r p o l y [[1]], c o l = " r e d ", x l i m = c (25, 45), y l i m = c (30, 40))
# plot (country, add=TRUE)
# Create buffer
r e quire (rgeos)
```
```
hotbuff \leftarrow list()h o t a d \left| \leftarrow \right| l i s t ()
diffnet <- list ()#the final result clipped within studyarea (if option
     below not done)
for (j in 1:k } {
   h o t b u f [[j]] < gB u f f er (h o trp o ly [[j]], byid = FALSE, id = NULL, wid th = 0.9,
        quad s e g s = 5, c a p S t y l e = "ROUND", j o i n S t y l e = "ROUND")
   h o t b u f \lceil [ | j ] \left| \left( \left| \epsilon - g \right| \right) \right| f [ e rence ( h o t b u f \lceil [ | j ] ] , h o t r p o l y \lceil [ | j ] ] )
   p r o j 4 s t r i n g ( h o t b u f f [ [ j ] ] ) <−CRS ( p r o j 4 s t r i n g ( s t u d y a r e a ) ) # g i v e s r e f e r e n c e
   h o t a d j [[ j ] ] <- g Intersection (hotbuff [[ j ] ], study area)
   h otadj [[j]] < - disaggregate (hotadj [[j]]) # from one to multiple polygons
   diffnet [[j]] < hotadj[[j]]}
# some checks
# p l o t . new ()
# plot (hotadj [[1]], col="yellow", xlim=c (0, 20), ylim=c (30, 45))#year 2003
# plot (diffnet [[1]], col="red", add=TRUE) #year 2003
# plot (studyarea, add=TRUE)
#END NEIGHBOURHOOD CHOICE
# create data frame with projection values (x, y) and lethal probability
     values (z) for lower and higher bounds of CI.
problow df \leftarrow list()problowr < -list()for (j in 1:k } {
   problowdf \lceil \cdot j \rceil = \text{list} ()
   \text{probability of } \left[ \begin{array}{c} | \\ 1 \end{array} \right] | \sqrt[3]{x} = \frac{1}{3} x
   {\rm probability of } [[j]]$y={\rm proj}$y
   problowdf \lceil \frac{1}{3} \rceil = bdq25 prob \lceil \frac{1}{3} \rceil # using lower bound CI of probability of
         lethal attack
   # convert dataframe to raster
   problowr[[j]] \leftarrowraster (problowdf[[j]])proj4string (probability (problow [i]1) <sub>0</sub> -CRS (proj4string (studyarea)) # required}
probhighdf \leftarrow list()probhighr < -list()for (j in 1:k ) {
   probhighdf \lceil \cdot \rceil \rceil = \lceil \cdot \rceil \lceil \cdot \rceilprobhighdf[[j]]$x=proj$x
   probhighdf [[i]]$y=proj$y
```

```
probhighdf[[j]]$z=bdq975prob[[j]]#using lower bound CI of probability
      of lethal attack
  # convert dataframe to raster
  probhigh [i] < -raster (probhighdf [[i]])proj4s tring (probhighr [[j]]) < CRS (proj 4 string (study area)) # required
}
# extract delta probability of lethal attack at time j and j+1 for
    adacent cells to hotspots
# define kappa (threshold) for enlarging CI (min 0 to max 1) to compute
    signifcant differences between CI in t and t-1#kappa is between [0;1]. Values close to 0 indicate high overlap between
     CI and values close to 1 indicate low overlap (more restrictive)
kappa<-0.75 #(0.75: indicate that we tolerate an overlap of CI with 75%
    of the related value)
# for positive diffusion: low p(t+1)-kappa* high p(t) > 0# for negative diffusion: high p(t+1)-kappa*low p(t) <0
#OPTION: WE EXTRACT min and max of prob. values within adjacent polygons
     of hotspots. If there is at least one diffusion or negative diffusion
     within the polygon, we identify it. This is done by using min and
   max of the CI lower and higher bounds.
diffpos - l i st()
diffneg \leftarrow list()for (j \text{ in } 1:(k-1)) { # diffnet starts in 2003 (j: 1 \text{ to } 11)diffpos [[j]] < -extract (problowr[[j+1]], diffnet [[j]], fun=max, na .rm=TRUE)–
    e x t r a c t ( kappa * p r o b h i g h r \lceil [ j ] ] , d i f f n e t \lceil [ j ] ] , f u n = min , na . rm = TRUE )
diffneg [[i]] < - extract (kappa * probhight [[i+1]], diffnet [[i]], fun=min, na. rm=
   TRUE) – extract (problowr [[j]], diffnet [[j]], fun=max, na.rm=TRUE)
}
# put the result as dataframe
diffposdf \leftarrow list()diffnegdf \leftarrow list()for (i \text{ in } 1:(k-1)) \{ # starts in 2003 (i \text{ : } 1 \text{ to } 11)diffposdf\lceil \nvert i \rceil | < - as . data frame (diffpos\lceil \nvert i \rceil)
  diffnegdf \lceil \nvert i \rceil | | < - as . data . frame ( diffneg \lceil \nvert i \rceil ) )
}
#create ID column for each df (in order to merge dataframe)
for (i \in 1 : (k-1)) {
  diffposdf[[j]]$ID\leftarrow1:nrow (diffposdf[[j]])
  diffnegdf \lceil \lceil j \rceil \rceil$ID < -1:nrow (diffnegdf\lceil \lceil j \rceil)
  names ( diffposdf[[i]]) \leftarrow c("diffpos", "ID")
```

```
names ( diffnegdf [[j]]) \leftarrow c("diffneg", "ID")}
# create spatial poly df from spatial polygons.
diffnetdf \leftarrow list()for (j \in i \in 1 : (k-1)) {
  diffnetdf [[j]] < - Spatial Polygons Data Frame (diffnet [[j]], data. frame (N =
      1: length (diffnet [[j]]) , row names = 1: length (diffnet [[j]])))}
#put diffusion values (positive and negative) into sp. poly dfs
for (j \in i n \; 1 : (k-1)) {
diffnetdf[[j]]@data < data. frame (diffnetdf[[j]]@data, diffposdf[[j]]match ( diffnet df [[j]] \otimes data [, 'N'], diffpos df [[j]][, 'ID'] ), ] #N is name
    of variable of spdf and ID name of variable of df which are the
   common variable on which the merge is executed.
}
for (j \in in \ 1: (k-1)) {
diffnetdf[[j]]@data <- data.frame(diffnetdf[[j]]@data, diffnegdf[[j]][match (diffnetdf [[j]] @data[, 'N'], diffnegdf [[j]][, 'ID'], ])#N is name
   of variable of spdf and ID name of variable of df which are the
   common variable on which the merge is executed.
}
#OPTIONAL: delete too small polygon (here we keep polgyons only if the
    area = 0.5 (same as PRIO–Grid))
tau < -0.25#(0.25 corresponds to PRIO-grid cell area)
area s < -1 i s t ()
maxareas < -1 i s t ()
index area \leftarrow list()diffnetdfnet<-list()for (j \in i n \; 1 : (k-1)) {
  # calculate areas of all polygons included in hotspots neighbourhood
      for each year
  \text{areas } [[j]] \leftarrow \text{ supply} (\text{slot} (\text{diffnetdf} [[j]], \text{ " polygons"), function} (x))sapply(slot(x,"Polygons"), slot, "area"))maxareas \lceil \frac{1}{2} \rceil | | < - sapply ( areas \lceil \frac{1}{2} \rceil , max) # in case of possible divided
      polygons keep the one with highest area (is required for following
      step s)indexarea[[i]] < which (maxareas [[i]] > tau)
  diffnetdfnet [[j]] <- diffnetdf [[j]] [indexarea [[j]], ] #keep polygon with
      area > tau
}
```

```
n \bmod 1 is t ()
for (i \in 1 : (k-1)) {
   nbhot [[j]] <-length (disaggregate (diffnetdfnet [[j]])) }
# \n  n \n  \n  \n  <i>th</i> \n  \n  <i>th</i> \n  \n  <i>th</i> \n  \n  <i>th</i> \n  \n  <i>th</i> \n  \n  <i>th</i> \n  \n  <i>th</i> \n  \n  <i>th</i> \n  \n  <i>th</i> \n  \n  <i>th</i> \n  \n  <i>th</i> \n  \n  <i>th</i> \n  \n  <i>th</i> \n  \n  <i>th</i> \n  \n  <i>th</i> \n  \n  <i>th</i> \n  \Reduce (" + " , nbhot) # nb. of hotspots
# delete the first year because we look at diffusion from 2003 to 2013.
     Indeed, a diffusion from 2002 to 2003 is labelled '2003'.
\# diffnet d f n et [[1]] \leftarrow \text{NULL}# plot annual diffusion
# color definition
\text{coldiffpos}\leftarrow \text{list}()for (j in 1:(k-1)) { coldiffpos [[j]] < diffnetd finet [[j]] @data$ diffpos
}
mindiffpos < 0maxdiffpos\leftarrow max(sapply(coldiffpos, max, na.m=TRUE))breaks < -seq (mindiffpos, maxdiffpos, by=1)
n -length ( breaks )-1\text{coldiffneg} \leftarrow \text{list}()for (j \text{ in } 1: (k-1)) { coldiffneg [[j]] < diffnetd fnet [[j]] @data$ diffneg
}
max diffneg<-0mindiffneg \leftarrow min(sapply (colldiffneg, min, na.rm = TRUE))breaks < -seq (mindiffneg, maxdiffneg, by=0.5)
n -length ( breaks )-1# plot annual diffusion
dev. of f()plot. new()# r e s t ricted lat and lon: x \lim = c(-20, 60), y \lim = c(-40, 40), # A frica
     and Middle East for better visualisation
diffnet crop < -list()for (j in 1:(k-1)) { diffnetcrop [[j]] \leftarrow crop (differentedfnet[[j]], extent(-20, 80, -40, 40)}
plot . new()for (i \in 1 : (k-1)) {
   mypath=paste ("C: / Users / apython / Documents / Andre / Education / StAndrews / PhD
       / revision / revised Ph D thesis / Chapter 6 / Figs / Raster / p diffusion ", j, ". png
       " \text{ } \text{sep} = " " )png(fil e = mypath)par (cex = 1.4, cex, lab = 0.7)plot (diffneterop [[j]], xlim = c (-20, 80), ylim = c (-40, 40),
```

```
col=ifelse (diffnet crop [[j]] @data$diffpos >0 & diffnet crop [[j]]
              @data\ diffneg >=0, "red", if else (diffnet crop [[i]] @data\ diffneg <0
              & diffnet crop \left[ \begin{array}{c} j \end{array} \right] @data$ diffpos <= 0," blue", "grey 25")), main=""
         , x \, \text{l} \, \text{ab} = " " , y \, \text{l} \, \text{ab} = " " , axes = F)box()axis (1, col. axis = "black", at = seq (-20,80,by=20), labels = seq (-20,80,by=20)
       , 1a s = 2axis (2, \text{col. axis} = \text{"black"}, \text{at} = \text{seq}(-40, 40, \text{by} = 20), \text{labels} = \text{seq}(-40, 40, \text{by}= 20), 1a s = 0)#
  p l o t ( country, add=TRUE)
   title (main=2002 + i, line = 0.5, cex. main=1.5)
  mtext ("Latitude", side = 2, line = 2, adj = 0, cex = 1.4, at = -7.5)
  mtext ("Longitude", side = 1, line = 2, adj = 0, cex = 1.4, at = 20)
     legend("bottom left", title="", inset=.005, cex=1, bty="n",c ("diffusion", "dissipation", "not, signification', "not significant"), fill = c ("red", "
                blue", "grey25"))
  dev. of f()}
# Escalation (change in terrorism intensity within hotspot (at the cell
    level)
# annual escalation
# extract delta probability of lethal attack at time j and j+1 within
    hotspots
# define kappa (threshold) for enlarging CI (min 0 to max 1) to compute
    significant differences between CI in t and t-1kappa<-0.75 #(0.75: indicate that we tolerate an overlap of CI with 75%
    of the related value)
# for positive escalation: low p(t+1)-kappa* high p(t) > 0# for negative escalation: high p(t+1)-kappa*low p(t) <0
r e quire (raster)
\text{expos}\leftarrow l i s t ()
\text{escape}\leftarrow\text{list}()for (i \text{ in } 1: (k-1)) {
  escpos \lceil \frac{1}{2} \rceil \leq -\text{extract}(\text{problem}) , hotloc \lceil \frac{1}{2} \rceil) -\text{extract}(\text{kappa}^*probhighr[[j]], hotloc[[j]]escneg [[j]] < – extract (kappa * probhighr [[j+1]], hotloc [[j]]) – extract (
       problowr \lceil \lceil j \rceil \rceil, hotloc \lceil \lceil j \rceil \rceil)
}
#join escalation values with cell number of hotspotscells
```

```
# c reate data frame with projection values (x, y) and lethal probability
    values (z)\text{escdf}\leftarrow \text{list} ()
for (i \in 1 : (k-1)) {
  e s c d f [[j]] < - as . d at a . frame ( c bind ( e s c pos [[j]] , e s c n e g [[j]] , h o t l o c [[j]] ) )
}
# extract raster cells with values of prob of lethal at the location of
    hotspot cells
#Done for each year from 2002 to 2013
\text{escxyz} - list ()
for (j in 1:k } {
  escxyz [[j]] <-xyFromCell (probhighr [[j]], hotloc [[j]])
}
#Add xy location and delta values from j to k-1 to the dataframe for eac
     j year. Note that delta have 11 values (k-1), no values calculated
    for time k(2013)#Done for each year from 2003 to 2012
for (i \in 1 : (k-1)) {
  \text{escdf}([j]] \leftarrow \text{cbind}(\text{escdf}([j]]), \text{escxyz}([j]])}
#Rename variables in dataframe: positive, negative escalation, cell
    number, longitude, and latitude,
for (j \in i n \; 1 : (k-1)) {
  colnames (\text{escdf}[\text{[i]}]) \leftarrow c ("\text{poses}" "negesc", "cellnum", "lon", "lat")
}
# delete esc df observations if NA is present (if no esc values are
    provided. For example, when adjacent cell lie in ocean)
for (i \in 1 : (k-1)) {
  \text{escdf}[[j]] = \text{escdf}[[j]][\text{complete}.\text{cases}(\text{escdf}[[j]])],}
# E s c a l a t i o n
# c r e a t e s p a tial points data frame from e s c d f d ata f r a m e
\csc\leftarrow l i s t ()
\text{escpt} \leftarrow \text{list}()for (i \text{ in } 1: (k-1)){
# e s c a l a t i o n d a t a
cooresc [[i]] < - cbind (escdf [[i]]$lon, escdf [[i]]$lat)
\text{escpt} [[i]] < - Spatial Points Data Frame (cooresc [[i]], escdf [[i]], proj4 \text{ string} =CRS(" + proj = long lat<sub>u</sub>+datum = WGS84<sub>u</sub>+no<sub>u</sub> defs+towgs84 = 0, 0, 0+ellps = WGS84"))
```

```
escpt [[i]] < – escpt [[i]] [studyarea, ] # problem !!!! CRS
\text{escpt} \left[ \begin{array}{c} i \end{array} \right] <-remove. duplicates (escpt\left[ \begin{array}{c} i \end{array} \right])
   }
# plot annual escalation
# color definition
coles \cos \leftarrow l i s t ()
for (j \text{ in } 1:(k-1)) { colescpos [[j]] < - escpt [[j]] $posesc }
minesepos < -0maxesepos < -max(sapply (colesepos, max, na.m = TRUE))breaks < -seq (minescpos, maxescpos, by=1)
n<−length (breaks)-1
c o l e s c n e g \leftarrow l i s t ()
for (i \text{ in } 1:(k-1)) { colescneg [[j]] < - escpt [[j]] $ negesc }
maxescneg<−0
minescreg < -min(sapply(colescreg, min, na.rm=TRUE))breaks\leftarrowseq (minescneg, maxescneg, by=1)
n < - length ( breaks ) -1# plot annual escalation
plot.new()dev. off()for (j \text{ in } 1: (k-1)){
  mypath=paste ("C: / Users / apython / Documents / Andre / Education / StAndrews / PhD
       / r e v i s i o n / r e v i s e d P h D t h e s i s / C h a pt e r 6 / Fig s / R a st e r / p e s c a l a tion", j, ".
       png'', sep="")png(fil e = mypath)par (cex = 1.4, cex. 1ab = 0.7)p l o t ( e s c p t [ [ j ] ] $ l o n , e s c p t [ [ j ] ] $ l a t , pch =15 , ce x = 0 . 4 , c o l ="NA" , main=" "
         x \lim = c(-20, 80), y \lim = c(-40, 40),
         xl a b = " ", y l a b = " ")
  points (\text{escpt}[[j]]\lon, \text{escpt}[[j]]\lat, \text{pch=15}, \text{cex=0.2}, \text{col=ifelse} (\text{escpt}[[j]] \text{sposes } c > 0, "red", if else (escpt [[j]] \text{spegesc } < 0, "blue", "NA" )))
  p l o t ( country, add=TRUE)
  title (main=2002+j, line = 0.5, cex. main=1.5)
  mtext ("Latitude", side = 2, line = 1.9, adj = 0, cex = 1.4, at = -7.5)
  mtext ("Longitude", side = 1, line = 1.9, adj = 0, cex = 1.4, at = 20)
     legend("bottom left", title = "", inset = .005, cex = 1, bty = "n",c("esculation", "de-esculation"), fill = c("red", "blue"))dev. of f()}
```

```
save.image ("~/Andre/Education/StAndrews/PhD/PhD_R/SPDE/ STpoisson/STpoi
   diffusion.RData")
#END
```
## D.2 Detection of Hotspot Processes

This is the code used to assess the performance of the model with regard to the identified hotspots of the probability of lethality of terrorism and real observations.

```
#SPATIO-TEMPORAL MODELLING / Bernoulli model of the probability of
    lethal events worldwide 2002-2013
#The code is used to assess the performance of the model with regard to
    the identified hotspots of lethal terrorism and real observations.
setwd ("~/Andre/Education/StAndrews/PhD/PhD_R/SPDE/STbinomialtotal")
rm ( 1 i s t = 1 s () )load ("~/Andre/Education/StAndrews/PhD/PhD_R/SPDE/SPDEfinal.RData")
load ("~/ Andre / Education / StAndrews / PhD / PhD_R/ SPDE/ STbin omial total / STbin _
    diffusion.RData")
require (foreign)
r e quire (sp)
libary (INLA)library (spatstat)
library ( fields)library (maptools)library ( fields)library (lattice)
r e quire (foreign)
k < -12spde \leftarrow inla \cdot spde2 \cdot matern \cdot (mesh \cdot alpha = 2)i s e t <-inla. spde. make. index ('i', n. spde=spde$n. spde, n. group=k)
\text{is et2} < -\text{in1a}. spde. make. \text{index}('i', n.\text{spde=}nrow(xyall)/12, n.\text{group=k})A <- in l a . spde . make . A (mesh, loc = cbind (olddf$V1, olddf$V2, olddf$V3), group =
    olddf stime)
stk <- inla.stack(data = list(y = olddf\y),A = list(A, 1, 1, 1, 1, 1), tag = 'dat',
                      effect s = list (i = i set, lum = olddf$lum, tt = olddf$t t, greg =olddf\frac{1}{2}g reg, alt = olddf\frac{1}{2}alt, b0 = rep(1, length(olddf\frac{1}{2}y))
                          )
stk . mesh <- in la . stack (data = list(y = NA), tag = 'mesh', A = list(1,1,1,1,1,1),
                            # stack 2 \le - in la. stack (stk, stk. mesh),
```

```
effects = list (i = i set 2, lum = xy all $lum, tt = xy all $tt,greg = xy all $greg, alt = xy all $ alt, b0 = rep(1, length(i s e t 2 (i) ) )idx \cdot mesh \leftarrow in la \cdot stack \cdot index (stk \cdot mesh, tag='mesh')\low prob \leftarrow as . data . frame ( binomial (link='logit') $linkinv (resfinal $ summary .linear . predictor [idx .mesh , "0.025 quant"])
highprob<-as.data.frame(binomial(link='logit')$linkinv(resfinal$summary.
    linear . predictor[idx . mesh , '0.975 quant'])
low prob$ group \leftarrow x y all $ time
names(lowprob) \leftarrow c("prob", "group")highprob \sqrt{s} group \lt -x y all \sin enames(highprob) < -c("prob", "group")b da 25 prob \leftarrow 1 ist()bdq975prob—list()for (i \text{ in } 1:k) {
  b dq 25 prob[[j]] < - low prob $ prob[lowprob$ group == j]b dq 975 prob[[j]] \leftarrow high prob$prob [highprob$group==j]
  b dq 25 prob [[i]] <-inla.mesh.project (proj, bdq25prob [[i]]) # adapt to the
       s e le cted model
  b dq 25 prob [[ j ]] [ ! ins \leq-NA
  b dq 975 prob[[i]] \le -i n la . mesh. project (proj, bdq 975 prob[[i]]) # adapt to thes e le cted model
  bdq975prob [[j]][!ins]<-NA}
#lethality hotspots are identified from 2002 (j) to 2013 (k) and keep
    only locations with hotspot (with value to be put to 1) and put NA
    e l s e
H<-0.5# define lethal hotspot threshold probability
hot\leftarrow list ()
for (j in 1:k } {
  hot [[j]] < - if else (bdq25prob [[j]] < H, NA, 1) # put NA everywhere except
       where there are hotspots (useful for next steps)
}
r equire (raster)
# c reate vectors with projection values (x, y) and hotspot values (z)h o t d f \leftarrow l i s t ()
h o tr\leftarrow l i s t ()
for (j in 1:k } {
h o t d f [ | | | | | | = l i s t ()h o t d f \lceil \lceil \rceil \rceil \rceil \sqrt{ x = proj x \neq 1 on g i tude
```

```
h o t d f [[j]] y = proj y \# 1 at i tu d e
h o t d f \lceil \lceil j \rceil \rceil \frac{1}{2} z=h o t \lceil \lceil j \rceil# convert vectors to raster
h o tr \lceil \nvert i \rvert \rceil = r a s t e r (h o t d f \lceil \nvert i \rvert \rceil)
}
# c r e a t e d a t a f r a m e f r o m r a s t e r
h otspotd f = li st()for (i \text{ in } 1:k) {
hotspotdf \lceil \cdot | j \rceil = as data frame (hotr \lceil \cdot | j \rceil), xy=TRUE) #add xy option to extract
      lon and lat
names (hotspotdf[[j]]) < - c ("\ln", "\ln", "\lnot")
}
# delete hotpsot values if NA
for (i \text{ in } 1:k) {
h ot spotd f \lceil \lceil j \rceil \rceil = \text{hostpdf} \lceil \lceil j \rceil \rceil complete . cases (hotspotd f \lceil \lceil j \rceil \rceil),
}
#idenfiy locations of hotspots cells (cell number of hotspots)
hotloc - l i s t ()
for (i \text{ in } 1:k) {
h o t l o c [[j]] < - which (!i s \nvert a ( values (hotr [[j]])))}
# create polygons from hotspots
h o t p o l y < - l i s t ( )
h o t inter \leq -\ln s t ()
h o t d i s \leftarrow l i s t ()
WGS84 = " + proj = long lat + datum = WGS84, +no_d = 6fs + towgs84 = 0, 0, 0 + ellipse = WGS84"for (i \text{ in } 1:12) {
h o t poly \lceil [ i ] ] < - r a ster T o P o ly g on s (h o tr \lceil i ] ], fun =NULL, n =8, na . rm=TRUE,
     dij \text{ is } = 5, dis solve = TRUE)
proj4s tring (hotpoly [[i]]) = \text{CRS(WGS84)}h o tinter [[i]] <- g Intersection (study area, hot poly [[i]]) # optional (may
     provide better results): intersect with studyarea (to be reviewed)
h ot d is [[i]] < d is aggregate (h ot poly [[i]]) # d is aggregate into multiple
     p ol y g o n s
#hotdis [[i]] \leftarrow gSimplify (hotdis [[i]], 0.05, topologyPreserve=TRUE)#
     OptionalL: slighly simplify polygons with Douglas Peucker method (if
    some polygons are too complex)
}
#OPTION (recommended): remove polygons with area < tau in deg.
```

```
#if the area of the hotspot is very small, the probability of finding
     observations is close to 0 too. Therefore, we suggest to remove very
     small polygons.
# threshold area: tau#
tau < -0.25#(0.25 corresponds to PRIO-grid cell area)
area \leftarrow list()maxareas - l i s t ()
index{-list()}for (i \text{ in } 1: length (hotdis))#calculate areas of all polygons included in hotspots for each year
\arccos\left[\begin{array}{cc} i \end{array}\right] <- \supply(\text{slot}(\text{hotdis}[[i]], \text{ "polygons"), function}(x) \text{ supply}()slot(x, "Polygons"), slot, "area"))maxareas \lceil \frac{1}{2} \rceil = sapply (areas \lceil \frac{1}{2} \rceil, max)#in case of possible divided
     polygons keep the one with highest area (is required for following
     step s)index [[i]] \leftarrow which (maxareas [[i]] > \tan \frac{\pi}{\pi} position where area > \tan}
ho t n e t \leftarrow l i s t ()
for (i \text{ in } 1: length (hotdis)) {
ho t net \lceil [ i ] ] < hot d is \lceil [ i ] ] \lceil index \lceil [ i ] \rceil , ]
}
# count nb. of hotspots (from the model, including true and not true
     hostspots) with area > \tann \bmod 1 is t ()
for(i \text{ in } 1:k)n \text{bhot} \left[ \begin{bmatrix} i \\ i \end{bmatrix} \right] < -\text{length} \left( \text{disaggregate} \left( \text{hotnet} \left[ \begin{bmatrix} i \\ i \end{bmatrix} \right] \right) \right)# n b h o t < - n b h o t [c(-1, -2)]Reduce (" + " , n \text{b} \text{h} \text{o} t) \# nb. of hotspots 166
# extract lethal and non-lethal events for each year from 2002-2013
let < -list()for (i \text{ in } 1:12) {
   l e t \lceil i \rceil | < -GTD1 \lceil which (GTD1$ n k ill > 0 & GTD1$ i y e a r = = 2001+ i ), \rceil}
n let < -1 i s t ()
for (i \text{ in } 1:12) {
   n l e t [[i]]<-GTD1[which (GTD1\<sup>$</sup> n k i l ] = 0 \& GTD1\$ i y e a r = = 2001 + i ), ]}
# create spatial points for each year (required to count points in
     polygon)WGS84 = " + proj = long lat + datum = WGS84 + no_{def} + towgs84 = 0, 0, 0 + ellps = WGS84"
```

```
ple t < - l i s t ()
p n l e t \leftarrow l i s t ()
for (i \text{ in } 1:12) {
    p l et \lceil [ i ] ] < - S p a ti al P o ints ( c bind ( l et \lceil [ i ] ] $ l on g itude, let \lceil [ i ] ] $ l a t itude) )\#create spatial points
    pnlet \lceil \lceil i \rceil \rceil < - Spatial Points (cbind (nlet \lceil \lceil i \rceil \rceil $ longitude, nlet \lceil \lceil i \rceil \rceil $ latitude
         ) )
    proj4s tring (plet \lceil \lceil i \rceil \rceil) = CRS (WGS84)
    proj4 s t r i n g ( p n l e t \lceil \lceil i \rceil \rceil) = CRS (WGS84)
}
# counting observed proportion of lethal attacks in hotspots from the
      model
require (GISTools)
n \cdot b \cdot b \cdot \leftarrow l \cdot s \cdot t ()
n \, \text{b} \, \text{n} \, \text{d} \, \text{d} \, \\text{proplet} \leftarrow list()
for (i \text{ in } 1:12) {
  nblet \lceil \frac{i}{i} \rceil \Big| < -poly. counts (plet \lceil \frac{i}{i} \rceil \Big|, hotnet \lceil \frac{i}{i} \rceil \Big|) # count lethal attacks in
          hotspot
  n b n l et \left[\begin{bmatrix} i \end{bmatrix}\right] <-poly . counts (pn let \left[\begin{bmatrix} i \end{bmatrix}\right], hotnet \left[\begin{bmatrix} i \end{bmatrix}\right]) # count non lethal
        attacks in hotspot
  proplet [[i]] < - nblet [[i]] / (nblet [[i]] + nbnlet [[i]]) #compute the
        proportion of lethal attack in hotspot
 #OPTION to be discussed
 #proplet \lceil \lceil i \rceil \rceil < -proplet \lceil \lceil i \rceil \rceil ! is . na (proplet \lceil \lceil i \rceil \rceil) |# delete when no
        observation (this is an alternative approach to deleting small
        polygons)
  }
#calculate the proportion of hotspots that have a proportion of lethal
      event \geq - tau.
proplet < - unlist (proplet)
sum (proplet >= H, na. rm=TRUE) # number of hotspots that contain >= H of
      lethal event.
length (proplet)#number of hotspots
sum (( problem) = H) / length ( problem), na .rm = TRUE) # proportion of hotspotsthat contain >= H of lethal event.
summary ( proplet, na. rm=TRUE)
sd ( proplet, na. rm=TRUE)
save.image ("~/Andre/Education/StAndrews/PhD/PhD_R/SPDE/ STbinomialtotal/
      h o t s p o t _ m o del v s o b s 2 . R D at a " )
```
This is the code used to assess the performance of the model with regard to the identified hotspots of the number of lethal terrorist events and real observations.

```
#SPATIO-TEMPORAL MODELLING / Poisson model of the number of lethal
   events worldwide 2002−2013
```

```
#The code assesses the performance of the model with regard to the
      identified hotspots of lethal terrorism and real observations.
setwd ("~/Andre/Education/StAndrews/PhD/PhD_R/SPDE/STpoisson")
rm ( 1 i s t = 1 s () )load ("~/ Andre / Education / StAndrews / PhD / PhD_R/ SPDE / ST poisson / SPDE_n bevents
      final.RData")
load ("~/Andre/Education/StAndrews/PhD/PhD_R/SPDE/STpoisson/STpoi
      diffusion.RData")
r e quire (foreign)
r e quire (sp)
libary (INLA)library(spatstat)library (fields)
library (maptools)library (fields)
library (lattice)
r e quire (foreign)
r e quire (r geos)
k < -12spde \leftarrow inla \cdot spde2 \cdot matern \cdot (mesh \cdot alpha = 2)\text{is} \text{et} \leftarrow \text{in} \text{la} \cdot \text{in} \cdot \text{in} \\text{is et2} < -\text{in1a}. spde. make. \text{index}('i', n.\text{space}=nrow(xyall)/12, n.\text{group}=k)A <- in la. spde. make .A(mesh, loc = cbind (olddf$V1, olddf$V2, olddf$V3), group =
      olddf stime)
stk <- inla.stack (data = list(y = olddf\y), A = list(A, 1, 1, 1, 1, 1, 1), tag = 'dat',
                              effect s = list (i = i set, lum = olddf$lum, tt = olddf$t t, pop =olddf\text{pop}, alt=olddf\text{Sal}, pol=olddf\text{spo}l, b0=\text{rep}(1),
                                   \text{length} (\text{olddf}\y)))
stk . mesh <- in la . stack (data = list (y = NA), tag = 'mesh', A = list (1, 1, 1, 1, 1, 1, 1)
```
 $\#$  stack2 < inla.stack(stk, stk.mesh), e f f e c t s = l i s t ( $i$  = i s e t 2, lum = x y a l l  $\frac{1}{2}$ lum, t t = x y a l l  $\frac{1}{2}$ t t,  $pop=x$  y all  $p^q$ , alt = x y all  $q^q$  alt, p ol = x y all  $q^q$  p ol, b 0 =  $rep(1, length(iset2\$ i $))))$ 

 $idx \cdot mesh \leftarrow in la \cdot stack \cdot index (stk \cdot mesh, tag='mesh')$ \$data

,

```
l ow prob <−as . data . frame (poisson (link = 'log ') $ linkin v (res final $ summary .
    linear . predictor [idx .mesh , "0.025 quant"])
hig h p r o b < - as . d a t a . f r ame ( p o is s on ( link='log' ) $ l in k in v ( r e s f i n a l $ summary .
    linear . predictor [idx .mesh , '0.975 quant ' ] )low prob$group < -x y all $time
names (lowprob) <-c ("prob", "group")highprob $ group < - x y all $ time
names(highprob) \leftarrow c ("prob", "group")b dq 25 prob \leftarrow list()
bdq975prob—list()for (i \text{ in } 1:k) {
   b dq 25 prob[[j]] < -10 wprob $prob[lowprob$ group == j]b dq 975 prob [|i|] < -highprob$prob[highprob$group==|i|]
   b dq 25 prob [[i]] <-inla.mesh.project (proj, bdq25prob [[i]]) # adapt to the
       s e le cted model
   bdq25prob[[i]][!ins]<-NAb dq 975 prob [[i]] \le -i n l a . mesh. project (proj, bdq975 prob [[i]]) # adapt to the
       s e le cted model
   bdq975prob[[i]][!ins] < -NA}
# lethality hotspots are identified from 2002 (j) to 2013 (k) and keep
    only locations with hotspot (with value to be put to 1) and put NA
    e l s e
# ################################################
H - 5# define lethal hotspot threshold probability#
# ################################################
hot\leftarrowlist()
for (i \text{ in } 1:k) {
   hot [[j]] \leftarrow if else (bdq25prob [[j]] \leftarrow H, NA, 1) #put NA everywhere except
       where there are hotspots (useful for next steps)
}
require (raster)
# c reate vectors with projection values (x, y) and hotspot values (z)h o t d f \leftarrow l i s t ()
h o tr\leftarrow l i s t ()
for (j in 1:k ) {
hotdf \lceil \cdot j \rceil = \ln s t ()
h o t d f [[j]] x = proj x \# long itude
h o t d f \lceil [ j ] \sqrt{y} = p r o j \sqrt[6]{y} # l a t i t u d e
h o t d f \lceil \lceil \rceil \rceil \rceil \rceil \arcsin \lceil \arcsin \lceil \arcsin \lceil \rceil \rceil \rceil \rceil
```

```
# convert vectors to raster
h o tr \lceil \nvert i \rceil = r a ster (h o t d f \lceil \nvert i \rceil)
}
# c r e a t e d a t a f r a m e f r o m r a s t e r
h o t s p o t d f = l i s t ()
for (i \text{ in } 1:k) {
hotspotdf [[j]] = as. data. frame (hotr [[j]], xy=TRUE)#add xy option to extract
      lon and lat
names (hotspotdf \lceil \lceil j \rceil \rceil) <-c ("\lceil \text{on} \rceil", "\lceil \text{at} \rceil", "hot")
}
# delete hotpsot values if NA
for (j in 1:k } {
h o t s p o t d f [ [ j ] ] = h o t s p o t d f [ [ j ] ] [ c om pl et e . c a s e s ( h o t s p o t d f [ [ j ] ] ) , ]
}
#idenfiy locations of hotspots cells (cell number of hotspots)
hotloc < -list()for (i \text{ in } 1:k) {
h o t l o c \left[ \begin{array}{c} j \end{array} \right] \left\{ -which(iis,na(values(hotr[[j]]))) \right)}
# create polygons from hotspots
hotpoly < - list()hotinter \leftarrow list()h \otimes d \, \mathbf{1} \, \mathbf{s} ( )
WGS84 = " + proj = long lat + datum = WGS84 + no - defs +towgs 84 = 0, 0, 0+ ellps = WGS84"for (i \text{ in } 1:12) {
   h o t poly \lceil i \rceil | < - raster T o P o lygons (h o tr \lceil i \rceil ], fun =NULL, n = 8, na . rm=TRUE,
        dij \text{ is } = 5, dissolve = TRUEproj4s tring (hotpoly \lceil i \rceil) = CRS (WGS84)
   h o tinter [[i]] <-gIntersection (studyarea, hotpoly [[i]]) # optional (may
        provide better results): intersect with studyarea (to be reviewed)
   h otdis [[i]] <- disaggregate (hotpoly [[i]]) # disaggregate into multiple
        p ol y g o n s
   #hotdis \lceil \lceil i \rceil \rceil < -g Simplify (hotdis \lceil \lceil i \rceil \rceil, 0.05, topology Preserve=TRUE)#
        OptionalL: slighly simplify polygons with Douglas Peucker method (
        if some polygons are too complex)
}
# ####### i f w a r ni n g me s sa ge no v a l u e s i n s e l e c t i o n #######################
```
#check if there are years with no hotspot (very likely) and remove them# #CAREFUL!!!!!! SEE WHICH YEAR THERE IS NO HOTSPOT (HERE YEAR 1)

```
#hotpoly<-hotpoly [!sapply(hotpoly, is.null)]
    #
# end c a r e f u l c he c k #####################################################
h o t inter\leq -\ln s t ()
h \circ t \, \text{dis} \leftarrow l \, \text{is} \, t ()
for (i \text{ in } 1: length (hotpoly) )proj4s tring (hotpoly [[i]]) = \text{CRS(WGS84)}h o tinter \lceil \frac{1}{2} \rceil \ll -g Intersection (study area, hot poly \lceil \frac{1}{2} \rceil) # optional (may
    provide better results): intersect with studyarea (to be reviewed)
hotdis [[i]] <- disaggregate (hotpoly [[i]]) # disaggregate into multiple
    p ol y g o n s
#hotdis [[i]] <- gSimplify (hotdis [[i]], 0.05, topologyPreserve=TRUE) #
    OptionalL: slighly implify polygons with Douglas Peucker method (some
     could be too complex)
}
#1 OPTION (recommended): remove polygons with area \lt tau in deg.
#if the area of the hotspot is very small, the probability of finding
    observations is close to 0 too. Therefore, we suggest to remove very
    small polygons.
#threshold area: tau#
tau < -0.25#(0.25 correspons to PRIO-grid cell area)
area < -list()maxareas < -1 i s t ()
index < - list()for (i \text{ in } 1: length (hotdis)) {
#calculate areas of all polygons included in hotspots for each year
\text{areas } [[i]] \leftarrow \text{ supply}(\text{slot}(\text{hotdis}[[i]], \text{ "polygons"), function}(x) \text{ supply}(x))slot(x, "Polygons"), slot, "area"))maxareas [[i]] <- sapply (areas [[i]], max)#in case of possible divided
    polygons keep the one with highest area (is required for following
    step s)
index [i] \leq which (maxareas [i] \geq tau ) #find position where area \geq tau
}
# #######################################################################
# check if there are years with no hotspot (very likely) and remove them #
#CAREFUL!!!!! SEE WHICH YEAR THERE IS NO HOTSPOT, here year 2 too small#
h o t n e t \leftarrow l i s t ()
for (i \text{ in } 1: length (hotdis)) {
h o t n e t [i] \leq h o t d is [i] \leq [i] \leq \leq [i] \leq \leq \leq \leq \leq \leq \leq \leq \leq \leq \leq \leq \leq \leq \leq \leq \leq \leq \leq \leq \leq \leq \leq \leq \leq \leq}
```

```
nbhot \leftarrow list()for (i \text{ in } 1:k) {
  nbhot [[j]] < - length (disaggregate (hotnet [[j]])) }
# n b h o t < - n b h o t [c(-1, -2)]Reduce (" +", n \text{bhot}) \# nb. of hotspots 189 with area > tau
plot(hotnet[[1]])# #######################################################################
# check if there are years with no hotspot (very likely) and remove them #
#CAREFUL! ! ! ! ! SEE WHICH YEAR THERE IS NO HOTSPOT (HERE YEAR 1 ) #
\frac{1}{4} summary (hotnet)
# delete hotnet \lceil \lceil 1 \rceil \rceil (year 2003): has no element
# h o t n e t [ [ 1 ] ] <-NULL
########CAREFUL CHECK WITH correspondance year hotspot and year GTD
#CAREFUL WITH extraction of years (since hotspot have missing years
    (2002, 2003)# extract lethal and non-lethal events for each year from 2003-2013
let < -list()for (i \text{ in } 1:12) {
  l e t [[i]] < -GTD1 [which (GTD1$ n k ill > 0 & GTD1$ i y e a r = = 2001+ i ), ]
}
# create spatial points for each year (required to count points in
    polygon)
WGS84=" + proj = l o n g l a t _+d atum=WGS84_+no_d e f s + t o wg s 8 4 = 0,0,0+ e l l p s =WGS84"
ple t < - l i s t ()
for (i \text{ in } 1:12) {
  p l et \lceil [ i ] ] < - S p a tial P o ints ( c bind ( l et \lceil [ i ] ] $ l ongitude, let \lceil [ i ] ] $ latitude) ) #
      create spatial points
  proj4s tring (plet \lceil i \rceil) = CRS (WGS84)
}
# counting observed propoortion of lethal attacks in hotspots from the
    model
require (GISTools)
n \text{ble} t \left(-\text{list}\right)for (i \text{ in } 1:12) {
 n b l et [[i]] <-poly. counts (plet [[i]], h otnet [[i]]) # count lethal attacks in
      hotspot
 }
#calculate the proportion of hotspots that have number of lethal event
    >= H.
n \text{ble}t < -unlist (nblet)
```

```
sum ( nblet \geq H, na. rm=TRUE)# number of hotspots that contain \geq H of
      lethal event.
length(nblet)# number of hotspots
sum ((n <i>ble</i> + <i>ble</i> + <contain >= H of lethal event.
summarv ( n b let . na . rm=TRUE)sd (nblet, na. rm=TRUE)
save.image ("~/Andre/Education/StAndrews/PhD/PhD_R/SPDE/ST poisson/hotspot
      model v sobs. RData")
```
## D.3 Detection of Escalation Processes

This is the code used to assess the performance of the model with regard to escalation and de-escalation of the lethality of terrorism and real observations.

```
#SPATIO-TEMPORAL MODELLING / Bernoulli model of probability of lethal
   events worldwide 2002−2013
#The code assesses the performance of the model with regard to the
   escalation of the lethality of terrorism and real observations.
setwd ("~/Andre/Education/StAndrews/PhD/PhD_R/SPDE/ STbinomialtotal")
rm ( 1 i s t = 1 s () )load ("~/Andre/Education/StAndrews/PhD/PhD_R/SPDE/SPDE. RData")
load ("~/ Andre/ Education / StAndrews / PhD / PhD_R/ SPDE/ STbin omial total / STbin _
   diffusion.RData")
r e quire (foreign)
r e quire (sp)
libary (INLA)library ( spatsta)\frac{lightary}{\text{fields}}library (maptools)library (fields)
library (lattice)
r e quire (rgeos)
r e quire (raster)
r e quire (rgdal)
#Identify escalation areas and construct polygon from 2003 to 2013
# create polygons from escalation and de-escalation areas separately
#the polygons are geometrically the same but contain different values
rpos=list()#escalation polygons
xypos <- list ()#coordinates of escalation spatial points
```

```
r as p os \leftarrow l ist () # e s c a lation raster
rneg \leftarrow list ()#de–escalation
xyneg \leftarrow l is t ()
rasneg \leftarrow list()r \text{base} raster (nc \text{else} = 1440, n \text{rows} = 720)
for (i \text{ in } 1: length ( \text{escpt}) )xypos[[i]] \leftarrow \text{cbind} (escpt[[i]])\lon, escpt[[i]]\lat)
   raspos \begin{bmatrix} \begin{bmatrix} i \end{bmatrix} \end{bmatrix} <- rasterize (xypos \begin{bmatrix} \begin{bmatrix} i \end{bmatrix} \end{bmatrix}, rbase, field=escpt \begin{bmatrix} \begin{bmatrix} i \end{bmatrix} \end{bmatrix}$posesc)
   rpos \lceil \lceil i \rceil \rceil < -raster\text{ToPolygons} (raspos \lceil \lceil i \rceil \rceil, fun =NULL, n=8, na.rm=TRUE,
        dij \text{ is } = 5, dis solve = TRUEr pos [[i]] < union Spatial Polygons (r pos [[i]], rep(1, \text{ length}(\text{rpos}[[i]]))))
         # put adjacent polygons together
   rpos \lceil \lceil i \rceil \rceil < -disaggregate (rpos \lceil \lceil i \rceil \rceil) # disaggregate into multiple polygons
   xyneg[[i]] \leftarrow \text{cbind}(escpt[[i]]\$ \text{lon}, \text{escpt}[[i]]\$ \text{lat})rasneg \begin{bmatrix} \begin{bmatrix} i \end{bmatrix} \end{bmatrix} <- rasterize (xyneg \begin{bmatrix} \begin{bmatrix} i \end{bmatrix} \end{bmatrix}, rbase, field=escpt \begin{bmatrix} \begin{bmatrix} i \end{bmatrix} \end{bmatrix}$negesc)
   rneg [[i]] < -rasterToPolygons (rasneg [[i]], fun=NULL, n=8, na rm=TRUE,dij \text{ is } = 5, dissolve = TRUErneg \lceil \lceil i \rceil \rceil <union Spatial Polygons (rneg \lceil \lceil i \rceil \rceil, rep (1, \text{length}(\text{rneg} \lceil \lceil i \rceil \rceil)))#
        put adjacent polygons together
   rneg[[i]] \le -diaggregate(rneg[[i]]) \#diaggregate into multiple polygons}
# some checks
# plot (rpos [[11]], col="red")#OPTION (recommended): remove polygons with area < tau deg
#if the area of the escalation is very small, the probability of finding
      observations is close to 0 too. Therefore, we suggest to remove very
      small polygons.
#threshold area: tau
tau < -0.25#(0.25 corresponds to PRIO-grid cell area)
are a spos \leftarrow l i s t ()maxareas pos \leftarrow list()indexpos \leftarrow list()area < -list()maxareas neg \leftarrow list()indexneg <- list ()#length rpos idem rneg
for (i \text{ in } 1: length (\text{rpos}))# calculate areas of all polygons included in escalation areas for each
     y e a r
```

```
areaspos [[i]] <- sapply (slot (rpos [[i]], "polygons"), function (x) sapply (
    slot(x, "Polygons"), slot, "area"))maxareaspos [[i]]<-sapply (areaspos [[i]], max)#in case of possible divided
     polygons keep the one with highest area (is required for following
    step s)indexpos[[i]] \leftarrow which (maxareaspos[[i]]>tau) #find position where area >
    t a u
areasing [[i]] \leftarrow sapply(slot(range[[i]], "polygons"), function(x) sapply(slot(x, "Polygons"), slot, "area"))maxareasneg [[i]]<-sapply (areasneg [[i]], max)#in case of possible divided
     polygons keep the one with highest area (is required for following
    step s)
indexneg[[i]] \leq which (maxareasneg [[i]] > tau ) # find position where area >
    t a u
}
#keep polygon with area>tau
\text{exponent} \leftarrow \text{list}()\text{escnegative}-\text{list} ()
for (i in 1: length (rpos) ) {#length rpos idem rneg...
escposnet [[i]] \leftarrowrpos [[i]] [indexpos [[i]],] #keep polygon with area >tau
escnegnet [[i]] < - rneg [[i]] indexneg [[i]], ]\# keep polygon with area > tau
}
# extract escalation / de-escalation values from raster to polygons
posvalue \leftarrow l i s t ()
\text{negative} - list ()
for (i in 1: length (escposnet)) \{\text{\#length input}, rpos idem rneg...
posvalue [[i]] <- extract (raspos [[i]], escposnet [[i]], fun=max, na.rm=FALSE, df
   =TRUE)negvalue [[i]] <- extract (rasneg [[i]], escnegnet [[i]], fun=min, na.rm=FALSE, df
   =TRUE}
# extract lethal and non-lethal events for each year from 2002-2013
let < -list()for (i \text{ in } 1:12) {
  l et [[i]] < -GTD1[which (GTD1$ n k ill > 0 & GTD1$ i y e a r = = 2001+ i ), ]
}
n let < -1 i st ()
for (i \text{ in } 1:12) {
  n l et \lceil \lceil i \rceil \rceil < -GTD1 \lceil \text{ which } (GTD1\$ n k i l l = 0 & GTD1\$ i y e a r = 2001+i ), ]
}
```

```
# create spatial points for each year (required to count points in
     polygon)WGS84=" + proj = l o n g l a t _+d atum=WGS84_+no_d e f s + t o wg s 8 4 = 0,0,0+ e l l p s =WGS84"
ple t < - l i s t ()
p n l e t \leftarrow l i s t ()
for (i \text{ in } 1:12) {
   p l et [[i]] < - S patial Points (cbind (let [[i]] $ longitude, let [[i]] $ latitude) ) #
        create spatial points
   pn l e t \lceil [ i ] \lceil \leq - S patial P o ints ( c bind ( n l et \lceil [ i ] ] $ longitude, n l et \lceil [ i ] ] $ latitude
        ) )
   proj4s tring (plet [[i]]) = CRS (WGS84)
   proj4s tring (pnlet [[i]]) = CRS (WGS84)
}
# counting observed proportion of lethal attacks in escalation areas in
    TIME T+1
require (GISTools)
n \text{ble} t \leftarrow \text{list}()n \cdot b \cdot n \cdot b \cdot \left( -\frac{1}{3} \cdot t \right)\text{proplet}\leftarrowlist()
for (i in 1:11) \{\text{HTML T+1}: 11 observations of lethal attacks from 2003 to
       2013
    n \text{blet } [[i]] \leftarrow poly \text{. counts } ( \text{plet } [[i+1]], \text{ } \text{exponent } [[i]]) \text{#count } \text{ lethal } ] )attacks in hotspot
   n b n l e t [ [ i ] ]<−p ol y . c o u n t s ( p n l e t [ [ i + 1 ] ] , e s c p o s n e t [ [ i ] ] ) # c o u nt non
        le thal attacks in hotspot
   proplet \lceil \lceil i \rceil \rceil < -n blet \lceil \lceil i \rceil \rceil / (n blet \lceil \lceil i \rceil \rceil + n bn let \lceil \lceil i \rceil \rceil) # compute the
        proportion of lethal attack in hotspot
}
# counting observed propoortion of lethal attacks in escalation areas in
    TIME T
 n \cdot b \cdot 2 \leftarrow l \cdot s \cdot t ()
 n \cdot b \cdot n \cdot b \cdot c - l \cdot s \cdot c\text{proplet2}\leftarrow\text{list} ()
 for (i in 1:11) \#TIME T-1: 11 observations of lethal attacks from 2002
       to 2012
    n b l e t 2 [ [ i ] ] <- poly . counts ( p l et [ [ i ] ], escposnet [ [ i ] ]) # count lethal
          attacks in hotspot
   nbnlet2 [[i]] <- poly.counts (pnlet [[i]], escposnet [[i]]) # count non lethal
          attacks in hotspot
```

```
proplet2 [[i]] < - nblet2 [[i]] / (nblet2 [[i]] + nbnlet2 [[i]]) #compute the
        proportion of lethal attack in hotspot
      }
#compute the ratio in prop. lethal events from 2003 to 2013 (For ex.
     2003 indexes ratio . 2003/2002)
 deltaes c \le -1 i s t ()
   for (i \text{ in } 1:11) {
   deltaesc \lceil \frac{1}{2} \rceil | \lceil \frac{1}{2} \rceil | \lceil \frac{1}{2} \rceil | \lceil \frac{1}{2} \rceil | \lceil \frac{1}{2} \rceil | \lceil \frac{1}{2} \rceil | \lceil \frac{1}{2} \rceil | \lceil \frac{1}{2} \rceil | \lceil \frac{1}{2} \rceil | \lceil \frac{1}{2} \rceil | \lceil \frac{1}{2} \rceil | \lceil \frac{1}{2} \rceilproportion of lethal attack.
 }
#put escalation and de-escalation dataframe together
\text{e} s c ald f \text{-} l i s t ()
for (i \text{ in } 1:11) {
e s c a l d f \lceil [ i ] ] < - merge (pos value \lceil i \rceil ], n e g v alue \lceil [ i ] \rceil, by = 'ID')
colnames (escaldf([i]]) \leftarrow c("ID", "poses", "negesc")}
# c r e a t e d at a f r a m e with delta values of prop. lethal attack
delta < -list ()
for (i \text{ in } 1:11) {
   deltaescdf[[i]] \leq -as.data frame((delta[ia]))deltaescdf [[i]] $ID<-seq.int (nrow (deltaescdf [[i]]))#add id column
   \text{colnames}(\text{deltaedf}[[i]]) \leftarrow c("deltaexc", "ID")}
#merge both dataframes
\text{e} s c a lation \leq -\ln s t ()
for (i \text{ in } 1:11) {
e s c a l a t i o n [[ i ] ] <-merge ( e s c a l d f [[ i ] ], d e l t a e s c d f [[ i ] ], by="ID")
}
# putting all together
escalation \leftarrow rbind (escalation [[1]], escalation [[2]], escalation [[3]],
     escalation [[4]], escalation [[5]], escalation [[6]],
                  escalation [[7]], escalation [[8]], escalation [[9]], escalation
                       \lceil [10] \rceil, escalation \lceil [11] \rceil)
# define threshold of the ratio for an escalation to be significant
e s c a l t < -1.1# define threshold of the ratio for an escalation to be significant
descalt = 0.9
#creating score variables with regard to prediciton of escalation / de-
     e s c a l a t i o n
\epsilon s c a l a t i on \frac{\epsilon}{\epsilon} to tesc p r e d \epsilon - i f e l s e (esc a l a t i on \frac{\epsilon}{\epsilon} posesc > 0, 1, 0)
```

```
e s c a l a t i o n $ e s c p r e d \lt - i f e l s e (e s c a l a t i o n $ p o s e s \lt > \lt e s c a l a t i o n $ d e l t a e s c > =
     \text{es} \text{calt}, 1.0)
e s c a l a t i on $ t o t d e e s c p r e d <- i f e l s e ( e s c a l a t i on $ ne g e s c < 0, 1, 0)
e s c a l a t i o n $ d e e s c p r e d < - i f e l s e ( e s c a l a t i o n $ n e g e s c a l a t i o n $ d e l t a e s c < -
     descalt, 1, 0)
# calculate the proportion of good escalation prediction
sum ( e s c a l a t i o n $ e s c p r e d , na . rm=TRUE)
sum ( e<sub>s</sub> calation <math>$</math> to <sub>t</sub> es<sub>c</sub> a<sub>t</sub> are true)sum (escalation $ escpred, na. rm=TRUE) / sum (escalation $ to tescpred, na. rm=TRUE)
#calculate the proportion of good de−escalation prediction
sum ( e<sub>s</sub> calation <math>\$</math> descorped, na .rm=TRUE )sum ( e s c a l a t i o n $ t o t d e e s c p r e d , n a . rm=TRUE)
sum (escalation $ deescored, na, rm=TRUE) / sum (escalation $ to t deescored, na, rm=
    TRUE )
# calculate sum of original escalation areas (before sample reduction
     with \arccos > \arctanlen \leftarrow vector()for (i \text{ in } 1:11) {
   len [[i]] \leftarrow length (rpos [[i]])}
sum ( len )#calculate sum of escalation areas (after sample reduction with areas >
     tau)l e n e s c \leftarrow v e c t o r ()
for (i \text{ in } 1:11) {
   lenesc \lceil \nvert i \rvert \rceil < -\nvert \nvert \nvertength (escposnet \lceil \nvert i \rvert \rceil)
}
sum ( len esc )# end
```
This is the code used to assess the performance of the model with regard to escalation and de-escalation of the number of lethal terrorist events and real observations.

```
#SPATIO-TEMPORAL MODELLING / Poisson model of the number of lethal events
    worldwide 2002-2013#The code assesses the performance of the model with regard to the
   e scalation of lethal terrorism and real observations.
setwd ("~/Andre/Education/StAndrews/PhD/PhD_R/SPDE/STpoisson")
rm ( 1 i s t = 1 s () )load ("~/ Andre / Education / StAndrews / PhD / PhD_R/ SPDE/ ST poisson / SPDE_nbevents
   _final.RData")
```

```
load ("~/Andre/Education/StAndrews/PhD/PhD_R/SPDE/STpoisson/STpoi
     diffusion.RData")
r e quire (foreign)
require(sp)library (INLA)library(spatsta)library (fields)
library (maptools)\frac{lightary}{\text{fields}}library (lattice)
require (rgeos)
r e quire (raster)
require (rgdal)#Identify escalation areas and construct polygon from 2003 to 2013
# create polygons from escalation and de-escalation areas separately
#the polygons are geometrically the same but contain different values
rpos \leftarrow list ()#escalation polygons
xypos <- list ()#coordinates of escalation spatial points
r as p os \leftarrow l ist () # escalation raster
rneg \leftarrow list ()#de-escalation
xyneg \leftarrow l is t ()
r as n e g \leftarrow l i s t ( )
r \text{base} - raster (\text{ncols} = 1440, \text{arrows} = 720)
for (i \text{ in } 1: length (\text{escpt}))xypos[[i]] \leftarrow \text{cbind}(escpt[[i]]\$ \text{lon}, \text{escpt}[[i]]\$ \text{lat})r aspos [[i]] \leftarrow rasterize (xypos [[i]], rbase, field=escpt [[i]] $posesc)
   rpos [[i]] <- rasterToPolygons (raspos [[i]], fun=NULL, n=8, na.rm=TRUE,
        dij \text{ is } = 5, dissolve = TRUErpos [[i]] < – union Spatial Polygons (rpos [[i]], rep(1, \text{ length}(\text{rpos}[[i]]))))
         # put adjacent polygons together
   rpos \lceil \lceil i \rceil \rceil < -disaggregate (rpos \lceil \lceil i \rceil \rceil) # disaggregate into multiple polygons
    xyneg[[i]] \leftarrow \text{cbind}(\text{escpt}[[i]]\$ \text{lon}, \text{escpt}[[i]]\$ \text{lat})rasneg \left[ \begin{array}{c} \left[ i \right] \end{array} \right] \leftarrow rasterize (xyneg \left[ \begin{array}{c} \left[ i \right] \end{array} \right], rbase, field = escpt \left[ \begin{array}{c} \left[ i \right] \end{array} \right] $ negesc)
   rneg [[i]] <-rasterToPolygons (rasneg [[i]], fun=NULL, n=8, na.rm=TRUE,
        dij \text{ is } = 5, dis solve = TRUE)
   rneg \lceil \lceil i \rceil \rceil < -union Spatial Polygons (rneg \lceil \lceil i \rceil \rceil, rep (1, \text{length}(\text{rneg} \lceil \lceil i \rceil \rceil)))#
        put adjacent polygons together
   rneg[[i]] \leq disaggregate (rneg [[i]]) # disaggregate into multiple polygons
}
```

```
# some visual checks
# plot (roos [[11]], col="red")#OPTION (recommended): remove polygons with area < tau deg
#if the area of the escalation is very small, the probability of finding
     observations is close to 0 too. Therefore, we suggest to remove very
     small polygons.
#threshold area: tau
tau < -0.25#(0.25 corresponds to PRIO-grid cell area)
\arccos p 0 s \leftarrowlist()
maxareas pos \leftarrow list()indexpos < list()area < -list()maxareas neg \leftarrow list()indexneg \leftarrow list() # length rpos idem rnegfor (i \text{ in } 1: length (\text{rpos}))#calculate areas of all polygons included in escalation areas for each
    y e a r
a reaspos [[i]] < sapply (slot (rpos [[i]], "polygons"), function (x) sapply (
    slot(x, "Polygons"), slot, "area"))maxareaspos [[i]] \le -sapply (areaspos [[i]], max)#in case of possible divided
     polygons keep the one with highest area (is required for following
    s t e p s )indexpos \lceil i \rceil \rceil \leq which (maxareaspos \lceil i \rceil \rceil > \text{tau}) #find position where area >
    t a u
areasing [[i]] \leftarrow sapply(slot(range[[i]], "polygons"), function(x) sapply(slot(x, "Polygons"), slot, "area"))maxareasneg \lceil \lceil i \rceil \rceil < -sapply (areasneg \lceil \lceil i \rceil \rceil, max)#in case of possible divided
     polygons keep the one with highest area (is required for following
    step s)indexneg[[i]] \leftarrow which (maxareasneg[[i]]>tau)#find position where area >
    t a u
}
#keep polygon with area>tau
\text{e} s c p o s n e t \leftarrow l i s t ()
\text{esc negnet} \leftarrow \text{list}()for (i in 1: length (rpos)) {#length rpos idem rneg...
escposnet [[i]] <-rpos [[i]] indexpos [[i]], ] #keep polygon with area >tau
escnegnet \lceil \lceil i \rceil \rceil < -\text{rneg} \lceil \lceil i \rceil \rceil indexneg \lceil \lceil i \rceil \rceil, \lceil \# \text{keep polygon with area} > \text{tau}}
```

```
# extract escalation / de−escalation values from raster to polygons
#OPTION: take max for escalation and min for de–escalation to capture
    esclation / de−escalation that occur in areas within the entire polygon
      without the requirement to occur everywhere within the polygon.
posvalue - l i s t ()
neg value \leftarrow list()for (i in 1: length ( escposnet )) {#length rpos idem rneg ...
posvalue \lceil \frac{1}{2} \rceil < -e x tract (raspos \lceil \frac{1}{2} \rceil, escposnet \lceil \frac{1}{2} \rceil, fun=max, df=TRUE)
n e g v alue \lceil \frac{1}{2} \rceil < -e x t r a c t ( r a s n e g \lceil \frac{1}{2} \rceil, esc n e g n e t \lceil \frac{1}{2} \rceil, fun = min, d f = TRUE)
}
# extract lethal events for each year from 2002-2013
let < -list()for (i \text{ in } 1:12) {
   l et \lceil [ i ] ] <-GTD1 [ which (GTD1$ n k i l l > 0 & GTD1$ i y e a r ==2001+ i ), ]
}
# c reate spatial points for each year (required to count points in
    polygon)
WGS84 = " + proj = long lat + datum = WGS84 + no_d efs + towgs84 = 0, 0, 0 + ellipse = WGS84"ple t < - l i s t ()
for (i \text{ in } 1:12) {
   p l et \lceil [ i ] ] <- Spatial Points (cbind (let \lceil [ i ] ] $ longitude, let \lceil [ i ] ] $ latitude ) ) #
       create spatial points
  proj4s tring (plet [[i]]) = \text{CRS(WGS84)}}
# counting observed number of lethal attacks in escalation areas in TIME
    T+1require (GISTools)
n \text{ble} t \leftarrow l i s t ()
for (i \text{ in } 1:11) {#TIME T+1: 11 observations of lethal attacks from 2003 to
     2013
    n b l e t [[i]] <-poly . counts (plet [[i+1]], escposnet [[i]]) # count lethal
        attacks in hotspot
  }
# counting observed number of lethal attacks in escalation areas in TIME
    T
 n \text{blet2} < -\text{list} ()
 for (i in 1:11) \#TIME T-1: 11 observations of lethal attacks from 2002
      t_0 2012
    n b l et 2 [[i] ] <-poly . counts (p l et [[i]], escposnet [[i]] ) # count lethal
        attacks in hotspot
```

```
}
# compute the raio between nb lethal events from 2003 to 2013 (For ex.
     2003 indexes ratio 2003/2002)
 deltaes c \leftarrow list()for (i \text{ in } 1:11) {
   deltaesc [[i]] <- nblet [[i]] / nblet2 [[i]] #compute the difference between
        proportion of lethal attack.
 }
# put escalation and de-escalation dataframe together
\text{e} s c ald f \text{-} l i s t ()
for (i \text{ in } 1:11) {
e s c a l d f [[ i ] ] <-merge (posvalue [[ i ]], neg value [[ i ]], by='ID')
colnames (escald f\left[\begin{array}{c} i \\ j \end{array}\right]) \leftarrow c ("ID", "posesc", "negesc")
}
# c reate data frame with delta values of ratio lethal attack
delta < -list ()
for (i \text{ in } 1:11) {
   de l t a e s c d f \lceil [ i ] \rceil \leq - as . d a t a . frame ((de l t a e s c \lceil [ i ] ]))
   de l t a e s c d f [[ i ] ] $ID <- s eq. int (nrow ( de l t a e s c d f [[ i ] ]) ) #add id column
   colnames (delta(f[i]) \leq c ("deltaesc", "ID")
}
#merge both dataframes
\text{e} s c a lation \leftarrow list ()
for (i \text{ in } 1:11) {
e scalation \lceil \nvert i \rvert \rvert < -merge (escald \lceil \nvert i \rvert \rvert, deltaescd \lceil \nvert i \rvert \rvert, by="ID")
}
# putting all together
escalation \left[\begin{array}{c} 2 \end{array}\right] , escalation \left[\begin{array}{c} 2 \end{array}\right], escalation \left[\begin{array}{c} 3 \end{array}\right],
     escalation [[4]], escalation [[5]], escalation [[6]],
                  escalation [[7]], escalation [[8]], escalation [[9]], escalation
                       [[10]], escalation [[11]])
# define threshold of the ratio for an escalation to be significant
e s c a l t < -1.1# define threshold of the ratio for an escalation to be significant
descalt < -0.9# creating score variables with regard to prediciton of escalation / de-
     e s c a l a t i o n
\epsilon s c a l a t i on \ to tesc p r e d \leq -i f e l s \epsilon (esc a l a t i on \ poses \epsilon > 0, 1, 0)
\epsilon escalation \frac{\epsilon}{\epsilon} escorred \epsilon if else (escalation \frac{\epsilon}{\epsilon} posesc >0 & escalation \frac{\epsilon}{\epsilon} deltaesc >\text{es} \text{calt}, 1, 0)
```

```
\texttt{excalation\$totdeescred\leftarrow ifelse (excalation\$negescc < 0,1,0)}\epsilon escalation $deescpred\epsilon-ifelse (escalation $negesc\lt 0 & escalation $deltaesc\ltdescalt, 1, 0)
# calculate the proportion of good escalation prediction
sum ( e<sub>s</sub> calculation<sub>s</sub>)e scpred, na. rm=TRUE)
sum ( escalation $ to tesc pred , na . rm=TRUE)
sum ( escalation $ escpred , na . rm=TRUE ) / sum ( escalation $ to tescpred , na . rm=TRUE)
# calculate the proportion of good de–escalation prediction
sum ( escalation $ deescpred, na. rm=TRUE)
sum ( e<sub>s</sub> calculation<sub>s</sub> tot <sub>dees</sub>cepted, na <sub>r</sub> m = TRUE )sum ( escalation $ deescpred , na . rm=TRUE) / sum ( escalation $ tot deescpred , na . rm=
    TRUE)
# calculate sum of original escalation areas (before sample reduction
    with \arccos > \tan)
len \leftarrow vector()for (i \text{ in } 1:11) {
   len [[i]] <-length (rpos [[i]])
}
sum ( len )#calculate sum of escalation areas (after sample reduction with areas >
    tau)l en e s c \leftarrow v e c t or ()
for (i \text{ in } 1:11) {
   lenesc [[i]] < -length (escposnet [[i]])
}
sum ( len esc )# end
```
## D.4 Detection of Diffusion Processes

This is the code used to assess the performance of the model with regard to the diffusion and dissipation of the lethality of terrorism and real observations.

```
#SPATIO-TEMPORAL MODELLING / Bernoulli model of lthe probability of
   l e t ha l e vents worldwide 2002−2013
#The code assesses the performance of the model with regard to the
```
contagious diffusion of the lethality of terrorism and real observations.

```
setwd ("~/Andre/Education/StAndrews/PhD/PhD_R/SPDE/STbinomialtotal")
rm ( 1 i s t = 1 s () )load ("~/Andre/Education/StAndrews/PhD/PhD_R/SPDE/SPDE.RData")
load ("~/ Andre/ Education / StAndrews / PhD / PhD_R/ SPDE/ ST b in o mial total / ST bin
    diffusion.RData")
r equire (foreign)
r e quire (sp)
libary (INLA)library(spatsta)library (fields)
library (maptools)
library (fields)
library (lattice)r e quire (rgeos)
r equire (raster)
r e quire (rgdal)
r e quire (plyr)
r e quire (ggplot2)
#Identify (contagious) diffusion areas from 2003 to 2013
# content of dataframes: diffpos: if positive means contagious diff;
    diffneg: if negative, means retraction.
#OPTION delete buffer areas smaller than tau deg.: remove polygons with
    area < tau deg.#threshold area: tau
tau < -0.5#(0.5 corresponds to one-half of PRIO-grid cell area)
area s diff \leftarrow list()maxareas diff \leftarrow list()indext{diff} = list()
diffdisag \leftarrow list()for (j in 1: length (diffnetdf))#calculate areas of all polygons included in buffer areas for each year
\arccos\text{diff} [[ j ] ] < gArea ( diffnet df [[ j ] ], byid=TRUE)
index diff \lceil \n\lceil j \rceil \rceil \rceil \leq which (areas diff \lceil \n\lceil j \rceil \rceil) \neq tau ) # find position where area >
    t a u
}
#keep polygon with area>tau
diffpolynetdf \leftarrow list()for (i in 1: length (diff\ntheta f))
```

```
diffpolynetdf [[j]] < - diffnetdf [[j]] [indexdiff [[j]],] #keep polygon with
     area > tan}
# extract lethal and non-lethal events for each year from 2002-2013
let < -list()for (i \text{ in } 1:12) {
   l et [[i]]<-GTD1[which (GTD1$ n k ill > 0 & GTD1$ i y e a r = = 2001+ i ), ]
}
n let < -1 i st ()
for (i \text{ in } 1:12) {
   n l e t [[i]]<-GTD1[which (GTD1$ n kill == 0 & GTD1$ i year == 2001+i), ]}
# c reate spatial points for each year (required to count points in
     polygon)
WGS84 = " + proj = long lat + datum = WGS84 + no_d 1 (e f s + tow g s 84 = 0, 0, 0 + e 11 p s = WGS84"ple t < - l i s t ()
p n l e t \leftarrow l i s t ()
for (i \text{ in } 1:12) {
   p l et [[i]] < - S p a ti al P o ints (c bind (let [[i]] $ longitude, let [[i]] $ latitude) ) #
       create spatial points
   pnlet \lceil \lceil i \rceil \rceil < - Spatial Points (cbind (nlet \lceil \lceil i \rceil \rceil $ longitude, nlet \lceil \lceil i \rceil \rceil $ latitude
       ) )
   proj4s tring (plet [[i]]) = \text{CRS(WGS84)}proj4 s t r i n g ( p n l e t \lceil i \rceil) = CRS (WGS84)
}
# counting observed proportion of lethal and non-lethal attacks in
     e scalation areas in TIME T+1
r e quire (GISTools)
n \cdot b \cdot l \cdot \leftarrow l \cdot i \cdot t ()
n \text{th} \text{ht} \leq -1 is t ()
\text{proplet} < -\text{list} ()
for (i in 1:11) \#TIME T+1: 11 observations of lethal attacks from 2003 to
      2013
    n b l e t \lceil [ i ] ] <-poly . counts ( p l et \lceil [ i + 1 ]], diff polynet d f \lceil [ i ] ]) # count lethal
          attacks in hotspot
   nbnlet [[i]] < -poly. counts (pnlet [[i+1]], diffpolynetdf [[i]])#count non
       le thal attacks in hotspot
   proplet [[i]] < - nblet [[i]]/ (nblet [[i]] + nbnlet [[i]]) # compute the
       proportion of lethal attack in hotspot
   }
```

```
# counting observed proportion of lethal and non-lethal attacks in
     e scalation areas in TIME T-1n \text{blet} 2 \leftarrow \text{list}()n \, \text{b} \, \text{n} \, \text{d} \, \text{d} \, t \, \text{d} \, \text{d}proplet 2 \leftarrow list()for (i in 1:11) \{\text{\#TIME T-1}: 11 observations of lethal attacks from 2002 to
      2012
   n b l et 2 [[i]] <-poly . counts (plet [[i]], diff polynet df [[i]]) # count lethal
        attacks in hotspot
   nbnlet2 [[i]] <-poly.counts (pnlet [[i]], diffpolynetdf [[i]]) # count non
        le thal attacks in hotspot
   proplet2 [[i]] < - nblet2 [[i]] / (nblet2 [[i]] + nbnlet2 [[i]]) #compute the
        proportion of lethal attack in hotspot
}
#compute the ratio in prop. lethal events from 2003 to 2013 (For ex.
    2003 indexes diff. 2003-2002)
delta de l t a d i f f \leq -l i s t ()
for (i \text{ in } 1:11) {
   deltadiff [[i]] < proplet [[i]] / (proplet 2[[i]]) # compute the ratio between
         proportion of lethal attack
}
#create dataframe with delta values of prop. lethal attack
delta f df \leftarrow list()for (i \text{ in } 1:11) {
   deltaiffdf [[i]] \leq -as. data. frame ((deltadiff [[i]]))
   deltadiffdf [[i ] ] $ID<-seq.int (nrow (deltadiffdf [[i ]])) #add id column
   \text{colnames}(\text{deltaiffdf}[[i]]) \leftarrow c("deltadiff", "ID")}
#merge both dataframes
for (j \text{ in } 1:11) {
         diffpolynetdf [[j]]@data <- data.frame(diffpolynetdf [[j]]@data,
              d e l t a d i f f d f \lceil [ i ] \rceil [ match ( d i f f p o l y n e t d f \lceil [ i \rceil ] \lceil \emptyset data \lceil , 'N' \rceil,
              deltadiffdf \lceil \n\lceil j \rceil \rceil, \lceil \n\lceil D \rceil), \rceil) \#N is name of variable of spdf and
              ID name of variable of df which are the common variable on
              which the merge is executed.
   }
# putting all together
diffusion <-- rbind (diffpolynetdf[[1]] @data, diffpolynetdf[[2]] @data,
     diffpolynetdf \lceil 3 \rceil @data, diffpolynetdf \lceil 4 \rceil @data, diffpolynetdf \lceil 5 \rceil@data, diffpolynetdf [[6]]@data,
```

```
diffpolynetdf [[7]] @data, diffpolynetdf [[8]] @data,
                           diffpolynetdf[9]]@data, diffpolynetdf[10]]@data,
                           diffpolynetdf\lceil[11] @data)
# define threshold of the ratio for a diffusion to be significant
diff < -1.1# define threshold of the ratio for a dissipation to be significant
d i s s t <-0.9# creating score variables with regard to prediciton of diffusion / de-
    diffusion
diffusion $totdiffpred <-- ifelse (diffusion $diffpos >0,1,0)
diffusion $ diffpred <-- if else (diffusion $ diffpos >0 & diffusion $ deltadiff >=
    difft , 1, 0)diffusion $ to the g diffpred \leq if else (diffusion $ diffneg < 0, 1, 0)
diffusion $ negdiffpred < - if else (diffusion $ diffneg <0 & diffusion $ deltadiff
    \le=disst, 1, 0)
# calculate the proportion of good diffusion prediction
sum ( diffusion \ 6 diffpred , na . rm=TRUE)
sum ( diffusion \{totdiffpred , na . rm=TRUE})
sum ( diffusion $ diffpred , na . rm=TRUE ) / sum ( diffusion $ totdiffpred , na . rm=TRUE )
# calculate the proportion of good dissipatiom (or negative diffusion)
    prediction
sum ( diffusion $ n e g diff p r e d , na . rm=TRUE)
sum ( diffusion \{totnegdiffpred}, na.rm=TRUE)
sum ( diffusion $ n e g diff p r e d , na . rm = TRUE ) / sum ( diffusion $ to t n e g diff p r e d , na . rm
    =TRUE)#calculate sum of original buffer areas (before sample reduction with
    area > taulen \leftarrow vector()for (i \text{ in } 1:11) {
  len [[i]] < -length (diffnet [[i]])}
sum ( len )# calculate sum of buffer areas (after sample reduction with areas > tau)
lenpoly -vector()for (i \text{ in } 1:11) {
  \left[\begin{array}{c} | & | \end{array}\right] lenpoly \left[\begin{array}{c} | & | \end{array}\right] \left[\begin{array}{c} | & | \end{array}\right]}
sum ( len poly)#OBSERVED DIFFUSION :
```

```
#look at observed diffusion and keep polygons only where diffusion is
    observed.
obsdiff - list()
keep<-list()for (i \text{ in } 1:11) {
 \text{keep}[[i]] \leftarrow \text{!is} \text{.na}(\text{diffpolynetdf}[[i]] \text{@data$deltadjff}) #index polygon
      that do not contain NA in the observed difference in the prop. of
      lethal attack in buffer areas
 obsdiff \lceil \lceil i \rceil \rceil < -d if f polynet df \lceil \lceil i \rceil \rceil [ keep \lceil \lceil i \rceil \rceil , ] # keep the desired polygons
      ( which contain no NA)
}
keep<-list()for(i \text{ in } 1:11) {
   \text{keep } [i] \leq - obsdiff [[i]] \otimes \text{data} \otimes \text{delta} index polygon that do
       not contain 0 in the observed difference in the prop. of lethal
       attack in buffer areas
    obsdiff \lceil \frac{1}{2} \rceil obsdiff \lceil \frac{1}{2} \rceil [\frac{1}{2}] \lceil \frac{1}{2} \rceil, \lceil \frac{1}{2} \rceil are desired polygons (
         which contain no 0)
}
#keep hotspots that are related to observed diffusion
# delete first hotspot year to keep 2003 to 2013 (rather than 2002 to
     2013)hotrpoly [1] \leftarrow NULL
obshot\leq -\ln st ()#the hotspots to be kept
negbut f \leftarrow list()for (i \text{ in } 1:11) {
negbuff \lceil \lceil i \rceil \rceil < -gDifference (studyarea, obsdiff \lceil \lceil i \rceil \rceil) #locate areas in the
     study area except diffusion polygons which includes original hotspots
proj4string (hotrpoly [[i]])<-CRS(proj4string (negbuff [[i]]))#projection of
      hotspots to run spatial operation
obshot [[i]] \leftarrow gIntersection (negbuff [[i]], hotrpoly [[i]]) #keep hotspots
     that are within orginal hotspots (note that hotspots which do not
     lead to significant contagious diffusion or retraction are also
    included)
}
# count nb. of "true" hotspots
nbhot \leftarrow list()for (j \text{ in } 1:11) {
   n \text{bhot} \left[ \begin{array}{c} | & | \end{array} \right] \left\langle -\text{length} \left( \text{disaggregate} \left( \text{obshot} \left[ \begin{array}{c} | & | \end{array} \right] \right) \right) \right\rangle# n b h o t < - n b h o t [c(-1, -2)]
```

```
Reduce (" +", n \text{b} \text{h} \text{o} t) \text{#} \text{h} \text{h}. of hotspots 213
# count nb. of sign. neighbourhood areas (total of 53)
n \cdot \text{shift} < -\text{list} ()
for (j \text{ in } 1:11) {
   n \cdot \text{bdiff} [[j]] <-length (disaggregate (obsdiff [[j]])) }
# \n  n \cdot \text{b} \cdot \text{d} \cdot \text{f} \cdot (-1, -2)Reduce (" +", n b diff) \# nb. of hotspots with diff: 60
# count nb. of neighbourhood areas with sidgnificant diffusion/
    dissipation ( > 0.1 )# some visual checks
# plot (hotrpoly [[2]], col="red", xlim=c (30,70), ylim=c (22,27))
# p l o t ( s t u d v a r e a , add=TRUE)
# plot (obsdiff [[2]], col='green", add=True)# plot (obshot [[2]], col=" yellow", add=True)# visual plot of an example of diffusion in Iraq
# require (shape)
# p l o t . new ()
\# dev. of f()# mypath="~/Andre/Education/StAndrews/PhD/PhD_R/SPDE/STbinomialtotal/
    diffusion/schema.png"
# png ( file = mypath, width = 980, height = 720)# par (\text{cex} = 2.5, \text{mar} = c(4.9, 4.2, 1.4, 0.1)) #mar: c (bottom, left, top, right)
# p l o t ( h o t r p o l y [ [ 6 ] ], c o l = " g r e e n ", x l i m = c (44.5, 45), y l i m = c (31, 37), y a x t = " n ",
    x a x t = " n ", x l a b = " ", y l a b = " ")
# plot (obsdiff [[6]][4,], col='grey 25", add=True)# plot (country, add=TRUE)
# axis (1, \text{at=c}(38, 40, 42, 44, 46, 48), \text{labels=c}(38, 40, 42, 44, 46, 48), \text{cex=2, col}. axis = "black", pos = 30)# axis (2, at=c (30,31,32,33,34,35,36,37,38), labels = c (30, NA,32, NA,34, NA
    , 36, NA, 38), pos = 38, cex = 2, col. axis = "black")
# mtext(side = 2, cex=2, text = "Latitude", line = 2.5)
# mtext(side = 1, cex=2, text = "Longitude", line = 3.6, adj=0.35)
# text(40, 31, labels = "Saudi Arabia", cex =1)# text (42.5, 33.2, labels = "Iraq", cex = 1)# text (39.1, 36.2, labels = "Syria", cex =1)# Arrows (43.2, 34.2, 43.5, 35, \text{ code} = 2, \text{arr.col} = \text{"red", lwd=5, arr. length}= 0.7, \text{lc} \, \text{o} \, \text{l} = \text{"red"}, \text{arr} \, \text{type} = \text{"curved"}
```
# Arrows  $(41.3, 34.4, 40.6, 34.9, \text{code} = 2, \text{arr.col} = \text{"red", lwd=5, arr. length}$  $= 0.7$ ,  $|col = "red", arr, type = "curved")$ 

```
# Arrows (42.7, 32.1, 42.4, 31.3, \text{ code} = 2, \text{arr.col} = \text{"red", lwd=5, arr. length}= 0.7, |col = "red", arr. type = "curved")
```
# Arrows  $(46, 33.3, 46.9, 33.5, \text{ code} = 2, \text{arr.col} = \text{"red", lwd=5, arr.length}$  $= 0.7$ ,  $|col = "red", arr, type = "curved")$ 

```
\# dev. of f()save. image (" -/ Andre / Education / StAndrews / PhD / PhD_R/ SPDE/ diffusion
    model v sobs. RData")
```
# end

```
#load ("~/Andre/Education/StAndrews/PhD/PhD_R/SPDE/ diffusion _modelysobs.
   RData " )
```
This is the code used to assess the performance of the model with regard to the diffusion and dissipation of the number of lethal attacks and real observations.

```
#SPATIO-TEMPORAL MODELLING / Poisson model of the number of lethal
   events worldwide 2002−2013
#The code assesses the performance of the model with regard to the
   contagious diffusion of lethal terrorism and real observations.
setwd ("~/Andre/Education/StAndrews/PhD/PhD_R/SPDE/STpoisson")
rm ( 1 i s t = 1 s () )load ("~/Andre/Education/StAndrews/PhD/PhD_R/SPDE/STpoisson/SPDE_nbevents
   _final.RData")
load ("~/Andre / Education / StAndrews / PhD / PhD_R/ SPDE/ ST poiss on / ST poi
   diffusion.RData")
r e quire (foreign)
r e quire (sp)
libary (INLA)library(spatstat)library (fields)
library (maptools)library (fields)
library (lattice)r e quire (r geos)
r e quire (raster)
r e quire (rgdal)
r e quire (plyr)
r e quire (ggplot2)
#Identify (contagious) diffusion areas from 2003 to 2013
```

```
# content of dataframes: diffpos: if positive means contagious diff;
    diffneg: if negative, means retraction.
# extract lethal events for each year from 2002-2013
let \leftarrow list()for (i \text{ in } 1:12) {
   l et \lceil [ i ] ] <-GTD1 [ which (GTD1$ n k i l l > 0 & GTD1$ i y e a r == 2001+ i ), ]
}
# c reate spatial points for each year (required to count points in
    polygon)
WGS84=" + proj = l o n g l a t _+datum=WGS84_+no_d e f s + t o wg s 8 4 = 0,0,0+ e l l p s =WGS84"
ple t < - l i s t ()
for (i \text{ in } 1:12) {
   p l e t [ [ i ] ] < - S p a t i al P o in t s ( c b ind ( l e t [ [ i ] ] $ l on g itude, l e t [ [ i ] ] $ l a t i t u d e ) ) #
       create spatial points
  proj4s tring (plet \lceil i \rceil) = CRS (WGS84)
}
# counting observed nb of lethal attacks in escalation areas in TIME T+1
r e quire (GISTools)
diffpolynetdf \leftarrow list()n \text{ble}t \leftarrow l i s t ()
for (i \text{ in } 1:11) {#TIME T+1: 11 observations of lethal attacks from 2003 to
      2013
  diffpolynetdf [[i]] < diffnetdf [[i]]n b l e t \lceil [ i ] ] \langle -poly . counts ( p l et \lceil [ i + 1 ] ], diff polynet df \lceil [ i ] ] ) # count lethal
         attacks in hotspot
   }
# counting observed nb of lethal attacks in escalation areas in TIME T-1
n \text{blet2} < -\text{list} ()
for (i in 1:11) \{\text{\#TIME T}-1: 11 observations of lethal attacks from 2002 to
      2012
  nblet2 [[i]]<-poly.counts (plet [[i]], diffpolynetdf [[i]]) # count lethal
       attacks in hotspot
}
#compute the ratio in nb. lethal events from 2003 to 2013 (For ex. 2003)
    in de x e s d i f f . 2003 - 2002)
delta de l t a d i f f < - l i s t ()
for (i \text{ in } 1:11) {
   deltadiff [[i]] <- nblet [[i]] / (nblet2 [[i]]) #compute the ratio between nb
       of lethal attack
}
```
```
# create dataframe with delta values of nb. lethal attack
delta f df \leftarrow list()for (i \text{ in } 1:11) {
  deltaiffdf [[i]] \leftarrow as . data . frame ((deltadiff [[i]]))
  deltadiffdf [[i]] $ID < - seq. int (nrow (deltadiffdf [[i]]) ) #add id column
  \text{colnames}(\text{deltaffdf}[[i]]) \leftarrow c("deltadiff", "ID")}
# merge both dataframes
for (i \text{ in } 1:11) {
       diffpolynetdf [[j]] @data <- data.frame (diffpolynetdf [[j]] @data,
           d e l t a d i f f d f [ [ j ] ] [ match ( d i f f p o l y n e t d f [ [ j ] ] @data [, 'N'],
           deltadiffdf [[j]][,'ID']),])#N is name of variable of spdf and
           ID name of variable of df which are the common variable on
           which the merge is executed.
  }
# putting all together
diffusion < -r bind (diffpolynetdf [[1]] @data, diffpolynetdf [[2]] @data,
    diffpolynetdf \lceil 3 \rceil @data, diffpolynetdf \lceil 4 \rceil @data, diffpolynetdf \lceil 5 \rceil@data, diffpolynetdf[6] @data,
                      diffpolynetdf[[7]]@data, diffpolynetdf[[8]]@data,
                          diffpolynetdf [[9]] @data, diffpolynetdf [[10]] @data,
                          diffpolynetdf[[11]]@data)
# define threshold of the ratio for a diffusion to be significant
diff \leftarrow 1.1# define threshold of the ratio for a dissipation to be significant
disst < -0.9#creating score variables with regard to prediciton of diffusion / de-
    diffusion
diffusion \totdiffpred <-- if else (diffusion \diffpos > 0,1,0)
diffusion \totdiffpred <-- if else (diffusion \diffpos > 0,1,0)
diffusion $ diffpred < - if else ( diffusion $ diffpos >0 & diffusion $ deltadiff >=
    difft .1.0)
diffusion \totneg diffpred <-- ifelse (diffusion \diffneg < 0, 1, 0)
diffusion $ negdiffpred < -- if else ( diffusion $ diffneg <0 & diffusion $ deltadiff
    \le d i s s t, 1, 0)
# calculate the proportion of good diffusion prediction
sum ( diffusion \ 6 different values of the same image)
sum ( diffusion <math>$t</math> of the right), na.rm=TRUE)
sum ( diffusion $ diffpred , na . rm=TRUE ) / sum ( diffusion $ tot diffpred , na . rm=TRUE )
```

```
# calculate the proportion of good dissipatiom (or negative diffusion)
    prediction
sum ( diffusion \negdiffpred , na . rm=TRUE)
sum ( diffusion $ to the g diffpred , na . rm=TRUE)
sum ( diffusion $ n e g diff p r e d , na . rm = TRUE ) / sum ( diffusion $ to t n e g diff p r e d , na . rm
    =TRUE#calculate sum of original buffer areas (before sample reduction with
    area s > taulen \leftarrow vector()for (i \text{ in } 1:11) {
  len [[i]] \leftarrow length (diffnet [[i]])}
sum ( len )# calculate sum of buffer areas (after sample reduction with areas > tau)
lenpoly -vector()for (i \text{ in } 1:11) {
  \left[\text{length}\left(\text{diffpoly}_\text{model}\right)\right]}
sum ( length)#OBSERVED DIFFUSION :
#look at observed diffusion and keep polygons only where diffusion is
    observed.
obsdiff \leftarrow list()keep<-list()for (i \text{ in } 1:11) {
 \text{keep}[[i]] \leftarrow \text{!is} \cdot \text{na}(\text{diffpolynetdf}[[i]] \text{@data$delta]}; \text{#index polygon}that do not contain NA in the observed difference in the prop. of
      le thal attack in buffer areas
 obsdiff [[i]] <- diffpolynetdf [[i]] [keep [[i]], ]#keep the desired polygons
     ( which contain no NA)
}
keep<-list()for (i \text{ in } 1:11) {
  keep \lceil \n\lceil i \rceil \rceil \leq -1 obsdiff \lceil \lceil i \rceil \rceil \otimes \text{data}\ deltadiff ==0 #index polygon that do
       not contain 0 in the observed difference in the prop. of lethal
       attack in buffer areas
    obsdiff \lceil \cdot | \cdot | \rceil obsdiff \lceil \cdot | \cdot | \rceil ! keep \lceil \cdot | \cdot | \rceil, | #keep the desired polygons (
        which contain no 0)
}
#keep hotspots that are related to observed diffusion
```

```
#delete first hotspot year to keep 2003 to 2013 (rather than 2002 to
   2013)hotrpoly [1] \leftarrow NULL
obshot \leftarrow list ()#the hotspots to be kept
negbut f \leftarrowlist()
for (i \text{ in } 1:11) {
negbuff [[i]] <- gDifference (studyarea, obsdiff [[i]]) # locate areas in the
   study area except diffusion polygons which includes original hotspots
proj4string (hotrpoly \lceil \lceil i \rceil \rceil) < CRS (proj4string (negbuff\lceil \lceil i \rceil \rceil)) # projection of
     hotspots to run spatial operation
negbuff[[i]] \leftarrow gBuffer(negbuffer[[i]], byid = TRUE, width = 0)obshot [[i]] \leftarrow gIntersection (negbuff [[i]], hotrpoly [[i]]) #keep hotspots
   that are within orginal hotspots (note that hotspots which do not
   lead to significant contagious diffusion or retraction are also
   included)
}
# some visual checks
# plot (hotrpoly [[11]], col="red", xlim=c (30,70), ylim=c (22,27))
# plot (studyarea, add=TRUE)
# plot (obsdiff [[11]], col="green", add=True)# plot (obshot [[11]], col='yellow", add=TRUE)save.image ("~/Andre/Education/StAndrews/PhD/PhD_R/SPDE/STpoisson/
   p diffusion_modelvsobs.RData")
#END
```
## D.5 Assessment of Failed State and Hierarchical Theories

Table [D.1](#page-183-0) indicates the country of origin (*Origin*) of the centroid of the hotspots and the name of each country towards which terrorism diffuses (*Destin*). For each year, it provides the average of the Fragile States Index (FSI) of both *Origin* and *Destin*. Moreover, the worldwide annual average FSI (*FSIavg*) is given based on all observations taken in the study area within the investigated time period. Observations that indicate diffusion or dissipation absolute values (*Osbd fi f f*) smaller than 0.1 have been excluded. The first column (*N*) provides an index used to identify each diffusion area for each year.

This is the code used to empirically assess the failed states thery with regard to diffusion and dissipation of lethality and real observations.

<span id="page-183-0"></span>

| $\overline{\rm N}$                        | Origin                     | Destin                  | Obsdiff    | <b>Diffusion</b>         | FSIorigin      | FSIdestin     | FSIavg       | Year         |
|-------------------------------------------|----------------------------|-------------------------|------------|--------------------------|----------------|---------------|--------------|--------------|
| $\mathbf{1}$                              | Myanmar                    | China                   | 0.8        | retraction               | 93.4           | 72.3          | 88.7         | 2005         |
| $\mathbf{1}$                              | Myanmar                    | Laos                    | 0.8        | retraction               | 93.4           | 91.5          | 88.7         | 2005         |
| $\mathbf{1}$                              | Myanmar                    | Myanmar                 | 0.8        | retraction               | 93.4           | 93.4          | 88.7         | 2005         |
| $\mathbf{1}$                              | Myanmar                    | Thailand                | 0.8        | retraction               | 93.4           | 77.4          | 88.7         | 2005         |
| 2                                         | Russia                     | Georgia                 | 0.9        | retraction               | 83.5           |               | 88.7         | 2005         |
| $\overline{c}$<br>3                       | Russia                     | Russia<br>Afghanistan   | 0.9        | retraction               | 83.5<br>99.0   | 83.5<br>99.0  | 88.7         | 2005         |
| 4                                         | Afghanistan<br>Pakistan    | Pakistan                | 0.8<br>0.9 | retraction<br>N/D        | 89.4           | 89.4          | 88.7<br>88.7 | 2005<br>2005 |
| 4                                         | Pakistan                   | India                   | 0.9        | N/D                      | 89.4           | 69.5          | 88.7         | 2005         |
| $\mathbf{1}$                              | Sri Lanka                  | Georgia                 | 0.6        | retraction               | 92.4           | 82.2          | 70.8         | 2006         |
| $\mathbf{1}$                              | Sri Lanka                  | Russia                  | 0.6        | retraction               | 92.4           | 87.1          | 70.8         | 2006         |
| 2                                         | Russia                     | Afghanistan             | 1.7        | diffusion                | 87.1           | 99.8          | 70.8         | 2006         |
| $\overline{c}$                            | Russia                     | India                   | 1.7        | diffusion                | 87.1           | 70.4          | 70.8         | 2006         |
| 2                                         | Russia                     | Iran                    | 1.7        | diffusion                | 87.1           | 84.0          | 70.8         | 2006         |
| $\overline{c}$                            | Russia                     | Pakistan                | 1.7        | diffusion                | 87.1           | 103.1         | 70.8         | 2006         |
| $\overline{c}$                            | Russia                     | Turkmenistan            | 1.7        | diffusion                | 87.1           | 86.1          | 70.8         | 2006         |
| 3                                         | Afghanistan                | Sri Lanka               | 1.6        | diffusion                | 99.8           | 92.4          | 70.8         | 2006         |
| $\mathbf{1}$                              | Philippines                | Uganda                  | 0.5        | retraction               | 83.2           | 96.4          | 70.6         | 2007         |
| $\mathbf{2}$                              | Uganda                     | Kyrgyzstan              | 1.0        | N/D                      | 96.4           | 88.2          | 70.6         | 2007         |
| $\sqrt{2}$                                | Uganda                     | Kazakhstan              | 1.0        | N/D                      | 96.4           | 72.3          | 70.6         | 2007         |
| $\overline{c}$<br>$\overline{c}$          | Uganda                     | Tajikistan              | 1.0        | N/D                      | 96.4           | 88.7          | 70.6         | 2007<br>2007 |
| 3                                         | Uganda<br>Uzbekistan       | Uzbekistan<br>Georgia   | 1.0<br>1.0 | N/D<br>N/D               | 96.4<br>93.5   | 93.5<br>82.3  | 70.6<br>70.6 | 2007         |
| 3                                         | Uzbekistan                 | Russia                  | 1.0        | N/D                      | 93.5           | 81.2          | 70.6         | 2007         |
| $\overline{4}$                            | Russia                     | Afghanistan             | 1.2        | diffusion                | 81.2           | 102.3         | 70.6         | 2007         |
| $\overline{4}$                            | Russia                     | India                   | 1.2        | diffusion                | 81.2           | 70.8          | 70.6         | 2007         |
| 4                                         | Russia                     | Iran                    | 1.2        | diffusion                | 81.2           | 82.8          | 70.6         | 2007         |
| 4                                         | Russia                     | Pakistan                | 1.2        | diffusion                | 81.2           | 100.1         | 70.6         | 2007         |
| $\overline{4}$                            | Russia                     | Turkmenistan            | 1.2        | diffusion                | 81.2           | 87.5          | 70.6         | 2007         |
| 5                                         | Afghanistan                | Philippines             | 0.9        | retraction               | 102.3          | 83.2          | 70.6         | 2007         |
| $\mathbf{1}$                              | Afghanistan                | Afghanistan             | 0.9        | N/D                      | 105.4          | 105.4         | 70.9         | 2008         |
| $\mathbf{1}$                              | Afghanistan                | India                   | 0.9        | N/D                      | 105.4          | 72.9          | 70.9         | 2008         |
| $\mathbf{1}$                              | Afghanistan                | Iran                    | 0.9        | N/D                      | 105.4          | 85.7          | 70.9         | 2008         |
| $\mathbf{1}$                              | Afghanistan                | Pakistan                | 0.9        | N/D                      | 105.4          | 103.8         | 70.9         | 2008         |
| $\mathbf{1}$                              | Afghanistan                | Turkmenistan            | 0.9        | N/D                      | 105.4          | 86.2          | 70.9         | 2008         |
| $\overline{c}$                            | Thailand                   | Malaysia                | 0.4        | retraction               | 75.6           | 67.2          | 70.9         | 2008         |
| $\overline{c}$<br>$\mathbf{1}$            | Thailand<br>Afghanistan    | Thailand<br>Afghanistan | 0.4<br>1.3 | retraction<br>diffusion  | 75.6<br>108.2  | 75.6<br>108.2 | 70.9<br>72.1 | 2008<br>2009 |
| $\mathbf{1}$                              | Afghanistan                | India                   | 1.3        | diffusion                | 108.2          | 77.8          | 72.1         | 2009         |
| $\mathbf{1}$                              | Afghanistan                | Iran                    | 1.3        | diffusion                | 108.2          | 90.0          | 72.1         | 2009         |
| $\mathbf{1}$                              | Afghanistan                | Pakistan                | 1.3        | diffusion                | 108.2          | 104.1         | 72.1         | 2009         |
| $\mathbf{1}$                              | Afghanistan                | Tajikistan              | 1.3        | diffusion                | 108.2          | 90.3          | 72.1         | 2009         |
| $\mathbf{1}$                              | Afghanistan                | Turkmenistan            | 1.3        | diffusion                | 108.2          | 84.3          | 72.1         | 2009         |
| $\mathbf{1}$                              | DRC                        | Burundi                 | 0.5        | retraction               | 109.9          | 96.7          | 71.9         | 2010         |
| $\mathbf{1}$                              | DRC                        | Uganda                  | 0.5        | retraction               | 109.9          | 97.5          | 71.9         | 2010         |
| $\mathbf{1}$                              | DRC                        | DRC                     | 0.5        | retraction               | 109.9          | 109.9         | 71.9         | 2010         |
| 1                                         | DRC                        | Rwanda                  | 0.5        | retraction               | 109.9          | 88.7          | 71.9         | 2010         |
| $\mathbf{1}$                              | DRC                        | Tanzania                | 0.5        | retraction               | 109.9          | 81.2          | 71.9         | 2010         |
| $\boldsymbol{2}$                          | Pakistan                   | Afghanistan             | 0.7        | retraction               | 102.5          | 109.3         | 71.9         | 2010         |
| $\mathbf{2}$                              | Pakistan                   | Pakistan                | 0.7        | retraction               | 102.5          | 102.5         | 71.9         | 2010         |
| $\overline{c}$<br>$\overline{c}$          | Pakistan<br>Pakistan       | India<br>Iran           | 0.7<br>0.7 | retraction<br>retraction | 102.5<br>102.5 | 79.2<br>92.2  | 71.9<br>71.9 | 2010<br>2010 |
| $\overline{\mathbf{3}}$                   | Thailand                   | Thailand                | 1.2        | diffusion                | 78.8           | 78.8          | 71.9         | 2010         |
| 3                                         | Thailand                   | Malaysia                | 1.2        | diffusion                | 78.8           | 69.2          | 71.9         | 2010         |
| $\mathbf{1}$                              | <b>DRC</b>                 | Burundi                 | 1.0        | N/D                      | 108.2          | 98.6          | 71.1         | 2011         |
| $\mathbf{1}$                              | <b>DRC</b>                 | <b>DRC</b>              | 1.0        | $\mathrm{N}/\mathrm{D}$  | 108.2          | 108.2         | 71.1         | 2011         |
| $\mathbf{1}$                              | <b>DRC</b>                 | Uganda                  | 1.0        | N/D                      | 108.2          | 96.3          | 71.1         | 2011         |
| $\mathbf{1}$                              | DRC                        | Rwanda                  | 1.0        | N/D                      | 108.2          | 91.0          | 71.1         | 2011         |
| $\mathbf{1}$                              | <b>DRC</b>                 | Tanzania                | 1.0        | ${\rm N/D}$              | 108.2          | 81.3          | 71.1         | 2011         |
| $\boldsymbol{2}$                          | Sri Lanka                  | India                   | Inf        | diffusion                | 93.1           | 79.3          | 71.1         | 2011         |
| $\sqrt{2}$                                | Sri Lanka                  | Bangladesh              | Inf        | diffusion                | 93.1           | 94.4          | 71.1         | 2011         |
| $\mathfrak{Z}$                            | Philippines                | Afghanistan             | 1.0        | N/D                      | 85.0           | 107.5         | 71.1         | 2011         |
| 3                                         | Philippines                | India                   | 1.0        | N/D                      | 85.0           | 79.3          | 71.1         | 2011         |
| 3                                         | Philippines                | Pakistan                | 1.0        | N/D                      | 85.0           | 102.3         | 71.1         | 2011         |
| $\overline{\mathbf{4}}$<br>$\overline{4}$ | Philippines<br>Philippines | Algeria<br>Tunisia      | 0.5<br>0.5 | retraction<br>retraction | 85.0<br>85.0   | 78.0<br>70.1  | 71.1<br>71.1 | 2011<br>2011 |
| 5                                         | India                      | Iran                    | 1.1        | diffusion                | 79.3           | 90.2          | 71.1         | 2011         |
| 5                                         | India                      | Turkey                  | $1.1\,$    | diffusion                | 79.3           | 71.5          | 71.1         | 2011         |
| 5                                         | India                      | Iraq                    | 1.1        | diffusion                | 79.3           | 104.8         | 71.1         | 2011         |
| 5                                         | India                      | Syria                   | 1.1        | diffusion                | 79.3           | 85.9          | 71.1         | 2011         |
| 5                                         | India                      | Saudi Arabia            | 1.1        | diffusion                | 79.3           | 75.2          | 71.1         | 2011         |
| 6                                         | Pakistan                   | Malaysia                | 1.0        | N/D                      | 102.3          | 68.7          | 71.1         | 2011         |
| 6                                         | Pakistan                   | Thailand                | 1.0        | N/D                      | 102.3          | 78.3          | 71.1         | 2011         |
| 7                                         | Algeria                    | Sri Lanka               | 0.8        | retraction               | 78.0           | 93.1          | 71.1         | 2011         |

Table D.1 Diffusion of lethality and FSI (GTD 2005-2013)

```
#SPATIO-TEMPORAL MODELLING / binomial model of lethal events worldwide
     2002−2013
#The code assesses theories that explain the diffusion of lethal
     terrorism.
setwd ("~/Andre/Education/StAndrews/PhD/PhD_R/SPDE/STbinomialtotal")
rm ( 1 i s t = 1 s () )load ("~/ Andre/ Education / StAndrews / PhD/PhD_R/SPDE/ diffusion _modelvsobs.
     RData " )
r e quire (foreign)
r e quire (sp)
libary (INLA)library (spatstat)
library (fields)
library (maptools)library (fields)
library (lattice)r e quire (r geos)
r e quire (raster)
r e quire (r g d a l )
r e quire (plyr)
r e quire (ggplot2)
#work on country maps
# delete unmatched countries
country \left\{ \left[ \cdot \right] (country @ data \mathcal{S} admin == "Falkland [Islands"),
country <-country [! (country @ data $ admin==" French Southern and Antarctic...
     Lands"), ]country \left[ \cdot \right] (country @ data \delta admin == "Greenland"),
country \left\{ \frac{1}{2} (country @ data \delta admin == "Kosovo"),
country <- country [! (country @ data $ admin == "New Caledonia"),]
country <- country [! ( country @ data $ admin == " N orthern Cyprus " ) , ]
country <- country [! ( country @ data $ admin == " Palestine " ),]
country < – country [!(\text{country@data$admin==" Puerto, Rico"),]country < – country [!(\text{country@data$admin==" Vanuatu"),
country <- country [ ! ( country @ data $ admin == "Taiwan" ) , ]
country \left\{ \left( \text{country} \in \mathbb{R}^n : \mathbb{R}^n : \mathbb{R}^ncountry <- country [ ! ( country @ data $ admin == "Western Sahara "), ]
country <-country [ ! ( country @ data $ admin == " Antigua, and, Barbuda"), ]
country<-country [! (country @ data $ admin == "Antigua, & Barbuda"), ]
country \left\{ \left[ \left( \text{country} \otimes \text{data} \cdot \text{Gamma} \right) \right] = \left[ \text{Samoa}^{\top} \right) \right\}country < - country [! ( country @ data $ admin == " Sao Tome and Principe " ) , ]
```

```
country \left\{ \frac{1}{2} \right\} (country @ data \delta admin == "Sao Tome"),
country <- country [ ! ( country @ data $ admin == " Micronesia "), ]
country \left\{ \frac{1}{2} \right\} (country @ data \delta admin == "Comoros"),
country \left\{ -c \text{ country} \right\} (country @ data \delta admin == "B arbados"),
country < - country [ ! ( country @ data $ admin = = " Maldives " ), ]
country \lt-country [!(\text{country@data\$admin=="Bhutan")]country <- country [! (country @ data $ admin == " S e y chelles "),
country \left\{ -c \text{ country} \mid c \text{ country} \otimes \text{data}\ admin == "Mauritius"),
country \left\{ \cdot | (\text{country} \circledcirc \text{data} \circledast \text{admin} == \text{"Malta"}), \cdot \right\}country <- country [! (country @ data $ admin == " South _ Sudan "), ]
country<-country [! (country @ data $ admin == " Grenada "),
country <- country [ ! ( country @ data $ admin == "Cape Verde " ), ]
country < - country [!(\text{country@data$admin==" Bahrain"),
country \left\{ \frac{1}{2} \right\} (country @ data \$ admin = = " Singapore "),
country @ data $ admin < - d r o p l e v e l s ( country @ data $ admin )
# c reate 9 copies (2005 - 2013) of country polygons to add temporal
    dimension and name them states \lceil \nceil i \rceilstate s < -list()for (i \text{ in } 1:9) {
states \lceil \lceil i \rceil \rceil < country
}
# c r e a te list of spatial polygon df with country map by adding failed
    state index (FSI) variable
\text{\#2005} (separated from the rest) download 23.6.15: http://fsi.
    fundfore c . org / rankings -2005 - sortable
FSI1<− read.csv("C:/Users/apython/Documents/Andre/Education/StAndrews/
    PhD/PhD R/ FSI/ FSI2005. \ncsv", header = TRUE)
FSI1<-subset (FSI1, select=c ("Country", "Total"))
FS I<− l i s t ( ) # 2005−2013
for (i \text{ in } 1:1) {
  FS I [ [ i ] ]<−FS I1
   for (i \text{ in } 2:9) {
FSI[[i]]<- read.csv(paste("C:/Users/apython/Documents/Andre/Education/
    StAndrews/PhD/PhD_R/FSI/FSI", 2004+i, ". csv", sep=""), header = TRUE)
FSI[[i]]<-subset(FSI[[i]],\;select=c(paste("Failed. States. Index.", 2004+i,sep = " " ), "Total " )names (FSI[[i]]) <−c ("Country", "Total")
   }}
for (i \text{ in } 1:9) {
```

```
levels (FSI[[i]] Country) <- c (levels (FSI[[i]] Country), c ("Ivory Coast",
    " Democratic Republic of the Congo", "Central African Republic",
   " Bosnia and Herzegovina", "Serbia and Montenegro", "Guinea Bissau", "
       East Timor", "Republic of Congo", "Israel", "Republic of Serbia",
   " Trinidad and Tobago", "United States of America", "The Bahamas", "
       United Republic of Tanzania", "Bosnia"))
FSI[[i]]$Country [FSI[[i]]$Country=="Cote, d'Ivoire"] <- "Ivory, Coast"
FSI[[i]]\S Country [FSI [[i]] SCountry == "Congo, (D., R.) " ] \leftarrow "Denocratio,Republic of the Congo"
FSI[[i]] $Country [FSI[[i]] $Country == "Congo, [D.R. "] <- "Democratic
   Republic<sub>u</sub> of<sub>u</sub> the <sub>u</sub> Congo"FSI[[i]]$Country [FSI[[i]]$Country=="Central_AAfrican_BRep."] <- "Central_AA frican, Republic"
FSI[[i]]$Country [FSI[[i]]$Country=="Bosnia & Herz."] <- "Bosnia and
   Herzegovina"
FSI[[i]]$Country [FSI[[i]]$Country=="Bosnia"] <- "Bosnia and Herzegovina"
FSI[[i]] $Country [FSI[[i]] $Country == "Serbia \& Mont. "] <- "Serbia and
   Montenegro"
FSI [[i]] $Country [FSI [[i]] $Country == "Serbia_and_Montenegro"] <- "Serbia_
   and Montenegro"
FSI[[i]] $Country [FSI [[i]] $Country == "Serbia / Kosovo"] <- "Serbia, and
   Montenegro"
FSI [[i]] $Country [FSI [[i]] $Country == "Guinea-Bissau "] <- "Guinea_Bissau"
FSI[[i]]$Country [FSI[[i]]$Country =="Timor-Leste"] <- "East Timor"
FSI[[i]]$Country [FSI[[i]]$Country=="Congo (Republic)"] <- "Republic of ...
   Congo "
FSI[[i]]$Country [FSI[[i]]$Country=="Congo, Republic"] <- "Republic of
   Congo "
FSI [[i]] $Country [FSI [[i]] $Country == "Israel / West Bank"] <- "Israel"
FSI[[i]]$Country [FSI[[i]]$Country=="Serbia"] <- "Republic of Serbia"
FSI [[i]] $Country [FSI [[i]] $Country == "Trinidad "] <- "Trinidad and Tobago"
FSI[[i]]\SCountry [FSI[[i]]SCountry == "Trinadad"] <- "Trinidad and Tobago"
FSI[[i]]\SCountry [FSI [[i]]\SCountry == "United States "] <- "United States of
   Ame rica "
FSI[[i]] $Country [FSI[[i]] $Country == "Bahamas"] <- "The Bahamas"
FSI[[i]]$Country [FSI[[i]]$Country=="Tanzania"] <- "United_Republic_of
   Tanzania"
FSI [[i]] $Country [FSI [[i]] $Country == "Dijbouti"] <- "Djibouti"
}
# delete data that cannot be merged
```

```
for (i \text{ in } 1:9) {
#FSI[[i]] <-FSI[[i]][!(FSI[[i]] $Country == "Djibouti"),]
FSI [[i]]<-FSI [[i]][!(FSI [[i]] $Country == "Falkland _Islands"),]
FSI[[i]]<-FSI[[i]][!(FSI[[i]]$Country==" French, Southern, and Antarctic.
   Lands"), ]FSI[[i]]<-FSI[[i]][[!(FSI[[i]]$Country==" Greenland"),]FSI[[i]]<-FSI[[i]][!(FSI[[i]]$Country=="Kosovo"),]
FSI[[i]]<-FSI[[i]][[!(FSI[[i]]$Country=""New, Caledonia"),
FSI[[i]]<-FSI[[i]]][![SSI][i]]\Country=="Northern Cyprus"),
FSI [[i]]<-FSI [[i]][!(FSI [[i]]$ Country == "Palestine"),]
FSI [[ i ] ]<-FSI [[ i ] ] [ ! ( FSI [ [ i ] ] $ Country == " Puerto Rico"), ]
FSI [[i]]<-FSI [[i]][!(FSI [[i]]$Country=="Vanuatu"),]
FSI[[i]]<-FSI[[i]][!(FSI[[i]]$Country=="Taiwan"),]
FSI[[i]]<-FSI[[i]][[!(FSI[[i]]$Country==" Somaliland"),]FSI[[i]]<-FSI[[i]][[!(FSI[[i]]$Country="Western, Sahara")),
FSI[[i]]<-FSI[[i]][!(FSI[[i]]\$Country=="Antigua, and Barbuda"),
FSI [[i]]<-FSI [[i]][!(FSI [[i]] $ Country == "Antigua \& Barbuda"),
FSI[[i]]<-FSI[[i]][[!(FSI[[i]]$Country=="South Sudan"),
FSI[[i]]<-FSI[[i]][[!(FSI[[i]]$Country=="Samoa"),
FSI[[i]]<-FSI[[i]][!(FSI[[i]]$Country==" Sao Tome and Principe"),
FSI [[i]]<-FSI [[i]][!(FSI [[i]]$Country = = "Sao _Tome"),]
FSI[[i]]<-FSI[[i]][!(FSI[[i]]$Country=="Barbados"),]
FSI [[i]] <-FSI [[i]] [! (FSI [[i]] $Country == "Micronesia"),
FSI[[i]]<-FSI[[i]][[! (FSI[[i]]$Country=="Comoros''),]FSI \lceil [ i ] ] <-FSI \lceil [ i ] ] \lceil ! (FSI \lceil i ] ] \sqrt[8]{ Country == "Barbados"),
FSI[[i]]<-FSI[[i]][[!(FSI[[i]]$Country=="Maldives"),]FSI[[i]]<-FSI[[i]][[!(FSI[[i]]$Country=="Bhutan"),
FSI [[i]] <-FSI [[i]] [! (FSI [[i]] $Country == "Mauritius"),
FSI [[i]]<-FSI [[i]][!(FSI [[i]]$Country == "Malta"),]
FSI[[i]]<-FSI[[i]][[S]SCountry==" Seychelles"),]FSI[[i]]<-FSI[[i]][!(FSI[[i]]$Country=="South_Sudan"),]
FSI[[i]]<-FSI[[i]][[![FSI][i]]]<sup>$</sup>Country=="Grenada"),
FSI[[i]]<-FSI[[i]][[! (FSI[[i]]$Country=" "Singapore"),
FSI[[i]]<-FSI[[i]][[![FSI[[i]]]$Country=="Bahrain"),
FSI [ [ i ] ] <−FSI [ [ i ] ] [ ! ( FSI [ [ i ] ] $ Country == "Cape _Verde" ), ]
}
for (i \text{ in } 1:9) {
  FSI [[i]] $Country < - droplevels (FSI [[i]] $Country )
}
#merge data of FSI with states
```

```
countries < -list()FSI state \leftarrow list()for (i \text{ in } 1:9) {
   countries \left[ \begin{array}{c} j \end{array} \right] \leftarrow as . data . frame (states \left[ \begin{array}{c} j \end{array} \right] @ data $ admin)
   names (countries[[j]]) < -" Country "
FSIstate [[j]] < - merge (countries [[j]], FSI[[j]], by="Country", all. x=TRUE)
FSIstate [[j]] < FSIstate [[j]] order (FSIstate [[j]]$Country), ]\# order for
     proper matching
states \lceil \frac{1}{2} \rceil < - states \lceil \frac{1}{2} \rceil order (states \lceil \frac{1}{2} \rceil) \lceil \frac{1}{2} \rceil admin ) , \lceil \frac{1}{2} \rceil for proper
     matching
 }
#check if country order is identical to destination df. (should be TRUE
     e ver v where )
for (j \text{ in } 1:9) {
   check <- identical (FSI state [[j]] C country, states [[j]] a dmin) }
check#the value should be TRUE
#put FSI values into country map (states) for each year from 2005 to
     2013
for (i \text{ in } 1:9) {
   states \left[ \begin{array}{c} \left[ \begin{array}{c} i \end{array} \right] \right] @data \leftarrow data. frame (states \left[ \begin{array}{c} i \end{array} \right]) @data, FSIstate \left[ \begin{array}{c} i \end{array} \right] [match (
        states [[j]] \mathcal{Q}data[, 'admin' ], FSIstate [[j]][, 'Country']), ])#
        sovereignt is name of variable of spdf and Country name of variable
         of df which are the common variable on which the merge is executed
        .
}
# plot annual observed diffusion
minFSince < -list()maxFSince < -1 i s t ()
for (j \in in \ 1:9) {
min F\text{Sindex}[[j]] \le -min(\text{states}[[j]]) \otimes \text{data}\$ \text{Total}, \text{na}.\text{rm=TRUE})maxFSince [j]]<-max (states [[j]]) @data$Total, na.rm=TRUE)
}
minFSI < -min(unlist (minFSimdex))
maxFSI < -max(unlist (maxFSindex))
#minFSI<-0#maxFSI<−130
brk < -seq (minFSI, maxFSI, by = 20)n -length (brk)-1cols \leq c ("grey 20","grey 35","grey 50","grey 65","grey 80")
\# \text{cols} \leq L \text{ling} \text{alg} \text{ (n)}
```

```
# define threshold of the ratio for a diffusion to be significant
diff < -1.1# define threshold of the ratio for a dissipation to be significant
\text{d} is s t < -0.9r e quire (Hmisc)
plot . new()dev. of f()for (i in 1:9) #FSI indices in country are from 2005 to 2013 but the
    observed diffusion has been computed from 2003 to 2013
 {
  mypath=paste ("C: / Users / apython / Documents / Andre / Education / StAndrews / PhD
      / r e v i s i o n / r e v i s e d P h D t h e s i s / C h a pt e r 6 / Fig s / R a st e r / o b s d if f u sion ", j, ".
      png'', sep="")png (file = mypath, width = 1440, height = 720)
  par (cex = 2.9, mar=c (3.5, 1.5, 1.2, 0.1) \#mar: c (bottom, left, top, right)
  p l ot (s t a t e s [[j]] , col = cols [\text{findInterval}(states [[j]] \textcircled{data$Total}, brk, all.
      inside = TRUE ], xlim = c(-180, 180), ylim = c(-60, 85), yax = "n", xax = "n",x \, 1ab = " " " , y \, 1ab = " ", cex . main = 1 , main = "")plot (obsdiff \lceil [ j + 2]], border=NA, col=ifelse (obsdiff \lceil [ j + 2]] @data$ deltadiff
      >difft, "red", ifelse (obsdiff \lceil j+2 \rceil] @data$deltadiff <disst, "blue",NA) )
       , add=TRUE )
  plot (obshot [[j+2]], col=c ("yellow"), add=TRUE)axis (2, at=c (-60, -40, -20, 0, 20, 40, 60, 80), labels =c (-60, NA, -20, NA, 20, NA, 60, NA), cex = 1.4, pos = -180, col. axis = "black")axis (1, \text{ate}(-180, -150, -100, -50, 0, 50, 100, 150, 180), pos = -60, labels = c (
        NA, -150, -100, -50, 0, 50, 100, 150, NA, cex = 1.4, col. axis="black")
       mtext (side = 1, cex=2.9, text = "Longitude", line = 1.3)# mt ext ( side = 1, cex = 2.9, text = 2004+j, line = 2.5)
  title (main=2004+j, line = 0.0, cex. main=1.4)
     mtext ( side = 2, cex = 2.9, text = "Latitude", line = -0.6)
    legend (list (x = -175, y = 37), title ="FSI", inset = .12, cex = 1, bt y ="n",
         title. adj = 0.2,
   c ( "17-37", "37-57", "57-77", "77-97", "97-115"), fill =c ("grey 20", "grey 35",
        " grey 50", "grey 65", "grey 80"))
  legend (list (x = -55, y = -40), cex = 1, bty="n", n c ol = 3, text. width = c
      (0, 34, 34),
           c ("hotspot"," diffusion"," dissipation"), fill=c ("yellow","red","
               blue " ) )dev. of f()
```

```
}
# other plot for check
#spplot(<i>states</i> [[7]], <i>zcol</i> = "Total")# count nb. of hotspots
n \bmod 1 is t ()
for (i \text{ in } 1:9) {
  nbhot [[j+2]] < - length (disaggregate (diffpolynet df [[j+2]]))}
n \text{bhot} < -n \text{bhot} [c(-1, -2)]
Reduce (" +", n \text{bhot}) \# nb. of diff areas
# count nb. of sign. neighbourhood areas (total of 53)
n \cdot \text{shift} < -\text{list} ()
for (i \text{ in } 1:9) {
  n \cdot \text{bdiff} [[j+2]] <-1ength (disaggregate (obsdiff [[j+2]]))}
n \cdot \text{b} \cdot \text{d} \cdot \text{f} \cdot \text{c}(-1, -2)]
Reduce (" +", n \text{bdiff}) \# nb. of diff areas
# count nb. of neighbourhood areas with sidgnificant diffusion/
    d is sipation ( > 0.1 )# \text{summary}(\text{hotnet}) #
# delete hotnet [[1]] (year 2003): has no element
# \text{hotnet} [[1] \leq-NULL
########CAREFUL CHECK WITH correspondance year hotspot and year GTD
#CAREFUL WITH extraction of years (since hotspot have missing years
    (2002, 2003)# extract lethal and non-lethal events for each year from 2003-2013
\text{let} < -\text{list} ( )
for (i \text{ in } 1:11) {
  l et [[i]]<-GTD1[which (GTD1\$ n k ill > 0 & GTD1\$ i y e a r = = 2002+ i ), ]
}
# create spatial points for each year (required to count points in
    polygon)
WGS84=" + proj = l o n g l a t t + datum=WGS84 +no_def s +t o wg s 8 4 = 0 , 0 , 0 + e l l p s =WGS84"
plet - l i s t ()
for (i \text{ in } 1:11) {
  p l et [[i]] <- Spatial Points (cbind (let [[i]] $ longitude, let [[i]] $ latitude)) #
       create spatial points
  proj4s tring (plet \lceil \lceil i \rceil \rceil) = CRS (WGS84)
```
}

```
# counting observed propoortion of lethal attacks in hotspots from the
      model
r e quire (GISTools)
n \text{ble}t \leftarrow l i s t ()
for (i \text{ in } 1:11) {
   n b l et \lceil [ i ] \rceil <-poly . counts ( p l et \lceil [ i ] ], h otnet \lceil [ i ] ]) # count lethal attacks
         in hotspot
}
#calculate the proportion of hotspots that have number of lethal event
     >= H.
nble t < -unlist (nble t)
sum (nblet >= H, na. rm=TRUE)# number of hotspots that contain >= H of
      lethal event.
length(nblet)# number of hotspots
sum ((n <i>ble</i> + <i>ble</i> + <i>ble</i> + <i>ble</i> + <i>ble</i>)) / <i>len</i> <i>g</i> <i>th</i> <i>em</i> <i>the</i> <i>ble</i> <i>the</i> <i>ble</i> <i>the</i> <i>ble</i> <i>the</i> <i>ble</i> <i>the</i> <i>ble</i> <i>the</i> <i>the</i> <i>ble</i> <i>the</i> <i>ble</i> <i>the</i> <i>the</i> <i>le</i> <i>the</i> <i>le</i> <i>the</i> <contain >= H of lethal event.
summary ( nblet , na . rm = TRUE)sd (nblet, na. rm=TRUE)
# find origin / centroid of diffusion areas
c e n t d i f f \leftarrow l i s t ()
origin \leftarrow list()for (i \text{ in } 1:9) {
obsdiff [[j]] < - spTransform (obsdiff [[j]], CRS("+init=epsg:3857"))#diffusion
       p ol y g o n
states [[j]] \leftarrow spTransform(s tates [[j]], CRS("+init=epsg:3857"))#country
      p ol y g o n
c e n t d i f \left[\begin{bmatrix} j \end{bmatrix}\right] < g C entroid (obs dif \left[\begin{bmatrix} j \end{bmatrix}\right], byid=TRUE, id=obs diff \left[\begin{bmatrix} j \end{bmatrix}\right] @data$N)#
      c entroid of diffusion areas
# extract country name related to the position
origin \left[ \begin{array}{c} | & | \end{array} \right] \leftarrow over ( centdiff \left[ \begin{array}{c} | & | \end{array} \right]), states \left[ \begin{array}{c} | & | \end{array} \right])
origin [[j]] < - origin [[j]] [c(64, 65)]\text{colnames}(\text{origin}[[j]])\leftarrow c("origin", "FSIorigin")origin \lceil \nvert i \rvert \rceil $ID < - rownames (origin \lceil \nvert i \rvert \rceil)
#join attributes of hotspot origin to diffusion polygons
obsdiff \lceil \cdot | \cdot \rceil \rceil @data = data . frame ( obsdiff \lceil \cdot | \cdot \rceil \rceil @data, origin \lceil \cdot | \cdot \rceil \rceil match (
      obsdiff [[j]] \mathcal{Q}data[, "N"], origin [[j]][, "ID"], .])
```

```
}
# put states as dataframe
countrydf \leftarrow list()for (i \text{ in } 1:9) {
  country df [[j]] \le -as. data. frame (states [[j]] \otimes data \otimes Country) \# all wordc o u n t r v
  country df [[j]] $ID<-rownames (country df [[j]]) #countries and their ID
  colnames (countrydf[[i]]) < -c("country", "ID")}
#find countries intersecting with diffusion areas (could be simplified?)
step 1 \leftarrow list()diff states 1 < -list()for (i in 1: length (obsdiff \lceil \lceil 1 \rceil \rceil)) {#from 1 to the numb of diffusion
      areas in each year
  step 1 [[i] \&-as. data. frame (states [[1]] [obsdiff [[1]] [i,],])
  diffstates 1 [[i]] \leq -as. data. frame (step 1 [[i]] Country)
  diffstates 1 [[i]] FSIdestin < - step 1 [[i]] Totaldiffstates 1 \lceil \lceil i \rceil \rceil$N<-as.integer(i)# should put identical numbers: 1 for
      first elements of the list, 2 for second elements of the list,...
      for further merging
colnames (diffstates1[[i]])<-c ("destin", "FSIdestin", "N")
}
step 2 \leftarrow list()diff states 2 \leftarrow list()for (i in 1: length (obsdiff \lceil 2 \rceil)) {#from 2 to the numb of diffusion areas
    in each year
  step2 [[i]] \leftarrow as. data. frame (states [[2]][obsdiff [[2]][i,],])
  diffstates 2 [[i]] \leq -as. data. frame (step 2 [[i]] Country)
  diffstates2 [[i]] $FSIdestin <- step2 [[i]] $Total
  diffstates 2 [[i]] $N<-as.integer(i)#should put identical numbers: 1 for
      first elements of the list, 2 for second elements of the list,...
      for further merging
  colnames (diffstates2[[i]])<-c ("destin", "FSIdestin", "N")
 }
step 3 \leftarrow list()diff states 3 < -list()for (i in 1: length (obsdiff \lceil 3 \rceil)) {#from 3 to the numb of diffusion areas
    in each year
  step 3 [ [i] \leftarrow as. data. frame (states [ [3] ] [ obsdiff [ [3] ] [i,], ] )diffstates 3 \lceil \lceil i \rceil \rceil < -as. data. frame (step 3 \lceil \lceil i \rceil \rceil$ Country)
```

```
diffstates 3 \lceil \lceil i \rceil \rceil$FSIdestin <- step 3 \lceil \lceil i \rceil \rceil$Total
  diffstates 3 \lceil \lceil i \rceil \rceil $N<-as . integer (i)# should put identical numbers: 1 for
       first elements of the list, 2 for second elements of the list,...
       for further merging
  colnames (diffstates 3 [[i]]) <-c ("destin", "FSIdestin", "N")
}
step 4 \leftarrow l i s t ()
diff states 4 < -list()for (i in 1: length (obsdiff \lceil \lceil 4 \rceil \rceil)) {#from 4 to the numb of diffusion areas
    in each year
  step 4 [[i]] \leftarrow as. data. frame (states [[4]] [obsdiff [[4]] [i,],])diffstates4[[i]] < - as . data . frame (step4[[i]]$ Country)
  diffstates4 \lceil \lceil i \rceil \rceil$FSIdestin <--step4 \lceil \lceil i \rceil \rceil$Total
  diffstates4 \lceil \lceil i \rceil \rceil$N<-as.integer(i)#should put identical numbers: 1 for
       first elements of the list, 2 for second elements of the list,...
       for further merging
  colnames (diffstates4[[i]])<-c("destin", "FSIdestin", "N")}
step 5 \leftarrow list()diffstates 5 \leftarrowlist()
for (i in 1: length (obsdiff \lceil 5 \rceil)) \lceil 4 from 5 to the numb of diffusion areas
    in each year
  step 5 [[i]] \leftarrow as. data. frame (states [[5]] [obsdiff [[5]][i,],])
  diffstates 5 [[i] \leq -as data frame (step 5 [[i] \Country )
  diffstates 5 [[i]]$FSIdestin <- step 5 [[i]]$Total
  diffstates 5 \lceil \lceil i \rceil \rceil $N<-as . integer (i)# should put identical numbers : 1 for
       first elements of the list, 2 for second elements of the list,...
       for further merging
  colnames (diffstates 5 [[i]])<-c ("destin", "FSIdestin", "N")}
step 6 \leftarrow list()diff states 6 < -list()for (i in 1: length (obsdiff \lceil \lceil 6 \rceil \rceil)) {#from 6 to the numb of diffusion areas
    in each year
  step 6 [[i]] \leftarrow as. data. frame (states [[6]] [obsdiff [[6]] [i,],])diffstates 6 [[i]] <-as. data. frame (step 6 [[i]] C ountry )
  diffstates6 \lceil \lceil i \rceil \rceil$FSIdestin <- step6 \lceil \lceil i \rceil \rceil$Total
  diffstates6 [[i]] $N<-as.integer(i)# should put identical numbers: 1 for
       first elements of the list, 2 for second elements of the list,...
       for further merging
```

```
colnames (diffstates 6 [[i]]) < -c ("destin", "FSIdestin", "N")}
step 7 \leftarrow 1 i s t ()
diff states 7 < -list()for (i in 1: length (obsdiff [[7]])) {#from 7 to the numb of diffusion areas
    in each year
  step 7 [[i]] \leftarrow as. data. frame (states [[7]][ obsdiff [[7]][ i,],])
  diffstates 7 \lceil \lceil i \rceil \rceil < -as. data. frame (step 7 \lceil \lceil i \rceil \rceil$ Country)
  diffstates 7 \lceil \lceil i \rceil \rceil$ FSIdestin <- step 7 \lceil \lceil i \rceil \rceil$ Total
  diffstates7 [[i]] $N<-as.integer(i)#should put identical numbers: 1 for
       first elements of the list, 2 for second elements of the list,...
       for further merging
  colnames (diffstates7[[i]])<-c ("destin", "FSIdestin", "N")
  }
step 8 \leftarrow list()diff states 8 < -list ()
for (i in 1: length (obsdiff \lceil \lceil 8 \rceil \rceil)) {#from 8 to the numb of diffusion areas
    in each year
  step 8 [[i]] \leftarrow as. data. frame (states [[8]] [obsdiff [[8]] [i,],])
  diffstates 8 \lceil \lceil i \rceil \rceil < -a s. data. frame (step 8 \lceil \lceil i \rceil \rceil $ Country )
  diffstates8 [[i]]$FSIdestin <--step8 [[i]]$Total
  diffstates8 [[i]]$N<-as.integer(i)#should put identical numbers: 1 for
       first elements of the list, 2 for second elements of the list,...
       for further merging
  colnames (diffstates 8 [[i]]) <-c ("destin", "FSIdestin", "N")
}
step 9 \leftarrow list()diff states 9 < -list()for (i in 1: length ( obsdiff [[9]] ) \{ #from 9 to the numb of diffusion areas
    in each year
  step 9 [[i]] \leftarrow as. data. frame (states [[9]] [obsdiff [[9]][i,],])
  diffstates9 \lceil \lceil i \rceil \rceil < -as. data. frame (step9 \lceil \lceil i \rceil \rceil$ Country)
  diffstates9 \lceil \lceil i \rceil \rceil$FSIdestin<-step9\lceil \lceil i \rceil \rceil$Total
  diffstates9 [[i]] $N<-as.integer (i)# should put identical numbers: 1 for
       first elements of the list, 2 for second elements of the list,...
       for further merging
  colnames (diffstates9 [[i]]) <-c ("destin", "FSIdestin", "N")
  }
# put df together into a list
```

```
diffstates <- list (diffstates 1, diffstates 2, diffstates 3, diffstates 4,
    diffstates5, diffstates6, diffstates7, diffstates8, diffstates9)
for (j in 1:9) {#from 9 to the numb of diffusion areas in each year
diffstates \begin{bmatrix} j \end{bmatrix} = Reduce (function (...) merge (..., all=T), diffstates \begin{bmatrix} j \end{bmatrix}] ]) # merge df within each year
}
#join attributes of hotspot origin to diffusion polygons
 difftable \leftarrow list()for (i \text{ in } 1:9) {#from 1 to the numb of diffusion areas in each year
 obsdiff [[i]] <- as. data. frame (obsdiff [[i]]) #put as a dataframe for
     further merging
 obsdiff [[i]]$N <- as . numeric (as . factor (with (obsdiff [[i]], paste (ID, sep
     =" ")))) # the variable "N" give a unique identifier for each centroid
       of diffusion areas (required for further merging)
  difftable \lceil \n\iota \rceil | \lceil < - merge ( diffstates \lceil \n\iota \rceil ] , obsdiff \lceil \n\iota \rceil ] , by = 'N', all . x=TRUE) #
       merging destination states with diffusion areas and origin
 keeps <- c ("N"," destin"," FSIdestin"," diffpos"," diffneg"," deltadiff","
     origin", "FSIorigin")
 difftable [[i]] <- difftable [[i]] [keeps] #keep important variables only
 d i f f t a b l e [ [ i ] ] $ y e a r<−2004+ i # add y e a r o f d i f f u s i o n a s new v a r i a b l e
}
# put all df together
diffusiontab < -rbind (difftable [[1]], difftable [[2]], difftable [[3]],
    difftable \lceil \lceil 4 \rceil \rceil, difftable \lceil \lceil 5 \rceil \rceil,
                          difftable \lceil \lceil 6 \rceil \rceil, difftable \lceil \lceil 7 \rceil \rceil, difftable \lceil \lceil 8 \rceil \rceil,
                              difftable [9]])
# define threshold of the ratio for a diffusion to be significant
diff < -1.1# define threshold of the ratio for a dissipation to be significant
\text{d} is s t < -0.9#keep important variables and produce new variables for publication in
    t h e s i s
diffusion tab $ diffusion <-- if else ( diffusion tab $ deltadiff >= difft, " diffusion "
    , if else ( diffusion tab \$ deltadiff \leq 0.9, " retraction ", "N/D" ) )
d if fusion tab \leq d if fusion tab [c(-4, -5)]d iffusiontab < - diffusiontab [, c ("N", " origin", " FS I origin", " destin", "
    FSIdestin", "deltadiff", "diffusion", "year")]
colnames (diffusiontab)<-c ("N", "Origin", "FSIorigin", "Destin", "FSIdestin",
    " Obsdiff", "Diffusion", "Year")
```

```
diffusiontab@O rigin \leftarrow as . character (diffusiontab @O rigin); diffusiontab \$D estin \leftarrow as . character (diffusion tab D estin)
diffusiontab = "Democratic Republic<sub>r</sub> of the Congo" ] <- "DRC"
diffusiontab [diffusiontab == "United, Republic, of Tanzania"] <- "Tanzania"
#get average FSI from original files of FSI years 2005 to 2013
FS Ia v g<−c ( 8 8 . 6 8 , 7 0 . 7 9 , 7 0 . 5 6 , 7 0 . 8 6 , 7 2 . 0 7 , 7 1 . 8 7 , 7 1 . 0 8 , 7 0 . 8 8 , 7 0 . 5 )
Year<−c (2005, 2006, 2007, 2008, 2009, 2010, 2011, 2012, 2013)
FSIavg < -as. data. frame (cbind (FSIavg, Year))
#merge with df
diffusiontab<-merge (diffusiontab, FSIavg, by="Year")
# reorder df
d iffusion tab < -diffusion tab [, c ("N", "Origin", "Destin", "Obsdiff", "Diffusion
    ", "FSIorigin", "FSIdestin", "FSIavg", "Year")]
# r o u n di n g
diffusion tabYear \leftarrow as .integer (diffusiontabYear)diffusiontab
#OPTION : KEEP ONLY DIFFUSION OR RETRACTION IF ABSOLUTE VALUE > 10%
# diffusion tab <-diffusion tab [- grep ("N/D", diffusion tab $ Diffusion),]
#histogram which relates the difference in FSI according to areas of
    diffusion and areas of retraction
Diffpos - diffusiontab [diffusiontab $ Obsdiff >=difft,]
Diffneg <- diffusiontab [diffusiontab $ Obsdiff <= disst,]
# basic statistics
difffsistat <- aggregate (diffusiontab, by=list (diffusiontab $Diffusion,
    diffusion tabYear), FUN=mean, na.rm=TRUE)
f \sin\left(\frac{a}{c}\right) = \arg\left(\frac{a}{c}\right) diffusiontab, by = list (diffusion tab \$Diffusion,diffusiontab Year, FUN=max, na.rm=TRUE)
f \sin \frac{n}{2} - aggregate ( diffusiontab, by= list ( diffusiontab $ Diffusion,
    diffusion tabYear), FUN = min, na.rm = TRUE)
d i f f f s i s t a t \left\{ - d i f f f s i s t a t \left[ c(-3, -4, -5, -7) \right]f sim a x \left[ c(-3,-4,-5,-6,-7,-10,-11) \right]names (fsimax) < - c ( "Group . 1 " , "Group . 2 " , "FSI originmax " , "FSI destinmax ")
f s i m i n \leq f s i m i n [c(-3,-4,-5,-6,-7,-10,-11)]names(fsimin) \leftarrow c("Group.1", "Group.2", "FSIoriginmin", "FSIdestinmin")difffsistat <-merge (difffsistat, fsimax, by=c ("Group.1", "Group.2"))
d if f f s i s t a t <- merge ( d if f f s i s t a t , f simin , by=c ( "Group . 1 ", "Group . 2 ") )
#look at diffusion observation in origin country
diffonly<-difffsistat [difffsistat $Group.1=="diffusion",]
r e t r a c o n l y <- d i f f f s i s t a t [ d i f f f s i s t a t Group.1 == "retraction",]
```
# stat. test to check if FSI in hotspots different from FSI in areas of  $contagion/retraction + comparison with FSI world avg.$ wilcox.test (diffusiontab  $FSIorigin$ , diffusiontab  $FSIavg$ , alternative = c (  $"$  g r e at e r  $")$ ) wilcox. test ( diffusion tab  $FSH$  destin, diffusion tab  $FSH$  and  $FSH$  are  $r = c$  (  $"$  g r e at e r  $")$ ) wilcox.test (diffonly  $F\sim$  FSI origin, diffonly  $F\sim$  FSI destin, alternative = c ("  $green(r")$ wilcox. test ( diffonly  $FSIorigin$ , diffonly  $FSIavg$ , alternative = c (" greater ")  $#FSI$  hot with diff > world avg p=0.00029 wilcox.test (diffonly  $FSHdestin$ , diffonly  $FSHavg$ , alternative = c ("greater  $"$ )) wilcox. test (retraconly  $FSI$ origin, retraconly  $FSI$ destin, alternative = c ("  $green(t)$ wilcox. test (retraconly  $FSIorigin, retraconly \PsiFSlavg, alternative = c"$  $green(t)$ ) wilcox. test (retraconly  $FSI$ destin, retraconly  $FSI$ avg, alternative = c ("  $green(t)$ h o t a n d d i f f < - s u b s e t ( d i f f u s i o n t a b i f f u s i o n =  $\cdot$  d i f f u s i o n ') h o t and n o d if f  $\leq$  - subset ( diffusion tab, Diffusion ! = ' diffusion') # stat. test to check if FSI in hotspots that diffuse different from their diffusion areas wilcox.test (hot and diff  $FSI$ origin, hot and diff  $FSI$ destin, alternative = c ("  $green$  ter" ), exact=FALSE) wilcox. test (hotanddiff  $FSIorigin$ , hotanddiff  $FSIdestin$ , alternative = c ("  $\text{les } s$ " ), exact=FALSE) # stat. test to check if FSI in hotspots that diffuse different from FSI in hotspots that do not diffuse wilcox.test (hotanddiff  $FSIorigin$ , hotandnodiff  $FSIorigin$ , alternative = c  $("greatest")$ ) wilcox. test (hotanddiff  $FSIorigin$ , hotandnodiff  $FSIorigin$ , alternative = c  $(\text{"less"}')$ # stat. test to check if FSI area of diffusion different from FSI in hotspots that do not diffuse wilcox. test (hotanddiff  $FSI$ destin, hotand nodiff  $FSI$ origin, alternative = c  $("$  less")) wilcox. test (hotanddiff  $FSI$ destin, hotand nodiff  $FSI$ origin, alternative = c  $("greater")$ ) # stat, test to check if FSI in hotspot that do not diffuse is equal with FSi in its neighbourhood

```
wilcox. test (hotand nodiff FSH destin, hotand nodiff FSH origin, alternative =
     c ("\text{less}"))
wilcox.test (hot and nodiff SFSI destin, hot and nodiff SFSI origin, alternative =
     c (" g r e at e r" ) )
# table for LateX
r e quire (x table)
print(xtable(diffusiontab, digits=1), include.rownames=False)#look at the FSI differences between origin and neighbourhood for each
    pair of hotspot/contagious diffusion areas
# average values for each polygon in the origin and destination
# aggregate by polygon ID and by year (and by diffusion to differentiate
    diffusion from retraction) in order to have couple of origin and its
    related areas
# basic statistics
delta FSIme an <- aggregate (diffusiontab, by= list (diffusiontab $ Diffusion,
    diffusiontab $Year, diffusiontab $N), FUN=mean, na.rm=TRUE)
delta FSImax <- aggregate (diffusiontab, by=list (diffusiontab $Diffusion,
    diffusion tab Year, diffusion tab N), FUN=max, na.rm=TRUE)
delta FSI min <- aggregate (diffusiontab, by= list (diffusiontab $ Diffusion,
    diffusion tab Year, diffusion tab N), FUN=min, na. rm=TRUE)
#End
a= diffusion tab [diffusion tab $ Diffusion == "diffusion ", ] $ FS I destin
b = diffusiontab \int diffusiontab \oint Diffusion = - diffusion \ldots \int \oint FSI originc = diffusiontab [ diffusiontab $ Diffusion == "N/D",  $ F S I origin
# Make a list of these 2 vectors
C= l i s t (a, b, c)
names (C)=c (paste ("Diffusion \n\cdot n_ " " area" , sep=""), paste ("Hotspot \n\cdot n_ " ," with _diffusion" , sep=""), paste ("Hotspot \n _" , " without _diffusion"
     , sep = " " ) )#I change the mgp argument to avoid the text overlays the x axis
plot.new()mypath=paste ("C: / Users / apython / Documents / Andre / Education / StAndrews / PhD /
    r e v i sion / r e v i s e d P h D th e s is / C h a pt e r 6 / Fig s / R a st er / FS Ischema. png ", s e p = " ")
png (file = mypath, width = 900, height = 720)par(cex=2.4, mar=c(3, 4, 0.2, 1), mgp=c(3, 2, 0))#mar: c(bottom, left, top,
    right)
```

```
boxplot(C, main=NA, outcome = 1,
```

```
x \, \text{lab =NA}, y \, \text{lab = "FSI", } y \, \text{lim =c} (60, 120)abline (h = \text{mean} ( diffusion tab FSIavg, na. rm=T), col = "black", lwd=2, lty=2)
text(x=3.0, y = 70, labels = "World average FSI",pos = NULL, offset = 0.5, vfont = NULL,
     cex = 0.75, col = NULL, font = NULL)
text(x=3.0, y = 119, labels = "Bernoulli_model",pos = NULL, offset = 0.5, vfont = NULL,
     cex = 0.75, col = NULL, font = NULL)
dev. off (); dev. off ()
```

```
save.image ("~/Andre/Education/StAndrews/PhD/PhD_R/SPDE/ diffusion _FSI.
    RData " )
# load (" ~ / Andre / Education / StAndrews / PhD / PhD_R/ SPDE/ diffusion _FSI . RData ")
```
Table [D.2](#page-200-0) indicates the country of origin (*Origin*) of the centroid of the source of the diffusion (hotspot) and the countries towards which terrorism diffuses (*Destin*). For each year, it provides the values of the Fragile States Index (FSI) averaged within both *Origin* and *Destin* polygons. Moreover, the worldwide annual average FSI (*FSIavg*) is computed based on values taken at all locations of terrorist events worldwide during the investigated time period. Observations that indicate absolute values of diffusion or dissipation (*Osbd fi f f*) smaller than 0.1 have been excluded. The first column (*N*) identifies each diffusion area for each year.

This is the code used to empirically assess the failed states theory with regard to diffusion and dissipation of the number of lethal terrorist events and real observations.

```
#SPATIO-TEMPORAL MODELLING / Poisson model of the number of lethal
   events worldwide 2002-2013 (X covariates)
#The code assesses the performance of the model with regard to the
   contagious diffusion of lethal terrorism and real observations.
setwd ("~/ Andre/ Education / StAndrews / PhD/PhD_R/SPDE/ STpoisson")
rm ( 1 i s t = 1 s () )load ("~/Andre/Education/StAndrews/PhD/PhD_R/SPDE/STpoisson/pdiffusion_
   model v sobs. RData")
r e quire (for eign)
r e quire (sp)
library (INLA)library (spatstat)
\frac{lightary}{\text{field}}library (maptools)\frac{lightary}{\text{fields}}
```
<span id="page-200-0"></span>

| $\mathbf{1}$            | Thailand    | Myanmar      | Inf     | diffusion  | 77.4  | 93.4  | 88.7 | 2005 |
|-------------------------|-------------|--------------|---------|------------|-------|-------|------|------|
| $\mathbf{1}$            | Thailand    | China        | Inf     | diffusion  | 77.4  | 72.3  | 88.7 | 2005 |
| $\mathbf{1}$            | Thailand    | Laos         | Inf     | diffusion  | 77.4  | 91.5  | 88.7 | 2005 |
|                         |             |              |         |            |       |       |      |      |
| $\mathbf{1}$            | Thailand    | Thailand     | Inf     | diffusion  | 77.4  | 77.4  | 88.7 | 2005 |
| $\overline{c}$          |             | Pakistan     | 0.3     | retraction |       | 89.4  | 88.7 | 2005 |
| $\overline{c}$          |             | India        | 0.3     | retraction |       | 69.5  | 88.7 | 2005 |
|                         |             |              |         |            |       |       |      |      |
| 3                       | Algeria     | Afghanistan  | 0.6     | retraction | 81.2  | 99.0  | 88.7 | 2005 |
| 3                       | Algeria     | Pakistan     | 0.6     | retraction | 81.2  | 89.4  | 88.7 | 2005 |
| $\overline{4}$          | India       | Russia       | 0.6     | retraction | 69.5  | 83.5  | 88.7 | 2005 |
|                         |             |              |         |            |       |       |      |      |
| 4                       | India       | Georgia      | 0.6     | retraction | 69.5  |       | 88.7 | 2005 |
| $\overline{4}$          | India       | Azerbaijan   | 0.6     | retraction | 69.5  | 85.7  | 88.7 | 2005 |
| 5                       | Afghanistan | Syria        | 5.0     | diffusion  | 99.0  | 91.5  | 88.7 | 2005 |
|                         |             |              |         |            |       |       |      |      |
| 5                       | Afghanistan | Iraq         | 5.0     | diffusion  | 99.0  | 103.2 | 88.7 | 2005 |
| 5                       | Afghanistan | Iran         | 5.0     | diffusion  | 99.0  | 83.8  | 88.7 | 2005 |
| 5                       | Afghanistan | Turkey       | 5.0     | diffusion  | 99.0  | 86.1  | 88.7 | 2005 |
|                         |             |              |         |            |       |       |      |      |
| 6                       | Russia      | Iran         | 0.7     | retraction | 83.5  | 83.8  | 88.7 | 2005 |
| 6                       | Russia      | Kuwait       | 0.7     | retraction | 83.5  |       | 88.7 | 2005 |
| 6                       | Russia      | Iraq         | 0.7     | retraction | 83.5  | 103.2 | 88.7 | 2005 |
|                         |             |              |         |            |       |       |      |      |
| $\boldsymbol{7}$        | Iraq        | Egypt        | Inf     | diffusion  | 103.2 | 88.8  | 88.7 | 2005 |
| 7                       | Iraq        | Syria        | Inf     | diffusion  | 103.2 | 91.5  | 88.7 | 2005 |
| $\tau$                  | Iraq        | Israel       | Inf     | diffusion  | 103.2 |       | 88.7 | 2005 |
|                         |             |              |         |            |       |       |      |      |
| 7                       | Iraq        | Jordan       | Inf     | diffusion  | 103.2 |       | 88.7 | 2005 |
| $\overline{7}$          | Iraq        | Lebanon      | Inf     | diffusion  | 103.2 | 88.9  | 88.7 | 2005 |
| 8                       | Iran        | Algeria      | 2.0     | diffusion  | 83.8  | 81.2  | 88.7 | 2005 |
|                         |             |              |         |            |       |       |      |      |
| $\mathbf{1}$            | Sri Lanka   | India        | 1.4     | diffusion  | 92.4  | 70.4  | 70.8 | 2006 |
| $\mathbf{1}$            | Sri Lanka   | Pakistan     | 1.4     | diffusion  | 92.4  | 103.1 | 70.8 | 2006 |
| $\overline{c}$          | Pakistan    | Afghanistan  | 2.5     | diffusion  | 103.1 | 99.8  | 70.8 | 2006 |
|                         |             |              |         |            |       |       |      |      |
| $\overline{c}$          | Pakistan    | Iran         | 2.5     | diffusion  | 103.1 | 84.0  | 70.8 | 2006 |
| $\overline{c}$          | Pakistan    | Turkmenistan | 2.5     | diffusion  | 103.1 | 86.1  | 70.8 | 2006 |
| $\overline{c}$          | Pakistan    | Pakistan     | 2.5     | diffusion  | 103.1 | 103.1 | 70.8 | 2006 |
|                         |             |              |         |            |       |       |      |      |
| 3                       | Iran        | Azerbaijan   | 1.0     | N/D        | 84.0  | 81.9  | 70.8 | 2006 |
| 3                       | Iran        | Georgia      | 1.0     | N/D        | 84.0  | 82.2  | 70.8 | 2006 |
| 3                       | Iran        | Russia       | 1.0     | N/D        | 84.0  | 87.1  | 70.8 | 2006 |
|                         |             |              |         |            |       |       |      |      |
| $\overline{4}$          | India       | Turkey       | 0.8     | retraction | 70.4  | 74.4  | 70.8 | 2006 |
| $\overline{4}$          | India       | Iraq         | 0.8     | retraction | 70.4  | 109.0 | 70.8 | 2006 |
| $\overline{4}$          | India       | Iran         | 0.8     | retraction | 70.4  | 84.0  | 70.8 | 2006 |
|                         |             |              |         |            |       |       |      |      |
| 4                       | India       | Syria        | 0.8     | retraction | 70.4  | 88.6  | 70.8 | 2006 |
| 5                       | Afghanistan | Indonesia    | 1.3     | diffusion  | 99.8  | 89.2  | 70.8 | 2006 |
| 6                       | Russia      | Sri Lanka    | 0.2     | retraction | 87.1  | 92.4  | 70.8 | 2006 |
|                         |             |              |         |            |       |       |      |      |
| 7                       | Iraq        | Pakistan     | 2.8     | diffusion  | 109.0 | 103.1 | 70.8 | 2006 |
| 8                       | Indonesia   | Iran         | Inf     | diffusion  | 89.2  | 84.0  | 70.8 | 2006 |
| 8                       | Indonesia   | Iraq         | Inf     | diffusion  | 89.2  | 109.0 | 70.8 | 2006 |
|                         |             |              |         |            |       |       |      |      |
| 8                       | Indonesia   | Kuwait       | Inf     | diffusion  | 89.2  | 60.8  | 70.8 | 2006 |
| $\mathbf{1}$            | Afghanistan | Afghanistan  | 1.2     | diffusion  | 102.3 | 102.3 | 70.6 | 2007 |
| $\mathbf{1}$            | Afghanistan | Turkmenistan | 1.2     | diffusion  | 102.3 | 87.5  | 70.6 | 2007 |
|                         |             |              |         |            |       |       |      |      |
| $\mathbf{1}$            | Afghanistan | Iran         | 1.2     | diffusion  | 102.3 | 82.8  | 70.6 | 2007 |
| $\mathbf{1}$            | Afghanistan | India        | 1.2     | diffusion  | 102.3 | 70.8  | 70.6 | 2007 |
| 1                       | Afghanistan | Tajikistan   | 1.2     | diffusion  | 102.3 | 88.7  | 70.6 | 2007 |
| $\mathbf{1}$            | Afghanistan | Pakistan     | 1.2     | diffusion  | 102.3 | 100.1 | 70.6 | 2007 |
|                         |             |              |         |            |       |       |      |      |
| $\overline{c}$          | Iraq        | Iran         | 2.5     | diffusion  | 111.4 | 82.8  | 70.6 | 2007 |
| $\overline{c}$          | Iraq        | Iraq         | 2.5     | diffusion  | 111.4 | 111.4 | 70.6 | 2007 |
| $\overline{c}$          | Iraq        | Kuwait       | 2.5     | diffusion  | 111.4 | 62.1  | 70.6 | 2007 |
|                         |             |              |         |            |       |       |      |      |
| $\overline{c}$          | Iraq        | Turkey       | 2.5     | diffusion  | 111.4 | 74.9  | 70.6 | 2007 |
| $\overline{c}$          | Iraq        | Syria        | 2.5     | diffusion  | 111.4 | 88.6  | 70.6 | 2007 |
| 3                       | Russia      | Russia       | 7.0     | diffusion  | 81.2  | 81.2  | 70.6 | 2007 |
|                         |             |              |         |            |       |       |      |      |
| 3                       | Russia      | Azerbaijan   | 7.0     | diffusion  | 81.2  | 81.2  | 70.6 | 2007 |
| 3                       | Russia      | Georgia      | $7.0\,$ | diffusion  | 81.2  | 82.3  | 70.6 | 2007 |
| $\overline{\mathbf{4}}$ | Indonesia   | Indonesia    | 0.5     | retraction | 84.4  | 84.4  | 70.6 | 2007 |
|                         |             |              |         |            |       |       |      |      |
| 5                       | Indonesia   | Indonesia    | 1.0     | N/D        | 84.4  | 84.4  | 70.6 | 2007 |
| 6                       | Thailand    | Malaysia     | Inf     | diffusion  | 76.0  | 65.9  | 70.6 | 2007 |
| 6                       | Thailand    | Thailand     | Inf     | diffusion  | 76.0  | 76.0  | 70.6 | 2007 |
| $\mathbf{1}$            |             |              |         |            |       |       | 70.9 | 2008 |
|                         | Afghanistan | Afghanistan  | 1.5     | diffusion  | 105.4 | 105.4 |      |      |
| $\mathbf{1}$            | Afghanistan | Iran         | 1.5     | diffusion  | 105.4 | 85.7  | 70.9 | 2008 |
| $\mathbf{1}$            | Afghanistan | Turkmenistan | 1.5     | diffusion  | 105.4 | 86.2  | 70.9 | 2008 |
| $\mathbf{1}$            |             | India        | 1.5     | diffusion  | 105.4 | 72.9  | 70.9 | 2008 |
|                         | Afghanistan |              |         |            |       |       |      |      |
| $\mathbf{1}$            | Afghanistan | Pakistan     | 1.5     | diffusion  | 105.4 | 103.8 | 70.9 | 2008 |
| $\mathbf{1}$            | Afghanistan | Tajikistan   | 1.5     | diffusion  | 105.4 | 88.9  | 70.9 | 2008 |
|                         |             |              |         |            |       |       |      |      |
| $\overline{c}$          | Iraq        | Kuwait       | 0.6     | retraction | 110.6 | 62.0  | 70.9 | 2008 |
| $\overline{c}$          | Iraq        | Iran         | 0.6     | retraction | 110.6 | 85.7  | 70.9 | 2008 |
| $\overline{c}$          | Iraq        | Iraq         | 0.6     | retraction | 110.6 | 110.6 | 70.9 | 2008 |
|                         |             |              |         |            |       |       |      |      |
| $\overline{c}$          | Iraq        | Syria        | 0.6     | retraction | 110.6 | 90.1  | 70.9 | 2008 |
| $\overline{c}$          | Iraq        | Turkey       | 0.6     | retraction | 110.6 | 75.4  | 70.9 | 2008 |
| 3                       | Russia      | Azerbaijan   | 0.8     | retraction | 79.7  | 81.0  | 70.9 | 2008 |
| 3                       |             | Russia       | 0.8     |            |       |       | 70.9 |      |
|                         | Russia      |              |         | retraction | 79.7  | 79.7  |      | 2008 |
| 3                       | Russia      | Georgia      | $0.8\,$ | retraction | 79.7  | 83.8  | 70.9 | 2008 |

Table D.2 Diffusion of lethal attacks and FSI (GTD 2005-2013)

```
library (lattice)r e quire (r geos)
r e quire (raster)
r e quire (r g d a l )
r e quire (plyr)
require (gphot2)#work on country maps
# delete unmatched countries
country < - country [! (country @ data $ admin = = "Falkland [Islands"),
country<-country [! (country @ data $ admin == " French, Southern, and Antarctic..
     Lands").]
country <- country [ ! ( country @ data $ admin == " Greenland " ) , ]
countrv < -countrv [! (country @data s admin == "Kosovo").
country < - country [ ! ( country @ data $ admin = = "New Caledonia"), ]
country <- country [! (country @ data $ admin == "N orthern Cyprus"),
country < - country [! (country @data $ admin = = " Palestine "),
country < - country [! (country @ data $ admin = = " Puerto Rico"),
country < -country [! (country @data $ admin == "Vanuatu"),
country <\text{-} \text{country} [ ! ( country @ data \text{\$}admin == "Taiwan"),
country < \text{country} [! (country @data$admin == "Somaliland"),]
country <- country [! (country @ data $ admin == "Western, Sahara"), ]
country<-country [!(country@data$admin=="Antigua, and Barbuda"),]
country<-country [ ! ( country @ data $ admin == " Antigua \& Barbuda" ), ]
country \left\{ \left( \text{country} \in \mathbb{R}^n : \mathbb{R}^n \right) \right\} (country @ data \$ admin = = " Samoa" ),
country <- country [! (country @ data $ admin == " Sao Tome and Principe "), ]
country < – country [!(\text{country@data$admin=="} Sao, Tome"),
country < – country [! ( country @ data $ admin = = " Micronesia "), ]
country < – country [!(\text{country} \& \text{data} \& \text{admin} == "Comoros"),
country < - country [ ! ( country @ data $ admin = = " B arbados " ) , ]
country < -country [! (country @data $ admin == "Maldives"),
country \left\{ \left( \text{country} \right) \right\} (country @ data \delta admin == "Bhutan"),
country < – country [ ! ( country @ data $ admin = = " S e y chelles "), ]
country <\text{-} \text{country} [! (country @data$admin=="Mauritius"),]
country \left\{ -c \text{ country} \mid c \text{ country} \otimes da \cdot \text{t} \land a \cdot \text{t} \land a \cdot \text{t} \landcountry <- country [! (country @ data $ admin == " South Sudan"),
country < - country [!(\text{country@data$admin==" Grenada"),]country < - country [ ! ( country @ data $ admin = = " Cape Verde " ) , ]
country <- country [! (country @ data $ admin == " B ahrain " ),]
country \left\{ \left( \text{country} \in \mathbb{R}^n : \mathbb{R}^n \right) \right\} (country @ data \$ admin = = " Singapore "), 1
country @ data $ admin < - d r o p l e v e l s ( country @ data $ admin )
```

```
# c reate 9 copies (2005 - 2013) of country polygons to add temporal
    dimension and name them states \lceil \cdot \rceilstate s < - list()for (i \text{ in } 1:9) {
states [[i]] < - country
}
# c reate list of spatial polygon df with country map by adding failed
    state index (FSI) variable
\#2005 (separated from the rest) download 23.6.15: http://fsi.
    fund for peace. org / rankings -2005-sortable
FSI1<− read.csy("C:/Users/apython/Documents/Andre/Education/StAndrews/
   PhD/PhD_R/FSI/FSI2005. csv", header = TRUE)
FSI1 \leftarrow subset(FSI1, select=c("Country", "Total"))FS I<− l i s t ( ) # 2005−2013
for (i \text{ in } 1:1) {
  FSI [ [ i ] ]<-FSI1
  for (i \text{ in } 2:9) {
FSI[[i]]<= \text{read } . \text{csv} (paste ("C:/Users/apython/Documents/Andre/Education/
    StAndrews/PhD/PhD_R/FSI/FSI",2004+i,".csv",sep=""),header = TRUE)
FSI[[i]]<-subset(FSI[[i]],\;select=c(paste("Failed.States.Index."2004+i,sep = " " ), "Total " )names ( FSI [[i]])<-c ("Country", "Total")}}
for (i \text{ in } 1:9) {
levels (FSI[[i]] Country) < c (levels (FSI[[i]] Country), c ("Ivory Coast",
     " Democratic Republic of the Congo", "Central African Republic",
   " Bosnia_and_Herzegovina", "Serbia_and_Montenegro", "Guinea_Bissau", "
       East_Timor", "Republic_of_Congo", "Israel", "Republic_of_Serbia",
   " Trinidad and Tobago", "United States of America", "The Bahamas", "
       United<sub>\BoxRepublic\Boxof\BoxTanzania", "Bosnia"))</sub>
FSI [[i]] $Country [FSI [[i]] $Country == "Cote d' Ivoire "] < - "Ivory Coast"
FSI[[i]]\SCountry [FSI[[i]] SCountry == "Congo( D., R.) " ] < - "Democratic
    Republic of the Congo"
FSI[[i]]\SCountry [FSI[[i]] SCOuntry == "Congo, D.R. "] <- "Democratic.
    Republic of the Congo"
FSI[[i]]$Country [FSI[[i]]$Country=="Central_AAfrican_BRep."] <- "Central
    A frican Republic"
FSI [[i]] $Country [FSI [[i]] $Country == "Bosnia \& Herz. "] < - "Bosnia and
    Herzegovina"
FSI[[i]]\SCountry [FSI [[i]] SCOuntry == "Bosnia"] <- "Bosnia and Herzegovina"
```
- $FSI[[i]]$  \$Country  $[FSI[[i]]$  \$Country == "Serbia & Mont. "] <- "Serbia and Montenegro"
- $FSI[[i]]$  \$Country [FSI[[i]] \$Country == "Serbia\_and\_Montenegro"] <- "Serbia\_ and Montenegro"
- $FSI[[i]]$  \$Country  $[FSI[[i]]$  \$Country == " Serbia / Kosovo " ] <- " Serbia , and Montenegro"
- FSI [[i]] \$Country [FSI [[i]] \$Country == "Guinea–Bissau "] < "Guinea, Bissau "
- FSI [[ i ] ] \$ Country [ FSI [[ i ] ] \$ Country == "Timor-Leste " ] <- "East Timor"
- $FSI[[i]]\$ SCountry [FSI[[i]]  $SCountry == "Congo]$  (Republic) "]  $\leftarrow$  "Republic of ... Congo "
- $FSI[[i]]$  \$Country [FSI[[i]] \$Country == "Congo, Republic "] <- "Republic of Congo "

```
FSI [[ i ] ] $ Country [FSI [[ i ] ] $ Country == " I s r a e l / West Bank " ] <− " I s r a e l "
```

```
FSI[[i]]\SCountry [FSI[[i]] SCountry == "Serbia"] \leftarrow "Republic_of_Serbia"
```
- $FSI[[i]]\$ SCountry [FSI $[[i]]\$ SCountry == "Trinidad"] <- "Trinidad and Tobago"
- $FSI[[i]]$ \$Country [FSI[[i]]\$Country == "Trinadad"] <- "Trinidad and Tobago"
- $FSI[[i]]$ \$Country [FSI[[i]]\$Country=="United\_States"] <- "United\_States\_of America"
- $FSI[[i]]$ \$Country  $[FSI[[i]]$ \$Country=="Bahamas"] <- "The Bahamas"
- $FSI[[i]]$ \$Country [FSI[[i]]\$Country=="Tanzania"] <- "United Republic of. Tanzania"
- FSI [[i] ] \$Country [FSI [[i]] \$Country == "Dijbouti"] <- "Djibouti"

```
}
```

```
# delete data that cannot be merged
```

```
for (i \text{ in } 1:9) {
```

```
# FSI [ [ i ] ] <-FSI [ [ i ] ] [ ! ( FSI [ [ i ] ] $ Country == " D j i b o u t i " ) , ]
```

```
FSI [[i]]<-FSI [[i]][!(FSI [[i]]$Country=="Falkland_Islands"),]
```

```
FSI [[i]]<-FSI [[i]][!(FSI [[i]] $Country == "French Southern and Antarctic
   Lands"),]
```

```
FSI[[i]]<-FSI[[i]][[!(FSI[[i]]$Country==" Greenland"),]
```

```
FSI[[i]]<-FSI[[i]][!(FSI[[i]]$Country=="Kosovo"),]
```

```
FSI[[i]]<-FSI[[i]][[!(FSI[[i]]$Country=="New\_Caledonia"),
```

```
FSI[[i]]<-FSI[[i]][[t]SCountry=-"Northern_Cyprus"),
```

```
FSI[[i]]<-FSI[[i]][[!(FSI[[i]]$Country==" Palestine"),]
```

```
FSI [ [ i ] ] <−FSI [ [ i ] ] [ ! ( FSI [ [ i ] ] $ Country == " Puerto _Rico" ), ]
```

```
FSI [[i]] <- FSI [[i]] [! (FSI [[i]] $Country == "Vanuatu"),
```

```
FSI[[i]]<-FSI[[i]][[t]SCI[[i]] SCountry == "Taiwan"),
```

```
FSI[[i]]<-FSI[[i]][!(FSI[[i]]$Country=="Somaliland"),]
```

```
FSI[[i]]<-FSI[[i]][[!(FSI[[i]]$Country="Western, Sahara")),
```

```
FSI[[i]]<-FSI[[i]][[t]SCI[[i]]\$Country==" Antigua, and Barbuda")]
```

```
FSI [[i]]<-FSI [[i]][!(FSI [[i]] $ Country == "Antigua, & Barbuda"),]
FSI[[i]]<-FSI[[i]][[!(FSI[[i]]$Country=="SouthFSI[[i]]<-FSI[[i]][!(FSI[[i]]$Country=="Samoa"),]
FSI[[i]]<-FSI[[i]][[!(FSI[[i]]$Country=="Sao, Tome, and "Principle"),
FSI[[i]]<-FSI[[i]][[! (FSI[[i]]$Country == "Sao, Tome"),]FSI[[i]]<-FSI[[i]][[![S]]] [[i]] SCountry == "Barbados"),
FSI[[i]]<-FSI[[i]][[`FSI[[i]]$Country==" Micronesia"),]FSI[[i]]<-FSI[[i]][[![S]]] [[i]] SCountry == "Comoros"),
FSI[[i]]<-FSI[[i]][[!(FSI[[i]]$Country=="Barbados''),
FSI [[i]]<-FSI [[i]] [! (FSI [[i]] $Country == "Maldives"),
FSI[[i]]<-FSI[[i]][[!(FSI[[i]]$Country=="Bhutan").
FSI [[i]]<-FSI [[i]] [! (FSI [[i]] $Country == "Mauritius"),
FSI[[i]]<-FSI[[i]][[!(FSI[[i]]$Country==" Malta"),]FSI[[i]]<-FSI[[i]][[![FSI[[i]]]$Country=="Seychelles"),
FSI[[i]]<-FSI[[i]][[![FSI[[i]]]$Country=="South, Sudan"),
FSI [[i]]<-FSI [[i]][!(FSI [[i]] $ Country == "Grenada"),]
FSI [[i]]<−FSI [[i]][!(FSI [[i]] $Country == "Singapore"),]
FSI[[i]]<-FSI[[i]][[!(FSI[[i]]$Country=="Bahrain"),
FSI[[i]]<-FSI[[i]][[!(FSI[[i]]$Country=="Cape, Verde"),]}
for (i \text{ in } 1:9) {
  FSI [[i]] $Country < - drople vels (FSI [[i]] $Country )
}
#merge data of FSI with states
countries < -list()FSI state < -list()for (j \text{ in } 1:9) {
  countries [[j]] \leftarrowas. data. frame (states [[j]] @data$ admin)
  names (countries [[j]])<-"Country"
FSIstate [[j]] < merge (countries [[j]], FSI[[j]], by="Country", all. x=TRUE)
FSIstate [[j]] < FSIstate [[j]] order (FSIstate [[j]] $Country), ] # order for
    proper matching
states \lceil \frac{1}{2} \rceil \ll - states \lceil \frac{1}{2} \rceil \lceil \frac{1}{2} \rceil order \lceil \frac{1}{2} \rceil \ll 3 admin ), \lceil \frac{1}{2} \rceil for proper
   matching
 }
#check if country order is identical to destination df. (should be TRUE
   e ver y where )
for (i \text{ in } 1:9) {
  check <- identical (FSI state [[i] ] C cuntry, states [[i] ] S admin ) }
check#the value should be TRUE
```

```
#put FSI values into country map (states) for each year from 2005 to
    2013
for (i \text{ in } 1:9) {
   states \left[ \begin{array}{c} \begin{array}{c} \begin{array}{c} \end{array} \\ \begin{array}{c} \end{array} \right] \end{array} \right] @data , \left[ \begin{array}{c} \begin{array}{c} \end{array} \right] \left[ \begin{array}{c} \end{array} \right] and \left[ \begin{array}{c} \end{array} \right] and \left[ \begin{array}{c} \end{array} \right]states [[j]] \mathcal{Q}data[, 'admin' ], FSIstate [[j]][, 'Country']), ])#
       sovereignt is name of variable of spdf and Country name of variable
         of df which are the common variable on which the merge is executed
        .
}
# plot annual observed diffusion plot.new ()
minFSince < -1 i s t ()
maxFSince < -1 i s t ()
for (i \text{ in } 1:9) {
minFSindex [[j]] <- min (states [[j]] @data$ Total, na.rm=TRUE)
maxFSindex \lceil \nvert i \rceil ] < - max ( states \lceil \nvert i \rceil ] @data$ Total, na. rm=TRUE)
}
minFSI < -min(unlist (minFSimdex))
maxFSI<-max(unlist(maxFSindex))
# minFSI < -0#maxFSI<−130
brk < -seq (minFSI, maxFSI, by=20)n < - length (brk)-1cols <- c("grey20","grey35","grey50","grey65","grey80")
\# \text{cols} \leq L \text{ling} \left( n \right)# define threshold of the ratio for a diffusion to be significant
diff < -1.1# define threshold of the ratio for a dissipation to be significant
\text{d} is s t < - 0.9
r e quire (Hmisc)
plot . new()dev. of f()for (i in 1:9) #FSI indices in country are from 2005 to 2013 but the
    observed diffusion has been computed from 2003 to 2013
{
  mypath=paste ("C: / Users / apython / Documents / Andre / Education / StAndrews / PhD
       / r e v i sion / r e v i s e d P h D the s is / C h a pt e r 6 / Figs / R aster / pobs diffusion ", j, ".
       png'', sep="")png (file =mypath, width =1440, height =720)
   par (cex = 2.9, mar = c (3.5, 1.5, 1.2, 0.1) #mar: c (bottom, left, top, right)
```

```
p l o t ( states [[j]] , col = cols [find Interval ( states [[j]] @data$ T otal , brk , all .
       in side =TRUE) ], x \lim_{x \to c} (-180, 180), y \lim_{x \to c} (-60, 85), y \lim_{x \to c} (-\pi^n, x \lim_{x \to c} (-\pi^n, x \lim_{x \to c} (-\pi^n, x \lim_{x \to c} (-\pi^n, x \lim_{x \to c} (-\pi^n, x \lim_{x \to c} (-\pi^n, x \lim_{x \to c} (-\pi^n, x \lim_{x \to c} (-\pi^n, x \lim_{x \to c} (-\pi^n, x \lim_{x \to c} (-\pi^n, x \lim_{x \to c} (-\pi^n, x \lim_{x \, 1ab = " " " , y \, 1ab = " ", cex. main=1, main="")
  p l o t ( o b s d i f f [[j+2]] , b order = NA, c o l = i f e l s e ( o b s d i f f [[j+2]] @data$ d e l t a d i f f
       >difft, "red", ifelse (obsdiff \lceil [i+2] \rceil@data$deltadiff <disst, "blue",NA))
        , add=TRUE )
  plot (obshot [[i+2]], col=c ("yellow"), add=TRUE)axis (2, at=c (-60, -40, -20, 0, 20, 40, 60, 80), labels =c (-60, NA, -20, NA, 20, NA, 60, NA), cex = 1.4, pos = -180, col. axis = "black")axis (1, \text{at} = c (-180, -150, -100, -50, 0.50, 100, 150, 180), pos = -60, labels = c (NA), -150, -100, -50, 0, 50, 100, 150, NA), cex = 1.4, col. axis="black")
  mtext (side = 1, cex=2.9, text = "Longitude", line = 1.3)# mt ext ( side = 1, cex = 2.9, t ext = 2004 + j, line = 2.5)
   title (main=2004 + j, line = 0.0, cex. main=1.4)
  mtext ( side = 2, cex = 2.9, text = "Latitude", line = -0.6)
  legend (list (x = -175, y = 37), title = "FSI", inset = .12, cex = 1, bty="n", title
       . adj = 0.2,
            c ( "17-37", "37-57", "57-77", "77-97", "97-115"), f i l l =c ( "grey 20", "
                 grey 35", "grey 50", "grey 65", "grey 80"))
  legend (list (x = -55, y = -40), cex = 1, bt y = "n", n c ol = 3, t e x t . width = c
       (0, 34, 34),
            c ("hotspot","diffusion","dissipation"), fill=c ("yellow","red","
                 blue')
  dev. of f()}
# other plot for check
#spplot(<i>states</i> [7]), zcol = "Total")# count nb. of hotspots
tau < -0.25#(0.25 corresponds to one-half of PRIO-grid cell area)
area s diff < list()maxareas diff \leftarrow list()index diff \leftarrow list()diffdisag \leftarrow list()for (j in 1: length (diffnetdf))#calculate areas of all polygons included in buffer areas for each
       y e a r
  are as diff [[j]] \leftarrow gArea (diffnetdf [[j]], byid=TRUE)
   index diff \lceil \cdot | j \rceil \rceil \langle - which (areas diff \lceil \cdot | j \rceil \rceil) tau ) #find position where area >
       t a u
```

```
}
#keep polygon with area>tau
diffpolynetdf \leftarrow list()for (i in 1: length (diffnetdf))diffpolynetdf [[j]] < diffnetdf [[j]] index diff [[j]], ]\# keep polygon with
         area > tau
}
nbhot \leftarrow list()for (i \text{ in } 1:9) {
   n \text{bhot} \left[ \left[ j+2 \right] \right] < -\text{length} \left( \text{disaggregate} \left( \text{diffpolynetdf} \left[ \left[ j+2 \right] \right] \right) \right) \right)n \text{b} \text{h} \text{ot} \text{<} -n \text{b} \text{h} \text{ot} [\text{c} (-1, -2)]Reduce(" +", nbhot) # nb. of diff areas# count nb. of sign. n eighbourhood areas (total of 53)
n \cdot \text{shift} < -\text{list} ()
for (i \text{ in } 1:9) {
   n b d if \left[ \begin{bmatrix} j+2 \end{bmatrix} \right] < -\text{length}( d is aggregate (obsdiff \left[ \begin{bmatrix} j+2 \end{bmatrix} \right]))}
n \cdot \text{b} \cdot \text{d} \cdot \text{f} \cdot \text{c}(-1, -2)Reduce (" +", n \text{ bdiff}) \# nb. of diff areas
# count nb. of neighbourhood areas with sidgnificant diffusion/
     d is sipation ( > 0.1 )# find origin / centroid of diffusion areas
c e n t d i f f \leftarrow l i s t ()
origin \leftarrow list()for (i \text{ in } 1:9) {
obsdiff \lceil [ j ] ] < - spTransform (obsdiff \lceil [ j ] ], CRS( "+init = epsg: 3857"))# diffusion
       p ol y g o n
states [[j]] \leftarrow spTransform(s tates [[j]], CRS("+init=epsg:3857"))#country
     p ol y g o n
c e n t d i f f [[ j ] ] <- g C e n t roid ( o b s d i f f [ [ j ] ], b yi d = TRUE, i d = o b s d i f f [ [ j ] ] @data $N) #
     c entroid of diffusion areas
# extract country name related to the position
origin \lceil \nvert i \rvert \rceil \leq -over (centdiff \lceil \nvert i \rvert \rceil, states \lceil \nvert i \rvert \rceil)
origin [[j]] < - origin [[j]] [ c ( 64, 65) ]\text{colnames}(\text{origin}[[i]])\leftarrow c("origin", "FSIorigin")origin [[j]]$ID \leftarrow rownames (origin [[j]])
#join attributes of hotspot origin to diffusion polygons
obsdiff \lceil \cdot | j \rceil \rceil @data = data . frame ( obsdiff \lceil \cdot | j \rceil \rceil @data, origin \lceil \cdot | j \rceil \rceil match (
     obsdiff [[j]] @data[ , "N" ], origin [[j]][ , "ID" ]), ])}
# put states as dataframe
```

```
countrydf \leftarrow l i s t ()
for (i \text{ in } 1:9) {
  country df [[j]] <-as. data. frame (states [[j]] @data$Country ) # all world
       country
  countrydf [[j]] $ID<-rownames (countrydf [[j]]) #countries and their ID
  colnames (countrydf[[i]]) \leftarrow c("country", "ID")}
#find countries intersecting with diffusion areas (could be simplified?)
step 1 \le -list()diff states 1 \leftarrow list()for (i in 1: length (obsdiff \lceil \lceil 1 \rceil \rceil) \lceil \frac{4}{7} from 1 to the numb of diffusion
       areas in each year
  step 1 \lceil \lceil i \rceil \lceil \lceil - as . data . frame (states \lceil \lceil \lceil \rceil \rceil \lceil \lceil \lceil \lceil \lceil \rceil \rceil \rceil \rceil \rceil \rceil)
  diffstates 1 [[i]] \leq -as. data. frame (step 1 [[i]] Country)
  diffstates 1 [[i]] FSIdestin < - step 1 [[i]] Totaldiffstates1 [[i]]$N<-as.integer(i)#should put identical numbers: 1 for
       first elements of the list, 2 for second elements of the list,...
       for further merging
colnames (diffstates1 [[i]]) \leftarrow c ("destin", "FSIdestin", "N")
}
step 2 \leftarrow list()diffstates2 < -1ist()
for (i in 1: length ( obsdiff [[2]]) ({}#from 2 to the numb of diffusion areas
    in each year
  step 2 [[i] \&-as. data. frame (states [[2]] [obsdiff [[2]] [i,],])
  diffstates 2 [[i]] \leq -as. data. frame (step 2 [[i]] Country)
  diffstates 2 \lceil \lceil i \rceil \rceil$FSIdestin <- step 2 \lceil \lceil i \rceil \rceil$Total
  diffstates 2 [[i]] N < -as. integer (i)#should put identical numbers: 1 for
       first elements of the list, 2 for second elements of the list,...
       for further merging
  colnames (diffstates2[[i]])<-c ("destin", "FSIdestin", "N")
 }
step 3 \leftarrow list()diff states 3 < -list()for (i in 1: length (obsdiff [[3]])) {#from 3 to the numb of diffusion areas
    in each year
  step3 \lceil [ i ] ] <-as. data. frame ( states \lceil [3] ] \lceil obsdiff \lceil [3] \lceil i , \rceil, \lceil)
  diffstates 3 [[i]] < – as . data . frame (step 3 [[i]] $ Country)
  diffstates 3 \lceil \lceil i \rceil \rceil$FSIdestin <- step 3 \lceil \lceil i \rceil \rceil$Total
```

```
diffstates 3 \lceil \lceil i \rceil \rceil $N<-as . integer (i)# should put identical numbers: 1 for
       first elements of the list, 2 for second elements of the list,...
      for further merging
  colnames (diffstates3 [[i]]) <-c ("destin", "FSIdestin", "N")
}
step 4 \leftarrow list()diff states 4 < -list()for (i in 1: length (obsdiff \lceil \lceil 4 \rceil \rceil)) {#from 4 to the numb of diffusion areas
    in each year
  step 4 [[i]] \leftarrow as . data . frame ( states [[4]] [ obsdiff [[4]] [i,],]) )diffstates4 [[i]] < – as . data . frame (step4 [[i]] $Country)
  diffstates4 [[i]] $FSIdestin <- step4 [[i]] $Total
  diffstates 4 \lceil \lceil i \rceil \rceil $N -\text{as} integer (i) # should put identical numbers: 1 for
       first elements of the list, 2 for second elements of the list,...
      for further merging
  colnames (diffstates 4 [[i]]) <-c ("destin", "FSIdestin", "N")
  }
step 5 \leftarrow list()diffstates 5 \leftarrowlist()
for (i in 1: length (obsdiff \lceil 5 \rceil)) \lceil 4 from 5 to the numb of diffusion areas
    in each year
  step 5 [[i]] \leftarrow as. data. frame (states [[5]][ obsdiff [[5]][i,],])
  diffstates 5 [[i]] < - as . data . frame (step 5 [[i]] Country)
  diffstates 5 \lceil \lceil i \rceil \rceil$FSIdestin < - step 5 \lceil \lceil i \rceil \rceil$Total
  diffstates 5 \lceil \lceil i \rceil \rceil $N<-as.integer (i)# should put identical numbers: 1 for
       first elements of the list, 2 for second elements of the list,...
      for further merging
  colnames (diffstates 5 [[i]]) <-c ("destin", "FSIdestin", "N")
  }
step 6 \leftarrow 1 i s t ()
diff states 6 < -list ()
for (i in 1: length (obsdiff [[6]])) {#from 6 to the numb of diffusion areas
    in each year
  step 6 [[i] \&-as. data. frame (states [[6]] [obsdiff [[6]][i,],])
  diffstates 6 [[i]] < – as . data . frame (step 6 [[i]] $ Country)
  diffstates6[[i]]$FSIdestin <-- step6[[i]]$Total
  diffstates 6 \lceil \lceil i \rceil \rceil $N<-as . integer (i)# should put identical numbers : 1 for
       first elements of the list, 2 for second elements of the list,...
      for further merging
  colnames (diffstates 6 [[i]]) <-c ("destin", "FSIdestin", "N")
```

```
}
step 7 \leftarrow 1 i s t ()
diffstates7<-list()
for (i in 1: length (obsdiff \lceil 7 \rceil)) \lceil 4 \rceil from 7 to the numb of diffusion areas
    in each year
  step 7 [[i]] \le -as. data. frame (states [[7]][ obsdiff [[7]][ i,],])
  diffstates 7 [[i]] < – as . data . frame (step 7 [[i]] $Country)
  diffstates 7 \lceil \lceil i \rceil \rceil$FSIdestin <- step 7 \lceil \lceil i \rceil \rceil$Total
  diffstates7 \lceil \lceil i \rceil \rceil$N<-as.integer(i)#should put identical numbers: 1 for
      first elements of the list, 2 for second elements of the list,...
      for further merging
  colnames (diffstates7[[i]])<-c ("destin", "FSIdestin", "N")
  }
step 8 \leftarrow list()diff states 8 < -list()for (i in 1: length (obsdiff [[8]])) {#from 8 to the numb of diffusion areas
   in each year
  step 8 [[i] ] < -as. data. frame (states [[8]] [obsdiff [[8]] [i,],])
  diffstates 8 [[i]] \leq -as. data. frame (step 8 [[i]] Country)
  diffstates8 [[i]]$FSIdestin <--step8 [[i]]$Total
  diffstates8 [[i]]$N<-as.integer(i)#should put identical numbers: 1 for
      first elements of the list, 2 for second elements of the list,...
      for further merging
  \text{colnames}(\text{diffstates8}[[i]])\leftarrow c("\text{destin}", "FSIdestin", "N")}
step 9 \leftarrow list()diff states 9 < -list()for (i in 1: length (obsdiff \lceil 9 \rceil)) {#from 9 to the numb of diffusion areas
    in each year
  step 9 [[i]] \leftarrow as. data. frame (states [[9]] [obsdiff [[9]][i,],])
  diffstates9[[i]] < - as . data . frame (step9[[i]]$ Country)
  diffstates9 \lceil \lceil i \rceil \rceil$FSIdestin <- step9 \lceil \lceil i \rceil \rceil$Total
  diffstates9 \lceil \lceil i \rceil \rceil$N<-as.integer(i)#should put identical numbers: 1 for
      first elements of the list, 2 for second elements of the list,...
      for further merging
  colnames (diffstates9[[i]])<-c("destin", "FSIdestin", "N")}
# put df together into a list
diffstates <- list (diffstates 1, diffstates 2, diffstates 3, diffstates 4,
    diffstates5, diffstates6, diffstates7, diffstates8, diffstates9)
```

```
for (i in 1:9) {#from 9 to the numb of diffusion areas in each year
diffstates [[j]] = Reduce (function (...) merge (...), all=T), diffstates [[j]]\vert])#merge df within each year
}
#join attributes of hotspot origin to diffusion polygons
 difftable \leftarrow list()for (i \text{ in } 1:9) {#from 1 to the numb of diffusion areas in each year
 obsdiff \lceil \lceil i \rceil \rceil < -as. data. frame (obsdiff \lceil \lceil i \rceil \rceil)#put as a dataframe for
     further merging
 obsdiff [[i]] $N \leq as . numeric (as . factor (with (obsdiff [[i]], paste (ID, sep
     =" "))))#the variable "N" give a unique identifier for each centroid
       of diffusion areas (required for further merging)
  difftable \lceil \n\iota \rceil | \lceil < - merge ( diffstates \lceil \n\iota \rceil ] , obsdiff \lceil \n\iota \rceil ] , by = 'N', all . x=TRUE ) #
       merging destination states with diffusion areas and origin
 keeps <- c ("N"," destin"," FSIdestin"," diffpos"," diffneg"," deltadiff","
     origin", "FSIorigin")
 difftable \lceil \lceil i \rceil \rceil < - difftable \lceil \lceil i \rceil \rceil keeps \lceil \frac{1}{k} \rceil important variables only
 difftable \lceil \frac{1}{3} \cdot \frac{2004 + i \cdot 4}{4} year of diffusion as new variable
}
# put all df together
diffusiontab <-rbind (difftable [[1]], difftable [[2]], difftable [[3]],
    difftable [[4]], difftable [[5]],
                          difftable \lceil \lceil 6 \rceil \rceil, difftable \lceil \lceil 7 \rceil \rceil, difftable \lceil \lceil 8 \rceil \rceil,
                              difftable [9]])
# define threshold of the ratio for a diffusion to be significant
diff < -1.1# define threshold of the ratio for a dissipation to be significant
d is s t < -0.9#keep important variables and produce new variables for publication in
    t h e s i s
diffusion \leftarrow if else (diffusion table) defined if f \leftarrow diffusion", if else ( diffusion tab \$ deltadiff \leq 0.9, " retraction ", "N/D" ) )
diffusiontab \leftarrow diffusion tab [c(-4, -5)]d if fusion tab <- d if fusion tab [, c ("N", " origin", "FS I origin", " destin", "
    FSIdestin","deltadiff","diffusion","year")]
\text{colnames}(\text{diffusiontab})\leq-\text{c}("N",\text{"Original","FSIorigin",\text{"Destin",\text{"FSIdestin",\text{"}}" Obsdiff", "Diffusion", "Year")
diffusiontab
Origin
- as . character (diffusiontab
Orign); diffusiontab $
    Destin <- as. character (diffusion tab $ Destin)
```

```
diffusiontab = "Democratic" Republic" of "the "Congo" ] < - "DRC"diffusiontab [ diffusion tab == "United Republic of Tanzania"] <- "Tanzania"
#get average FSI from original files of FSI years 2005 to 2013
FSIavg<−c (88.68,70.79,70.56,70.86,72.07,71.87,71.08,70.88,70.5)
Year<−c (2005, 2006, 2007, 2008, 2009, 2010, 2011, 2012, 2013)
FSIavg < -as. data. frame (cbind (FSIavg, Year))
#merge with df
diffusiontab \leftarrow merge (diffusion tab, FSIavg, by="Year")# reorder df
diffusiontab<-diffusiontab [,c("N"," Origin"," Destin"," Obsdiff"," Diffusion
    ", "FSIorigin", "FSIdestin", "FSIavg", "Year")]
# r o u n di n g
diffusiontabYear \leftarrow as.integer (diffusiontabYear)diffusiontab
#OPTION : KEEP ONLY DIFFUSION OR RETRACTION IF ABSOLUTE VALUE > 10%
#diffusiontab<-diffusiontab [- grep ("N/D", diffusiontab $Diffusion),]
#histogram which relates the difference in FSI according to areas of
    diffusion and areas of retraction
Diffpos - diffusiontab [diffusiontab $ Obsdiff >=difft,]
Diffneg<-diffusiontab [diffusiontab $Obsdiff <= disst,]
# basic statistics
difffsistat <- aggregate (diffusiontab, by= list (diffusiontab $ Diffusion,
    diffusiontab Year), FUN=mean, na.rm=TRUE)
f \sin nx < - aggregate (diffusiontab, by= list (diffusiontab $ Diffusion,
    diffusiontab Year), FUN=max, na.rm=TRUE)
fsimin \leftarrowaggregate (diffusiontab, by= list (diffusiontab $ Diffusion,
    diffusiontabYear), FUN = min, na.rm = TRUE)
d i f f f s i s t a t \left\{ - d i f f f s i s t a t \left[ c(-3, -4, -5, -7) \right]f \sin \alpha x < -f \sin \alpha x [c(-3, -4, -5, -6, -7, -10, -11)]
names (fsimax) < - c ( "Group . 1 " , "Group . 2 " , "FSI originmax " , "FSI destinmax ")
f s i m i n \leq f s i m i n [c(-3,-4,-5,-6,-7,-10,-11)]names(fsimin) \leftarrow c("Group.1", "Group.2", "FSIoriginmin", "FSIdestinmin")difffsistat <-merge (difffsistat, fsimax, by=c ("Group.1", "Group.2"))
d if f f s i s t a t <- merge ( d if f f s i s t a t , f simin , by=c ( "Group . 1 ", "Group . 2 ") )
#boxplot for LateX thesis file
#look at diffusion observation in origin country
diffsonly \leftarrow diffisistat [diffisistat$Group.1==" diffusion",]r e t r a c o n l y \left\{ d i f f f s i s t a t \left\{ d i f f f s i s t a t \frac{1}{\sqrt{}} Group . 1 = = " r e t r a c t i o n ", 1
```
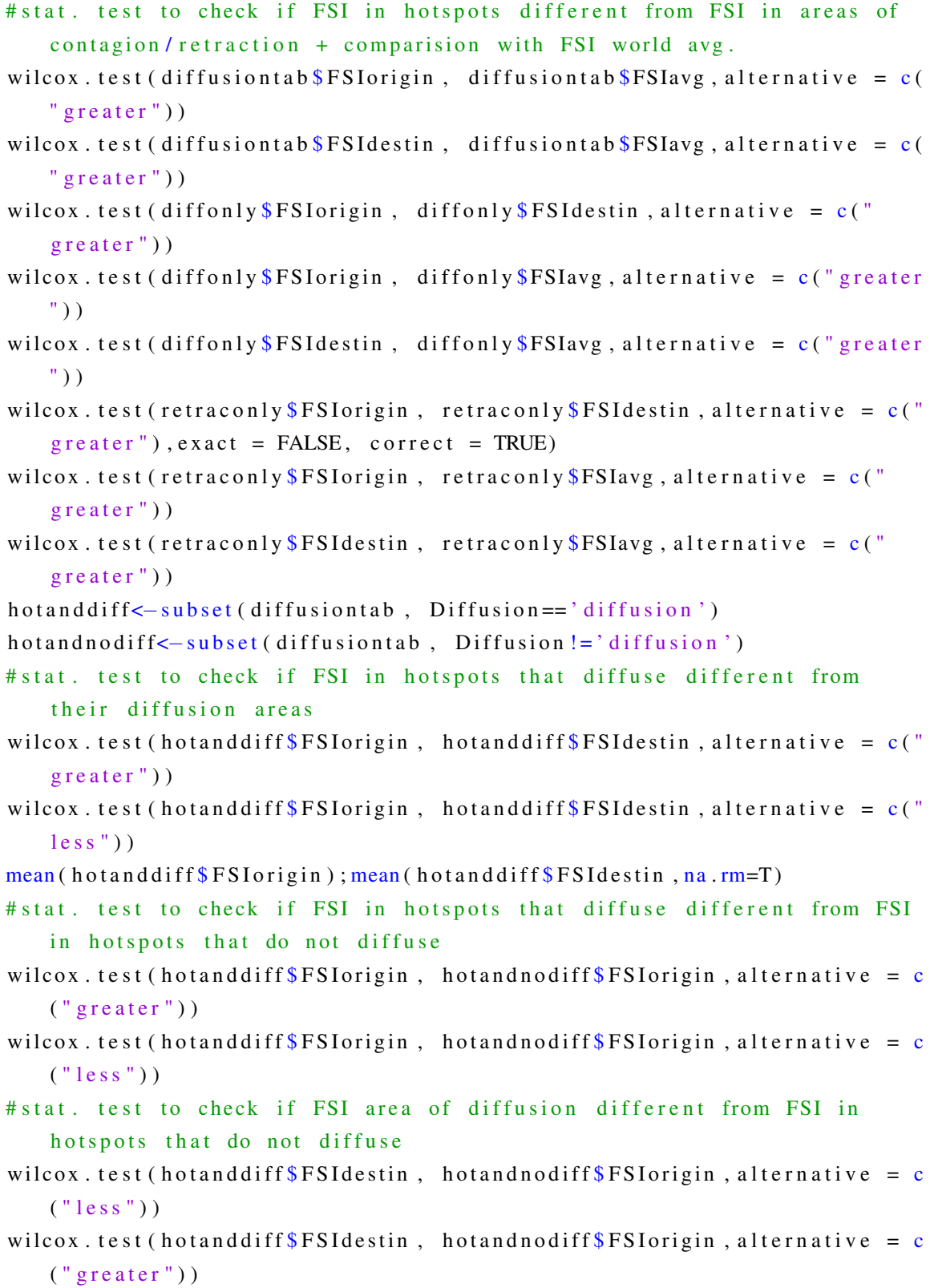

```
# stat. test to check if FSI in hotspot that do not diffuse is equal
    with FSi in its neighbourhood
wilcox.test (hot and nodiff SFSI destin, hot and nodiff SFSI origin, alternative =
     c ("\text{less}"))
wilcox.test (hotand nodiff SFSIdestin, hotand nodiff SFSIorigin, alternative =
     c (" g r e at e r") )
# table for LateX
r e quire (x table)
print (xtable (diffusiontab, digits = 1), include . rownames=FALSE)
#box plot for the thesis
a=diffusiontab [diffusiontab $Diffusion == "diffusion", \frac{1}{5}FSIdestin
b= diffusion tab [diffusion tab $ Diffusion == "diffusion ", ] $ F S I origin
c = diffusiontab [ diffusiontab $ Diffusion == "N/D" , ] $ F S I origin
# Make a list of these 2 vectors
C= l i s t (a, b, c)
names (C)=c ( p a s t e ( " D if f u s i o n \ n " " , " a r e a " , s e p = " " ) , p a s t e ( " H ot s p ot \ n "
     " with _diffusion", sep=""), paste ("Hotspot \n _", " without _diffusion"
     , sep = " " ) )#I change the mgp argument to avoid the text overlays the x axis
plot.new()mypath=paste ("C: / Users / apython / Documents / Andre / Education / StAndrews / PhD /
    r e v i s i o n / r e v i s e d P h D t h e s i s / C h a pt e r 6 / Fig s / R a st er / pFS I s chema . png ", s e p = " "
    \lambdapng (file = mypath, width = 900, height = 720)par (cex = 2.4, mar=c (3, 4, 0.2, 1), mgp=c (3, 2, 0))#mar: c (bottom, left, top,
    right)boxplot(C, main=NA, outcome x = 1,x \, \text{l} \, \text{ab} = NA, y \, \text{l} \, \text{ab} = "FSI", y \, \text{l} \, \text{im} = c \, (60, 120))
abline (h = \text{mean} (diffusiontab FSIavg, na. rm=T), col = "black", lwd=2, lty=2)
text(x=2.0, y = 71, labels = "World_average_FSI",pos = NULL, offset = 0.5, vfont = NULL,
      cex = 0.75, col = NULL, font = NULL)
text(x=3.0, y = 119, labels = "Poisson model",pos = NULL, offset = 0.5, v font = NULL,
      cex = 0.75, col = NULL, font = NULL)
dev. off (); dev. off ()#look at the FSI differences between origin and neighbourhood for each
    pair of hotspot/contagious diffusion areas
# average values for each polygon in the origin and destination
```

```
# aggregate by polygon ID and by year (and by diffusion to differentiate
    diffusion from retraction) in order to have couple of origin and its
    related areas
# basic statistics
delta FSI mean <- aggregate (diffusiontab, by= list (diffusiontab $ Diffusion,
    diffusiontab<sup>$Year</sup>, diffusiontab N), FUN=mean, na.rm=TRUE)
delta FSImax <- aggregate (diffusiontab, by=list (diffusiontab $Diffusion,
    diffusiontab\% Year, diffusiontab\$N), FUN=max, na.rm=TRUE)
delta FSI min <- aggregate (diffusion tab, by= list (diffusion tab $ Diffusion,
    diffusiontab\frac{8}{x} and diffusiontab\frac{8}{x}, diffusiontab\frac{8}{x}, FUN = min, na. rm = TRUE)
# Option: plot observation with "significant" diffusion or retraction
deltaFSImean delta FSImean (c(1,2,3,9,10,11)]
deltaFSImax delta FSImax [c(1,2,3,9,10)]
names (deltaFSImax) <-c ("Group.1", "Group.2", "Group.3", "FSIdestimmax", "
    FSIoriginmax")
deltaFSimin \leq delta FSimin [ c (1,2,3,9,10)]
names ( delta FSImin )<-c (" Group .1", " Group .2", " Group .3", " FSI destinmin", "
    FSIoriginmin")
deltaFSI<-merge (deltaFSImean, deltaFSImax, by=c ("Group.1", "Group.2", "Group
    .3"))
delta FSI <- merge (delta FSI, delta FSImin, by=c ("Group.1", "Group.2", "Group.3")
    )
deltaFSI$ deltamean<-deltaFSI$FSIorigin-deltaFSI$FSIdestin#create
    variable that expressses the difference in the mean of FSI between
    origin and destination
# separate diffusion and retraction observations
diffdeltaFSIonly<-deltaFSI [deltaFSI$Group.1=="diffusion",]
r e t r a c d e l t a F S I o n l y < - d e l t a F S I \left[ d e l t a F S I \frac{1}{\sqrt{2}} or \frac{1}{\sqrt{2}} retraction",
#diffusion FSI
#World FSI from 2006 to 2013:
    7 0 . 7 9 , 7 0 . 5 6 , 7 0 . 8 6 , 7 2 . 0 7 , 7 1 . 8 7 , 7 1 . 0 8 , 7 0 . 8 8 , 7 0 . 5
FSIworld0613<−mean (70.79, 70.56, 70.86, 72.07, 71.87, 71.08, 70.88, 70.5)
png (filename="~/Andre/Education/StAndrews/PhD/PhD_R/SPDE/STpoisson/
    diffusion / delta FSIdiff . png", width = 1444, height = 724)par (cex = 2.5, mar=c (4.5, 5.1, 0.8, 0.5) + 0.1)#mar: c (bottom, left, top,
    right)p l ot (diff d e l t a F S I o n l y Group.2, diff d e l t a F S I o n l y F S I o rigin,
      ylim=c(0, 120), pch=19, xlab="years", ylab="", main="", axes = FALSE,btv = "n")axis (1, at = 2006: 2013, labels = c (2006, 2007, 2008, 2009, 2010, 2011, 2012, 2013))
```
```
axis (side=2, at = c(60, 80, 100, 120))mtext ( "FSI", side = 2, line = 3, cex = 2.5, adj = 0.74)points (diffdeltaFSIonly $Group.2, diffdeltaFSIonly $FSIdestin, pch=8, lwd=1,
    cex = 1c lip (2006, 2013, 0, 120)
a b l i n e (a = FSI w orld 0613, b = 0, lwd = 2, lty = 3)
\text{text}(2007, 70, \text{"World_avg. FSI.2006-13", srt = 0.2, pos = 3})par(new = TRUE, cex = 2.5)plot ( diffdelta FS I only SGroup . 2, diffdelta FS I only S deltamean, pch =17, lwd =2,
    axes = FALSE, by = "n", xlab = "", ylab = "", ylim =c(-10,90))axis ( side = 2, at = c(-10, 0, 10, 20) )
mtext{t} ("d eltaLFSI", side = 2, line = 3, cex = 2.5, adj = 0.12)
c l i p (2006, 2013, -25, 15)a b l i n e (a=0, b=0, lwd=2, lty=2)dev. of f()# retraction FSI
png (filename="~/Andre/Education/StAndrews/PhD/PhD_R/SPDE/ST poisson/
    deltaFSIretrac .png", width = 1444, height = 724)par ( cex = 2.5, mar=c (4.5, 5.1, 0.8, 0.5) + 0.1) #mar: c ( bottom, left, top,
    right)p l ot (retrac delta FSI on ly $ Group . 2, retrac delta FSI on ly $ FSI origin,
      ylim = c(0, 120), pch = 19, xlab = "years", ylab = "", main = "", axes = FALSE,bty = "n")
axis (1, at = 2006: 2013, labels = (2006, 2007, 2008, 2009, 2010, 2011, 2012, 2013))
axis ( side = 2, at = c (60, 80, 100, 120))mtext ( "FSI", side = 2, line = 3, cex = 2.5, adj = 0.74)points (retracdeltaFSIonly Group.2, retracdeltaFSIonly FSIdestin, pch=8,
   1wd = 1, cex = 1)
c lip (2006, 2013, 0, 120)
a b l i n e (a = FSI w orld 0613, b = 0, 1wd = 2, 1ty = 3)
\text{text}(2007, 70, \text{"World}_\text{u}avg.\text{FSI}_\text{u}2006−13", s rt = 0.2, pos = 3)
par(new = TRUE, cex = 2.5)p l ot (retrac de l ta FS I on l y Group.2, r et r a c de l ta FS I on l y \delta deltame an , pch = 17, lwd
   =2, axes = FALSE, bty = "n", xlab = "", ylab = "", ylim=c(-5,100))
axis ( side = 2, at = c(-5, 0, 5, 10, 15, 20, 25))
mtext{t} ("d e l t a FST", side = 2, l i n e = 3, cex = 2.5, a d j = 0.12)
clip(2006, 2013, -25, 15)a b l i n e (a=0, b=0, lwd=2, lty=2)dev. off ()# end
```

```
save.image ("~/Andre/Education/StAndrews/PhD/PhD_R/SPDE/STpoisson/
   p diffusion FSI. RData")
```

```
# load ("~/ Andre/ Education / StAndrews / PhD / PhD_R / SPDE/ ST poisson / p diffusion _
    FSI. RData")
```
## D.6 Assessment of Economic Theory

This is the code used to empirically assess the theories that relate economic development and the diffusion and dissipation of lethality and real observations.

```
#SPATIO-TEMPORAL MODELLING / Bernoulli model of lethal events worldwide
   2002−2013
#The code assesses economic theories with regard to the contagious
    diffusion of lethal terrorism and real observations.
setwd ("~/Andre/Education/StAndrews/PhD/PhD_R/SPDE/ STbinomialtotal")
rm ( 1 i s t = 1 s () )load ("~/Andre/Education/StAndrews/PhD/PhD_R/SPDE/diffusion_modelvsobs.
   RData " )
#since some operations are highly time consuming, load this data to have
    the results directly:
# load (" ~ / Andre / Education / StAndrews / PhD / PhD_R/ SPDE/ diffusion _GDP. RData")
r e quire (foreign)
require(sp)libary (INLA)library (spatstat)
library (fields)
library (maptools)
library (fields)
library (lattice)
r e quire (rgeos)
r e quire (raster)
r e quire (rgdal)
require (ply r)require (gghot2)#use same projection
for (j \text{ in } 1:11) {
obsdiff [[j]] <-spTransform (obsdiff [[j]], CRS("+proj=longlat_+datum=WGS84_+
   no\_defs+towgs84=0,0,0+ellps=WGS84") )#diffusion polygon
```

```
h o t r p o l y [[j]] < - sp T r ans f o rm (h o t r p o l [[j]] , CRS (" + p r o j = l o n g l a t + d atum=WGS84
    _{\text{+}} +no def s +t ow g s 8 4 = 0 , 0 , 0 + e l l p s = WGS84" ) ) # h o t s p o ts t h a t a r e w i t h in
    diffusion polygon or that do not have associated diffusion polygon
}
#download luminosity values from 2003 to 2013
# Luminosity (spatio – temporal covariate)
#adding luminosity data as spatio-temporal covariate
# satellite night light (which has been reworked in arcgis in order to
    put 0 if no values + extent to -90;90 latitude)
# with arcgis "raster calculator" function: Con(IsNull ("inputraster"), 0,"
    in put raster ") and processing environment add lat -90 to 90 and lon
    -180 to 180)
#then exported as ASCII with arcgis "sample" function
lum<-list()for (i in 1:7) {# extraction for 2003 to 2009
  lum [[ j ] ] <- r a ster ( paste ("C: / Users / apython / Documents / Andre / Education /
      StAndrews/PhD/PhD_R/luminosity/lum0", 2+j", " . tif", sep="")\text{projection}(\text{lum}[\text{i}]]\leq -\text{"+proj=longlat}_\text{+}4\text{atum}=WGS84\text{+}+\text{no}_\text{+}4\text{e}_\text{+}+\text{row}g_584= 0, 0, 0+ e 11 p s = WGS84"for (i in 8:11 \{ # extraction for 2010 to 2013
   lum \lceil j \rceil ] ]< - r a ster (paste ("C: / Users / apython / Documents / Andre / Education /
       StAndrews/PhD/PhD_R/luminosity/lum", 2+j, " . tif ", sep=""))projection (lum [[j]]) <-"+proj=longlat_+datum=WGS84_+no_defs+towgs84
       = 0, 0, 0+ e 11 p s = WGS84"}}
# extract values of luminosity values within hotspot of terrorism
meanlumhot \leftarrow l i s t ()
for (j in 1:11) {#computationally intense, careful, this operation could
    take a lot of time.
meanlumhot [[j]] \leftarrow extract (lum[[j]], hotrpoly [[j]])
}
# correction for luminosity values in order to be able to compare them
    through time (according to NOAA)
#intercalibration based on Elvidge2013
# P rocess: 1) calculate: Y = CO + CIX + C2X^2 / I/2 V alues > 63 are
    truncated at 63 / / 3 values = 0 stay zero.
#f0 \leftarrow function (x) { if e l s e (x > 0, 0.0491+0.9568 * x + 0.0010 * x ^ 2, 0) }#2002
    values: if the values are above 0, execute intercalibration
f1 \leq function (x) { if e l s e (x > 0, 0.2217+1.5122 * x + 0.0010 * x ^ 2, 0) }#2003
    values
```

```
f 2 \leftarrow function (x) { if e l s e (x > 0, 0.2853+1.1955 * x + 0.0010 * x ^ 2, 0) }
f 3 \leftarrow function (x) { if e l s e (x > 0, -0.0001+1.4159 * x + 0.0010 * x ^ 2, 0) }
f4 \leftarrow function (x) { if e l s e (x > 0, 0.1065+1.1371 * x + 0.0010 * x ^ 2, 0) }
f5 \leftarrow function (x) { if else (x>0, 0.6394+0.9114 *x+0.0010 *x^2, 0) }
f6 \leftarrow function (x) { if else (x>0, 0.5564+0.9931*x+0.0010*x^2, 0)}
f7 \leftarrow function (x) { if else (x>0, 0.9492+1.0683*x+0.0010*x^2, 0) }
f8 \leftarrow function (x) { if else (x>0, 2.3430+0.5102*x+0.0010*x^2, 0) }
f 9 \leftarrow function (x) { if e l s e (x > 0, 1.8956+0.7345 * x + 0.0010 * x ^ 2, 0) }
f 10 \leftarrow function (x) { if e l s e (x > 0, 1.8750+0.6203 * x + 0.0010 * x ^ 2, 0) }
f11 <- function (x) { if else (x>0, 1.8750+0.6203 *x +0.0010 *x ^2, 0) }#2013
     values
for (j in 1:11) {#calibrated values instead of original values
   meanlumhot \lceil \frac{1}{2} \rceil \leq -\frac{sapply}{\text{mean}} (meanlumhot \lceil \frac{1}{2} \rceil), mean, na. rm=TRUE)
   meanlumhot [[j]] \leftarrow as . data . frame (sapply (meanlumhot [[j]] , paste ("f", j, sep=
        " " ) ) )
   meanlumhot [[j]] [meanlumhot [[j]] > 63] < - 63 #truncate if values are
        higher than 63
   meanlumhot \left[ \begin{bmatrix} i \\ i \end{bmatrix} \right] < – as . data . frame (meanlumhot \left[ \begin{bmatrix} i \\ i \end{bmatrix} \right])
   meanlumhot \left[ \begin{bmatrix} i \\ i \end{bmatrix} \right] $N<-rownames (meanlumhot \left[ \begin{bmatrix} i \\ i \end{bmatrix} \right])
   meanlumhot \lceil \cdot j \rceil \} \frac{\sqrt{2}}{2002+j}colnames (meanlumhot [[i]]) <−c ("meanlum", "N", "Year")
}
#look at diffusion areas
# extract values of luminosity values within hotspot of terrorism
meanlumdiff\leftarrowlist()
rm(i)for (j in 1:11) {#computationally intense...
   m e an lum diff \lceil \lceil j \rceil \rceil < -e x tract (\lceil \text{um} \lceil j \rceil \rceil, 0) s diff \lceil \lceil j \rceil \rceil)
}
for (j in 1:11) {#calibrated values instead of original values
   me an lum diff \lceil \frac{1}{2} \rceil \leq sapply (me an lum diff \lceil \frac{1}{2} \rceil, mean, na. rm=TRUE)
   meanlumdiff \lceil \lceil j \rceil \rceil < -as. data. frame (sapply (meanlumdiff \lceil \lceil j \rceil \rceil, paste ("f", j,
        sep = " " ) ) )meanlumdiff [[j]] meanlumdiff [[j]] > 63 \leq -63 #truncate if values are
        higher than 63
   m e an lum diff \lceil \lceil j \rceil \rceil < -as. data. frame (mean lum diff \lceil \lceil j \rceil \rceil)
   m e an lum diff [[j]]$N\leftarrow-rownames (mean lum diff [[j]])
   m e a nl um di f f [ [ j ] ] $Yea r<−2002+ j
   colnames (meanlumdiff [[1]]) <-c ("meanlum", "N", "Year")
```

```
}
# #OPTION: partial merge (all x=T): keeping only hotspots that are
   showing significant diffusion or retraction processes
# #To use in order to focus the analysis of the relationshiop between
   terrorism 's diffusion (and retraction) in areas where diffusion/
   retraction originates and spreads.
# lumdiffusion <- list()
# for (j in 1:11) {#put data into dataframe and add variables for merging
   i s s u e s
# lumdiffusion [[j]] <-merge (lumdiff [[j]], lumhot [[j]], by=c ("Year","N"), all
   x = TRUE)
# colnames (lumdiffusion [[j]]) <- c ("Year", "N", "meanlumdiff", "sdlumdiff", "
   meanlumhot"." sdlumhot")
# }
#OPTION2: total merge: keeping all hotspots
lu m d if fusion \leftarrow l i st()
for (j in 1:11) {#put data into dataframe and add variables for merging
   i s s u e s
lu m d if fusion [[j]] < - merge (meanlumdiff [[j]], meanlumhot [[j]], by=c ("Year", "N
   " ) )
colnames (lum diffusion [[j]])<-c ("Year", "N", "meanlum diff", "meanlumhot")
}
# merge lum values with observed diffusion values
lum final < -list()for (j in 1:11) {#put data into dataframe and add variables for merging
   i s s u e s
  lumfinal[[j]] <-merge (lumdiffusion [[j]], obsdiff [[j]], by=c ("N"), all. x=
     TRUE)
}
# put all df together
lumfinal -lbind (lumfinal [[1]] , lumfinal [[2]] , lumfinal [[3]] , lumfinal [[4]] ,
   lumfinal [[5]], lumfinal [[6]],
                  lumfinal [ [7] ], lumfinal [ [8] ], lumfinal [ [9] ], lumfinal
                     [ [ 1 0 ] ], lumfinal [ [ 1 1 ] ]lumfinal$Year < -as.interger (lumfinal$Year)lumfinal -lum final [c(-6, -8, -10)]#keep important variables
lumfinal<-lumfinal [complete.cases (lumfinal), ]#delete possible NA values
# separate diffusion from retraction observations
lumfinal\Sdiffusion \leq-ifelse (lumfinal\Sdeltadiff \geq=1.1, "diffusion", ifelse (
   lum final \ deltadiff \leq 0.9, "retraction", "N/D"))
```
#OPTION : KEEP ONLY DIFFUSION OR RETRACTION IF ABSOLUTE VALUE > 10% #lumfinal <-lumfinal [- grep ("N/D", lumfinal \$ diffusion).] # testing difference in lum between hotspots that diffuse and their n eighbourhood (not sig) wilcox.test( $l$ umfinal $l$ lumfinal $\frac{1}{3}$ diffusion=="diffusion", $\frac{1}{3}$ meanlumdiff,  $lumfinal$  [ lum final \$ diffusion == " diffusion ", ] \$meanlumhot, alternative = c  $(" less"), paired = TRUE)$ # less means  $x < y$ wilcox.test( $l$ umfinal $\lceil$ lumfinal $\$$ diffusion=="diffusion", $\$ Smeanlumdiff,  $lumfinal$  [ lum final \$ diffusion == " diffusion ", ] \$meanlumhot, alternative = c  $("greater")$ , paired=TRUE)#greater means  $x > y$ #testing difference in lum from hotspots with diffusion vs hotspots without diffusion areas (lum in hot with diff  $>$  hot without diff) wilcox, test (lumfinal [lumfinal  $\delta$  diffusion ==" diffusion",  $\delta$  meanlumhot,  $lumfinal$  [ lum final \$ diffusion !=" diffusion", ] \$meanlumhot, alternative = c  $(" less"), exact=False$ ) + less means  $x < y$ wilcox.test( $l$ umfinal $l$ lumfinal $\$ diffusion =="diffusion", $\$ Smeanlumhot,  $lumfinal$  [ lum final \$ diffusion != " diffusion ", ] \$meanlumhot, alternative = c  $("greater")$ , exact=FALSE) # g r e at er means  $x>y$ #testing difference in lum between diffusion areas in hotspots and hotspots without diffusion (lum in diff area > hot without diff) wilcox.test( $l$ umfinal $\lceil$ lumfinal $\frac{1}{3}$ diffusion=="diffusion", $\frac{1}{3}$ meanlumdiff,  $lumfinal$  [ lum final \$ diffusion !=" diffusion", ]\$meanlumhot, alternative = c  $(" less"), exact=False$ ) + less means  $x < y$ wilcox.test( $l$ umfinal $\lceil$ lumfinal $\frac{1}{3}$ diffusion=="diffusion", $\frac{1}{3}$ meanlumdiff,  $lumfinal$  [ lum final \$ diffusion !=" diffusion", ] \$meanlumhot, alternative = c  $("greater")$ , exact=FALSE)#greater means x>y #testing difference in lum between hotspots that do not diffuse and their neighbourhood (lum in hot without diff > their neighbourhood) wilcox.test(lumfinal[lumfinal\$diffusion!="diffusion",]\$meanlumdiff,  $lumfinal$  [ lum final \$ diffusion !=" diffusion", ]\$meanlumhot, alternative = c  $(" less"), paired = TRUE)$ # less means  $x < y$ wilcox, test (lumfinal [lumfinal \$ diffusion  $!=$  diffusion  $"$ , 1\$ meanlumdiff,  $lumfinal$  [ lum final  $\text{\$diffusion}$ ! = " diffusion",  $\text{\$meanlumhot}$ , alternative = c  $("greater")$ , paired=TRUE)#greater means  $x>y$ # comparing hotspots mean lum with other locations where terrorism o c c u r r e d GTDlummean  $\leq$  -0.1218624# from SPDE.R (average of standardised lum where GTD taken)

```
t. t e s t ( lum f i n a l $ meanlum hot, mu=GTDlummean ) #lum in hot > lum every where
    e l s e
t. t e s t ( lum f i n a l \mathfrak{S} meanlum diff, mu=GTDlummean ) #lum in diff area > lum
    everywhere else
a = lum final [ lum final \$ diffusion == " diffusion ", ]\$ meanlum diff
b = lum final \lceil lum final \frac{1}{3} diffusion == " diffusion ", \lceil $meanlumhot
c = lum final \lceil lum final \oint diffusion == "N/D", \int meanlumhot
# Make a list of these 2 vectors
C= l i s t (a, b, c)
names (C)=c (paste ("Diffusion \n\cdot n_ " , " area" , sep=""), paste ("Hotspot \n\cdot n_ " ," with _diffusion" , sep=""), paste ("Hotspot \n _" , " without _diffusion"
     , sep = " " ) )#I change the mgp argument to avoid the text overlays the x axis
plot.new()mypath=paste ("C: / Users / apython / Documents / Andre / Education / StAndrews / PhD /
    r e v i s i o n / r e v i s e d P h D t h e s i s / C h a pt e r 6 / Fig s / R a st e r / lumschema . png ", s e p = "")
png (file = mypath, width = 900, height = 720)par (cex = 2.4, mar=c (3, 4, 0.2, 1), mgp=c (3, 2, 0))#mar: c (bottom, left, top,
    right)boxplot(C, main=NA, outcome = 1,x \, lab = NA, ylab = " (standardised) luminosity, ", ylim = c (-1, 8))
abline (h = GTDlummean, col = "black", lwd=2, lty=2)text(x=2.7, y = -0.4, labels = "World average. (standardised). luminosity",
      pos = NULL, offset = 0.5, vfont = NULL,
      cex = 0.75, col = NULL, font = NULL)
text(x=3.0, y = 7.9, labels = "Bernoulli_model",pos = NULL, offset = 0.5, vfont = NULL,
      cex = 0.75, col = NULL, font = NULL)
dev. off(); dev. off()save.image ("~/Andre/Education/StAndrews/PhD/PhD_R/SPDE/diffusion_GDP.
    RData " )
```
#load ("~/Andre/Education/StAndrews/PhD/PhD R/SPDE/diffusion GDP. RData") #end

This is the code used to empirically assess the theories relate economic development and the diffusion and dissipation of the number of lethal terrorist events and real observations.

```
#SPATIO-TEMPORAL MODELLING / Poisson model of the number of lethal
   events worldwide 2002−2013
#The code assesses the performance of the model with regard to the
   contagious diffusion of lethal terrorism and real observations.
setwd ("~/Andre/Education/StAndrews/PhD/PhD_R/SPDE/STpoisson")
rm ( 1 i s t = 1 s () )load ("~/Andre/Education/StAndrews/PhD/PhD_R/SPDE/STpoisson/diffusion_
   model v sobs. RData")
#since some operations are highly time consuming, load this data to get
   the results directly:
# load (" ~ / Andre / Education / StAndrews / PhD / PhD_R/ SPDE/ ST poisson / p diffusion
   GDP. RData " )
r e quire (for eign)
r e quire (sp)
libary (INLA)library (spatstat)
library ( fields)library (maptools)\frac{lightary}{\text{fields}}library (lattice)r e quire (r geos)
r e quire (raster)
r e quire (rgdal)
r e quire (plyr)
require (gghot2)#same projection
for (i \text{ in } 1:11) {
\alpha obsdiff \lceil [ j ] ] < -spTransform ( obsdiff \lceil [ j ] ] , CRS ( "+proj = long lat + datum=WGS84 +
   no\_defs+towgs84=0,0,0+ellps=WGS84") ) # diffusion polygon
h o trpoly [[j]] < - sp Transform (ho trpoly [[j]], CRS ("+proj = longlat
+datum=WGS84
   _{-}+no_defs+towgs84=0,0,0+ellps=WGS84"))#hotspots that are within
   diffusion polygon or that do not have associated diffusion polygon
}
#download luminosity values from 2003 to 2013
# Luminosity (spatio –temporal covariate)
#adding luminosity data as spatio-temporal covariate
# satellite night light (which has been reworked in arcgis in order to
   put 0 if no values + extent to -90;90 latitude)
```

```
# with arcgis "raster calculator" function: Con(IsNull ("inputraster"), 0,"
    in put raster ") and processing environment add lat -90 to 90 and lon
    -180 to 180)
#then exported as ASCII with arcgis "sample" function
lum<-list()for (i in 1:7) {# extraction for 2003 to 2009
  lum [[ j ] ] <- r a ster ( paste ("C: / Users / apython / Documents / Andre / Education /
      StAnd rows / PhD / PhD R / luminosity / lum0", 2+j, ". tif ", sep =""))
  projection (lum [[j]]) <-"+proj=longlat_+datum=WGS84, +no_defs+towgs84
      = 0, 0, 0+ e 11 p s = WGS84"for (i in 8:11 \{ # extraction for 2010 to 2013
   lum [[j]] <- raster (paste ("C: / Users / apython / Documents / Andre / Education /
        StAnd rews / PhD / PhD_R/ l u m i n o s i t y / lum " ,2+ j , " . t i f " , s e p =" " ) )
   projection (lum [[j]]) <-"+proj=longlat_+datum=WGS84_+no_defs+towgs84
        = 0, 0, 0+ e 11 p s = WGS84"}}
# extract values of luminosity values within hotspot of terrorism
meanlumhot \leftarrow l i s t ()
for (j in 1:11) \{#computationally intense, careful, this operation could
    take a lot of time.
  meanlumhot [[j]] \leftarrow extract (lum [[j]], hotrpoly [[j]])}
# correction for luminosity values in order to be able to compare them
    through time (according to NOAA)
# # intercalibration based on Elvidge2013
# # Process: 1) calculate: Y = CO + C1X + C2X^2 // 2) Values > 63 are
    truncated at 63 / / 3 values = 0 stay zero.
#f0 <- function (x){ifelse (x>0, 0.0491+0.9568*x+0.0010*x^2, 0)}#2002
    values: if the values are above 0, execute intercalibration
f1 \leftarrow function (x) { if else (x>0, 0.2217+1.5122 *x +0.0010 *x^2, 0) }#2003
    values
f 2 \leftarrow function (x) { if e l s e (x > 0, 0.2853+1.1955 * x + 0.0010 * x ^ 2, 0) }
f 3 \leftarrow function (x) { if e l s e (x > 0, -0.0001+1.4159 * x + 0.0010 * x ^ 2, 0) }
f4 \leftarrow function (x) { if e l s e (x > 0, 0.1065+1.1371 * x + 0.0010 * x ^ 2, 0) }
f5 \leftarrow function (x) { if e l s e (x > 0, 0.6394 + 0.9114 * x + 0.0010 * x ^ 2, 0) }
f6 \leftarrow function (x) { if else (x>0, 0.5564+0.9931*x+0.0010*x^2, 0)}
f7 \left\{ -\frac{1}{2} \left[ \arctan(x) \right] \text{ if else } (x > 0, 0.9492 + 1.0683*x + 0.0010*x^2, 0) \right\}f8 \leftarrow function (x) { if else (x>0, 2.3430+0.5102*x+0.0010*x^2, 0)}
f 9 \leftarrow function (x) { if else (x>0, 1.8956+0.7345 *x+0.0010 *x^2, 0) }
f 10 \leftarrow function (x) { if e l s e (x > 0, 1.8750+0.6203 * x + 0.0010 * x ^ 2, 0) }
```

```
f 1 1 \leftarrow function (x) { if e l s e (x > 0, 1.8750+0.6203 * x + 0.0010 * x ^ 2, 0) }#2013
     values
for (i in 1:11 \{ # calibrated values instead of original values
   meanlumhot \begin{bmatrix} \begin{bmatrix} i \end{bmatrix} \begin{bmatrix} < -sapply (meanlumhot \begin{bmatrix} i \end{bmatrix} \end{bmatrix}, mean, na. rm=TRUE)
   meanlumhot [[j]] \leftarrow as . data . frame (sapply (meanlumhot [[j]], paste ("f", j, sep=
        ^{\prime\prime\prime\prime\prime} ) ) )
   meanlumhot [[j]] [meanlumhot [[j]] > 63] <- 63 #truncate if values are
        higher than 63
   meanlumhot \lceil \nvert i \rvert \rceil < -as. data. frame (meanlumhot \lceil \nvert i \rvert \rceil)
   meanlumhot [[j]]$Nk-rownames (meanlumhot [[j]])
   meanlumhot [[j]]$Year < -2002+ j
   colnames (meanlumhot [[j]]) \leftarrow c ("meanlum", "N", "Year")
}
# diffusion areas
# extract values of luminosity values within hotspot of terrorism
meaning me anlumdiff \leq - l i s t ()
rm(i)for (i \text{ in } 1:11) {#computationally intense ...
   m e an lum diff \lceil \lceil j \rceil \rceil < -e x tract (lum \lceil \lceil j \rceil \rceil, obsdiff \lceil \lceil j \rceil \rceil)
}
for (j in 1:11) {#calibrated values instead of original values
   me an lum diff [[j]] \leftarrowsapply (me an lum diff [[j]], mean, na. rm=TRUE)
   meanlumdiff [[j]] \le -as. data. frame (sapply (meanlumdiff [[j]], paste ("f", j,
        sep = " " ) ) )meanlumdiff \lceil \lceil j \rceil \rceil meanlumdiff \lceil \lceil j \rceil \rceil > 63 = 63 #truncate if values are
        higher than 63
   m e an lum diff \lceil \lceil j \rceil \rceil < -as. data. frame (mean lum diff \lceil \lceil j \rceil \rceil)
   meanlumdiff[[j]]$N\leftarrowrownames (meanlumdiff[[j]])
   me an lum diff [[j]]$Year < -2002+ j
   colnames (meanlumdiff [[j]])<-c ("meanlum", "N", "Year")
}
# merging mean and sd values in hotspot and diffusion areas
lu m d if fusion \leftarrow l i s t ()
for (j in 1:11) \{ #put data into dataframe and add variables for merging
     i s s u e s
   lu m d iffusion \lceil \frac{1}{2} \rceil | <-merge (mean lum diff \lceil \frac{1}{2} \rceil ], mean lumhot \lceil \frac{1}{2} \rceil , by = c ("Year",
        "N" ) )
   colnames (lumdiffusion \lceil \lceil j \rceil \rceil) \leftarrow c ("Year", "N", "meanlumdiff", "meanlumhot")
}
```

```
# merge lum values with observed diffusion values
lum final < -list()for (j in 1:11) \{\text{\#put data into dataframe and add variables for merging}i s s u e s
  lumfinal [[ j ]] <-merge (lumdiffusion [[ j ]], obsdiff [[ j ]], by=c ("N"), all . x=
      TRUE )
}
# put all df together
lumfinal < -rbind (lumfinal \lceil[1]], lumfinal \lceil[2]], lumfinal \lceil[3]], lumfinal \lceil[4]],
    lumfinal[[5]], lumfinal[[6]],
                   lumfinal [ [7] ], lumfinal [ [8] ], lumfinal [ [9] ], lumfinal
                       [ [ 1 0 ] ], lumfinal [ [ 1 1 ] ]lum final $Year <- as. integer (lum final $Year)
lumfinal -lum final [c(-6, -8, -10)]#keep important variables
lumfinal<-lumfinal [complete.cases (lumfinal), ]#delete possible NA values
# separate diffusion from retraction observations
lumfinal$diffusion—ifelse (lumfinal$delta1$f1] =1.1, "diffusion", if else (lumfinal$delta deltadiff \leq 0.9, "retraction", "N/D"))
#OPTION : KEEP ONLY DIFFUSION OR RETRACTION IF ABSOLUTE VALUE > 10%
#lumfinal<-lumfinal [- grep ("N/D", lumfinal $ diffusion),]
# testing difference in lum between hotspots that diffuse and their
    n eighbourhood ( lum hot that diff \ge their neigh p-value = 0.006061)
wilcox.test(lumfinalllumfinal\$diffusion=="diffusion",]\$meanlumdiff,
    lumfinal [ lumfinal $diffusion == "diffusion",] $meanlumhot, alternative = c(" less"), paired = TRUE) # less means x < ywilcox.test(lumfinal\lceillumfinal\frac{\delta}{\delta}diffusion == "diffusion",\frac{\delta}{\delta}meanlumdiff,
    lumfinal [ lumfinal $diffusion == "diffusion",] $meanlumhot, alternative = c("greater"), paired=TRUE)#greater means x > y# testing difference in lum from hotspots with diffusion vs hotspots
    without diffusion areas (not sig.)
wilcox, test (lumfinal \lceil \text{lumfinal}\rceil diffusion ==" diffusion", \lceil \text{Smeanlumbot}\rceil,
    lumfinal [ lumfinal \text{\$diffusion}! = " diffusion", ] \text{\$meanlumbot}, alternative = c
    (" less"), exact = FALSE) \# less means x < vwilcox.test(lumfinal\lceillumfinal\mathcal{S}diffusion=="diffusion",\lceil \mathcal{S}meanlumhot,
    lumfinal [ lumfinal $diffusion !=" diffusion", ] $meanlumhot, alternative = c
    ("greater"), exact=FALSE) # less means x < y#testing difference in lum between diffusion areas in hotspots and
    hotspots without diffusion
```

```
wilcox.test(lumfinal\lceillumfinal\frac{1}{3}diffusion=="diffusion",\frac{1}{3}meanlumdiff,
    lumfinal [ lum final $ diffusion !=" diffusion", ] $meanlumhot, alternative = c
    (" less"), exact=False) + less means x < ywilcox.test(lumfinal\lceillumfinal\frac{1}{3}diffusion=="diffusion",\frac{1}{3}meanlumdiff,
    lumfinal [ lum final $ diffusion !=" diffusion", ] $meanlumhot, alternative = c
    ("greater"), exact=FALSE) # less means x < y#testing difference in lum between hotspots that do not diffuse and
    their neighbourhood (lum hot with diff > their neigb p-value =
    0.006061wilcox.test(lumfinal[lumfinal$diffusion!="diffusion",]$meanlumdiff,
    lumfinal [ lum final $ diffusion != " diffusion ", ] $meanlumhot, alternative = c
    (" less"), paired = TRUE)# less means x < ywilcox, test (lumfinal [lumfinal $ diffusion != "diffusion", \frac{1}{s} meanlumdiff,
    lumfinal [ lum final $ diffusion !=" diffusion", ] $meanlumhot, alternative = c
    ("greater"), paired=TRUE)#greater means x>y# comparing hotspots mean lum with other locations where terrorism
    o c c u r r e d
GTDlummean \leftarrow -0.005436653#from nb events Poisson (average where GTD
    taken)
# one sample student t. test
t. t e st ( lum final $meanlum hot, mu=GTDlummean) #p-value = 0.0004399# comparing diffusion mean lum with world mean lum
# one sample student t. test
t \cdot t est (lum fin al \mathcal S mean lum diff, mu=GTD lummean)
a = lum final [ lum final \delta diffusion == " diffusion ", \delta meanlum diff
b =lum fin al \lceillum fin al \delta diffusion == "diffusion", \lceil \delta meanlumhot
c = lum final \lceil lum final \delta diffusion == "N/D", \lceil Smeanlumhot
# Make a list of these 2 vectors
C= l i s t (a, b, c)names (C)=c (past ("Diffusion \n\cdot n''), "area", sep=""), paste ("Hotspot\n\cdot n'",
     " with _diffusion" , sep=""), paste ("Hotspot \n_" , " without _diffusion"
     , sep = " " ) )#I change the mgp argument to avoid the text overlays the x axis
plot.new()mypath=paste ("C: / Users / apython / Documents / Andre / Education / StAndrews / PhD /
    r e v i si on / r e v i s e d P h D the s is / C h a pt e r 6 / Figs / R aster / plumschema . png", s e p = ""
    )
p_0g ( f i l e = mypath , width = 900, h e i g h t = 720)
```

```
par ( cex = 2.4, mar=c (3, 4, 0.2, 1), mgp=c (3, 2, 0) ) #mar: c ( bottom, left, top,
    right)boxplot(C, main=NA, outcome = 1,x \, \text{lab} = NA, y \, \text{lab} = " (standardised) \, \text{luminosity} \, \text{l''}, y \, \text{lim} = c (-1, 8))
a b l i n e (h = GTDlummean, col = "b l a c k ", l w d = 2, l t y = 2)
text(x=2.7, y = -0.3, labels = "World_average_ (standardised)_1 luminosity",
      pos = NULL, offset = 0.5, v font = NULL,
      cex = 0.75, col = NULL, font = NULL)
text(x=3.0, y = 7.9, labels = "Poisson_model",pos = NULL, offset = 0.5, vfont = NULL,
      cex = 0.75, col = NULL, font = NULL)
dev. of f() : dev. of f()save.image ("~/Andre/Education/StAndrews/PhD/PhD_R/SPDE/STpoisson/
    p d if f u s i o n _GDP. RData")
# load (" ~ / Andre / Education / StAndrews / PhD / PhD_R/ SPDE/ ST poisson / p diffusion
   GDP. RData " )
```
# end